# PBS Professional® 13.0

# Reference Guide

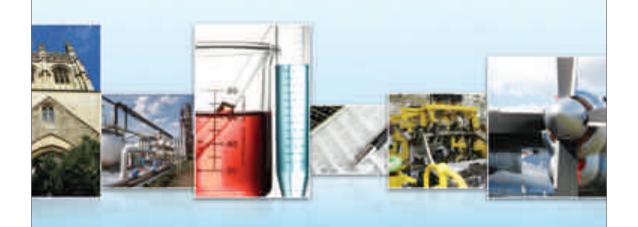

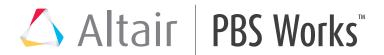

You are reading the Altair PBS Professional 13.0

# Reference Guide (RG)

Updated 6/7/15

Copyright © 2003-2015 Altair Engineering, Inc. All rights reserved. PBS<sup>TM</sup>, PBS Works<sup>TM</sup>, PBS GridWorks®, PBS Professional®, PBS Analytics<sup>TM</sup>, PBS Catalyst<sup>TM</sup>, e-Compute<sup>TM</sup>, and e-Render<sup>TM</sup> are trademarks of Altair Engineering, Inc. and are protected under U.S. and international laws and treaties. All other marks are the property of their respective owners.

ALTAIR ENGINEERING INC. Proprietary and Confidential. Contains Trade Secret Information. Not for use or disclosure outside ALTAIR and its licensed clients. Information contained herein shall not be decompiled, disassembled, duplicated or disclosed in whole or in part for any purpose. Usage of the software is only as explicitly permitted in the end user software license agreement. Copyright notice does not imply publication.

For information on the End User License Agreement terms and conditions and the terms and conditions governing third party codes included in the Altair Software, please see the Release Notes

### **Documentation and Contact Information**

Contact Altair at:

www.pbsworks.com pbssales@altair.com

# **Technical Support**

| Location      | Telephone           | e-mail                       |
|---------------|---------------------|------------------------------|
| North America | +1 248 614 2425     | pbssupport@altair.com        |
| China         | +86 (0)21 6117 1666 | es@altair.com.cn             |
| France        | +33 (0)1 4133 0992  | francesupport@altair.com     |
| Germany       | +49 (0)7031 6208 22 | hwsupport@altair.de          |
| India         | +91 80 66 29 4500   | pbs-support@india.altair.com |
| Italy         | +39 800 905595      | support@altairengineering.it |
| Japan         | +81 3 5396 2881     | pbs@altairjp.co.jp           |
| Korea         | +82 70 4050 9200    | support@altair.co.kr         |
| Scandinavia   | +46 (0) 46 460 2828 | support@altair.se            |
| UK            | +44 (0)1926 468 600 | pbssupport@uk.altair.com     |

This document is proprietary information of Altair Engineering, Inc.

| Abou | it PBS Documentation      | i  |
|------|---------------------------|----|
| 1 G  | lossary of Terms          | 1  |
| 2 P  | BS Commands               | 25 |
| 2.1  | Windows Requirements      | 25 |
| 2.2  | Requirements for Commands | 25 |
| 2.3  | mpiexec                   | 29 |
| 2.4  | nqs2pbs                   |    |
| 2.5  | pbs-report                | 33 |
| 2.6  | pbs_account               | 42 |
| 2.7  | pbs_attach                | 44 |
| 2.8  | pbs_comm                  | 47 |
| 2.9  | pbs_dataservice           |    |
| 2.10 | pbs_ds_password           | 51 |
| 2.11 | pbs_hostn                 | 52 |
| 2.12 | pbs_idled                 | 54 |
| 2.13 | pbs                       | 55 |
| 2.14 | pbs_interactive           | 56 |
| 2.15 | pbs_lamboot               |    |
| 2.16 | pbs_migrate_users         | 58 |
| 2.17 | pbs mkdirs                | 60 |
| 2.18 | pbs mom                   | 61 |
| 2.19 | pbs_mom_globus            | 67 |
| 2.20 | pbs_mpihp                 |    |
| 2.21 | pbs_mpilam                |    |
| 2.22 | pbs_mpirun                |    |
| 2.23 | pbs_password              |    |
| 2.24 | pbs probe                 |    |
| 2.25 | pbs_python                |    |
| 2.26 | pbs_rdel.                 |    |
| 2.27 | pbs renew                 |    |
| 2.28 | pbs rstat                 |    |

| 2.29<br>2.30<br>2.31<br>2.32<br>2.33<br>2.34<br>2.35<br>2.36<br>2.37<br>2.38<br>2.39<br>2.40<br>2.41<br>2.42<br>2.43<br>2.44<br>2.45<br>2.46<br>2.47<br>2.48<br>2.49<br>2.50<br>2.51 | pbs_rsub pbs_sched pbs_server pbs_tclsh pbs_tmrsh pbs_topologyinfo pbs_wish pbsdsh pbsfs pbsnodes pbsrun pbsrun_unwrap pbsrun_wrap printjob qalter qdel qdisable qenable qhold qmgr qmove qmsg qorder | 91<br>94<br>99<br>100<br>101<br>103<br>104<br>106<br>131<br>133<br>135<br>150<br>153<br>155<br>155<br>158<br>158 |
|----------------------------------------------------------------------------------------------------|----------------------------------------------------------------------------------------------------|----------------------------------------------------------------------------------------------------|
| 2.53<br>2.54                                                                                                    | qrlsqrun                                                                                                    |                                                                                                    |
| 2.54<br>2.55                                                                                                    | qselect                                                                                                    |                                                                                                    |
| 2.56                                                                                                    | qsig                                                                                                    |                                                                                                    |
| 2.57                                                                                                    | gstart                                                                                                    |                                                                                                    |
| 2.58                                                                                                    | qstat                                                                                                    |                                                                                                    |
| 2.59                                                                                                    | qstop                                                                                                    | 224                                                                                                    |
| 2.60                                                                                                    | qsub                                                                                                    |                                                                                                    |
| 2.61                                                                                                    | qterm                                                                                                    |                                                                                                    |
| 2.62                                                                                                    | tracejob                                                                                                    |                                                                                                    |
| 2.63                                                                                                    | xpbs                                                                                                    |                                                                                                    |
| 2.64                                                                                                    | xpbsmon                                                                                                    | 267                                                                                                    |
| _                                                                                                    | oM Parameters                                                                                                    | 283                                                                                                    |
| 3.1<br>3.2                                                                                                    | Syntax of MoM Configuration File                                                                                                    |                                                                                                    |

| 4 | Sc                                                                                  | heduler Parameters                                                                                                    | 297                                                         |
|---|-------------------------------------------------------------------------------------|----------------------------------------------------------------------------------------------------|-------------------------------------------------------------|
|   | 4.1<br>4.2                                                                          | Format of Scheduler Configuration File                                                                                                    |                                                             |
| 5 | Re                                                                                  | esources                                                                                                    | 313                                                         |
|   | 5.1<br>5.2<br>5.3<br>5.4<br>5.5<br>5.6                                              | Resource Data Types Advice on Using Resources Custom Resource Formats Built-in Resources Custom Cray Resources Specifying Architectures                                                                                                    | 313<br>314<br>315<br>323                                    |
| 6 | Att                                                                                 | tributes                                                                                                    | 327                                                         |
|   | 6.1<br>6.2<br>6.3<br>6.4<br>6.5<br>6.6<br>6.7<br>6.8<br>6.9<br>6.10<br>6.11<br>6.12 | When Attribute Changes Take Effect How To Set Attributes Viewing Attribute Values Attribute Table Format. Caveats Server Attributes Scheduler Attributes Reservation Attributes Queue Attributes Vnode Attributes Job Attributes Hook Attributes | 327<br>329<br>330<br>331<br>358<br>360<br>371<br>384<br>393 |
| 7 | Fo                                                                                  | ormats                                                                                                    | 421                                                         |
|   | 7.1                                                                                 | List of Formats                                                                                                    | 421                                                         |
| 8 | Sta                                                                                 | ates                                                                                                    | 429                                                         |
|   | 8.1<br>8.2<br>8.3<br>8.4<br>8.5<br>8.6                                              | Job States Job Array States Subjob States Server States. Vnode States Reservation States                                                                                                    | 432<br>432<br>433                                           |
| 9 | Ac                                                                                  | counting Log                                                                                                    | 439                                                         |
|   | 9.1                                                                                 | Log Entry Format                                                                                                    | 439                                                         |

| 9.2                                          | Record Types                                                                                                    | 440 |
|----------------------------------------------|----------------------------------------------------------------------------------------------------|-----|
| 10 E                                         | xample Configurations                                                                                                    | 451 |
| 10.1<br>10.2<br>10.3<br>10.4<br>10.5<br>10.6 | Single Vnode System Separate Server and Execution Host Multiple Execution Hosts. Complex Multi-level Route Queues. External Software License Management. Multiple User ACL Example |     |
| 11 R                                         | un Limit Error Messages                                                                                                    | 461 |
| 11.1                                         | Run Limit Error Messages                                                                                                    | 461 |
| 12 E                                         | rror Codes                                                                                                    | 465 |
| 13 R                                         | equest Codes                                                                                                    | 475 |
| 14 PI                                        | BS Environment Variables                                                                                                    | 479 |
| 14.1                                         | PBS Environment Variables                                                                                                    | 479 |
| 15 Fi                                        | le Listing                                                                                                    | 483 |
| 16 Lo                                        | og Messages                                                                                                    | 505 |
| 17 In                                        | troduction to PBS                                                                                                    | 511 |
| 17.1                                         | Acknowledgements                                                                                                    | 511 |
| Index                                        | <                                                                                                    | 513 |

# The PBS Professional Documentation

The documentation for PBS Professional includes the following:

### PBS Professional Administrator s Guide:

How to configure and manage PBS Professional. For the PBS administrator.

### **PBS Professional Quick Start Guide:**

Quick overview of PBS Professional installation and license file generation.

### PBS Professional Installation & Upgrade Guide:

How to install and upgrade PBS Professional. For the administrator.

### PBS Professional User s Guide:

How to submit, monitor, track, delete, and manipulate jobs. For the job submitter.

### **PBS Professional Programmer s Guide:**

Discusses the PBS application programming interface (API). For integrators.

### **PBS Professional Reference Guide:**

Covers PBS reference material.

### **PBS Manual Pages:**

PBS commands, resources, attributes, APIs.

# Where to Keep the Documentation

To make cross-references work, put all of the PBS guides in the same directory.

# **Ordering Software and Publications**

To order additional copies of this manual and other PBS publications, or to purchase additional software licenses, contact your Altair sales representative at pbssales@altair.com.

# **Document Conventions**

PBS documentation uses the following typographic conventions:

### abbreviation

The shortest acceptable abbreviation of a command or subcommand is underlined.

### command

Commands such as gmgr and scp

### input

Command-line instructions

### manpage(x)

File and path names. Manual page references include the section number in parentheses appended to the manual page name.

### format

Syntax, template, synopsis

### Attributes

Attributes, parameters, objects, variable names, resources, types

### Values

Keywords, instances, states, values, labels

### **Definitions**

Terms being defined

### Output

Output, example code, or file contents

### **Examples**

Examples

### **Filename**

Name of file

# Utility

Name of utility, such as a program

# Glossary of Terms

This chapter describes the terms used in PBS Professional documentation.

# Accept an action (Hooks)

A hook *accepts* an action when the hook allows the action to take place.

### Access control list, ACL

An *ACL*, or *Access Control List*, is a list of users, groups, or hosts from which users or groups may be attempting to gain access. This list defines who or what is allowed or denied access to parts of PBS such as the server, queues, or reservations. A server ACL applies to access to the server, and therefore all of PBS. A queue's ACL applies only to that particular queue. A reservation's ACL applies only to that particular reservation. See "ACLs" on page 793 in the PBS Professional Administrator's Guide.

### Access to a queue

Applies to users, groups, and hosts. Being able to submit jobs to the queue, move jobs into the queue, being able to perform operations on jobs in the queue, and being able to get the status of the queue.

### Access to a reservation

Applies to users, groups, and hosts. Being able to place jobs in the reservation, whether by submitting jobs to the reservation or moving jobs into the reservation. It also means being able to delete the reservation, and being able to operate on the jobs in the reservation.

### Access to the server

Applies to users, groups, and hosts. Being able to run PBS commands to submit jobs and perform operations on them such as altering, selecting, and querying status. It also means being able to get the status of the server and queues.

### Account

An *account* is an arbitrary character string, which may have meaning to one or more hosts in the batch system. Frequently, an account is used as a grouping for charging for the use of resources.

# Action (Hooks)

A PBS operation or state transition. The actions that hooks can affect are submitting a job, altering a job, running a job, making a reservation, and moving a job to another queue.

# Active (Failover)

A server daemon is active when it is managing user requests and communicating with the scheduler and MoMs.

# **Active Directory (Windows)**

*Active Directory* is an implementation of LDAP directory services by Microsoft to use in Windows environments. It is a directory service used to store information about the network resources (e.g. user accounts and groups) across a domain.

# Admin (Windows)

A user logged in from an account that is either:

- A member of a group having full control over the local computer and the domain controller
- 2. Allowed to make domain and schema changes to the Active Directory.

### Administrator, PBS Administrator

A person who administers PBS, performing functions such as downloading, installing, upgrading, configuring, or managing PBS. A PBS administrator must have an account with Manager privilege and an account with root privilege. Administrator is distinguished from "site administrator", although often these are the same person.

The term *PBS Administrator* is used in PBS documentation to mean the above, rather than to indicate a user role recognized by PBS Professional.

# **Administrators (Windows)**

A group that has built-in capabilities that give its members full control over the local system, or the domain controller host itself.

### Advance reservation

A reservation for a specific set of resources for a specified start time and duration in the future. Advance reservations are created by users to reserve resources for jobs. The reservation is available only to the creator of the reservation and any users or groups specified by the creator.

# AOE, Application operating environment

The environment on a vnode. This may be one that results from provisioning that vnode, or one that is already in place

### API

PBS provides an *Application Programming Interface*, or *API*, which is used by the commands to communicate with the server. This API is described in the PBS Professional Programmer's Guide. A site may make use of the API to implement new commands if so desired.

# **Application Checkpoint**

The application performs its own checkpointing when it receives the appropriate signal etc.

# Array job

See "Job array".

### **Attribute**

An *attribute* is a data item belonging to an object. The attribute's value affects the behavior of or provides information about the object. A job's owner can set the attributes of a job, and the administrator can set attributes of queues and vnodes.

# **Backfilling**

A scheduling policy where

- 1. High-priority jobs are scheduled for execution
- 2. Lower-priority jobs are run if the following conditions are true:

Resources (that cannot be used by the high-priority jobs) are available

The lower-priority jobs will not delay the higher-priority jobs

Lower-priority jobs selected for execution are those next in priority order that will fit in the available resources.

# Batch, Batch processing

Allowing jobs to be run outside of the interactive login environment.

# **Borrowing vnode**

The vnode where a shared vnode resource is available, but not managed.

### **Built-in hook**

A hook that is supplied as part of PBS. These hooks cannot be created or deleted by administrators. See "Managing Built-in Hooks" on page 634 in the PBS Professional Administrator's Guide.

### **Built-in resource**

A resource that is defined in PBS Professional as shipped. Examples of built-in resources are ncpus, which tracks the number of CPUs, and mem, which tracks memory. See "Built-in and Custom Resources" on page 311 in the PBS Professional Administrator's Guide.

# Checkpoint/Restart

Allows jobs to be checkpointed and restarted. Uses OS-provided or third-party checkpoint/restart facility.

# Checkpoint and Abort, checkpoint\_abort

The checkpoint script or tool writes a restart file, then PBS kills and requeues the job. The job resumes from the start file when it is executed again.

### Chunk

A set of resources allocated as a unit to a job. Specified inside a selection directive. All parts of a chunk come from the same host. In a typical MPI (Message-Passing Interface) job, there is one chunk per MPI process.

## Chunk-level resource, host-level resource

A resource that is available at the host level, for example, CPUs or memory. Chunk resources are requested inside of a selection statement. The resources of a chunk are to be applied to the portion of the job running in that chunk.

Chunk resources are requested inside a select statement. A single chunk is requested using this form:

```
-l select=<resource name>=<value>:<resource name>=<value>
```

For example, one chunk might have 2 CPUs and 4GB of memory:

```
-1 select=ncpus=2:mem=4gb
```

To request multiples of a chunk, prefix the chunk specification by the number of chunks:

```
-l select=[number of chunks]<chunk specification>
```

For example, to request six of the previous chunk:

```
-1 select=6:ncpus=2:mem=4qb
```

To request different chunks, concatenate the chunks using the plus sign ("+"):

-l select=[number of chunks]<chunk specification>+[number of chunks]<chunk specification>

For example, to request two kinds of chunks, one with 2 CPUs per chunk, and one with 8 CPUs per chunk, both kinds with 4GB of memory:

-l select=6:ncpus=2:mem=4gb+3:ncpus=8:mem=4GB

### Chunk set

An identical set of chunks requested in a select statement. The following is a chunk set: 4:ncpus=8:mem=4GB

### Cluster

A relatively homogeneous set of systems that are used as if they are a single machine.

### **Commands**

PBS supplies both command line programs that are POSIX 1003.2d conforming and a graphical interface. These are used to submit, monitor, modify, and delete jobs.

These client commands can be installed on any system type supported by PBS and do not require the local presence of any of the other components of PBS.

There are three classifications of commands: user commands (which any authorized user can use), Operator commands, and Manager (or administrator) commands. Operator and Manager commands require specific access privileges.

### Communication daemon, comm

The daemon which handles communication between the server, scheduler, and MoMs. Executable is pbs comm.

### Complex

A PBS complex consists of the machines running one primary server+Scheduler (plus, optionally, a secondary backup server+Scheduler) and all the machines on which the MoMs (attached to this server+Scheduler) are running. A complex can be a heterogeneous mix of system architectures, and can include one or more clusters.

### Consumable resource

A consumable resource is a resource that is reduced or taken up by being used. Examples of consumable resources are memory or CPUs. See "Consumable and Non-consumable Resources" on page 312 in the PBS Professional Administrator's Guide.

### **CPU**

Has two meanings, one from a hardware viewpoint, and one from a software viewpoint:

- 1. A core. The part of a processor that carries out computational tasks. Some systems present virtual cores, for example in hyperthreading.
- 2. Resource required to execute a program thread. PBS schedules jobs according, in part, to the number of threads, giving each thread a core on which to execute. The resource used by PBS to track CPUs is called "ncpus". The number of CPUs available for use defaults to the number of cores reported by the OS. When a job requests one CPU, it is requesting one core on which to run.

# Creating a hook

When you "create a hook" using qmgr, you're telling PBS that you want it to make you an empty hook object that has no characteristics other than a name.

### **Custom resource**

A resource that is not defined in PBS as shipped. Custom resources are created by the PBS administrator or by PBS for some systems. See "Built-in and Custom Resources" on page 311 in the PBS Professional Administrator's Guide.

# Degraded reservation

An advance reservation for which one or more associated vnodes are unavailable.

A standing reservation for which one or more vnodes associated with any occurrence are unavailable.

# **Delegation (Windows)**

A capability provided by Active Directory that allows granular assignment of privileges to a domain account or group. So for instance, instead of adding an account to the "Account Operators" group which might give too much access, delegation allows giving the account read access only to all domain users and groups information. This is done via the Delegation wizard.

# Destination, destination queue

A queue where a job is sent. A destination may be at the same PBS server or at another server.

### **Destination identifier**

The string that names a destination queue. It is composed of two parts and has the following format:

```
queue@server
where
server
    The name of a PBS server
queue
```

The string identifying a queue on that server.

### Directive

A means by which the user specifies to PBS the value of a job submission variable such as number of CPUs, the name of the job, etc. The default start of a directive is "#PBS". PBS directives either specify resource requirements or attribute values. See page "Changing the Directive Prefix", on page 29 of the PBS Professional User's Guide.

# **Domain Admin Account (Windows)**

A domain account on Windows that is a member of the "Domain Admins" group.

# **Domain Admins (Windows)**

A global group whose members are authorized to administer the domain. By default, the Domain Admins group is a member of the Administrators group on all computers that have joined a domain, including the domain controllers.

# **Domain User Account (Windows)**

A domain account on Windows that is a member of the Domain Users group.

# **Domain Users (Windows)**

A global group that, by default, includes all user accounts in a domain. When you create a user account in a domain, it is added to this group automatically.

# **Endpoint**

A PBS server, scheduler, or MoM daemon.

# **Enterprise Admins (Windows)**

A group that exists only in the root domain of an Active Directory forest of domains. The group is authorized to make forest-wide changes in Active Directory, such as adding child domains.

# **Entity, PBS entity**

A user, group, or host.

### **Entity share**

Setting job execution and/or preemption priority according to how much of the fair-share tree is assigned to each job's owner.

### **Event**

A PBS operation or state transition. Also called *action*. For a list of events, see "Event Types" on page 540 in the PBS Professional Administrator's Guide.

### **Execution event hook**

A hook that runs at an execution host. These hooks run after a job is received by MoM. Execution event hooks have names prefixed with "execjob\_".

### **Execution host**

A computer which runs PBS jobs. An *execution host* is a system with a single operating system (OS) image, a unified virtual memory space, one or more CPUs and one or more IP addresses. Systems like Linux clusters, which contain separate computational units each with their own OS, are collections of hosts. Systems such as the SGI ICE are also collections of hosts. The SGI Altix 4700 is a single execution host.

An execution host can be comprised of one or more vnodes. For example, the SGI Altix 4700, while being a single execution host, can contain multiple vnodes, where each vnode is a blade. On the SGI ICE, each blade is treated as a vnode. See "Vnode".

# **Execution queue**

A queue from which a job can be executed.

### **Failover**

The PBS complex can run a backup server. If the primary server fails, the secondary takes over without an interruption in service.

### Failure action

The action taken when a hook fails to execute. Specified in the fail\_action hook attribute. See "Using the fail\_action Hook Attribute" on page 473 in the PBS Professional Administrator's Guide.

### **Fairshare**

A scheduling policy that prioritizes jobs according to how much of a specified resource is being used by, and has recently been used by, job submitters. Job submitters can be organized into groups and subgroups, so that jobs can also be prioritized according to those groups' resource usage. Users and groups can each be allotted a percentage of total resource usage. See "Using Fairshare" on page 179 in the PBS Professional Administrator's Guide.

# File staging

*File staging* is the transfer of files between a specified storage location and the execution host. See "Stage in" and "Stage out".

# Finished jobs

Jobs whose execution is done, for any reason:

- · Jobs which finished execution successfully and exited
- Jobs terminated by PBS while running
- Jobs whose execution failed because of system or network failure
- Jobs which were deleted before they could start execution

# Floating license

A unit of license dynamically allocated (checked out) when a user begins using an application on some host (when the job starts), and deallocated (checked in) when a user finishes using the application (when the job ends).

# Furnishing queue/complex

In peer scheduling, the queue/complex from which jobs are pulled to be run at another queue/complex

# Generic group limit

A limit that applies separately to groups at the server or a queue. This is the limit for groups which have no individual limit specified. A limit for generic groups is applied to the usage across the entire group. A separate limit can be specified at the server and each queue.

# Generic project limit

Applies separately to projects at the server or a queue. The limit for projects which have no individual limit specified. A limit for generic projects is applied to the usage across the entire project. A separate limit can be specified at the server and each queue.

### Generic user limit

A limit that applies separately to users at the server or a queue. This is the limit for users who have no individual limit specified. A separate limit for generic users can be specified at the server and at each queue.

### Global resource

A global resource is defined in a resources\_available attribute, at the server, a queue, or a host. Global resources can be operated on via the qmgr command and are visible via the qstat and pbsnodes commands. See "Global and Local Resources" on page 313 in the PBS Professional Administrator's Guide.

### Group

A collection of system users. A user must be a member of at least one group, and can be a member of more than one group.

# Group access, Access by group

Refers to access to PBS objects, such as the server, queues, and reservations. A user in the specified group is allowed access at the server, queues, and reservations

# Group ID (GID)

Unique numeric identifier assigned to each group. See "Group".

### **Group limit**

Refers to configurable limits on resources and jobs. This is a limit applied to the total used by a group, whether the limit is a generic group limit or an individual group limit.

# **History jobs**

Jobs which will no longer execute at this server:

- Moved jobs
- Finished jobs

### Hold

A restriction which prevents a job from being executed. When a job has a hold applied to it, it is in the *Held* (*H*) state. See section 2.47, "qhold", on page 155.

### Hook

Hooks are custom executables that can be run at specific points in the execution of PBS. They accept, reject, or modify the upcoming action. This provides job filtering, patches or workarounds, and extends the capabilities of PBS, without the need to modify source code.

### Host

A machine running an operating system. A host can be made up of one or more vnodes. All vnodes of a host share the same value for resources\_available.host.

# Host access, Access by host

Refers to user access at the server, queues, and reservations from the specified host

### Idle

A server daemon is idle when it is running, but only accepting handshake messages, not performing workload management.

# Importing a hook

When you "import a hook" using qmgr, you're telling PBS which Python script to run when the hook is triggered.

# Importing a hook configuration file

When you "import a hook configuration file" using qmgr, you're telling PBS which file should be stored as the configuration file for the specified hook.

### Indirect resource

A shared vnode resource at vnode(s) where the resource is not defined, but which share the resource.

# Individual group limit

Applies separately to groups at the server or a queue. This is the limit for a group which has its own individual limit specified. An individual group limit overrides the generic group limit, but only in the same context, for example, at a particular queue. The limit is applied to the usage across the entire group. A separate limit can be specified at the server and each queue.

# Individual project limit

Applies separately to projects at the server or a queue. Limit for a project which has its own individual limit specified. An individual project limit overrides the generic project limit, but only in the same context, for example, at a particular queue. The limit is applied to the usage across the entire project. A separate limit can be specified at the server and each queue.

### Individual user limit

Applies separately to users at the server or a queue. This is the limit for users who have their own individual limit specified. A limit for an individual user overrides the generic user limit, but only in the same context, for example, at a particular queue. A separate limit can be specified at the server and each queue.

### Installation account

The account used by the administrator when installing PBS. Not the *pbsadmin* account used by PBS.

# Interactive job

A job where standard input and output are connected to the terminal from which the job was submitted.

# Job or Batch job

A unit of work managed by PBS. A *job* is a related set of tasks, created and submitted by the user. The user specifies the resources required by the job, and the processes that make up the job. When the user submits a job to PBS, the user is handing off these tasks to PBS to manage. PBS then schedules the job to be run, and manages the running of the job, treating the tasks as parts of a whole. A job is usually composed of a set of directives and a shell script.

### Job array

A *job array* is a container for a collection of similar jobs submitted under a single job ID. It can be submitted, queried, modified and displayed as a unit. The jobs in the collection are called subjobs. For more on job arrays, see "Job Arrays", on page 209 of the PBS Professional User's Guide.

# Job array identifier

The identifier returned upon success when submitting a job array. The format is *sequence\_number[]* or

sequence number[].server.domain.com.

Note that some shells require you to enclose a job array identifier in double quotes.

# Job array range

A specification for a set of subjobs within a job array. When specifying a range, indices used must be valid members of the job array's indices. Format:

```
sequence_number[<first>-<last>:<step>][.server][@new server] first is the first index of the subjobs.
```

*last* is the last index of the subjobs.

step is the stepping factor.

# Job ID, Job identifier

When a job is successfully submitted to PBS, PBS returns a unique identifier for the job. Format:

sequence\_number[.server][@new server]

### Job state

A job exists in one of the possible states throughout its existence within the PBS system. For example, a job can be queued, running, or exiting. See <u>"States" on page 429</u>.

# Job Submission Description Language (JSDL)

Language for describing the resource requirements of jobs.

### Job-wide resource, server resource, queue resource

A job-wide resource, also called a server-level or queue-level resource, is a resource that is available to the entire job at the server or queue.

A job-wide resource is available to be consumed or matched at the server or queue if you set the server or queue resources\_available.<br/>
resource name> attribute to the available or matching value. For example, you can define a custom resource called FloatingLicenses and set the server's resources\_available.FloatingLicenses attribute to the number of available floating licenses.

Examples of job-wide resources are shared scratch space, licenses, or walltime.

A job can request a job-wide resource for the entire job, but not for individual chunks. Job-wide resources are requested outside of a selection statement, in this form:

-l keyword=value[,keyword=value ...]

where *keyword* identifies either a consumable resource or a time-based resource such as walltime.

A resource request "outside of a selection statement" means that the resource request comes after "-1", but not after "-lselect=".

## Kill a job

To terminate the execution of a job.

### Leaf

An endpoint (a server, scheduler, or MoM daemon.)

# License Manager Daemon (lmx-serv-altair)

Daemon that functions as the license server.

### License server

Manages licenses for PBS jobs.

# **License Server List Configuration**

One form of redundant license server configuration. A collection of license server files, or "<port>@<host>" settings, pointing to license servers managing Altair licenses. Each server on the list is tried in turn. There could be X licenses on <server1>, Y licenses on <server2>, and Z licenses on <server3>, and the total licenses available would actually be X+Y+Z, but a request must be satisfied only by one server at a time. The first running server is the only server queried.

### Limit

A maximum that can be applied in various situations:

- The maximum number of jobs that can be queued
- The maximum number of jobs that can be running
- The maximum number of jobs that can be queued and running
- The maximum amount of a resource that can be allocated to gueued jobs
- The maximum amount of a resource that can be consumed at any time by running jobs
- The maximum amount of a resource that can be allocated to queued and running jobs

### Load balance

Scheduling policy wherein jobs are distributed across multiple hosts to even out the workload on each host.

### Local resource

A local resource is defined in a Version 1 MoM configuration file. Local resources cannot be operated on via the qmgr command and are not visible via the qstat and pbsnodes commands. Local resources can be used by the scheduler. See "Global and Local Resources" on page 313 in the PBS Professional Administrator's Guide.

# Manager

A person who has been granted Manager privilege by being listed in the server's managers attribute. A Manager is authorized to use all restricted capabilities of PBS. A PBS Manager may act upon the server, queues, or jobs. See "Manager" on page 790 in the PBS Professional Administrator's Guide.

# Managing vnode

The vnode where a shared vnode resource is defined, and which manages the resource.

# Master provisioning script, Master script (Hooks)

The script that makes up the provisioning hook.

# Memory-only vnode

Represents a node board that has only memory resources (no CPUs), for example, an Altix memory-only blade.

### MoM

The daemon which runs on an execution host, managing the jobs on that host. *MoM* is the informal name for the process called pbs\_mom. One MoM runs on each execution host.

MoM runs each job when it receives a copy of the job from the server. MoM creates a new session that is as identical to the user's login session as possible. For example under UNIX, if the user's login shell is csh, then MoM creates a session in which .login is run as well as .cshrc. MoM returns the job's output to the user when directed to do so by the server.

MoM is a reverse-engineered acronym that stands for "Machine Oriented Miniserver".

# Monitoring

The act of tracking and reserving system resources and enforcing usage policy. This covers both user-level and system-level monitoring as well as monitoring running jobs. Tools are provided to aid human monitoring of the PBS system as well.

# **Mother Superior**

*Mother Superior* is the MoM on the head or first host of a multihost job. Mother Superior controls the job, communicates with the server, and controls and consolidates resource usage information. When a job is to run on more than one execution host, the job is sent to the MoM on the primary execution host, which then starts the job.

# Moved jobs

Jobs which were moved to another server

### Node

No longer used. See "Execution host".

### Non-consumable resource

A non-consumable resource is a resource that is not reduced or taken up by being used. Examples of non-consumable resources are Boolean resources and walltime. See "Consumable and Non-consumable Resources" on page 312 in the PBS Professional Administrator's Guide.

# Non-job event hook

A hook that is not directly related to a specific job. Non-job event hooks are periodic hooks, startup hooks, provisioning hooks, and reservation creation hooks.

# Object, PBS object

An element of PBS such as the server, a queue, or a reservation

### Occurrence of a standing reservation

An instance of the standing reservation.

An occurrence of a standing reservation behaves like an advance reservation, with the following exceptions:

- While a job can be submitted to a specific advance reservation, it can only be submitted to the standing reservation as a whole, not to a specific occurrence. You can only specify *when* the job is eligible to run. See the qsub(1B) man page.
- When an advance reservation ends, it and all of its jobs, running or queued, are deleted, but when an occurrence ends, only its running jobs are deleted.

Each occurrence of a standing reservation has reserved resources which satisfy the resource request, but each occurrence may have its resources drawn from a different source. A query for the resources assigned to a standing reservation will return the resources assigned to the soonest occurrence, shown in the resv\_nodes attribute reported by pbs\_rstat.

# Operator

This term means a person who has been granted Operator privilege by being listed in the server's operators attribute. An Operator can use some but not all of the restricted capabilities of PBS. See "Operator" on page 789 in the PBS Professional Administrator's Guide.

### **Overall limit**

Limit on the total usage. In the context of server limits, this is the limit for usage at the PBS complex. In the context of queue limits, this is the limit for usage at the queue. An overall limit is applied to the total usage at the specified location. Separate overall limits can be specified at the server and each queue.

### Owner, Job owner

The user who submitted a specific job to PBS.

### **Parameter**

A *parameter* specifies an element of the behavior of a component of PBS. For example, MoMs have parameters specifying which events to log, or what the maximum load should be. Parameters are specified by editing the component's configuration files.

### pbshook

Keyword used by qmgr to operate on built-in hooks.

# **PBS Entity**

A user, group, or host

# pbs Module

The *pbs module* is an interface to PBS and the hook environment. The interface is made up of Python objects, which have attributes and methods. You can operate on these objects using Python code.

# **PBS Object**

An element of PBS such as the server, a queue, or a reservation

# pbsadmin (Windows)

The account that is used to execute the PBS daemons pbs\_server, pbs\_mom, pbs\_sched, and pbs\_rshd via the Service Control Manager on Windows. This must be "pbsadmin".

# PBS\_HOME

The path containing PBS files. The path under which PBS files are installed on the local system.

### **PBS EXEC**

The path containing PBS executables. The path under which PBS executables are installed on the local system.

### **PBS Professional**

A workload management system consisting of a server, a Scheduler, and any number of execution hosts each managed by a MoM. PBS accepts batch jobs from users, and schedules them on execution hosts according to the policy chosen by the site. PBS manages the jobs and their output according to site-specified policy.

# Peer scheduling

A feature allowing different PBS complexes to automatically run each others' jobs. This way jobs can be dynamically load-balanced across the complexes. Each complex involved in peer scheduling is called a *peer*.

### Placement set

A set of vnodes on which jobs can be run, selected so that the job will run as efficiently as possible. Placement sets are used to improve task placement (optimizing to provide a "good fit") by exposing information on system configuration and topology. See <u>"Placement Sets" on page 224 in the PBS Professional Administrator's</u> Guide.

### Placement set series

The set of placement sets defined by a resource, where each set has the same value for the resource. If the resource takes on N values, there are N placement sets in the series. See <u>"Placement Sets" on page 224 in the PBS Professional Administrator's Guide.</u>

# Placement pool

All of the placement sets defined at a PBS object. Each queue can have its own placement pool, and the server can have its own placement pool. See <u>"Placement Sets"</u> on page 224 in the PBS Professional Administrator's Guide.

# Policy, Scheduling policy

The set of rules by which the scheduler selects jobs for execution.

### **POSIX**

Refers to the various standards developed by the Technical Committee on Operating Systems and Application Environments of the IEEE Computer Society under standard P1003.

# Preempt

Stop one or more running jobs in order to start a higher-priority job.

### **Preemption level**

Job characteristic used to determine whether a job may preempt another or may be preempted, such as being in an express queue, starving, having an owner who is over a soft limit, being a normal job, or having an owner who is over a fairshare allotment.

# **Preemption method**

The method by which a job is preempted. This can be checkpointing, suspension, or requeueing.

# **Preemption target**

A preemption target is a job in a specified queue or a job that has requested a specified resource. The queue and/or resource is specified in another job's Resource\_List.preempt\_targets.

### Pre-execution event hook

A hook that runs before the job is accepted by MoM. These hooks do not run on execution hosts. Pre-execution event hooks are for job submission, moving a job, altering a job, or just before sending a job to an execution host.

# **Primary Scheduler**

The PBS Professional scheduler daemon which is running during normal operation.

# **Primary Execution Host**

The execution host where a job's top task runs, and where the MoM that manages the job runs.

# Primary Server

The PBS Professional server daemon which is running during normal operation.

# **Project**

In PBS, a project is a way to group jobs independently of users and groups. A project is a tag that identifies a set of jobs. Each job's project attribute specifies the job's project.

# **Project limit**

This is a limit applied to the total used by a project, whether the limit is a generic project limit or an individual project limit.

### **Provision**

To install an OS or application, or to run a script which performs installation and/or setup

### Provisioned vnode

A vnode which, through the process of provisioning, has an OS or application that was installed, or which has had a script run on it

# **Provisioning hook**

The hook which performs the provisioning, either by calling other scripts or by running commands

# **Provisioning tool**

A tool that performs the actual provisioning, e.g. SGI Tempo.

# **Pulling queue**

In peer scheduling, the queue into which jobs are pulled, and from which they are run

### Queue

A *queue* is a named container for jobs at a server. There are two types of queues in PBS: routing queues and execution queues. A *routing queue* is a queue used to move jobs to other queues including those that exist on other PBS servers. A job must reside in an *execution queue* to be eligible to run and remains in an execution queue during the time it is running. In spite of the name, jobs in a queue need not be processed in queue order (first-come first-served or *FIFO*).

# Queuing

The collecting together of work or tasks to be run on a computer. Users submit tasks or "jobs" to the resource management system where they are queued up until the system is ready to run them.

# **Redundant License Server Configuration**

Allows licenses to continue to be available should one or more license servers fail. There are two types: 1) license server list configuration, and 2) three-server configuration.

# Reject an action (Hooks)

An action is *rejected* when a hook prevents the action from taking place.

### Requeue

The process of stopping a running job and putting it back into the *queued* ("Q") state.

### Rerunnable

If a running PBS job can be terminated and then restarted from the beginning without harmful side effects, the job is rerunnable. The job's **Rerunnable** attribute must be set to *y* in order for PBS to consider a job to be rerunnable.

# **Reservation Degradation**

PBS attempts to ensure that reservations run by finding usable vnodes when reservation vnodes become unavailable.

### Resource

A *resource* can be something used by a job, such as CPUs, memory, high-speed switches, scratch space, licenses, or time, or it can be an arbitrary item defined for another purpose. PBS has built-in resources, and allows custom-defined resources. See "PBS Resources" on page 305 in the PBS Professional Administrator's Guide.

### Restart

A job that was stopped after being checkpointed while previously executing is executed again, starting from the point where it was checkpointed.

### **Restart File**

The job-specific file that is written by the checkpoint script or tool. This file contains any information needed to restart the job from where it was when it was checkpointed.

### **Restart Script**

The script that MoM runs to restart a job. This script is common to all jobs, and so must use the information in a job's restart file to restart the job.

# Route a job

When PBS moves a job between queues. PBS provides a mechanism whereby a job is automatically moved from a routing queue to another queue. This is performed by PBS. The resource request for each job in a routing queue is examined, and the job is placed in a destination queue which matches the resource request. The destination queue can be an execution queue or another routing queue.

# Routing queue

A queue that serves as a temporary holding place for jobs, before they are moved to another queue. Jobs cannot run from routing queues.

### **Scheduler**

The *scheduler* is the daemon which implements the site's job scheduling policy controlling when and where each job is run. The scheduler is the process called pbs\_sched.

# Scheduling

The process of selecting which jobs to run when and where, according to a predetermined policy. Sites balance competing needs and goals on the system(s) to maximize efficient use of resources (both computer time and people time).

# Scheduling policy

Scheduling policy determines when each job runs, and and how much of each resource it can use. Scheduling policy consists of a system for determining the priority of each job, combined with a set of limits on how many jobs can be run, and/or how much of each resource can be used.

# Schema Admins (Windows)

A group that exists only in the root domain of an Active Directory forest of domains. The group is authorized to make schema changes in Active Directory.

# **Secondary Scheduler**

The PBS Professional scheduler daemon which takes over when the primary scheduler is not available.

# **Secondary Server**

The PBS Professional server daemon which takes over when the primary server fails.

# Sequence\_number

The numeric part of a job or job array identifier, e.g. 1234.

### Server

The central PBS daemon, which does the following:

- Handles PBS commands
- Receives and creates batch jobs
- Sends jobs for execution

The server is the process called pbs server.

Each PBS complex has one primary server, and if the complex is configured for failover, a secondary server.

The server contains a licensing client which communicates with the licensing server for licensing PBS jobs.

### Shared resource

A vnode resource defined and managed at one vnode, but available for use at others.

### Shrink-to-fit job

A job that requests the min\_walltime resource. A shrink-to-fit job requests a running time in a specified range, where min\_walltime is required, and max\_walltime is not. PBS computes the actual walltime.

### Sister

Any MoM that is not on the head or first host of a multihost job. A sister is directed by the Mother Superior. Also called a *subordinate MoM*.

### Sisterhood

All of the MoMs involved in running a particular job.

# **Snapshot Checkpoint**

The checkpoint script or tool writes a restart file, and the job continues to execute. The job resumes from this start file if the system experiences a problem during the job's subsequent execution.

# Soonest occurrence of a standing reservation

The occurrence which is currently active, or if none is active, then it is the next occurrence.

# Stage in

The process of moving one or more job-related files from a storage location to the execution host before running the job.

# Stage out

The process of moving one or more job-related files from the execution host to a storage location after running the job.

# Staging and execution directory

The *staging and execution directory* is a directory on the execution host where the following happens:

- Files are staged into this directory before execution
- The job runs in this directory
- Files are staged out from this directory after execution

A job-specific staging and execution directory can be created for each job, or PBS can use a specified directory, or a default directory. See <u>"Staging and Execution Directories for Job" on page 990 in the PBS Professional Administrator's Guide.</u>

# Standing reservation

An advance reservation which recurs at specified times. For example, the user can reserve 8 CPUs and 10GB every Wednesday and Thursday from 5pm to 8pm, for the next three months.

### State

The PBS server, vnodes, reservations, and jobs can be in various states, depending on what PBS is doing. For example the server can be *idle* or *scheduling*, vnodes can be *busy* or *free*, and jobs can be *queued* or *running*, among other states. For a complete description of states, see "States" on page 429.

### Strict ordering

A scheduling policy where jobs are run according to policy order. If the site-specified policy dictates a particular priority ordering for jobs, that is the order in which they are run. Strict ordering can be modified by backfilling in order to increase throughput. See "Backfilling".

### Subject

A process belonging to a job run by an authorized, unprivileged user (a job submitter.)

# Subjob

One of the jobs in a job array, e.g. 1234[7], where 1234[] is the job array itself, and 7 is the index. Queued subjobs are not individually listed in the queue; only their job array is listed. Running subjobs are individually listed.

# Subjob index

The unique index which differentiates one subjob from another. This must be a non-negative integer.

### Subordinate MoM

Any MoM that is not on the head or first host of a multihost job. A subordinate MoM is directed by the Mother Superior. Also called a *sister*.

### Task

A process belonging to a job. A POSIX session started by MoM on behalf of a job.

# Task placement

The process of choosing a set of vnodes to allocate to a job that will both satisfy the job's resource request (select and place specifications) and satisfy the configured scheduling policy.

# **Three-server Configuration**

One form of redundant license server configuration. Means that if any 2 of the 3 license servers are up and running (referred to as a quorum), the system is functional, with 1 server acting as master who can issue licenses. If the master goes down, then

another server must take over as master. This is set up as a license file on each of the 3 redundant servers containing:

```
SERVER <server1> ... <port1>
SERVER <server2> ... <port2>
SERVER <server3> ... <port3>
```

PBS Professional can point to a license server host that has

### Token

Also called "GridWorks Unit", a unit of value which is checked out from the license server. The number of PBS tokens will be related to the number of CPUs requested by a job that is being executed.

### **TPP**

TCP-based Packet Protocol. Protocol used by pbs\_comm.

### User

Has two meanings:

- 1. A person who submits jobs to PBS, as differentiated from Operators, Managers and administrators. See "User" on page 789 in the PBS Professional Administrator's Guide.
- 2. A system user, identified by a unique character string (the user name) and by a unique number (the user ID). Any person using the system has a username and user ID.

# User access, Access by user

The specified user is allowed access at the server, queues, and reservations.

## User ID, UID

A unique numeric identifier assigned to each user.

### **User limit**

Refers to configurable limits on resources and jobs. A limit placed on one or more users, whether generic or individual.

### vchunk

The part of a chunk that is supplied by one vnode. If a chunk is broken up across multiple vnodes, each vnode supplies a vchunk.

# Version 1 configuration file

MoM configuration file containing MoM configuration parameters. See <u>Chapter 3</u>, "MoM Parameters", on page 283.

# Version 2 configuration file

Also called vnodedefs file. Vnode configuration file containing vnode attribute settings. Created using pbs\_mom -s insert command.

# Virtual processor, VP

PBS can treat a vnode as if it has more processors available than the number of physical processors. When resources\_available.ncpus is set to a number higher than the actual number of physical processors, the vnode can be said to have virtual processors. Also called logical processors.

### Vnode

A virtual node, or *vnode*, is an abstract object representing a set of resources which form a usable part of an execution host. This could be an entire host, or a nodeboard or a blade. A single host can be made up of multiple vnodes. Each vnode can be managed and scheduled independently. Each vnode in a complex must have a unique name. Vnodes can share resources, such as node-locked licenses.

### vnodedefs file

A Version 2 configuration file. Vnode configuration file containing vnode attribute settings. Created using pbs\_mom -s insert command.

This chapter contains a description of each PBS command. Each description includes any options to the command.

# 2.1 Windows Requirements

Under Windows, use double quotes when specifying arguments to PBS commands.

# 2.2 Requirements for Commands

Some PBS commands require root privilege or PBS Operator or Manager privilege in order to run. Some can be executed by anyone, but the output depends upon the privilege of the user. Most PBS commands require that the server be running; some require that MoMs be running.

The following table lists the commands, and indicates the permissions required to use each, and whether the server or MoM must be running.

**Table 2-1: Permission and Daemon Requirements for Commands** 

| Command          | Permissions<br>Required   | Server<br>MustBe<br>Runnin<br>g? | MoM<br>MustBe<br>Runnin<br>g? |
|------------------|---------------------------|----------------------------------|-------------------------------|
| <u>"mpiexec"</u> | Any                       | No                               | No                            |
| "nqs2pbs"        | Any                       | No                               | No                            |
| <u>"pbs"</u>     | Users can only get status | No                               | No                            |
| "pbs-report"     | Root                      | No                               | No                            |
| "pbsdsh"         | Any                       | No                               | Yes                           |

**Table 2-1: Permission and Daemon Requirements for Commands** 

| Command             | Permissions<br>Required                      | Server<br>MustBe<br>Runnin<br>g? | MoM<br>MustBe<br>Runnin<br>g? |
|---------------------|----------------------------------------------|----------------------------------|-------------------------------|
| "pbsfs"             | Any                                          | No                               | No                            |
| "pbsnodes"          | Result depends on permission                 | Yes                              | No                            |
| "pbsrun"            | Can be run by root or PBS administrator only | No                               | No                            |
| "pbsrun_unwrap"     | Can be run by root only                      | No                               | No                            |
| "pbsrun_wrap"       | Can be run by root only                      | No                               | No                            |
| "pbs_account"       | Admin on Windows                             | No                               | No                            |
| "pbs_attach"        | Any                                          | Yes                              | Yes                           |
| "pbs_comm"          | Root on UNIX/Linux;<br>Admin on Windows      | No                               | No                            |
| "pbs_dataservice"   | Root on UNIX/Linux;<br>Admin on Windows      | No                               | No                            |
| "pbs ds password"   | Root on UNIX/Linux;<br>Admin on Windows      | No                               | No                            |
| "pbs_hostn"         | Any                                          | No                               | No                            |
| "pbs_idled"         | Can be run only by root or PBS administrator | No                               | No                            |
| "pbs_lamboot"       | Any                                          | No                               | No                            |
| "pbs_migrate_users" | Any                                          | Yes                              | No                            |
| "pbs_mkdirs"        | Can be run by PBS administrator only         | No                               | No                            |
| "pbs_mom"           | Can be run only by root or PBS administrator | No                               | No                            |

**Table 2-1: Permission and Daemon Requirements for Commands** 

| Command             | Permissions<br>Required                      | Server<br>MustBe<br>Runnin<br>g? | MoM<br>MustBe<br>Runnin<br>g? |
|---------------------|----------------------------------------------|----------------------------------|-------------------------------|
| "pbs_mom_globus"    | Can be run only by root or PBS administrator | No                               | No                            |
| "pbs_mpihp"         | Any                                          | Yes                              | Yes                           |
| "pbs_mpilam"        | Any                                          | Yes                              | Yes                           |
| <u>"pbs_mpirun"</u> | Any                                          | Yes                              | Yes                           |
| "pbs_password"      | Any                                          | Yes                              | No                            |
| "pbs_probe"         | Can be run only by root or PBS administrator | No                               | No                            |
| "pbs_python"        | Only to call pbs.server()                    | No                               | No                            |
| "pbs_rdel"          | Any                                          | Yes                              | No                            |
| "pbs_renew"         | Any                                          | No                               | No                            |
| "pbs_rstat"         | Any                                          | Yes                              | No                            |
| "pbs_rsub"          | Any                                          | Yes                              | No                            |
| "pbs_sched"         | Can be run only by root or PBS administrator | No                               | No                            |
| "pbs_server"        | Can be run only by root or PBS administrator | No                               | No                            |
| "pbs_tclsh"         | Any                                          | No                               | No                            |
| "pbs_tmrsh"         | Any                                          | No                               | Yes                           |
| "pbs topologyinfo"  | Root                                         | No                               | No                            |
| "pbs_wish"          | Any                                          | No                               | No                            |

**Table 2-1: Permission and Daemon Requirements for Commands** 

| Command           | Permissions<br>Required                                  | Server<br>MustBe<br>Runnin<br>g? | MoM<br>MustBe<br>Runnin<br>g? |
|-------------------|----------------------------------------------------------|----------------------------------|-------------------------------|
| "printjob"        | Can be run only by root or PBS administrator             | No                               | No                            |
| <u>"qalter"</u>   | Any                                                      | Yes                              | No                            |
| <u>"qdel"</u>     | Any                                                      | Yes                              | No                            |
| <u>"qdisable"</u> | Requires Manager or Operator privilege to run            | Yes                              | No                            |
| <u>"qenable"</u>  | Requires Manager or Operator privilege to run            | Yes                              | No                            |
| "ghold"           | Some holds can be set by root or administrator only      | Yes                              | No                            |
| "qmgr"            | Any                                                      | Yes                              | No                            |
| <u>"qmove"</u>    | Any                                                      | Yes                              | No                            |
| "qmsg"            | Any                                                      | Yes                              | No                            |
| <u>"qorder"</u>   | Any                                                      | Yes                              | No                            |
| <u>"qrerun"</u>   | Any                                                      | Yes                              | No                            |
| "qrls"            | Some holds can be released by root or administrator only | Yes                              | No                            |
| "grun"            | Can be run only by Operator or Manager                   | Yes                              | No                            |
| <u>"qselect"</u>  | Any                                                      | Yes                              | No                            |
| <u>"qsig"</u>     | Any                                                      | Yes                              | No                            |
| <u>"qstart"</u>   | Can be run only by Operator or Manager                   | Yes                              | No                            |

**Table 2-1: Permission and Daemon Requirements for Commands** 

| Command                | Permissions<br>Required                      | Server<br>MustBe<br>Runnin<br>g? | MoM<br>MustBe<br>Runnin<br>g? |
|------------------------|----------------------------------------------|----------------------------------|-------------------------------|
| "qstat"                | Result depends on permission                 | Yes                              | No                            |
| "qstop"                | Can be run only by Operator or Manager       | Yes                              | No                            |
| "qsub"                 |                                              | Yes                              | No                            |
| <u>"qterm"</u>         | Can be run only by Operator or Manager       | Yes                              | No                            |
| "tracejob"             | Can be run only by root or PBS administrator | No                               | No                            |
| "xpbs" (deprecated)    |                                              | Yes                              | No                            |
| "xpbsmon" (deprecated) |                                              | Yes                              | No                            |

# 2.3 mpiexec

Runs MPI programs under PBS on Linux

# 2.3.1 Synopsis

mpiexec

mpiexec --version

## 2.3.2 Description

The PBS mpiexec command provides the standard mpiexec interface on an SGI Altix, ICE or UV running supported versions of ProPack or Performance Suite. If executed on a non-Altix, non-ICE, and non-UV system, it will assume it was invoked by mistake. In this case it will use the value of PBS\_O\_PATH to search for the correct mpiexec. If one is found, the PBS mpiexec will exec it.

The PBS mpiexec calls the SGI mpirun (1). The name of the array to use when invoking mpirun is user-specifiable via the PBS\_MPI\_SGIARRAY environment variable.

It is transparent to the user; MPI jobs submitted outside of PBS will run as they would normally. MPI jobs can be launched across multiple SGI machines. PBS will manage, track, and cleanly terminate multi-host MPI jobs. PBS users can run MPI jobs within specific partitions.

If the PBS\_MPI\_DEBUG environment variable's value has a nonzero length, PBS will write debugging information to standard output.

### 2.3.3 **Usage**

The PBS mpiexec command presents the mpiexec interface described in section "4.1 Portable MPI Process Startup" of the "MPI-2: Extensions to the Message-Passing Interface" document in http://www.mpiforum.org/docs/mpi-20-html/node42.htm

## 2.3.4 Options

#### --version

The mpiexec command returns its PBS version information and exits. This option can only be used alone.

## 2.3.5 Requirements

Altix, ICE, or UV running a supported version of ProPack or Performance Suite.

PBS uses SGI's mpirun(1) command to launch MPI jobs. SGI's mpirun must be in the standard location.

The location of pbs\_attach() on each node of a multinode MPI job must be the same as it is on the mother superior node.

In order to run multihost jobs, the SGI Array Services must be correctly configured. SGI systems communicating via SGI's Array Services must all use the same version of the sgi-arraysvcs package. SGI systems communicating via SGI's Array Services must have been configured to interoperate with each other using the default array. See SGI's array\_services(5) man page.

### 2.3.6 Environment Variables

The PBS mpiexec script sets the PBS\_CPUSET\_DEDICATED environment variable to assert exclusive use of the resources in the assigned cpuset.

The PBS mpiexec checks the PBS\_MPI\_DEBUG environment variable. If this variable has a nonzero length, debugging information is written.

If the PBS\_MPI\_SGIARRAY environment variable is present, the PBS mpiexec will use its value as the name of the array to use when invoking mpirun.

The PBS\_ENVIRONMENT environment variable is used to determine whether mpiexec is being called from within a PBS job.

The PBS mpiexec uses the value of PBS\_O\_PATH to search for the correct mpiexec if it was invoked by mistake.

### 2.3.7 Path

PBS' mpiexec is located in PBS EXEC/bin/mpiexec.

### 2.3.8 See Also

The PBS Professional Administrator's Guide

SGI man pages: SGI's mpirun(1), SGI's mpiexec mpt(1), SGI's

array services(5)

PBS man pages: pbs attach(8B)

# 2.4 nqs2pbs

Converts NQS job scripts to PBS format.

# 2.4.1 Synopsis

nqs2pbs nqs\_script [pbs\_script]
nqs2pbs --version

## 2.4.2 Description

This utility converts an existing NQS job script to work with PBS and NQS. The existing script is copied and PBS directives, #PBS, are inserted prior to each NQS directive #QSUB or #@\$, in the original script.

Certain NQS date specification and options are not supported by PBS. A warning message will be displayed indicating the problem and the line of the script on which it occurred.

If any unrecognizable NQS directives are encountered, an error message is displayed. The new PBS script will be deleted if any errors occur.

## 2.4.3 Options

#### --version

The nqs2pbs command returns its PBS version information and exits. This option must be used alone.

## 2.4.4 Operands

#### ngs script

Specifies the file name of the NQS script to convert. This file is not changed.

### pbs\_script

If specified, it is the name of the new PBS script. If not specified, the new file name is ngs\_script.new.

#### NOTES

Converting NQS date specifications to the PBS form may result in a warning message and an incompletely converted date. PBS does not support date specifications of "today", "tomorrow", or the name of the days of the week such as "Monday". If any of these are encountered in a script, the PBS specification will contain only the time portion of the NQS specification, i.e. #PBS -a hhmm[.ss]. It is suggested that you specify the execution time on the qsub command line rather than in the script.

Note that PBS will interpret a time specification without a date in the following way:

- If the time specified has not yet been reached, the job will become eligible to run at that time today.
- If the specified time has already passed when the job is submitted, the job will become eligible to run at that time tomorrow.

This command does not support time zone identifiers. All times are taken as local time.

### 2.4.5 See Also

qsub(1B)

# 2.5 pbs-report

Prints PBS job statistics.

## 2.5.1 Synopsis

pbs-report [--age seconds[:offset]] [--account account] [--begin -b yyyymmdd[:hhmm[ss]]]
[--count -c] [--cpumax seconds] [--cpumin seconds] [--csv character] [--dept
department] [--end -e yyyymmdd[:hhmm[ss]]] [--exit -x integer] [--explainwait] [-group UNIX group] [--help] [--host hostname] [--inclusive] [--index key] [--man] [-negate option] [--package solver] [--point yyyymmdd[:hhmm[ss]]] [--queue PBS queue]
[--range span] [--reslist] [--sched] [--sort field] [--time option] [--user username] [-verbose] [--vsort field] [--waitmax seconds] [--waitmin seconds] [--wallmax
seconds] [--wallmin seconds]

pbs-report --version

## 2.5.2 Description

Allows the PBS Administrator to generate a report of job statistics from the PBS accounting logfiles. Options to the pbs-report command control how jobs are selected for reporting and how reports are generated.

The pbs-report command is not available on Windows.

Before first using pbs-report, the Administrator is advised to tune the configuration to match the local site by editing the file PBS EXEC/lib/pm/PBS.pm.

### 2.5.2.1 Permissions

This command can be run only by root.

### 2.5.2.2 Selecting Jobs For Reporting

### 2.5.2.2.i Filtering Jobs by Dates or Times

--begin, --end, --range, --age, --point

### --begin and --end

Work from hard date limits. Omitting either will cause the report to contain all data to either the beginning or the end of the accounting data. Unbounded date reports may take several minutes to run, depending on the volume of work logged.

Jobs are listed by start time only, regardless of whether end time is specified via -- end or --inclusive

#### --range

A short-hand way of selecting a prior date range and will supersede --begin and -- end.

#### --age

Allows the user to select an arbitrary period going back a specified number of seconds from the time the report is run. --age will silently supersede all other date options.

### --point

Displays all jobs which were running at the specified point in time, and is incompatible with the other options. --point will produce an error if specified with any other date-related option.

## 2.5.2.2.ii Filtering Jobs by Attribute

--cpumax, --cpumin, --waitmax, --waitmin, --wallmax, --wallmin

A maximum value will cause any jobs with more than the specified amount to be ignored. A minimum value will cause any jobs with less than the specified amount to be ignored. All six options may be combined, though doing so will often restrict the filter such that no jobs can meet the requested criteria. Combine time filters for different time with caution.

### 2.5.2.2.iii Filtering Jobs by User or Department

--dept, --group, --user

### --dept

Allows for integration with an LDAP server and will generate reports based on department codes as queried from that server. If no LDAP server is available, department-based filtering and sorting will not function.

#### --group

Allows for filtering of jobs by primary group ownership of the submitting user, as defined by the operating system on which the PBS server runs.

#### --user

Allows for explicit naming of users to be included.

It is possible to specify a list of values for these filters, by providing a single colonconcatenated argument or using the option multiple times, each with a single value.

### 2.5.2.2.iv Filtering Jobs by Job Property

--host, --exit, --package, --queue

#### --host

Allows for filtering of jobs based on the host on which the job was executed.

#### --exit

Allows for filtering of jobs based on the job exit code.

### --package

Allows for filtering of jobs based on the software package used in the job. This option will only function when a package-specific custom resource is defined for the PBS server and requested by the jobs as they are submitted.

#### --queue

Allows for filtering of jobs based on the queue in which the job finally executed. With the exception of --exit, it is possible to specify a list of values for these filters, by providing a single colon-concatenated argument or using the option multiple times, each with a single value.

### 2.5.2.2.v Filtering Jobs by Account String

#### --account

This option allows the user to filter jobs based on an arbitrary, user-specified job account string. The content and format of these strings is site-defined and unrestricted; it may be used by a custom job front-end which enforces permissible account strings, which are passed to qsub with qsub's -A option.

### 2.5.2.2.vi Negating Filters

#### --negate

The --negate option allows for logical negation of one or more specified filters. Only the account, dept, exit, group, host, package, queue, and user filters may be

negated. If a user is specified with --user, and the '--negate user' option is used, only jobs not belonging to that user will be included in the report. Multiple report filters may be negated by providing a single colon-concatenated argument or using --negate multiple times, each with a single value.

### 2.5.2.3 Generating Reports

Several report types can be generated, each indexed and sorted according to the user's needs.

#### --verbose

Generates a wide tabular output with detail for every job selected. It can be used to generate output for import to a spreadsheet. Verbose reports may be sorted on any field using the --vsort option. Default: summary report only.

#### --reslist

Generates a tabular output with detail on resources requested for every job selected. Resource list reports may be sorted on any field using the --vsort option. Default: summary report only.

#### --inclusive

Allows a user to require that the job's start time also falls within the date range.

Jobs are listed by start time only, regardless of whether end time is specified via -- end or --inclusive.

#### --index

Allows specification of the field on which data in the summary should be grouped. Fields listed in the option description are mutually exclusive. The selected field will be the left-most column of the summary report output. One value may be selected as an index while another is selected for sorting. However, since index values are mutually exclusive, the only sort options which may be used (other than the index itself) are account, cpu, jobs, suspend, wait, and wall. If no sort order is selected, the index is used as the sort key for the summary.

#### --sort

Allows the user to specify a field on which to sort the summary report. It operates independently of the sort field for verbose reports (see --vsort). See the description for --index for how the two options interact.

#### --vsort

Allows the user to specify a field on which to sort the verbose report. It operates independently of the sort field for summary reports (see --sort).

## 2.5.3 Options to pbs-report

### --age -a seconds[:offset]

Report age in seconds. If an offset is specified, the age range is taken from that offset backward in time, otherwise a zero offset is assumed. The time span is from (now - age - offset) to (now - offset). This option silently supersedes --begin, --end, and --range.

#### --account account

Limit results to those jobs with the specified account string. Multiple values may be concatenated with colons or specified with multiple instances of --account.

### --begin -b yyyymmdd[:hhmm[ss]]

Report begin date and optional time. Default: most recent log data. --begin and -end work from hard date limits. Omitting either will cause the report to contain all
data to either the beginning or the end of the accounting data. Unbounded date
reports may take several minutes to run, depending on the volume of work logged.

Jobs are listed by start time only, regardless of whether end time is specified via -- end or --inclusive.

#### --count -c

Display a numeric count of matching jobs. Currently only valid with --cpumax for use in monitoring rapidly-exiting jobs.

#### --cpumax seconds

Filter out any jobs which have more than the specified number of CPU seconds.

#### --cpumin seconds

Filter out any jobs which have less than the specified number of CPU seconds.

### --dept -d department

Limit results to those jobs whose owners are in the indicated department. Default: any. This option only works in conjunction with an LDAP server which supplies department codes. See also the --group option. Multiple values may be concatenated with colons or specified with multiple instances of --dept.

### --end -e yyyymmdd[:hhmm[ss]]

Report end date and optional time. Default: most recent log data. --begin and --end work from hard date limits. Omitting either will cause the report to contain all data to either the beginning or the end of the accounting data. Unbounded date reports may take several minutes to run, depending on the volume of work logged.

Jobs are listed by start time only, regardless of whether end time is specified via -- end or --inclusive.

#### --exit -x integer

Limit results to jobs with the specified exit status. Default: any.

### --explainwait

Print a reason for why jobs had to wait before running.

### --group -g group

Limit results to the specified group name. Group is defined by the operating system. Multiple values may be concatenated with colons or specified with multiple instances of --group.

### --help -h

Prints a brief help message and exits.

#### --host -m execution host

Limit results to the specified execution host. Multiple values may be concatenated with colons or specified with multiple instances of --host.

### --inclusive key

Limit results to jobs which had start times in the range.

Jobs are listed by start time only, regardless of whether end time is specified via -end or --inclusive.

### --index -i key

Field on which to index the summary report. Default: user. Valid values include: date, dept, host, package, queue, user.

#### --man

Prints the manual page and exits.

### --negate -n option

Logically negate the selected options; print all records except those that match the values for the selected criteria. Default: unset. Valid values: *account*, *dept*, *exit*, *group*, *host*, *package*, *queue*, *user*. Defaults cannot be negated, only options explicitly specified are negated. Multiple values may be concatenated with colons or specified with multiple instances of --negate.

### --package -p package

Limit results to the specified software package. Multiple values may be concatenated with colons or specified with multiple instances of --package. Valid values are can be seen by running a report with the --index package option. This option keys on custom resources requested at job submission time. Sites not using such custom resources will have all jobs reported under the catchall None package with this option.

### --point yyyymmdd[:hhmm[ss]]

Print a report of all jobs which were actively running at the point in time specified. This option cannot be used with any other date or age option.

### --queue -q queue

Limit results to the specified queue. Multiple values may be concatenated with colons or specified with multiple instances of --queue. Note that if specific queues are defined via the @QUEUES line in PBS.pm, then only those queues will be displayed. Leaving that parameter blank allows all queues to be displayed.

### --range -r period

Time period used is period before now. For example, if the period given is "week", pbs-report looks at all jobs which have finished and which were running any time from a week ago to now. Default: all. Valid values for period are *today, week, month, quarter*, and *year*. This option silently supersedes --begin and --end, and is superseded by --age.

#### --reslist

Include resource requests for all matching jobs. This option is mutually exclusive with --verbose.

#### --sched -t

Generate a brief statistical analysis of Scheduler cycle times. No other data on jobs is reported.

#### --sort -s field

Field by which to sort reports. Default: user. Valid values are *cpu*, *date*, *dept*, *host*, *jobs*, *package*, *queue*, *suspend* (aka muda), *wait*, and *wall*.

### --time option

Valid values: "full", "partial". Used to indicate how time should be accounted. The default of "full" means that entire job's CPU and wall time is counted in the report if the job ended during the report's date range. With the "partial" option, only CPU and wall time during the report's date range are counted.

By default, time is credited at the point when the job ended. This can be changed using the --inclusive option. For a job which ended a few seconds after the report range begins, this can cause significant overlap, which may boost results. During a sufficiently large time frame, this overlap effect is negligible and may be ignored. This value for --time should be used when generating monthly usage reports. With "partial", any CPU or wall time accumulated prior to the beginning of the report is ignored. "partial" is intended to allow for more accurate calculation of overall cluster efficiency during short time spans during which a significant overlap effect can skew results. See --inclusive

#### --user -u username

Limit results to the specified username. Multiple values may be concatenated with colons or specified with multiple instances of --user.

#### --verbose -v

Include attributes for reported jobs. Subjobs are shown, but not job arrays. Default: no attributes.

#### --version

The pbs-report command returns its PBS version information and exits. This option can only be used alone.

#### --vsort field

Field by which to sort the verbose output section reports. Default: jobid. Valid values are *cpu*, *date*, *exit*, *host*, *jobid*, *jobname*, *mem*, *name*, *package*, *queue*, *scratch*, *suspend*, *user*, *vmem*, *wall*, *wait*. If neither --verbose nor --reslist is specified, --vsort is silently ignored. The scratch sort option is available only for resource reports ( --reslist ).

#### --waitmax seconds

Filter out any jobs which have more than the specified wait time in seconds.

#### --waitmin seconds

Filter out any jobs which have less than the specified wait time in seconds.

#### --wallmax seconds

Filter out any jobs which have more than the specified wall time in seconds.

#### --wallmin seconds

Filter out any jobs which have less than the specified wall time in seconds.

#### --wall -w

Use the walltime resource attribute rather than wall time calculated by subtracting the job start time from end time. The walltime resource attribute does not accumulate when a job is suspended for any reason, and thus may not accurately reflect the local interpretation of wall time.

### 2.5.4 Examples

"How much in the way of resources did every job this month waiting more than 10 minutes request?"

#### pbs-report --range month --waitmin 600 --reslist

This information might be valuable to determine if some simple resource additions (e.g. more memory or more disk) might increase overall throughput of the cluster.

## 2.5.4.1 Statistical Analysis

At the bottom of the summary statistics, prior to the job set summary, is a statistical breakdown of the values in each column. Example:

|           | # of | Total    | Total     |       | Average   |
|-----------|------|----------|-----------|-------|-----------|
| Date      | jobs | CPU Time | Wall Time | Efcy. | Wait Time |
|           |      |          |           |       |           |
| TOTAL     | 1900 | 10482613 | 17636290  | 0.594 | 1270      |
| Minimum   | 4    | 4715     | 13276     | 0.054 | 221       |
| Maximum   | 162  | 1399894  | 2370006   | 1.782 | 49284     |
| Mean      | 76   | 419304   | 705451    | 0.645 | 2943      |
| Deviation | 41   | 369271   | 616196    | 0.408 | 9606      |
| Median    | 80   | 242685   | 436724    | 0.556 | 465       |

This summary should be read in column format. The values each represent a statistical data point in the column. For instance, while the minimum number of jobs run in one day was 4 and the maximum 162, these values do not correlate to the 4715 and 1399894 CPU seconds listed as minima and maxima.

In the Job Set Summary section, the values should be read in rows, as shown here:

|           |         | Standard |      |           |        |
|-----------|---------|----------|------|-----------|--------|
|           | Minimum | Maximum  | Mean | Deviation | Median |
|           |         |          |      |           |        |
| CPU time  | 0       | 18730    | 343  | 812       | 0      |
| Wall time | 0       | 208190   | 8496 | 19711     | 93     |
| Wait time | 0       | 266822   | 4129 | 9018      | 3      |

These values represent aggregate statistical analysis for the entire set of jobs included in the report. The values in the prior summary represent values over the set of totals based on the summary index (e.g. Maximum and Minimum are the maximum and minimum totals for a given day/user/department, rather than an individual job. The job set summary represents an analysis of all individual jobs.

### 2.5.4.2 Cluster Monitoring

The --count and --cpumax functions are intended to allow an administrator to periodically run this script to monitor for jobs which are exiting rapidly, representing a potential global error condition causing all jobs to fail. It is most useful in conjunction with --age, which allows a report to span an arbitrary number of seconds backward in time from the current moment. A typical set of options would be "--count --cpumax 30 --age 21600", which would show a total number of jobs which consumed less than 30 seconds of CPU time within the last six hours

### 2.5.5 Standard Error

The pbs-report command will write a diagnostic message to standard error for each error occurrence.

### 2.5.6 Exit Status

Zero upon successful processing of all operands.

Greater than zero if the pbs-report command fails to process any operand.

### 2.5.7 **See Also**

The PBS Professional Administrator's Guide, pbs\_server(8B), pbs\_sched(8B), pbs\_mom(8B)

# 2.6 pbs\_account

Manage PBS service account

### 2.6.1 Synopsis

pbs\_account [-a PBS service account name] [-c] [-s] [-p password] [--reg service\_path] [--unreg service path] [-o output path] [--ci]

# 2.6.2 Description

The pbs\_account command is used to manage the PBS service account. It is used to create the account, set or validate the account password, add privileges to the account, and register or unregister the account with the SCM.

### 2.6.3 Permissions

This command can be run by administrators only.

### 2.6.4 Platforms

This command is available on Windows only.

## 2.6.5 Options

#### -a <account name>

Specifies account name.

### -c [<password>]

- If specified account does not exist, creates the account with the password.
- If specified account exists, validates password against it.

If password is not specified, user is prompted for password.

### -o <output path>

Prints stdout and stderr messages in specified output path

### -p [<password >]

Updates the PBS service account password. If no password is specified, the user is prompted for a password.

-S

Adds necessary privileges to the PBS service account. Grants the "Create Token Object", "Replace Process Level Token", "Log On as a Service", and "Act as Part of the Operating System" privileges to PBS service account.

- --reg-server <path to server> [<password>]
- --reg-mom <path to MoM> [<password>]
- --reg-sched <path to scheduler> [<password>]
- --reg-rshd <path to rshd> [<password>]

Registers the PBS service with the SCM, instructing it to run the services under the PBS service account and supplied password. path> must be in double quotes.

--unreg-server <path to server>

```
--unreg-mom <path to MoM>
   --unreg-sched <path to scheduler>
                    <path to rshd>
   --unrea-rshd
       Unregisters the PBS service with the SCM. <path> must be in double quotes.
   --ci
       Prints actions taken by pbs account while creating PBS service account when -c
       option is used
   <no options>
       Prints name of PBS service account, if it exists. Exit value is 0.
              Examples
2.6.6
Example 2-1: To create the PBS service account:
   pbs account -c -s -p password
Example 2-2: To change the PBS service account:
   pbs account [--reg service path] [- a PBS service account name]
Example 2-3: To register the server, scheduler, MoM, and rshd services:
   pbs account --req "\Program Files\PBS Pro\exec\sbin\pbs server.exe" [-p
       <password>]
   pbs account --reg "\Program Files\PBS Pro\exec\sbin\pbs mom.exe" [-p
       <password>]
```

pbs account --reg "\Program Files\PBS Pro\exec\sbin\pbs\_sched.exe" [-p

pbs account --reg "\Program Files\PBS Pro\exec\sbin\pbs rshd.exe" [-p

# 2.7 pbs\_attach

<password>]

<password>]

Attaches a session ID to a PBS job

# 2.7.1 Synopsis

#### Linux/UNIX

```
pbs_attach [-j jobid] [-m port] -p pid
pbs_attach [-j jobid] [-m port] [-P] [-s] cmd [arg ...]
pbs attach --version
```

#### **Windows**

```
pbs_attach [-c <path to script>] [-j jobid] [-m port] -p pid
pbs_attach [-c <path to script>] [-j jobid] [-m port] [-P] [-s] cmd [arg ...]
pbs_attach --version
```

## 2.7.2 Description

The pbs\_attach command associates the processes in a session with a PBS job by attaching the session ID to the job. This allows PBS MoM to monitor and control those processes.

MoM uses process IDs to determine session IDs, which are put into MoM's task list (attached to the job.) All process IDs in a session are then associated with the job.

When a command *cmd* is given as an operand, the pbs\_attach process becomes the parent process of *cmd*, and the session ID of pbs\_attach is attached to the job.

The -p option cannot be used with the -P or -s options or the *cmd* operand.

## 2.7.3 Options to pbs\_attach

### -c <path to script>

Windows only. Specified command is invoked using a new command shell. In order to spawn and attach built-in DOS commands such as set or echo, it is necessary to open the task using a cmd shell. The new command shell, cmd.exe, is attached as a task to the PBS job. The pbs\_attach command spawns a program using a new command shell when attaching a batch script, or when invoked with the -c option.

### -j jobid

The job ID to which the session ID is to be attached. If jobid is not specified, a best effort will be made to determine the job to which to attach the session.

### -m port

```
The port at which to contact MoM. Default: value of PBS MANAGER SERVICE PORT from pbs.conf
```

### -p pid

Process ID whose session ID will be attached to the job. Default: process ID of pbs\_attach.

-P

Attach sessions of both pbs\_attach and the parent of pbs\_attach to job. When used with -s option, this means the sessions of the new fork() ed pbs\_attach and its parent, which is pbs\_attach, are attached to the job.

-S
Starts a new session by fork()-ing pbs\_attach. The session ID of the new pbs attach is attached to the job.

#### --version

The pbs\_attach command returns its PBS version information and exits. This option can only be used alone.

## 2.7.4 Operands

cmd

Name of command whose process ID is to be associated with the job.

### 2.7.5 Exit Status

0

Success

1

Any error following successful command line processing. A message is printed to standard error.

If *cmd* is specified, pbs\_attach waits for *cmd* to exit, then exits with the exit value of *cmd*.

If *cmd* is not specified, pbs\_attach exits after attaching the session ID(s) to the job.

## 2.7.6 See Also

The PBS Professional Administrator's Guide, pbs mom(8B), pbs tmrsh(8B), tm(3)

# 2.8 pbs\_comm

Starts the PBS communication daemon

## 2.8.1 Synopsis

### **UNIX/Linux:**

```
pbs_comm [-N] [ -r <other routers>] [-t <number of threads>]
pbs_comm --version
```

#### Windows:

```
pbs\_comm.exe [-R|-U|-N] [-r < other routers>] [-t < number of threads>] pbs comm --version
```

## 2.8.2 Description

The PBS communication daemon, pbs\_comm, handles communication between daemons, except for scheduler-server and server-server communication, which uses TCP. The server, scheduler, and MoMs are connected by one or more pbs\_comm daemons.

See "Communication" on page 87 in the PBS Professional Installation & Upgrade Guide.

## 2.8.3 Options to pbs\_comm

-N

Runs the communication daemon in standalone mode.

-r
Used to specify the list of other pbs\_comm daemons to which this pbs\_comm must connect. This is equivalent to the pbs.conf variable PBS\_COMM\_ROUTERS.
The command line overrides the variable. Format:

```
<host>[:<port>][,<host>[:<port>]]
```

-R

Registers the pbs\_comm process. Available under Windows only.

-t
Used to specify the number of threads the pbs\_comm daemon uses. This is equivalent to the pbs.conf variable PBS\_COMM\_THREADS. The command line overrides the variable. Format:

Integer

-U

Unregisters the pbs comm process. Available under Windows only.

### 2.8.4 Configuration Parameters

### PBS LEAF ROUTERS

Parameter in /etc/pbs.conf. Tells an endpoint where to find its communication daemon.

You can tell each endpoint which communication daemon it should talk to. Specifying the port is optional.

Format: PBS LEAF ROUTERS=<host>[:<port>][,<host>[:>port>]]

### PBS COMM ROUTERS

Parameter in /etc/pbs.conf. Tells a pbs\_comm where to find its fellow communication daemons.

When you add a communication daemon, you must tell it about the other pbs\_comms in the complex. When you inform communication daemons about each other, you only tell one of each pair about the other. Do not tell both about each other. We recommend that an easy way to do this is to tell each new pbs\_comm about each existing pbs\_comm, and leave it at that.

Format: PBS\_COMM\_ROUTERS=<host>[:<port>][,<host>[:>port>]]

### PBS COMM THREADS

Parameter in /etc/pbs.conf. Tells pbs comm how many threads to start.

By default, each pbs\_comm process starts four threads. You can configure the number of threads that each pbs\_comm uses. Usually, you want no more threads than the number of processors on the host.

Maximum allowed value: 100

Format: Integer

Example:

PBS COMM THREADS=8

#### PBS COMM LOGMASK

Parameter in /etc/pbs.conf. Tells pbs\_comm which log mask to use.

By default, pbs\_comm produces few log messages. You can choose more logging, usually for troubleshooting. See "Logging and Errors with TPP" on page 99 in the PBS Professional Installation & Upgrade Guide for logging details.

Format: Integer Example:

PBS COMM LOGMASK=<log level>

#### PBS LEAF NAME

Parameter in /etc/pbs.conf. Tells endpoint what name to use for network. The value does not include a port, since that is usually set by the daemon.

By default, the name of the endpoint's host is the hostname of the machine. You can set the name where an endpoint runs. This is useful when you have multiple networks configured, and you want PBS to use a particular network. TPP internally resolves the name to a set of IP addresses, so you do not affect how pbs\_comm works.

Format: String Example:

PBS LEAF NAME=host1

#### PBS START COMM

Parameter in /etc/pbs.conf. Tells PBS init script whether to start a pbs\_comm on this host if one is installed. When set to 1, pbs\_comm is started.

Just as with the other PBS daemons, you can specify whether each host should start pbs\_comm.

Format: Boolean

Default: 0 Example:

PBS START COMM=1

### 2.8.5 Communication Daemon Logfiles

The pbs\_comm daemon creates its log files under \$PBS\_HOME/comm\_logs. This directory is automatically created by the PBS installer.

In a failover configuration, this directory is in the shared PBS\_HOME, and is used by the pbs\_comm daemons running on both the primary and secondary servers. This directory must never be shared across multiple pbs\_comm daemons in any other case.

The log filename format is *yyyymmdd* (the same as for other PBS daemons).

The log record format is the same as used by other pbs daemons, with the addition of the thread number and the daemon name in the log record. The log record format is as follows:

date-time; event\_code; daemon\_name(thread number); object\_type; object\_name; message Example:

03/25/2014 15:13:39;0d86;host1.example.com;TPP;host1.example.com(Thread 2);Connection from leaf 192.168.184.156:19331, tfd=81 down

## 2.8.6 Signal Handling by Communication Daemon

The pbs comm daemon handles the following signals:

HUP

Re-reads the value of PBS COMM LOGMASK from pbs.conf.

**TERM** 

The pbs comm daemon exits.

# 2.9 pbs\_dataservice

Start, stop, or check the status of PBS data service

### 2.9.1 Synopsis

pbs dataservice [start|stop|status]

### 2.9.2 Description

The pbs\_dataservice command starts, stops or gets the status of the PBS data service.

### 2.9.3 Permission

On UNIX, root privilege is required to use this command. On Windows, Admin privilege is required.

# 2.9.4 Arguments

#### start

Starts the PBS data service.

#### stop

Stops the PBS data service.

Can be used only when PBS server is not running.

#### status

Displays the status of the PBS data service, as follows:

Data service running

PBS Data Service running

• Data service not running

PBS Data Service not running

### 2.9.5 Exit Status

Zero for success

Non-zero for failure

# 2.10 pbs\_ds\_password

Sets or changes data service user account or its password

## 2.10.1 Synopsis

pbs ds password [-r] [-C username]

## 2.10.2 Description

You can use this command to change the user account or account password for the data service. Blank passwords are not allowed.

## 2.10.3 Permissions

On UNIX, root privilege is required to use this command. On Windows, Admin privilege is required.

### 2.10.4 Restrictions

Do not run this command if failover is configured. It is important not to inadvertently start two separate instances of the data service on two machines, thus potentially corrupting the database

## 2.10.5 Options to pbs ds password

### -C <username>

Changes user account for data service to specified account. Specified user account must already exist.

On UNIX-based systems, the specified user account must not be root.

On Windows, the specified user account must match the PBS service account (which can be any user account.)

This option cannot be used while the data service is running.

Can be used with the -r option to automatically generate a password for the new account.

-r

Generates a random password. The data service is updated with the new password.

Can be used with the -C option.

### <no option>

Asks the user to enter a new password twice. Entries must match. Updates data service with new password.

### 2.10.6 Exit Status

Zero on success.

Non-zero on failure.

# 2.11 pbs\_hostn

Reports hostname and network address(es)

# 2.11.1 Synopsis

pbs\_hostn [ -v ] hostname
pbs hostn --version

## 2.11.2 Description

The pbs\_hostn command takes a hostname, and reports the results of both gethost-byname(3) and gethostbyaddr(3) system calls. Both forward and reverse lookup of hostname and network addresses need to succeed in order for PBS to authenticate a host.

Running this command can assist in troubleshooting problems related to incorrect or non-standard network configuration, especially within clusters.

## **2.11.3** Options

-V

Turns on verbose mode.

#### --version

The pbs\_hostn command returns its PBS version information and exits. This option can only be used alone.

# 2.11.4 Operands

The pbs\_hostn command accepts a hostname operand either in short name form, or in fully qualified domain name (FQDN) form.

### 2.11.5 Standard Error

The pbs\_hostn command will write a diagnostic message to standard error for each error occurrence

### 2.11.6 Exit Status

Zero upon successful processing of all the operands presented to the pbs\_hostn command. Greater than zero if the pbs\_hostn command fails to process any operand.

### 2.11.7 See Also

The PBS Professional Administrator's Guide and the following manual page: pbs server(8B)

# 2.12 pbs\_idled

PBS daemon to watch the console and inform pbs\_mom of idle time

## 2.12.1 UNIX/Linux Synopsis

pbs\_idled [-w wait\_time] [-f idle\_file] [-D display] [-r reconnect\_delay]
pbs idled --version

## 2.12.2 Windows Synopsis

pbs\_idled [start | stop]
pbs\_idled --version

## 2.12.3 UNIX/Linux Description

On UNIX/Linux, the pbs\_idled program sits and watches an X windows display and communicates the idle time of the display back to PBS. If the mouse is moved or a key is touched, PBS is informed that the node is busy.

This program should be run out of the system-wide Xsession file. It should be run in the background before the window manager is run. If this program is run outside of the Xsession, it will need to be able to make a connection to the X display. See the xhost or xauth man pages for a description of X security.

## 2.12.4 Windows Description

On Windows, pbs\_idled reads its polling interval from a file called idle\_poll\_time which is created by MoM. The process monitors keyboard, mouse, and console activity, and updates a file called idle\_touch when it finds user activity. The idle\_touch file is created by MoM.

# 2.12.5 UNIX/Linux Options to pbs\_idled

#### -w <wait time>

Granularity between when the daemon checks for events or pointer movement.

#### -f <idle file>

Update file times on <idle\_file>. PBS will not monitor any other than the default.

### -D <display>

The display to connect to and monitor.

### -r < reconnect delay>

The amount of time to try and reconnect to the X display if the previous attempt was unsuccessful.

#### --version

The pbs\_idled command returns its PBS version information and exits. This option can only be used alone.

## 2.12.6 Windows Options to pbs idled

#### start

Starts the pbs idled process.

#### stop

Stops the pbs idled process.

#### --version

The pbs\_idled process returns its PBS version information and exits. This option can only be used alone.

### 2.12.7 See Also

The PBS Professional Administrator's Guide and the following manual pages: pbs mom(8B), xhost(1), xauth(1)

# 2.13 pbs

Start, stop, restart, or get the PIDs of PBS daemons

# 2.13.1 Synopsis

pbs [start|stop|restart|status]

## 2.13.2 Description

The pbs command starts, stops or restarts all PBS daemons on the local machine. Does not affect other hosts. It also reports the PIDs of all daemons when given the status argument.

### 2.13.2.1 Caveats

This command operates only on daemons that are marked as active in pbs.conf. For example, if PBS\_START\_MOM is set to 0 in the local pbs.conf, this command will not operate on pbs\_mom, and will not start, stop, or restart pbs\_mom.

## **2.13.2.2 Privilege**

PBS Manager privilege is required to use this command.

## 2.13.3 Arguments

#### start

Each daemon on the local machine is started. PBS reports the number and type of licenses available, as well as the name of the license server. Any running jobs are killed.

### stop

Each daemon on the local machine is stopped, and its PID is reported.

#### restart

All daemons on the local machine are stopped, then they are restarted. PBS reports the name of the license server and the number and type of licenses available.

#### status

PBS reports the PID of each daemon on the local machine.

### 2.13.4 See Also

The PBS Professional Administrator's Guide, pbs\_mom(8B), pbs\_server(8B), pbs\_sched(3)

# 2.14 pbs\_interactive

Register, unregister, or get the version of PBS\_INTERACTIVE service

# 2.14.1 Synopsis

```
pbs_interactive [R | U]
pbs interactive --version
```

## 2.14.2 Description

The pbs\_interactive process is used to register or unregister the Windows PBS\_INTERACTIVE service. The service must be registered manually; the installer does not register it.

On Windows, the PBS\_INTERACTIVE service itself monitors logging in and out by users, starts a pbs\_idled process for each user logging in, and stops the pbs\_idled process of each user logging out.

### 2.14.2.1 **Privilege**

Administrator privilege is required to use this command.

## 2.14.3 Arguments

R

Registers the PBS\_INTERACTIVE service.

U

Unregisters the PBS INTERACTIVE service.

#### --version

The pbs\_interactive command returns its PBS version information and exits. This option can only be used alone.

# 2.15 pbs\_lamboot

PBS front end to LAM's lamboot program

## 2.15.1 Synopsis

```
pbs_lamboot
pbs lamboot --version
```

## 2.15.2 Description

The PBS command pbs\_lamboot replaces the standard lamboot command in a PBS LAM MPI job, for starting LAM software on each of the PBS execution hosts running Linux 2.4 or higher.

Usage is the same as for LAM's lamboot. All arguments except for bhost are passed directly to lamboot. PBS will issue a warning saying that the bhost argument is ignored by PBS since input is taken automatically from \$PBS\_NODEFILE. The pbs\_lamboot program will not redundantly consult the \$PBS\_NODEFILE if it has been instructed to boot the nodes using the tm module. This instruction happens when an argument is passed to pbs\_lamboot containing "-ssi boot tm" or when the LAM\_MPI\_SSI\_boot environment variable exists with the value tm.

## **2.15.3** Options

#### --version

The pbs\_lamboot command returns its PBS version information and exits. This option can only be used alone.

## 2.15.4 Operands

The operands for pbs lamboot are the same as for lamboot.

### 2.15.5 Environment Variables and Path

The PATH on remote machines must contain PBS\_EXEC/bin.

### 2.15.6 See Also

The PBS Professional Administrator's Guide, lamboot(1), tm(3)

# 2.16 pbs\_migrate\_users

Transfers per-user or per-server passwords between PBS servers during a migration upgrade

# 2.16.1 Synopsis

pbs\_migrate\_users old\_server new\_server
pbs migrate users --version

### 2.16.2 Description

The pbs\_migrate\_users command is used to transfer the per-user or per-server password of a PBS user from one server to another during a migration upgrade.

Users' passwords on the old server are not deleted.

Available on Windows and supported Linux x86 and x86\_64 platforms only.

## **2.16.3 Options**

--version

The pbs\_migrate\_users command returns its PBS version information and exits. This option can only be used alone.

## 2.16.4 Operands

The format of *old\_server* and *new\_server* is *hostname[:port\_number]* 

### 2.16.5 Exit Status

0 Success

-1 Writing out passwords to files failed.

-2 Communication failure between *old server* and *new\_server*.

-3 Single\_signon\_password\_enable not set in either old\_server or new\_server

-4 User running pbs\_migrate\_users not authorized to migrate users.

### 2.16.6 See Also

pbs password(8B)

# 2.17 pbs\_mkdirs

Create, or fix the permissions of, the directories and files used by PBS

## 2.17.1 Synopsis

```
pbs_mkdirs
pbs mkdirs [ mom | sched | server ]
```

## 2.17.2 Description

Runs on Windows only. If the directories and files used by PBS exist, the pbs\_mkdirs command fixes their permissions. If the directories and/or files do not exist, the pbs\_mkdirs command creates them, with the correct permissions. The pbs\_mkdirs command always examines the following directories and files:

```
pbs.conf
PBS_EXEC
PBS_HOME/spool
PBS_HOME/undelivered
PBS_HOME/pbs_environment
```

## **2.17.3 Options**

```
The pbs_mkdirs command examines the following additional items:

PBS_HOME/mom_priv

PBS_HOME/mom_logs
```

#### sched

mom

The pbs\_mkdirs command examines the following additional items:

```
PBS_HOME/sched_priv
PBS_HOME/sched_logs
```

#### server

```
The pbs mkdirs command examines the following additional items:
```

```
PBS_HOME/server_priv
PBS_HOME/server_logs
```

### (no options)

The pbs\_mkdirs command examines all of the files and directories specified for each of the mom, server, and sched options.

### 2.17.4 See Also

The PBS Professional Administrator's Guide, pbs probe (8B)

# 2.18 pbs\_mom

The PBS job monitoring and execution daemon

## 2.18.1 Synopsis

```
pbs_mom [-a alarm_timeout] [-C checkpoint_directory] [-c config_file] [-d home_directory] [-L logfile] [-M TCP_port] [-n nice_val] [-N] [-p|-r] [-R UDP_port] [-S server_port] [-s script_options]
```

pbs mom --version

### 2.18.2 Description

The pbs mom command starts the PBS job monitoring and execution daemon, called MoM.

The standard MoM starts jobs on the execution host, monitors and reports resource usage, enforces resource usage limits, and notifies the server when the job is finished. The MoM also runs any prologue scripts before the job runs, and runs any epilogue scripts after the job runs.

The MoM performs any communication with job tasks and with other MoMs. The MoM on the first vnode on which a job is running manages communication with the MoMs on the remaining vnodes on which the job runs.

The MoM manages one or more vnodes. PBS may treat a host such as an Altix as a set of virtual nodes, in which case one MoM would manage all of the host's vnodes. See the PBS Professional Administrator's Guide.

The MoM's log file is in PBS\_HOME/mom\_logs. The MoM writes an error message in its log file when it encounters any error. If it cannot write to its log file, it writes to standard error. The MoM will write events to its log file. The MoM writes its PBS version and build information to the logfile whenever it starts up or the logfile is rolled to a new file.

The executable for pbs mom is in PBS EXEC/sbin, and can be run only by root.

### 2.18.2.1 Cpusets

A cpusetted machine can have a *boot cpuset* defined by the administrator. A boot cpuset contains one or more CPUs and memory boards and is used to restrict the default placement of system processes, including login. If defined, the boot cpuset will contain CPU 0.

Run parallel jobs exclusively within a cpuset for repeatability of performance. SGI states, "Using cpusets on an Altix system improves cached locality and memory access times and can substantially improve an application's performance and runtime repeatability."

The CPUSET\_CPU\_EXCLUSIVE flag will prevent CPU 0 from being used by the MoM in the creation of job cpusets. This flag is set by default, so this is the default behavior.

To find out which cpuset is assigned to a running job, use qstat -f to see the cpuset field in the job's altid attribute.

# 2.18.2.1.i Altix Running Supported Versions of ProPack or Performance Suite

The cpusets created for jobs are marked cpu-exclusive.

MoM does not use any CPU which was in use at startup.

A PBS job can run across multiple Altixes that run supported versions of ProPack or Performance Suite.

PBS can run using SGI's MPI (MPT) over InfiniBand. See the PBS Professional Administrator's Guide.

### 2.18.2.2 Effect on Jobs of Starting MoM

When MoM is started or restarted, her default behavior is to leave any running processes running, but to tell the PBS server to requeue the jobs she manages. MoM tracks the process ID of jobs across restarts.

In order to have all jobs killed and requeued, use the r option when starting or restarting MoM.

In order to leave any running processes running, and not to requeue any jobs, use the p option when starting or restarting MoM.

# 2.18.3 Options to pbs\_mom

#### -a alarm timeout

Number of seconds before alarm timeout. Whenever a resource request is processed, an alarm is set for the given amount of time. If the request has not completed before alarm\_timeout, the OS generates an alarm signal and sends it to MoM.

Format: Integer

Default: 10 seconds

# -C checkpoint\_directory

Specifies the path to the directory where MoM creates job-specific subdirectories used to hold each job's restart files. MoM passes this path to checkpoint and restart scripts. Overrides other checkpoint path specification methods. Any directory specified with the -C option must be owned, readable, writable, and executable by root only (*rwx*,---, or 0700), to protect the security of the restart files. See the -d option to pbs\_mom and "Specifying Checkpoint Path" on page 873 in the PBS Professional Administrator's Guide.

Format: String

Default: PBS HOME/checkpoint

### -c config file

MoM will read this alternate default configuration file upon starting. If this is a relative file name it will be relative to PBS\_HOME/mom\_priv. If the specified file cannot be opened, pbs\_mom will abort. See the -d option.

MoM's normal operation, when the -c option is not given, is to attempt to open the default configuration file PBS\_HOME/mom\_priv/config. If this file is not present, pbs mom will log the fact and continue.

### -d home directory

Specifies the path of the directory to be used in place of PBS\_HOME by pbs\_mom. The default directory is given by \$PBS\_HOME.

Format: String

#### -L loafile

Specifies an absolute path and filename for the log file. The default is a file named for the current date in PBS HOME/mom logs/. See the -d option.

Format: string.

### -M TCP\_port

Specifies the number of the TCP port on which MoM will listen for server requests and instructions.

Format: integer port number.

Default: 15002.

#### -n nice val

Specifies the priority for the pbs\_mom daemon.

Format: integer.

#### -N

Specifies that when starting, MoM should not detach from the current session.

-p

Specifies that when starting, MoM should allow any running jobs to continue running, and not have them requeued. This option can be used for single-host jobs only; multi-host jobs cannot be preserved. Cannot be used with the -r option. MoM is not the parent of these jobs.

### Altix running ProPack or Performance Suite

The cpuset-enabled pbs\_mom will, if given the -p flag, use the existing CPU and memory allocations for the /PBSPro cpusets. The default behavior is to remove these cpusets. Should this fail, MoM will exit, asking to be restarted with the -p flag.

-r

Specifies that when starting, MoM should requeue any rerunnable jobs and kill any non-rerunnable jobs that she was tracking, and mark the jobs as terminated. Cannot be used with the -p option. MoM is not the parent of these jobs.

It is not recommended to use the -r option after a reboot, because process IDs of new, legitimate tasks may match those MoM was previously tracking. If they match and MoM is started with the -r option, MoM will kill the new tasks.

### -R UDP\_port

Specifies the number of the UDP port on which MoM will listen for pings, resource information requests, communication from other MoMs, etc.

Format: integer port number

Default: 15003

### -S server port

Specifies the number of the TCP port on which pbs\_mom initially contact the server

Format: integer port number

Default: 15001

# -s script\_options

This option provides an interface that allows the administrator to add, delete, and display MoM's configuration files. See CONFIGURATION FILES. script\_options are used this way:

### -s insert <scriptname> <inputfile>

Reads inputfile and inserts its contents in a new site-defined pbs\_mom configuration file with the filename scriptname. If a site-defined configuration file with the name scriptname already exists, the operation fails, a diagnostic is presented, and pbs\_mom exits with a nonzero status. Scripts whose names begin with the prefix "PBS" are reserved. An attempt to add a script whose name begins with "PBS" will fail. pbs\_mom will print a diagnostic message and exit with a nonzero status. Example:

#### pbs mom -s insert <scriptname> <inputfile>

### -s remove <scriptname>

The configuration file named scriptname is removed if it exists. If the given name does not exist or if an attempt is made to remove a script with the reserved "PBS" prefix, the operation fails, a diagnostic is presented, and pbs\_mom exits with a nonzero status. Example:

#### pbs mom -s remove <scriptname>

#### -s show <scriptname>

Causes the contents of the named script to be printed to standard output. If scriptname does not exist, the operation fails, a diagnostic is presented, and pbs mom exits with a nonzero status. Example:

#### pbs mom -s show <scriptname>

### -s list

Causes pbs\_mom to list the set of PBS-prefixed and site-defined configuration files in the order in which they will be executed. Example:

### **WINDOWS**:

Under Windows, the -N option must be used, so that pbs\_mom will start up as a standalone program. For example:

or

#### pbs mom -N -s list

#### --version

The pbs\_mom command returns its PBS version information and exits. This option can only be used alone.

### 2.18.4 Files and Directories

### \$PBS HOME/mom priv

Default directory for default configuration files.

### \$PBS\_HOME/mom\_priv/config

MoM's default configuration file.

### \$PBS\_HOME/mom\_logs

Default directory for log files written by MoM.

### \$PBS HOME/mom priv/prologue

File containing administrative script to be run before job execution.

### \$PBS HOME/mom priv/epilogue

File containing administrative script to be run after job execution.

# 2.18.5 Signal Handling

pbs mom handles the following signals:

#### SIGHUP

The pbs\_mom daemon will reread its configuration files, close and reopen the log file, and reinitialize resource structures.

#### SIGALRM

MoM writes a log file entry. See the -a alarm timeout option.

#### SIGINT

The pbs\_mom daemon exits, leaving all running jobs still running. See the -p option.

#### SIGKILL

This signal is not caught. The pbs mom daemon exits immediately.

### SIGTERM, SIGXCPU, SIGXFSZ, SIGCPULIM, SIGSHUTDN

The pbs mom daemon terminates all running children and exits.

### SIGPIPE, SIGUSR1, SIGUSR2, SIGINFO

These are ignored.

All other signals have their default behavior installed.

### 2.18.6 Exit Status

- Greater than zero if the pbs\_mom daemon fails to start, if the -s insert option is used with an existing scriptname, or if the administrator attempts to add a script whose name begins with "PBS".
- Greater than zero if the administrator attempts to use the -s remove option on a nonexistent configuration file, or on a configuration file whose name begins with "PBS".
- Greater than zero if the administrator attempts to use the -s show option on a nonexistent script.

### 2.18.7 See Also

The PBS Professional Administrator's Guide, pbs\_server(8B), pbs\_sched(8B), qstat(1B), SGI's Altix documentation

# 2.19 pbs\_mom\_globus

PBS no longer supports Globus. The Globus functionality has been **removed** from PBS.

# 2.20 pbs\_mpihp

Runs an MPI application in a PBS job with HP MPI

# 2.20.1 Synopsis

```
pbs_mpihp [-np #] [-h host] [other HP mpirun options] program [args]
pbs_mpihp [HP mpirun options] -f appfile [-- [<extra_args>]]
pbs_mpihp --version
```

# 2.20.2 Description

The PBS command pbs\_mpihp replaces the standard mpirun command in a PBS HP MPI job, for executing programs.

pbs\_mpihp is a front end to the HP MPI version of mpirun. It is for PBS jobs running under Linux 2.4 and higher. pbs\_mpihp has the same usage as mpirun. When pbs\_mpihp is invoked from a PBS job, it will process the command line arguments, then call standard HP mpirun to actually start the MPI ranks. The ranks created will be mapped onto cpus on the nodes allocated to the PBS job. The environment variable MPI\_REMSH will be set to \$PBS\_EXEC/bin/pbs\_tmrsh. This will cause the processes that are created to become part of the PBS job.

The path to standard HP mpirun is found by checking to see if a link exists with the name PBS\_EXEC/etc/pbs\_mpihp. If this link exists, it will point to standard HP mpirun. If it does not exist, a call to mpirun -version will be made to determine if it is HP mpirun. If so, the call will be made to "mpirun" without an absolute path. If HP mpirun cannot be found, an error will be output, all temp files will be cleaned up and the script will exit with value 127.

If pbs\_mpihp is invoked from outside a PBS job, it will pass all of its arguments directly to standard HP mpirun without further processing.

The first form above allows one executable to be specified. The second form above uses an appfile to list multiple executables. The format is described in the HP mpirun man page. If this form is used from inside a PBS job, the file will be read to determine what executables are to be run and how many processes will be started for each.

When HP MPI is wrapped with pbs\_mpihp, "rsh" is the default used to start the mpids. If you wish to use "ssh" or something else, be sure to set the following in \$PBS\_HOME/pbs\_environment:

PBS RSHCOMMAND=ssh

or put the following in the job script:

export PBS RSHCOMMAND=<rsh cmd>

Executing pbs mpihp with the -client option is not supported under PBS.

### 2.20.3 Usage

Usage is the same as for HP mpirun.

# 2.20.4 Options to pbs\_mpihp

All options except the following are passed directly to HP mpirun with no modification.

#### -client

Not supported.

#### -np number

Specifies the number of processes to run on the PBS nodes.

#### -h host

Ignored by pbs mpihp.

#### -l user

Ignored by pbs mpihp.

### -f appfile

The specified appfile is read by pbs mpihp.

#### --version

The pbs\_mpihp command returns its PBS version information and exits. This option can only be used alone.

### 2.20.5 See Also

The PBS Professional Administrator's Guide mpirun(1)

# 2.21 pbs\_mpilam

Runs MPI programs under PBS with LAM MPI

# 2.21.1 Synopsis

```
pbs_mpilam [options]
pbs mpilam --version
```

### 2.21.2 Description

The PBS command pbs\_mpilam replaces the standard mpirun command in a PBS LAM MPI job, for executing programs under Linux 2.4 or higher.

Usage is the same as for LAM mpirun. All options are passed directly to mpirun. If used to run a single program, PBS tracks resource usage and controls all user processes spawned by the program. If used to run multiple programs as specified in an application file (no <where> argument and no -np/-c option), then PBS does not manage the spawned user processes of each program.

If the where argument is not specified, then pbs\_mpilam will try to run the user's program on all available CPUs using the C keyword.

### 2.21.3 Options to pbs mpilam

(options)

The pbs mpilam command uses the same options as mpirun.

--version

The pbs\_mpilam command returns its PBS version information and exits. This option can only be used alone.

### 2.21.4 Path

The PATH on remote machines must contain PBS\_EXEC/bin.

### 2.21.5 See Also

The PBS Professional Administrator's Guide mpirun(1)

# 2.22 pbs\_mpirun

Runs MPI programs under PBS with MPICH

# 2.22.1 Synopsis

```
pbs_mpirun [options]
pbs mpirun --version
```

# 2.22.2 Description

The PBS command pbs\_mpirun replaces the standard mpirun command in a PBS MPICH job using P4 running under Linux 2.4 and higher. Usage is the same as for mpirun, except for the -machinefile option. All other options are passed directly to mpirun.

On Windows, this command cannot be used to start job processes or track a job's resource usage.

# 2.22.3 Options to pbs mpirun

### (options)

The options to pbs\_mpirun are the same as for mpirun, except for the -machin-efile option. This is generated by pbs\_mpirun. The user should not attempt to specify -machinefile.

The value for -machinefile is a temporary file created from PBS\_NODEFILE in the format:

```
hostname-1[:number of processors]
hostname-2[:number of processors]
hostname-n[:number of processors]
```

where if the number of processors is not specified, it is 1. An attempt by the user to specify the -machinefile option will result in a warning saying "Warning, - machinefile value replaced by PBS".

The default value for the -np option is the number of entries in PBS\_NODEFILE.

#### --version

The pbs\_mpirun command returns its PBS version information and exits. This option can only be used alone.

### 2.22.4 Environment Variables

pbs\_mpirun modifies P4\_RSHCOMMAND and PBS\_RSHCOMMAND. Users should not edit these. pbs\_mpirun copies the value of P4\_RSHCOMMAND into PBS\_RSHCOMMAND.

### 2.22.5 Path

The PATH on remote machines must contain PBS\_EXEC/bin.

### 2.22.6 See Also

The PBS Professional Administrator's Guide mpirun(1)

# 2.23 pbs\_password

Sets or updates password of a PBS user

# 2.23.1 Synopsis

pbs\_password [-r] [-s server] [-d] [user]
pbs\_password --version

# 2.23.2 Description

The pbs\_password command is used to set or update the password of a PBS user. The user does not have to have any jobs on the system.

When no options are given to pbs\_password, the password credential on the default PBS server for the current user, i.e. the user who executes the command, is updated to the prompted password. Any user jobs previously held due to an invalid password are not released.

Available on Windows and supported Linux x86 and x86 64 platforms only.

The pbs\_password command has no effect on running jobs. Queued jobs use the new password.

The pbs\_password command does not change the user's password on the current host, only the password that is cached in PBS.

Note that pbs\_password encrypts the password obtained from the user before sending it to the PBS server.

# 2.23.3 Options to pbs password

(no options)

The user is prompted for a new password. The password credential on the default PBS server for the current user, i.e. the user who executes the command, is updated

to the prompted password. Any user jobs previously held due to an invalid password are not released.

-r

Any user jobs previously held due to an invalid password are released.

#### -s server

Allows user to specify server where password will be changed.

-d

Deletes the password.

#### user

The password credential of user user is updated to the prompted password. If user is not the current user, this action is only allowed if one of the following is true:

- The current user is root or admin.
- User user has given the current user explicit access via the ruserok() mechanism, i.e. the hostname of the machine from which the current user is logged in appears in the server's hosts.equiv file, or the current user has an entry in user's HOMEDIR\.rhosts file.

#### --version

The pbs\_password command returns its PBS version information and exits. This option can only be used alone.

### 2.23.4 Exit Status

Table 2-2: Exit Status

| Exit Status | Meaning                                                                 |
|-------------|-------------------------------------------------------------------------|
| 0           | Success                                                                 |
| -1          | single_signon_password_enable not set                                   |
| -2          | Password of user on server failed to be created/updated                 |
| -3          | Failed to release jobs held due to bad password owned by user on server |
| -4          | Failed to delete password of user on server                             |
| -5          | Current user not authorized to change password of user                  |

### 2.23.5 See Also

qhold(1B), qrls(1B), qselect(1B), ruserok()

# 2.24 pbs\_probe

Reports PBS diagnostic information

# 2.24.1 Synopsis

pbs\_probe [ -f | -v ]
pbs probe --version

# 2.24.2 Description

The pbs\_probe command reports post-installation information that is useful for PBS diagnostics. Aside from the direct information that is supplied on the command line, pbs\_probe uses as the source for basic information the file /etc/pbs.conf and the values of any of the following environment variable that may be set in the environment in which pbs\_probe is run: PBS\_CONF\_FILE, PBS\_HOME, PBS\_EXEC, PBS\_START\_SERVER, PBS\_START\_MOM, and PBS\_START\_SCHED.

In order to execute pbs probe, the user must have PBS Operator or Manager privilege.

Used without options, the pbs\_probe runs in "report" mode. In this mode pbs\_probe reports on any errors in the PBS infrastructure files that it detects. The problems are categorized, and a list of the problem messages placed in each category are output. Those categories which are empty do not show in the output.

# 2.24.3 Options to pbs\_probe

-f

Run in "fix" mode. In this mode pbs\_probe will examine each of the relevant infrastructure files and, where possible, fix any errors that it detects, and print a message of what got changed. If it is unable to fix a problem, it will simply print a message regarding what was detected.

-V
Run in "verbose" mode. If the verbose option is turned on, pbs\_probe will also output a complete list of the infrastructure files that it checked.

#### --version

The pbs\_probe command returns its PBS version information and exits. This option can only be used alone.

### 2.24.4 Standard Error

The pbs\_probe command will write a diagnostic message to standard error for each error occurrence.

### 2.24.5 Files

/etc/pbs.conf /etc/init.d/pbs

### 2.24.6 See Also

The PBS Professional Administrator's Guide and the following manual pages: pbs\_server(8B), pbs\_sched(8B), pbs\_mom(8B).

# 2.25 pbs\_python

Python interpreter for debugging a hook script from the command line

# 2.25.1 Synopsis

# 2.25.2 Description

The PBS Python interpreter, pbs\_python, is a wrapper for Python.

You can use the pbs python wrapper that is shipped with PBS to debug hooks. Either:

- Use the --hook option to pbs\_python to run pbs\_python as a wrapper to Python, employing the pbs\_python options. With the --hook option, you cannot use the standard Python options. The rest of this section covers how to use pbs\_python with the --hook option.
- Do not use the --hook option, so pbs\_python runs the Python interpreter, with the standard Python options, and without access to the pbs\_python options.

### 2.25.2.1 Debugging Hooks

You can get each hook to write out debugging files, and then modify the files and use them as debugging input to pbs python. Alternatively, you can write the files yourself.

Debugging files can contain information about the event, about the site, and about what the hook changed. You can use these as inputs to a hook when debugging.

For a complete description of using pbs\_python with debugging files, see <u>section 6.16</u>, "Debugging Hooks", on page 639.

# 2.25.3 Options to pbs\_python

#### --hook

This option is a switch. When you use this option, you can use the PBS Python module (via "import pbs"), and the other options described here are available. When you use this option, you cannot use the standard Python options. This option is useful for debugging.

When you do not use this option, you cannot use the other options listed here, but you can use the standard Python options.

### -e <log\_event\_mask>

Sets the mask that determines which event types are logged by pbs\_python. To see only debug messages, set the value to 0xd80. To see all messages, set the value to 0xffff. The pbs\_python interpreter uses the same set of mask values that are used for the \$logevent <mask> entry in the pbs\_mom configuration file. See section 2.18, "pbs\_mom", on page 61. Available only when --hook option is used.

### -i <event\_input\_file>

Text file containing data to populate pbs.event() objects. Each line specifies an attribute value or a resource value. Syntax of each input line is one of the following:

```
<object_name>.<attribute_name>=<attribute_value>
<object_name>.<resource_list>[<resource_name>]=<resource_value>
Where
```

<object\_name> is a PBS object name which can refer to its sub-objects. Examples:
"pbs.event()", "pbs.event().job", "pbs.event().vnode\_list["<vnode name>"]".

Example input file:

```
pbs.event().hook_name=proto
pbs.event().hook_type=site
pbs.event().type=queuejob
pbs.event().requestor=user1
pbs.event().requestor_host=host1
pbs.event().hook_alarm=40
pbs.event().job.id=72
pbs.event().job.Job_Name=job1
pbs.event().job.Resource_List[ncpus]=5
pbs.event().job.Resource_List[mem]=6mb
pbs.event().vnode_list["host1"].resources_available["ncpus"] = 5
pbs.event().vnode_list["host1"].resources_available["mem"] = 300gb
```

Available only when **--hook** option is used.

### -L <log dir>

Directory holding the log file where pbs.logmsg() and pbs.logjobmsg() write their output. Default is current working directory where pbs\_python is executed. Available only when --hook option is used.

### -l <log\_file>

Log file where pbs.logmsg() and pbs.logjobmsg() write their output. Default file name is current date in *yyyymmdd* format. Available only when --hook option is used.

### -o <output\_file>

The output file contains the changes made after executing the hook script, such as the attributes and resources set in any pbs.event() jobs and reservations, whether to accept or reject an action, and any pbs.reject() messages.

Example output file:

```
pbs.event().job.Job_Name=job2
pbs.event().job.Resource_List[file]=60gb
pbs.event().job.Resource_List[ncpus]=5
pbs.event().job.Resource_List[mem]=20gb
pbs.event().job.Account_Name=account2
pbs.event().reject=True
pbs.event().reject_msg=No way!
```

Without this option, output goes to stdout. Available only when --hook option is used.

#### -r <resourcedef>

File/path name containing a resource definition specifying a custom resource whose Python type is pbs.resource. Format:

```
<resource_name>type=<typename> [flag=<value>]
```

This file has the same format as the PBS\_HOME/server\_priv/resourcedef file. Available only when --hook option is used.

### -s <site\_data\_file>

The site data file can contain any relevant information about the server, queues, vnodes, and jobs at the server. This file can be written by a hook or by the administrator.

When the hook writes it, this file contains the values that populate the server, queues, vnodes, reservations, and jobs, with all attributes and resources for which there are values

The site data file is named hook\_<event type>\_<hook name>\_<random integer>.data. It can be passed to pbs\_python using the -s <site data file> option.

Available only when **--hook** option is used.

#### --version

The pbs\_python command prints its version information and exits. This option can only be used alone.

# 2.25.4 Arguments

### <python\_script>

The hook script to execute. We recommend importing the PBS Python module at the start of the script:

```
import pbs
```

If you do not specify *<python script>*, you can perform interactive debugging. If you type the following:

```
% pbs python --hook -i hook.input
```

The interpreter displays a prompt:

>>

You can type your Python lines at the prompt:

```
>>import pbs
>> e=pbs.event().job
>> print e.id
<job-id>
...
```

# 2.26 pbs\_rdel

Deletes a PBS advance or standing reservation

# 2.26.1 Synopsis

```
pbs_rdel reservation_identifier[,reservation_identifier...]
pbs_rdel --version
```

# 2.26.2 Description

The pbs\_rde1 command deletes reservations in the order in which their reservation identifiers are presented to the command.

A reservation may be deleted by its owner, the PBS Operator, or the PBS Manager.

### **2.26.3 Options**

#### --version

The pbs\_rdel command returns its PBS version information and exits. This option can only be used alone.

# 2.26.4 Operands

The pbs rdel command accepts one or more reservation identifier operands.

For an advance reservation this has the form:

[R]sequence number[.server name][@remote server]

For a standing reservation this has the form:

[S] sequence number[.server name][@remote server]

@remote server is used to specify a reservation at a server other than the default server.

### 2.26.5 Exit Status

Zero upon success.

Greater than zero upon failure to process any operand.

### 2.26.6 See Also

The PBS Professional User's Guide, the PBS Professional Administrator's Guide, pbs\_rsub(1B), pbs\_rstat(1B), pbs\_resv\_attributes(7B)

# 2.27 pbs\_renew

Renews Kerberos credential

# 2.27.1 Synopsis

```
pbs_renew [-d] program [arg(s)]
pbs renew --version
```

### 2.27.2 Description

The pbs\_renew command is used internally by PBS when a job has a Kerberos credential. The program is run as a child process with any arguments passed to the command line of program. The pbs\_renew process runs periodically to renew any Kerberos credential. It will wait for the child process to return, clean up any Kerberos credential and exit when the child process is done.

# **2.27.3** Options

-d

Debug messages are printed to stderr.

--version

The pbs\_renew command returns its PBS version information and exits. This option can only be used alone.

### 2.27.4 See Also

The PBS Professional Administrator's Guide, qsub(1B)

# 2.28 pbs\_rstat

Shows status of PBS advance or standing reservations

# 2.28.1 Synopsis

```
pbs_rstat [-F][-B][-S] [reservation_id...]
pbs rstat --version
```

# 2.28.2 Description

The pbs\_rstat command is used to show the status of all reservations on the PBS server. Denied reservations are not displayed.

This command has three different output formats: brief (B), short (S), and full (F). This command can be used with any level of PBS privilege.

See the pbs\_resv\_attributes(7B) man page for information about reservation attributes.

# 2.28.3 Options to pbs rstat

#### -B Brief

Displays each reservation identifier only.

#### -S Short

Displays a table showing the name, queue, owner, state, start time, duration, and end time of each reservation.

#### -F Full

Displays all reservation attributes that are not set to the default value. Users without manager or operator privilege cannot print custom resources which were created to be invisible to users.

#### --version

The pbs\_rstat command returns its PBS version information and exits. This option can only be used alone.

# 2.28.4 **Output**

See section 8.6, "Reservation States", on page 437.

### 2.28.5 Operands

The pbs rstat command accepts one or more reservation identifier operands.

### 2.28.5.1 Reservations at the default server

For an advance reservation, the reservation identifier has the form:

[R]sequence number[.server name]

For a standing reservation, the reservation identifier has the form:

[S]sequence number[.server name]

# 2.28.5.2 Reservations at a server other than the default server:

Specify the remote server's name using @remote server.

For an advance reservation:

[R]sequence number[.server name][@remote server]

For a standing reservation:

[S]sequence number[.server name][@remote server]

### 2.28.6 See Also

The PBS Professional User's Guide, the PBS Professional Administrator's Guide, pbs\_rsub(1B), pbs\_rdel(1B), pbs\_resv\_attributes(7B)

# 2.29 pbs\_rsub

Creates a PBS advance or standing reservation

# 2.29.1 Synopsis

pbs\_rsub [-D duration] [-E end\_time] [-g group\_list] [-G auth\_group\_list] [-H auth\_host\_list] [-I seconds] [-m mail\_points] [-M mail\_list] [-N reservation\_name] [-q destination] [-r recurrence\_rule] [-R start\_time] [-u user\_list] [-U auth\_user\_list] [-W attribute\_value\_list] -l resource\_request [-l placement]

pbs rsub --version

# 2.29.2 Description

The pbs\_rsub command is used to create an advance or standing reservation. An advance reservation reserves specific resources for the requested time period, and a standing reservation reserves specific resources for recurring time periods. When a reservation is created, it has an associated queue.

After the reservation is requested, it is either confirmed or denied. Once the reservation has been confirmed, authorized users submit jobs to the reservation's queue via qsub and qmove.

A confirmed reservation will accept jobs at any time. The jobs in its queue can run only during the reservation period, whether during a single advance reservation or during the occurrences of a standing reservation.

When an advance reservation ends, all of its jobs are deleted, whether running or queued. When an occurrence of a standing reservation ends, only its running jobs are deleted; those jobs still in the queue are not deleted.

To get information about a reservation, use the pbs\_rstat command.

To delete a reservation, use the pbs rdel command. Do not use the qdel command.

The behavior of the pbs\_rsub command may be affected by any site hooks. Site hooks can modify the reservation's attributes.

### 2.29.3 Requirements

When using pbs\_rsub to request a reservation, the user must specify two of the following options: -R, -E, and -D. The resource request -l walltime can be used instead of the -D option.

# 2.29.4 Options to pbs rsub

#### -D duration

Specifies reservation duration. If the start time and end time are the only times specified, this duration time is calculated.

Format: *Duration*Default: none

### -E end time

Specifies the reservation end time. If start time and duration are the only times specified, the end time value is calculated.

Format: *Datetime*. Default: none

### -g group\_list

The group\_list is a comma-separated list of group names. The server uses entries on this list, along with an ordered set of rules, to associate a group name with the reservation. The reservation creator's primary group is automatically added to this list.

Format: group@hostname[,group@hostname ...]

### -G auth\_group\_list

Comma-separated list of names of groups who can or cannot submit jobs to this reservation. Group names are interpreted in the context of the server's host, not the context of the host from which the job is submitted.

This list becomes the acl\_groups list for the reservation's queue. More specific entries should be listed before more general, because the list is read left-to-right, and the first match determines access.

If both Authorized\_Users and Authorized\_Groups are set, a user must belong to both in order to be able to submit jobs to this reservation.

Refer to the Authorized\_Groups reservation attribute on the pbs\_resv\_attributes(7B) man page.

Format: [+|-]group\_name[,[+|-]group\_name ...]

Default: All groups are authorized to submit jobs.

#### -H auth host list

Comma-separated list of hosts from which jobs can and cannot be submitted to this reservation. This list becomes the acl\_hosts list for the reservation's queue. More specific entries should be listed before more general, because the list is read left-to-right, and the first match determines access. If the reservation creator specifies this list, the creator's host is not automatically added to the list.

See the Authorized\_Hosts reservation attribute on the pbs\_resv\_attributes(7B) man page.

Format: [+|-]hostname[,[+|-]hostname ...]

Default: All hosts are authorized to submit jobs.

### -I block time

Specifies interactive mode. The pbs\_rsub command will block, up to block\_time seconds, while waiting for the reservation request to be confirmed or denied.

If block\_time is positive, and the reservation isn't confirmed or denied in the specified time, the ID string for the reservation is returned with the status "UNCON-FIRMED".

If block\_time is negative, and the scheduler doesn't confirm or deny the reservation in the specified time, the reservation is deleted.

Format: Integer.

Default: Not interactive.

### -l placement

The placement specifies how vnodes are reserved. The place statement can contain the following elements, in any order:

```
-l place=[ arrangement ][: sharing ][: grouping]
```

where

*arrangement* is one of *free* | *pack* | *scatter* | *vscatter* 

sharing is one of excl | share | exclhost

grouping can have only one instance of group=resource

and where

free:

Use any vnode(s) for reservation.

pack:

All chunks are taken from one host

scatter:

Only one chunk with any MPI processes will be taken from a host. A chunk with no MPI processes may be taken from the same node as another chunk.

vscatter:

Only one chunk is used in any vnode.

excl:

Only this reservation uses the vnodes chosen.

exclhost:

The entire host is allocated to the reservation.

share:

This reservation can share the chosen vnodes.

```
group=resource:
```

Chunks will be grouped according to a resource. All nodes in the group must have a common value for the resource, which can be either the built-in resource host or a site-defined node-level resource.

Note that nodes can have sharing attributes that override reservation placement requests.

The place statement cannot start with a colon.

See the pbs node attributes (7B) man page.

### -l resource request

The resource\_request specifies the resources required for the reservation. These resources will be used for the limits on the queue that is dynamically created for the reservation. The aggregate amount of resources for currently running jobs from this queue will not exceed these resource limits. Jobs in the queue that request more of a resource than the queue limit for that resource are not allowed to run. Also, the queue inherits the value of any resource limit set on the server, and these are used for the job if the reservation request itself is silent about that resource. A non-privileged user cannot submit a reservation requesting a custom resource which has been created to be invisible or read-only for users.

Resources are requested by using the -l option, either in chunks inside of selection statements, or in job-wide requests using *resource\_name=value* pairs. The selection statement is of the form:

```
-l select=[N:]chunk[+[N:]chunk...]
```

where N specifies how many of that chunk, and a chunk is of the form:

```
resource name=value[:resource name=value...]
```

Job-wide resource name=value requests are of the form:

-l resource name=value[,resource name=value ...]

### -m mail\_points

Specifies the set of events that cause mail to be sent to the list of users specified in the -M mail list option.

Format: string consisting of 1) any combination of "a", "b", "c" or "e", or 2) the single character "n".

CharacterMeaningaNotify if the reservation is terminated for whatever reasonbNotify when the reservation period beginscNotify when the reservation is confirmedeNotify when the reservation period endsnSend no mail. Cannot be used with any of a, b, c or e.

Table 2-3: Suboptions to -m Option

Default: "ac".

### -M mail list

The list of users to whom mail is sent whenever the reservation transitions to one of the states specified in the -m mail\_points option.

Format: user[@hostname][,user[@hostname]...]

Default: Reservation owner.

#### -N reservation name

This specifies a name for the reservation.

Format: String up to 236 characters in length. It must consist of printable, non-white space characters with the first character alphabetic.

Default: None.

### q destination

Specifies the destination server at which to create the reservation.

Default: The default server is used if this option is not selected.

### -r recurrence\_rule

Specifies rule for recurrence of standing reservations. Rule must conform to iCalendar syntax, and is specified using a subset of parameters from RFC 2445.

Valid syntax for the recurrence rule takes one of two forms:

```
FREQ= freq_spec; COUNT= count_spec; interval_spec or 
FREQ= freq_spec; UNTIL= until_spec; interval_spec where 
freq_spec
```

Frequency with which the standing reservation repeats. Valid values are:

### WEEKLY|DAILY|HOURLY

```
count spec
```

The exact number of occurrences. Number up to 4 digits in length.

Integer.

interval spec

Specifies interval.

Format is one or both of:

BYDAY = MO|TU|WE|TH|FR|SA|SU

or

BYHOUR = 0|1|2|...|23

When using both, separate them with a semicolon.

Elements specified in the recurrence rule override those specified in the arguments to the -R and -E options. For example, the BYHOUR specification overrides the hourly part of the -R option. For example, -R 0730 -E 0830 ... BYHOUR=9 results in a reservation that starts at 9:30 and runs for 1 hour.

#### until spec

Occurrences will start up to but not after date and time specified. Format:

### YYYYMMDD[THHMMSS]

Note that the year-month-day section is separated from the hour-minute-second section by a capital T.

### Requirements:

- The recurrence rule must be on one unbroken line and must be enclosed in double quotes.
- A start and end date must be used when specifying a recurrence rule. See the R and E options.
- The PBS\_TZID environment variable must be set at the submission host. The format for PBS\_TZID is a timezone location. Examples: America/Los\_Angeles, America/Detroit, Europe/Berlin, Asia/Calcutta. See the PBS Professional User's Guide.

**Examples of Standing Reservations** 

For a reservation that runs every day from 8am to 10am, for a total of 10 occurrences:

```
pbs rsub -R 0800 -E 1000 -r "FREQ=DAILY; COUNT=10"
```

Every weekday from 6am to 6pm until December 10 2008

```
pbs_rsub -R 0600 -E 1800 -r "FREQ=WEEKLY; BYDAY=MO,TU,WE,TH,FR; UNTIL=20081210"
```

Every week from 3pm to 5pm on Monday, Wednesday, and Friday, for 9 occurrences. i.e., for three weeks:

```
pbs rsub -R 1500 -E 1700 -r "FREQ=WEEKLY; BYDAY=MO, WE, FR; COUNT=3"
```

#### -R start time

Specifies reservation starting time. If the reservation's end time and duration are the only times specified, this start time is calculated.

If the day, DD, is not specified, it defaults to today if the time hhmm is in the future. Otherwise, the day is set to tomorrow. For example, if you submit a reservation with the specification -R 1110 at 11:15 a.m., it is interpreted as being for 11:10am tomorrow. If the month portion, MM, is not specified, it defaults to the current month, provided that the specified day DD, is in the future. Otherwise, the month is

set to next month. Similar rules apply to the two other optional, left-side components.

Format: Datetime

#### -u user list

Comma-separated list of user names. Not used. Refer to the User\_List reservation attribute on the pbs\_resv\_attributes(7B) man page.

Format: user[@host][,user[@host] ...]

Default: None.

### -U auth user list

Comma-separated list of users who are and are not allowed to submit jobs to this reservation. This list becomes the acl\_users attribute for the reservation's queue. More specific entries should be listed before more general, because the list is read left-to-right, and the first match determines access.

If both Authorized\_Users and Authorized\_Groups are set, a user must belong to both in order to be able to submit jobs to this reservation. The reservation creator's username is automatically added to this list, whether or not the reservation creator specifies this list.

Refer to the Authorized\_Users reservation attribute on the pbs\_resv\_attributes(7B) man page.

Format: [+|-]user@host[,[+|-]user@host...]

Default: Job owner only.

#### -W attribute value list

This allows you to define other attributes for the reservation.

Supported attributes:

*qmove=jobid* 

Converts a normal job designated by *jobid* into a reservation job that will run as soon as possible. Creates the reservation with its queue and moves the job into the reservation's queue. Uses the resources requested by the job to create the reservation.

When the reservation is created, it inherits its resources from the job, not from the resources requested through the pbs\_rsub command.

If the qmove option is used and the reservation is not confirmed within the timeout period, the reservation is deleted. The default timeout period is 10 seconds. There is no option for this kind of reservation to be unconfirmed.

To specify the timeout, give a negative value for the -I option. For example, to specify a timeout of 300 seconds:

The -R and -E options to pbs\_rsub are disabled when using the qmove=jobid attribute.

Some shells require that you enclose a job array ID in double quotes.

Timeout must be specified with a negative number.

#### --version

The pbs\_rsub command returns its PBS version information and exits. This option can only be used alone.

### 2.29.5 **Output**

The pbs rsub command returns the reservation name.

For an advance reservation, this has the form

RNNNN.server

where NNNN is a unique integer. The associated queue's name is the prefix, RNNNN.

For a standing reservation, this has the form

SNNNN.server

where NNNN is a unique integer. The associated queue's name is the prefix, SNNNN.

### 2.29.6 See Also

The PBS Professional User's Guide, the PBS Professional Administrator's Guide, pbs\_resv\_attributes(7B), pbs\_rdel(1B), pbs\_rstat(1B), qmove(1B), qsub(1B)

# 2.30 pbs\_sched

Runs the PBS scheduler

# 2.30.1 Synopsis

pbs\_sched [-a alarm] [-c clientsfile] [-d home] [-L logfile] [-n] [-N] [-p file] [-R port] [-S port]

pbs\_sched --version

# 2.30.2 Description

pbs\_sched is the PBS scheduling daemon. It schedules PBS jobs.

pbs\_sched must be executed with root permission.

# 2.30.3 Options to pbs\_sched

#### -a alarm

Deprecated. Will overwrite value of sched\_cycle\_length scheduler attribute. Time in seconds to wait for a scheduling cycle to finish.

Format: Time, in seconds.

#### -c clientsfile

Add clients to the scheduler's list of known clients. The clientsfile contains singleline entries of the form

\$clienthost <hostname>

Each hostname is added to the list of hosts allowed to connect to the scheduler. If clientsfile cannot be opened, the scheduler aborts. Path can be absolute or relative. If relative, it is relative to PBS HOME/sched priv/.

#### -d home

The directory in which the scheduler will run.

Default: PBS HOME/sched priv.

### -L logfile

The absolute path and filename of the log file. The scheduler writes its PBS version and build information to the logfile whenever it starts up or the logfile is rolled to a new file.

See the -d option.

Default: The scheduler will open a file named for the current date in the PBS HOME/sched logs directory.

-n

This will tell the scheduler to not restart itself if it receives a sigsegy or a sigbus. The scheduler will by default restart itself if it receives either of these two signals. The scheduler will not restart itself if it receives either one within five minutes of starting.

#### -N

Instructs the scheduler not to detach itself from the current session.

### -p file

Any output which is written to standard out or standard error will be written to this file. The pathname can be absolute or relative, in which case it will be relative to PBS HOME/sched priv.

See the -d option.

Default: PBS HOME/sched priv/sched out.

#### -R port

The port for MoM to use. If this option is not given, the port number is taken from PBS\_MANAGER\_SERVICE\_PORT, in pbs.conf.

Default: 15003.

### -S port

The port for the scheduler to use. If this option is not given, the default port for the PBS scheduler is taken from PBS\_SCHEDULER\_SERVICE\_PORT, in pbs.conf.

Default: 15004.

#### --version

The pbs\_sched command returns its PBS version information and exits. This option can only be used alone.

# 2.30.4 Signal Handling

#### **SIGHUP**

The scheduler will close and reopen its log file and reread the config file if one exists.

#### SIGALRM

If the scheduler exceeds the time limit, the alarm will cause the scheduler to attempt to core dump and restart itself.

#### SIGINT and SIGTERM

Will result in an orderly shutdown of the scheduler.

All other signals have the default action installed.

### 2.30.5 Exit Status

Zero upon normal termination.

### 2.30.6 See Also

The PBS Professional Administrator's Guide, pbs\_server(8B), pbs\_mom(8B)

# 2.31 pbs\_server

Starts a PBS batch server

# 2.31.1 Synopsis

pbs\_server [-a active] [-A acctfile] [-C] [-d config\_path] [-e mask] [-F seconds] [-L logfile] [-M mom\_port] [-N] [-p port] [-R momRPP\_port] [-S scheduler\_port] [-t type] pbs\_server --version

# 2.31.2 Description

The pbs\_server command starts the operation of a batch server on the local host. Typically, this command will be in a local boot file such as /etc/rc.local. If the batch server is already in execution, pbs\_server will exit with an error. To insure that the pbs\_server command is not runnable by the general user community, the server will only execute if its real and effective UID is zero.

The server will record a diagnostic message in a log file for any error occurrence. The log files are maintained in the server\_logs directory below the home directory of the server. If the log file cannot be opened, the diagnostic message is written to the system console. The server writes its PBS version and build information to the logfile whenever it starts up or the logfile is rolled to a new file.

To kill the server:

UNIX/Linux:

```
qterm (see qterm(8B))
or
```

"kill <server\_pid>", which sends a SIGTERM.

Windows:

if you're running "pbs\_server -N" for a standalone mode server, use

<cntrl>-<break>.

# 2.31.3 Options to pbs\_server

#### -a <value>

When *True*, the server is in state "*active*" and the scheduler is called to schedule jobs. When *False*, the server is in state "*idle*" and the scheduler is not called to schedule jobs. Sets the server's scheduling attribute. If the -a T|F option is not specified, the server uses the prior value for the scheduling attribute.

Format: Boolean

#### -A acctfile

Specifies an absolute path name for the file to use as the accounting file. If not specified, the file is named for the current date in the PBS\_HOME/server\_priv/accounting directory.

-C

The server starts up, creates the database, and exits. Windows only.

#### -d config\_path

Specifies the path of the directory which is home to the servers configuration files, PBS\_HOME. A host may have multiple servers. Each server must have a different configuration directory. The default configuration directory is given by the symbol \$PBS HOME which is typically /usr/spool/PBS.

#### -e mask

Specifies a log event mask to be used when logging. See "log\_events" in the pbs server attributes(7B) man page.

#### -F seconds

Specifies the number of seconds that the secondary server should wait before taking over when it believes the primary server is down. If the number of seconds is speci-

fied as -1, the secondary will make one attempt to contact the primary and then become active.

Default: 30 seconds

### -L logfile

Specifies an absolute path name of the file to use as the log file. If not specified, the file is one named for the current date in the PBS\_HOME/server\_logs directory See the -d option.

### -M mom\_port

Specifies the host name and/or port number on which the server should connect the job executor, MoM. The option argument, mom\_conn, is one of the forms:

host\_name, [:]port\_number

or

host name:port number

If host\_name not specified, the local host is assumed. If port\_number is not specified, the default port is assumed.

See the -M option for pbs\_mom(8B).

Default: 15002

#### -N

The server runs in standalone mode. In Windows, it does not register as a Windows service. On other platforms, MoM will not detach from the current session.

#### -p port

Specifies the port number on which the server will listen for batch requests. If multiple servers are running on a single host, each must have its own unique port number. This option is for use in testing with multiple batch systems on a single host.

Default: 15001

### -R mom\_RPPport

Specifies the port number on which the server should query the up/down status of Mom. See the -R option for pbs mom(8B).

Default: 15003

### -s replacement\_string

Specifies the string to use when replacing spaces in accounting entity names. Only available under Windows.

### -S scheduler\_port

Specifies the port number to which the server should connect when contacting the Scheduler. The option argument, scheduler\_conn, is of the same syntax as under the -M option.

Default: 15004

### -t type

Specifies behavior when the server restarts. The type argument is one of the following:

#### cold

All jobs are purged. Positive confirmation is required before this direction is accepted.

#### create

The server will discard any existing configuration files: server, nodes, queues and jobs, and initialize configuration files to the default values. The server is idled (scheduling set *False*).

#### hot

All jobs in the *Running* state are retained in that state. Any job that was requeued into the *Queued* state from the *Running* state when the server last shut down will be run immediately, assuming the required resources are available. This returns the server to the same state as when it went down. After those jobs are restarted, then normal scheduling takes place for all remaining queued jobs. All other jobs are retained in their current state.

If a job cannot be restarted immediately because of a missing resource, such as a node being down, the server will attempt to restart it periodically for up to 5 minutes. After that period, the server will revert to a normal state, as if warm started, and will no longer attempt to restart any remaining jobs which were running prior to the shutdown.

#### updatedb

Updates format of PBS data from the previous format to the data service format.

#### warm

All jobs in the *Running* state are retained in that state. All other jobs are maintained in their current state. The job scheduler will typically make new selections for which jobs are placed into execution. warm is the default if -t is not specified.

#### --version

The pbs\_server command returns its PBS version information and exits. This option can only be used alone.

### 2.31.4 Files

### \$PBS\_HOME/server\_priv

default directory for configuration files.

### \$PBS HOME/server logs

directory for log files recorded by the server.

# 2.31.5 Signal Handling for pbs\_server

On receipt of the following signals, the server performs the defined action:

#### SIGHUP

The current server log and accounting log are closed and reopened. This allows for the prior log to be renamed and a new log started from the time of the signal.

#### SIGTERM

Causes a rapid orderly shutdown of pbs\_server, identical to "qterm -t quick".

#### SIGSHUTDN

On systems (Unicos) where SIGSHUTDN is defined, it also causes an orderly "quick" shutdown of the server.

### SIGPIPE, SIGUSR1, SIGUSR2

These signals are ignored.

All other signals have their default behavior installed.

### 2.31.6 Exit Status

If the server command fails to begin batch operation, the server exits with a value greater than zero.

### 2.31.7 See Also

The PBS Professional Administrator's Guide and the following manual pages: qsub (1B), pbs\_connect(3B), pbs\_mom(8B), pbs\_sched(8B), pbsnodes(8B), qdisable(8B), qenable(8B), qmgr(8B), qrun(8B), qstart(8B), qstop(8B), and qterm(8B)

# 2.32 pbs\_tclsh

TCL shell with TCL-wrapped PBS API

# 2.32.1 Synopsis

```
pbs_tclsh
pbs tclsh -version
```

## 2.32.2 Description

The pbs\_tclsh is a version of the TCL shell which includes wrapped versions of the PBS external API. The PBS TCL API is documented in the pbs\_tclapi (3B) manual page.

Root privilege is required in order to query MoM for dynamic resources. Root privilege is not required in order to query MoM for built-in resources and site-defined static resources.

The pbs\_tclsh command is used to query MoM. For example:

```
> pbs_tclsh
tclsh> openrm <hostname>
<file descriptor>
tclsh> addreq <file descriptor> "loadave"
tclsh> getreq <file descriptor>
<load average>
tclsh> closereq <file descriptor>
```

# **2.32.3** Options

#### --version

The pbs\_tclsh command returns its PBS version information and exits. This option can only be used alone.

## 2.32.4 Standard Error

The pbs\_tclsh command will write a diagnostic message to standard error for each error occurrence.

## 2.32.5 See Also

The PBS Professional Administrator's Guide, the PBS Programmer's Guide, and the following manual pages: pbs\_wish(8B), pbs\_server(8B), pbs\_mom(8B), pbs\_sched(8B)

# 2.33 pbs\_tmrsh

TM-enabled replacement for rsh/ssh for use by MPI implementations

# 2.33.1 Synopsis

pbs\_tmrsh host [-l username] [-n] command [args ...]
pbs\_tmrsh --version

# 2.33.2 Description

The pbs\_tmrsh command attempts to emulate an "rsh" connection to the specified host, via underlying calls to the Task Management (TM) API. The program is intended to be used during MPI integration activities, and not by end-users. The initial version of this program is targeted for use with MPICH and HP-MPI.

Running "pbs\_tmrsh host command" will cause a PBS task to be started on "host" running "command". The "host" may be in IP dot address form.

The environment variables used by the two MPI implementations to point to the rsh workalike (MPI\_REMSH in the case of HP and P4\_RSHCOMMAND for MPICH) must be set in the job environment and point to the full path for pbs\_tmrsh.

The file \$PBS\_HOME/pbs\_environment will be used to set an environment variable PATH to be used to search for the program executable. This applies to both Windows and UNIX. It is expected that a full path will be specified for the command and the PATH variable will not be needed.

Output and errors are written to the PBS job's output and error files, not to standard output/error.

# **2.33.3 Options**

#### -l username

Specifies the username under which to execute the task. If used, username must match the username running the pbs tmrsh command.

-n

Currently a no-op; provided for MPI implementations that expect to call rsh with the "-n" option.

#### --version

The pbs\_tmrsh command returns its PBS version information and exits. This option can only be used alone.

## 2.33.4 Standard Error

The pbs\_tmrsh command will write a diagnostic message to the PBS job's error file for each error occurrence.

#### 2.33.5 Exit Status

The pbs\_tmrsh program will exit with the exit status of the remote command or with 255 if an error occurred. This is because ssh works this way.

## 2.33.6 See Also

The PBS Professional Administrator's Guide and the following manual pages: pbs\_attach(8B), tm(3)

# 2.34 pbs\_topologyinfo

Reports topological information about vnodes

# 2.34.1 Synopsis

```
pbs_topologyinfo [ -a ][ -s ]
pbs_topologyinfo [ -s <vnode name> [<vnode name> ...]]
pbs_topologyinfo [ -h ]
```

# 2.34.2 Description

The pbs\_topologyinfo command reports topological information for one or more vnodes. To use the command, you must specify what kind of topological information you want. The command reports only the requested information.

pbs\_topologyinfo -a -s reports socket counts for all vnodes that have reported sockets.

pbs\_topologyinfo -s <vnode name> reports socket count for vnode <vnode
name>.

This command is not supported on Windows.

This command must be run on the server host.

# 2.34.3 Permissions for pbs\_topologyinfo

This command can be run only by root.

# 2.34.4 Options for pbs\_topologyinfo

-a, --all

Reports requested topological information for all vnodes. When this option is used alone, the command does not report any information.

-s. --sockets

This option specifies socket count information. The command reports derived socket counts.

-h, --help

Prints usage and exits.

## 2.34.5 Operands

<vnode name>

Name of vnode about which to report.

## 2.34.6 Standard Error

0

Success

1

Any error following successful command line processing.

If an invalid vnode name is specified, a message is printed to standard error.

## 2.34.7 See Also

The PBS Professional Administrator's Guide

# 2.35 pbs\_wish

TK window shell with TCL-wrapped PBS API

# 2.35.1 Synopsis

pbs\_wish
pbs wish --version

# 2.35.2 Description

The pbs\_wish command is a version of the TK window shell which includes wrapped versions of the PBS external API. The PBS TCL API is documented in the pbs\_tclapi(3B) manual page.

# **2.35.3** Options

--version

The pbs\_wish command returns its PBS version information and exits. This option can only be used alone.

## 2.35.4 Standard Error

The pbs\_wish command will write a diagnostic message to standard error for each error occurrence.

## 2.35.5 See Also

The PBS Professional Administrator's Guide and the following manual pages: pbs tclsh(8B), pbs mom(8B), pbs server(8B), pbs sched(8B)

# 2.36 pbsdsh

Distributes task(s) to vnodes under PBS

# 2.36.1 Synopsis

```
pbsdsh [-c <copies>] [-s] [-v] [-o] -- program [program_args]
pbsdsh [-n <node_index>] [-s] [-v] [-o] -- program [program_args]
pbsdsh --version
```

# 2.36.2 Description of pbsdsh Command

The pbsdsh command allows you to distribute and execute a task on each of the vnodes assigned to your job by executing (spawning) the application on each vnode. The pbsdsh command uses the PBS Task Manager, or TM, to distribute the program on the allocated vnodes.

When run without the -c or the -n option, pbsdsh will spawn the program on all vnodes allocated to the PBS job. The spawns take place concurrently; all execute at (about) the same time.

Note that the double dash must come after the options and before the program and arguments. The double dash is only required for Linux.

The following example shows the pbsdsh command inside of a PBS batch job. The options indicate that the user wants pbsdsh to run the *myapp* program with one argument (*app-arg1*) on all four vnodes allocated to the job (i.e. the default behavior).

```
#!/bin/sh
#PBS -l select=4:ncpus=1
#PBS -l walltime=1:00:00
pbsdsh ./myapp app-arg1
```

The pbsdsh command runs one task for each line in the PBS\_NODEFILE. Each MPI rank will get a single line in the PBS\_NODEFILE, so if you are running multiple MPI ranks on the same host, you will still get multiple pbsdsh tasks on that host.

# 2.36.3 Options to pbsdsh Command

#### -c <copies>

The program is spawned copies times on the vnodes allocated, one per vnode, unless copies is greater than the number of vnodes. If copies is greater than the number of vnodes, it will wrap around, running multiple instances on some vnodes. This option is mutually exclusive with -n.

#### -n <node index>

The program is spawned only on a single vnode, which is the node\_index -th vnode allocated. This option is mutually exclusive with -c.

-0

No obit request is made for spawned tasks. The program will not wait for the tasks to finish

-S

The program is run in turn on each vnode, one after the other.

-V

Produces verbose output about error conditions and task exit status.

#### --version

The pbsdsh command returns its PBS version information and exits. This option can only be used alone

## 2.36.4 Operands

#### program

The first operand, program, is the program to execute. The double dash must precede the program under Linux.

#### program\_args

Additional operands, program\_args, are passed as arguments to the program.

#### 2.36.5 Standard Error

The pbsdsh command writes a diagnostic message to standard error for each error occurrence

## 2.36.6 See Also

The PBS Professional User's Guide, the PBS Professional Administrator's Guide, qsub(1B), tm(3)

# **2.37** pbsfs

Shows or manipulates PBS fairshare usage data

# 2.37.1 Synopsis

```
pbsfs -[t|p]
pbsfs -g entity
pbsfs -s entity usage_value
pbsfs -d
pbsfs -e
pbsfs -c entity1 entity2
pbsfs --version
```

# 2.37.2 Description

The pbsfs command is used to print or manipulate the PBS scheduler's fairshare usage data. Some options should only be used when the scheduler is not running. There are multiple parts to a fairshare node and you can print these data in different formats. The pbsfs command must be run by root; otherwise it will print the error message, "Unable to access fairshare data".

The data:

```
fairshare entity
The entity in the fairshare tree.

group
The group ID the node is in (i.e. the node's parent).

cgroup
The group ID of this group

shares
The number of shares the group has
```

#### usage

The amount of usage

#### percentage

The percentage the entity has of the tree. Note that only the leaf nodes sum to 100%. If all of the nodes are summed, the result will be greater then 100%. Only the leaf nodes of the tree are fairshare entities.

#### usage / perc

The value the scheduler will use to the pick which entity has priority over another. The smaller the number the higher the priority.

#### Path from root

The path from the root of the tree to the node. This is useful because the scheduler will look down the path to compare two nodes to see which has the higher priority.

#### resource

The resource for which the scheduler accumulates usage for its fairshare calculations. This defaults to cput (CPU seconds) but can be set in the scheduler's config file

# 2.37.3 Options to pbsfs

Scheduler can be running or down:

\_t

Print the fairshare tree in a hierarchical format.

-p
Print the fairshare tree in a flat format with more data.

## -g entity

Print one entry with all data and print the path from the root of the tree to the node.

#### -c entity1 entity2

Compare two fairshare entities

#### --version

The pbsfs command returns its PBS version information and exits. This option can only be used alone.

#### Scheduler must be down:

#### -s entity usage value

Set entity's usage value to usage\_value. Please note that editing a non-leaf node is ignored. All non-leaf node usage values are calculated each time the scheduler is run/HUPed

- -d
   Decay the fairshare tree (divide all values in half)
- -e
  Trim fairshare tree to just the entities in the resource\_group file

### 2.37.4 See Also

The PBS Professional Administrator's Guide, pbs sched(8B)

# 2.38 pbsnodes

Query PBS host status, mark hosts free or offline, change the comment for a host, or output vnode information

# 2.38.1 Synopsis

```
pbsnodes [-o | -r] [-s server] [-C comment] hostname [hostname ...]
pbsnodes [-l] [-s server]
pbsnodes -v vnode [vnode ...] [-s server]
pbsnodes -a[v] [-S[j][L]] [-F json|dsv] [-D delim] [- s server]
pbsnodes [-H] [-S[j][L]] [-F json|dsv] [-D delim] host [host ...]
pbsnodes --version
```

# 2.38.2 Description

The pbsnodes command is used to query the status of hosts, to mark hosts *FREE* or *OFFLINE*, to edit a host's comment attribute, or to output vnode information. The pbsnodes command obtains host information by sending a request to the PBS server.

## 2.38.2.1 Using pbsnodes

To print the status of the specified host or hosts, run pbsnodes with no options (except the soption) and with a list of hosts.

To print the command usage, run pbsnodes with no options and without a list of hosts.

To remove a node from the scheduling pool, mark it *OFFLINE*. If it is marked *DOWN*, when the server next queries the MoM, and can connect, the node will be marked *FREE*.

To offline a single vnode in a multi-vnoded system, use:

qmgr -c "set node <vnode name> state=offline"

## 2.38.2.2 Output

The order in which hosts or vnodes are listed in the output of the pbsnodes command is undefined. Do not rely on output being ordered.

If you print attributes, pbsnodes prints out only those attributes which are not at default values.

## 2.38.2.3 Permissions

PBS Manager or Operator privilege is required to execute pbsnodes with the -o or -r options.

Users without operator or manager privilege cannot view custom resources which have been created to be invisible to users.

# 2.38.3 Options to pbsnodes

(no options)

If neither options nor a host list is given, the pbsnodes command prints usage syntax

-a

Lists all hosts and all their attributes (available and used.)

When listing a host with multiple vnodes:

The output for the jobs attribute lists all the jobs on all the vnodes on that host. Jobs that run on more than one vnode will appear once for each vnode they run on

For consumable resources, the output for each resource is the sum of that resource across all vnodes on that host.

For all other resources, e.g. string and boolean, if the value of that resource is the same on all vnodes on that host, the value is returned. Otherwise the output is the literal string "<various>".

#### -C <comment>

Sets the comment attribute for the specified host(s) to the value of <*comment>*. Comments containing spaces must be quoted. The comment string is limited to 80 characters. Usage:

To set the comment for a vnode:

#### -D <delimiter>

Specifies delimiter for dsv format output. Default delimiter is vertical bar ("|").

## -F <json | dsv>

Specifies output format. Format can be json or dsv.

#### -H <host list>

Prints all non-default-valued attributes for specified hosts and all vnodes on specified hosts.

-j

Displays the following job-related headers for specified vnodes:

**Table 2-4: Output for -j Option** 

| Header    | Width          | Description                        |
|-----------|----------------|------------------------------------|
| vnode     | 15             | Vnode name                         |
| state     | 15             | Vnode state                        |
| njobs     | 6              | Number of jobs on vnode            |
| run       | 5              | Number of running jobs at vnode    |
| susp      | 6              | Number of suspended jobs at vnode  |
| mem f/t   | 12             | Vnode memory free/total            |
| ncpus f/t | 7              | Number of CPUs at vnode free/total |
| nmics f/t | 7              | Number of MICs free/total          |
| ngpus f/t | 7              | Number of GPUs at vnode free/total |
| jobs      | No restriction | List of job IDs on vnode           |

Note that nmics and ngpus are custom resources that must be created by the administrator if you want them displayed here.

Each subjob is treated as a unique job.

-L Displays output with no restrictions on column width.

-|

Lists all hosts marked as *DOWN* or *OFFLINE*. Each such host's state and comment attribute (if set) is listed. If a host also has state *STATE-UNKNOWN*, that will be listed. For hosts with multiple vnodes, only hosts where all vnodes are marked as *DOWN* or *OFFLINE* are listed.

#### -o host list

Marks listed hosts as *OFFLINE* even if currently in use. This is different from being marked *DOWN*. A host that is marked *OFFLINE* will continue to execute the jobs

already on it, but will be removed from the scheduling pool (no more jobs will be scheduled on it.)

For hosts with multiple vnodes, pbsnodes operates on a host and all of its vnodes, where the hostname is resources\_available.host, which is the name of the natural vnode. To offline a single vnode in a multi-vnoded system, use:

#### Qmgr: qmgr -c "set node <vnode name> state=offline"

Requires PBS Manager or Operator privilege.

#### -r host list

Clears **OFFLINE** from listed hosts.

-S

Displays the following vnode information:

**Table 2-5: Output for -S Option** 

| Header   | Width          | Description                               |
|----------|----------------|-------------------------------------------|
| name     | 15             | Vnode name                                |
| state    | 15             | Vnode state                               |
| OS       | 8              | Value of OS custom resource, if any       |
| hardware | 8              | Value of hardware custom resource, if any |
| host     | 15             | Hostname                                  |
| queue    | 10             | Value of vnode's queue attribute          |
| ncpus    | 7              | Number of CPUs at vnode                   |
| nmics    | 7              | Number of MICs at vnode                   |
| mem      | 8              | Vnode memory                              |
| ngpus    | 7              | Number of GPUs at vnode                   |
| comment  | No restriction | Vnode comment                             |

Note that nmics, ngpus and OS are custom resources that must be created by the administrator if you want their values displayed here.

#### -s server

Specifies the PBS server to which to connect.

#### -v <vnode list>

Lists all non-default-valued attributes for each specified vnode.

With no arguments, prints one entry for each vnode in the PBS complex.

With one or more vnodes specified, prints one entry for each specified vnode.

#### --version

The pbsnodes command returns its PBS version information and exits. This option can only be used alone.

# 2.38.4 Operands

#### server

Specifies the server to which to connect. Default: default server.

#### host [host ...]

Specifies the host(s) whose status will be returned. Format:

hostname [hostname ...]

#### vnode [vnode ...]

Specifies the vnode(s) whose status will be returned. Format:

vnode name [vnode name ...]

## 2.38.5 Exit Status

Zero upon success.

Greater than zero, if:

- incorrect operands are given,
- pbsnodes cannot connect to the server,
- there is an error querying the server for the nodes.

## 2.38.6 See Also

The PBS Professional Administrator's Guide, pbs\_server(8B) and qmgr(8B)

# 2.39 pbsrun

General-purpose wrapper script for mpirun

# 2.39.1 Synopsis

pbsrun --version

# 2.39.2 Description

pbsrun is a wrapper script for any of several versions of mpirun. This provides a user-transparent way for PBS to control jobs which call mpirun in their job scripts. The pbsrun\_wrap script instantiates pbsrun so that the wrapper script for the specific version of mpirun being used has the same name as that version of mpirun.

If the mpirun wrapper script is run inside a PBS job, then it will translate any mpirun call of the form:

```
mpirun [options] <executable> [args] into
```

mpirun [options] pbs\_attach [special\_option\_to\_pbs\_attach] <executable> [args] where [special options] refer to any option needed by pbs\_attach to do its job (e.g. -j \$PBS\_JOBID).

If the wrapper script is executed outside of PBS, a warning is issued about "not running under PBS", but it proceeds as if the actual program had been called in standalone fashion.

The pbsrun wrapper script is not meant to be executed directly but instead it is instantiated by pbsrun\_wrap. It is copied to the target directory and renamed "pbsrun.<mpirun version/flavor>" where <mpirun version/flavor> is a string that identifies the mpirun version being wrapped (e.g. ch\_gm).

The pbsrun script, if executed inside a PBS job, runs an initialization script, named \$PBS\_EXEC/lib/MPI/pbsrun.<mpirun version/flavor>.init, then parses mpirun-like arguments from the command line, sorting which options and option values to retain, to ignore, or to transform, before calling the actual mpirun script with a "pbs\_attach" prefixed to the executable. The actual mpirun to call is found by tracing the link pointed to by \$PBS\_EXEC/lib/MPI/pbsrun.<mpirun version/flavor>.link.

For all of the wrapped MPIs, the maximum number of ranks that can be launched is the number of entries in \$PBS\_NODEFILE.

The wrapped MPIs are:

- MPICH-GM's mpirun (mpirun.ch gm) with rsh/ssh
- MPICH-MX's mpirun (mpirun.ch mx) with rsh/ssh
- MPICH-GM's mpirun (mpirun.mpd) with MPD
- MPICH-MX's mpirun (mpirun.mpd) with MPD
- MPICH2's mpirun
- Intel MPI's mpirun (deprecated as of 13.0)
- MVAPICH1's mpirun
- MVAPICH2's mpiexec
- IBM's poe

# 2.39.3 **Options**

--version

The pbsrun command returns its PBS version information and exits. This option can only be used alone.

# 2.39.4 Initialization Script

The initialization script, called \$PBS\_EXEC/lib/MPI/pbsrun.<mpirun version/flavor>.init, where <mpirun version/flavor> reflects the mpirun flavor/version being wrapped, can be modified by an administrator to customize against the local flavor/version of mpirun being wrapped.

Inside this sourced init script, 8 variables are set:

```
options_to_retain="-optA -optB <val> -optC <vall> val2> ..."

options_to_ignore="-optD -optE <n> -optF <vall> val2> ..."

options_to_transform="-optG -optH <val> -optI <vall> val2> ..."

options_to_fail="-optY -optZ ..."

options_to_configfile="-optX <val> ..."

options_with_another_form="-optW <val> ..."

pbs_attach=pbs_attach

options_to_pbs_attach="-J $PBS_JOBID"
```

## 2.39.4.1 Initialization Script Options

#### options\_to\_retain

Space-separated list of options and values that pbsrun.<mpirun version/flavor> passes on to the actual mpirun call. options must begin with "-" or "--", and option arguments must be specified by some arbitrary name with left and right arrows, as in "<val1>".

#### options\_to\_ignore

Space-separated list of options and values that pbsrun.<mpirun version/flavor> does not pass on to the actual mpirun call. Options must begin with "-" or "--", and option arguments must be specified by arbitrary names with left and right arrows, as in "<n>".

#### options\_to\_transform

Space-separated list of options and values that pbsrun modifies before passing on to the actual mpirun call.

### option\_to\_fail

Space-separated list of options that will cause pbsrun to exit upon encountering a match.

## options\_to\_configfile

Single option and value that refers to the name of the "configfile" containing command line segments found in certain versions of mpirun.

## options\_with\_another\_form

Space-separated list of options and values that can be found in options\_to\_retain, options\_to\_ignore, or options\_to\_transform, whose syntax has an alternate, unsupported form.

#### pbs\_attach

Path to pbs\_attach, which is called before the <executable> argument of mpirun.

## options\_to\_pbs\_attach

Special options to pass to the pbs\_attach call. You may pass variable references (e.g. \$PBS\_JOBID) and they are substituted by pbsrun to actual values.

If pbsrun encounters any option not found in options\_to\_retain, options\_to\_ignore, and options\_to\_transform, then it is flagged as an error.

These functions are created inside the init script. These can be modified by the PBS administrator.

```
transform_action () {
# passed actual values of $options to transform
args=$*
}
boot action () {
mpirun location=$1
}
evaluate options action () {
# passed actual values of transformed options
args=$*
}
configfile cmdline action () {
args=$*
}
end action () {
mpirun location=$1
}
```

## transform\_action()

The pbsrun.<mpirun version/flavor> wrapper script invokes the function transform\_action() (called once on each matched item and value) with actual options and values received matching one of the "options\_to\_transform". The function returns a string to pass on to the actual mpirun call.

## boot\_action()

Performs any initialization tasks needed before running the actual mpirun call. For instance, GM's MPD requires the MPD daemons to be user-started first. This func-

tion is called by the pbsrun.<mpirun version/flavor> script with the location of actual mpirun passed as the first argument. Also, the pbsrun.<mpirun version/flavor> checks for the exit value of this function to determine whether or not to progress to the next step.

### evaluate\_options\_action()

Called with the actual options and values that resulted after consulting options\_to\_retain, options\_to\_ignore, options\_to\_transform, and executing transform\_action(). This provides one more chance for the script writer to evaluate all the options and values in general, and make any necessary adjustments, before passing them on to the actual mpirun call. For instance, this function can specify what the default value is for a missing -np option.

#### configfile\_cmdline\_action()

Returns the actual options and values to be put in before the option\_to\_configfile parameter.

## configfile\_firstline\_action()

Returns the item that is put in the first line of the configuration file specified in the option\_to\_configfile parameter.

#### end\_action()

Called by pbsrun. <mpirun version/flavor> at the end of execution. It undoes any action done by transform\_action(), like cleanup of temporary files. It is also called when pbsrun. <mpirun version/flavor> is prematurely killed. This function is called with the location of actual mpirun passed as first argument.

The actual mpirun program to call is the path pointed to by \$PBS\_EXEC/lib/MPI/pbsrun.<mpirun version/flavor>.link."

## 2.39.4.2 Modifying \*.init Scripts

In order for administrators to modify \*.init scripts without breaking package verification in RPM, master copies of the initialization scripts are named \*.init.in. pbsrun\_wrap instantiates the \*.init.in files as \*.init. For instance, \$PBS\_EXEC/lib/MPI/pbsrun.mpich2.init.in is the master copy, and pbsrun\_wrap instantiates it as \$PBS\_EXEC/lib/MPI/pbsrun.mpich2.init. pbsrun\_unwrap takes care of removing the \*.init files.

## 2.39.5 Versions/Flavors of mpirun

# 2.39.5.1 MPICH-GM mpirun (mpirun.ch\_gm) with rsh/ssh: pbsrun.ch\_gm

### 2.39.5.1.i Syntax

pbsrun.ch gm <options> <executable> <arg1> <arg2> ... <argn>

The PBS wrapper script to MPICH-GM's mpirun (mpirun.ch\_gm) with rsh/ssh process startup method is named pbsrun.ch gm.

If executed inside a PBS job, this allows for PBS to track all MPICH-GM processes started by rsh/ssh so that PBS can perform accounting and have complete job control.

If executed outside of a PBS job, it behaves exactly as if standard mpirun.ch gm was used.

### 2.39.5.1.ii Options Handling

If executed inside a PBS job script, all mpirun.ch\_gm options given are passed on to the actual mpirun call with these exceptions:

#### -machinefile <file>

The file argument contents are ignored and replaced by the contents of the \$PBS\_NODEFILE.

-np

If not specified, the number of entries found in the \$PBS\_NODEFILE is used.

-pg

The use of the -pg option, for having multiple executables on multiple hosts, is allowed but it is up to user to make sure only PBS hosts are specified in the process group file; MPI processes spawned are not guaranteed to be under the control of PBS.

## 2.39.5.1.iii Wrap/Unwrap

To wrap MPICH-GM's mpirun script:

# pbsrun\_wrap [MPICH-GM\_BIN\_PATH]/mpirun.ch\_gm pbsrun.ch\_gm

To unwrap MPICH-GM's mpirun script:

# pbsrun unwrap pbsrun.ch gm

# 2.39.5.2 MPICH-MX mpirun (mpirun.ch\_mx) with rsh/ssh: pbsrun.ch mx

#### 2.39.5.2.i Syntax

pbsrun.ch mx <options> <executable> <arg1> <arg2> ... <argn>

The PBS wrapper script to MPICH-MX's mpirun (mpirun.ch\_gm) with rsh/ssh process startup method is named pbsrun.ch mx.

If executed inside a PBS job, this allows for PBS to track all MPICH-MX processes started by rsh/ssh so that PBS can perform accounting and has complete job control.

If executed outside of a PBS job, it behaves exactly as if standard mpirun.ch\_mx was used.

### 2.39.5.2.ii Options HANDLING

If executed inside a PBS job script, all mpirun.ch\_gm options given are passed on to the actual mpirun call with some exceptions:

#### -machinefile <file>

The file argument contents is ignored and replaced by the contents of the \$PBS\_NODEFILE.

-np

If not specified, the number of entries found in the \$PBS\_NODEFILE is used.

-pg

The use of the -pg option, for having multiple executables on multiple hosts, is allowed but it is up to user to make sure only PBS hosts are specified in the process group file; MPI processes spawned are not guaranteed to be under the control of PBS.

## 2.39.5.2.iii Wrap/Unwrap

To wrap MPICH-MX's mpirun script:

# pbsrun wrap [MPICH-MX BIN PATH]/mpirun.ch mx pbsrun.ch mx

To unwrap MPICH-MX's mpirun script:

# pbsrun unwrap pbsrun.ch mx

# 2.39.5.3 MPICH-GM mpirun (mpirun.mpd) with MPD: pbsrun.gm mpd

#### 2.39.5.3.i Svntax

pbsrun.gm mpd <options> <executable> <arg1> <arg2> ... <argn>

The PBS wrapper script to MPICH-GM's mpirun (mpirun.ch\_gm) with MPD process startup method is called pbsrun.gm\_mpd.

If executed inside a PBS job, this allows for PBS to track all MPICH-GM processes started by the MPD daemons so that PBS can perform accounting have and complete job control.

If executed outside of a PBS job, it behaves exactly as if standard mpirun.ch\_gm with MPD was used.

### 2.39.5.3.ii Options Handling

If executed inside a PBS job script, all mpirun.ch\_gm with MPD options given are passed on to the actual mpirun call with these exceptions:

-m <file>

The file argument contents are ignored and replaced by the contents of the \$PBS\_NODEFILE.

-np

If not specified, the number of entries found in the \$PBS NODEFILE is used.

-pg

The use of the -pg option, for having multiple executables on multiple hosts, is allowed but it is up to user to make sure only PBS hosts are specified in the process group file; MPI processes spawned are not guaranteed to be under the control of PBS.

## 2.39.5.3.iii Startup/Shutdown

The script starts MPD daemons on each of the unique hosts listed in \$PBS\_NODEFILE, using either rsh or ssh method based on value of environment variable RSHCOMMAND. The default is rsh.

The script also takes care of shutting down the MPD daemons at the end of a run.

## 2.39.5.3.iv Wrap/Unwrap

To wrap MPICH-GM's mpirun script with MPD:

# pbsrun wrap [MPICH-GM BIN PATH]/mpirun.mpd pbsrun.qm mpd

To unwrap MPICH-GM's mpirun script with MPD:

# pbsrun unwrap pbsrun.gm mpd

# 2.39.5.4 MPICH-MX mpirun (mpirun.mpd) with MPD: pbsrun.mx mpd

#### 2.39.5.4.i Syntax

pbsrun.mx mpd <options> <executable> <arg1> <arg2> ... <argn>

The PBS wrapper script to MPICH-MX's mpirun (mpirun.ch\_mx) with MPD process startup method is called pbsrun.mx mpd.

If executed inside a PBS job, this allows for PBS to track all MPICH-MX processes started by the MPD daemons so that PBS can perform accounting and have complete job control.

If executed outside of a PBS job, it behaves exactly as if standard mpirun.ch\_mx with MPD was used.

### 2.39.5.4.ii Options Handling

If executed inside a PBS job script, all mpirun.mx\_mpd with MPD options given are passed on to the actual mpirun call with these exceptions:

-m <file>

The file argument contents are ignored and replaced by the contents of the \$PBS\_NODEFILE.

-np

If not specified, the number of entries found in the \$PBS\_NODEFILE is used.

-pg

The use of the -pg option, for having multiple executables on multiple hosts, is allowed but it is up to user to make sure only PBS hosts are specified in the process group file; MPI processes spawned are not guaranteed to be under the control of PBS.

## 2.39.5.4.iii Startup/Shutdown

The script starts MPD daemons on each of the unique hosts listed in \$PBS\_NODEFILE, using either rsh or ssh method, based on value of environment variable RSHCOMMAND - rsh is the default.

The script also takes care of shutting down the MPD daemons at the end of a run.

### 2.39.5.4.iv Wrap/Unwrap

To wrap MPICH-MX's mpirun script with MPD:

# pbsrun wrap [MPICH-MX BIN PATH]/mpirun.mpd pbsrun.mx mpd

To unwrap MPICH-MX's mpirun script with MPD:

```
# pbsrun_unwrap pbsrun.mx_mpd
```

## 2.39.5.5 MPICH2 mpirun: pbsrun.mpich2

#### 2.39.5.5.i Syntax

pbsrun.mpich2 [global args] [local args] executable [args] [: [local args] executable [args]] - or -

pbsrun.mpich2 -configfile <configfile>

where <configfile> contains command line segments as lines:

```
[local args] executable1 [args]
[local args] executable2 [args]
[local args] executable3 [args]
```

The PBS wrapper script to MPICH2's mpirun is called pbsrun.mpich2.

If executed inside a PBS job, this allows for PBS to track all MPICH2 processes so that PBS can perform accounting and have complete job control.

If executed outside of a PBS job, it behaves exactly as if standard MPICH2's mpirun was used.

## 2.39.5.5.ii Options Handling

If executed inside a PBS job script, all MPICH2's mpirun options given are passed on to the actual mpirun call with these exceptions:

### -host and -ghost

For specifying the execution host to run on. Not passed on to the actual mpirun call.

#### -machinefile <file>

The file argument contents are ignored and replaced by the contents of the \$PBS\_NODEFILE.

## MPICH2 s mpirun -localonly <x>

For specifying the <x> number of processes to run locally. Not supported. The user is advised instead to use the equivalent arguments: -np <x> -localonly. The reason for this is that the pbsrun wrapper script cannot handle a variable number of arguments to an option (e.g. "-localonly" has 1 argument and "-localonly <x>" has 2 arguments).

-np

If user did not specify a -np option, then no default value is provided by the PBS wrapper scripts. It is up to the local mpirun to decide what the reasonable default value should be, which is usually 1.

## 2.39.5.5.iii Startup/Shutdown

The script takes care of ensuring that the MPD daemons on each of the hosts listed in the \$PBS\_NODEFILE are started. It also takes care of ensuring that the MPD daemons have been shut down at the end of MPI job execution.

## 2.39.5.5.iv Wrap/Unwrap

To wrap MPICH2's mpirun script:

# pbsrun wrap [MPICH2 BIN PATH]/mpirun pbsrun.mpich2

To unwrap MPICH2's mpirun script:

# pbsrun\_unwrap pbsrun.mpich2

In the case where MPICH2 uses mpirun.py, run pbsrun wrap on mpirun.py itself.

# 2.39.5.6 Intel MPI mpirun: pbsrun.intelmpi (Deprecated)

Wrapping Intel MPI, and support for mpdboot, are **deprecated**.

## 2.39.5.6.i Syntax

pbsrun.intelmpi [mpdboot options] [mpiexec options] executable [prog-args] [: [mpiexec options] executable [prog-args]]

- or -

pbsrun.intelmpi [mpdboot options] -f <configfile>

where [mpdboot options] are any options to pass to the mpdboot program, which is automatically called by Intel MPI's mpirun to start MPDs, and <configfile> contains command line segments as lines.

The PBS wrapper script to Intel MPI's mpirun is called pbsrun.intelmpi.

If executed inside a PBS job, this allows for PBS to track all Intel MPI processes so that PBS can perform accounting and have complete job control.

If executed outside of a PBS job, it behaves exactly as if standard Intel MPI's mpirun was used.

#### 2.39.5.6.ii Options Handling

If executed inside a PBS job script, all of the options to the PBS interface to Intel MPI's mpirun are passed to the actual mpirun call with these exceptions:

#### -host and -ghost

For specifying the execution host to run on. Not passed on to the actual mpirun call.

#### -machinefile <file>

The file argument contents are ignored and replaced by the contents of the \$PBS\_NODEFILE.

#### mpdboot options --totalnum=\* and --file=\*

Ignored and replaced by the number of unique entries in \$PBS\_NODEFILE and name of \$PBS\_NODEFILE respectively.

arguments to mpdboot options --file=\* and -f <mpd\_hosts\_file> Replaced by \$PBS\_NODEFILE.

-S

If pbsrun.intelmpi is called inside a PBS job, Intel MPIs mpirun -s argument to mpdboot are not supported as this closely matches the mpirun option -s <pec> . The user can simply run a separate mpdboot -s before calling mpirun. A warning message is issued by pbsrun.intelmpi upon encountering a -s option telling users of the supported form.

-np

If the user does not specify a -np option, then no default value is provided by the PBS wrap scripts. It is up to the local mpirun to decide what the reasonable default value should be, which is usually 1.

## 2.39.5.6.iii Startup/Shutdown

Intel MPI's mpirun itself takes care of starting/stopping the MPD daemons. pbsrun.intelmpi always passes the arguments -totalnum=<number of mpds to start> and -file=<mpd\_hosts\_file> to the actual mpirun, taking its input from unique entries in \$PBS\_NODEFILE.

## 2.39.5.6.iv Wrap/Unwrap

To wrap Intel MPI's mpirun script:

# pbsrun\_wrap [INTEL\_MPI\_BIN\_PATH]/mpirun pbsrun.intelmpi

To unwrap Intel MPI's mpirun script:

# pbsrun unwrap pbsrun.intelmpi

## 2.39.5.7 MVAPICH1 mpirun: pbsrun.mvapich1

### 2.39.5.7.i Syntax

pbsrun.mvapich1 <mpirun options> <executable> <options>

The PBS wrapper script to MVAPICH1's mpirun is called pbsrun.mvapich1.

Only one executable can be specified. MVAPICH1 allows the use of InfiniBand.

If executed inside a PBS job, this allows for PBS to be aware of all MVAPICH1 ranks and track their resources, so that PBS can perform accounting and have complete job control.

If executed outside of a PBS job, it behaves exactly as if standard mpirun was used.

### 2.39.5.7.ii Options Handling

If executed inside a PBS job script, all mpirun options given are passed on to the actual mpirun call with these exceptions:

-map <list>

The map option is ignored.

-exclude <list>

The exclude option is ignored.

-machinefile <file>

The machinefile option is ignored.

-np

If not specified, the number of entries found in the \$PBS\_NODEFILE is used.

### 2.39.5.7.iii Wrap/Unwrap

To wrap MVAPICH1's mpirun script:

# pbsrun\_wrap <path-to-actual-mpirun> pbsrun.mvapich1

To unwrap MVAPICH1's mpirun script:

# pbsrun unwrap pbsrun.mvapich1

## 2.39.5.8 MVAPICH2 mpiexec: pbsrun.mvapich2

#### 2.39.5.8.i Syntax

pbsrun.mvapich2 <mpiexec args> executable <executable's args> [: <mpiexec args> executable <executable's args>]

The PBS wrapper script to MVAPICH2's mpiexec is called pbsrun.mvapich2.

Multiple executables can be specified using the colon notation. MVAPICH2 allows the use of InfiniBand.

If executed inside a PBS job, this allows for PBS to be aware of all MVAPICH2 ranks and track their resources, so that PBS can perform accounting and have complete job control.

If executed outside of a PBS job, it behaves exactly as if standard mpiexec was used.

### 2.39.5.8.ii Options Handling

If executed inside a PBS job script, all mpiexec options given are passed on to the actual mpiexec call with these exceptions:

-host <host>

The host argument contents are ignored.

-machinefile <file>

The file argument contents are ignored and replaced by the contents of the \$PBS\_NODEFILE.

#### 2.39.5.8.iii Wrap/Unwrap

To wrap MVAPICH2's mpiexec script:

# pbsrun\_wrap <path-to-actual-mpiexec> pbsrun.mvapich2

To unwrap MVAPICH2's mpiexec script:

# pbsrun\_unwrap pbsrun.mvapich2

## 2.39.5.9 IBM poe: pbsrun.poe

## 2.39.5.9.i Syntax

pbsrun.poe <options> <executable> <arg1> <arg2> ... <argn>

The PBS wrapper script to IBM's poe is called pbsrun.poe.

MPI is supported under IBM's Parallel Operating Environment (POE) on AIX. Under AIX, the program poe is used to start user processes on remote machines. PBS will manage the IBM HPS in US (User Space) mode.

The PBS wrapper script to IBM's poe allows LAPI or MPI programs to use InfiniBand or the HPS in US mode.

If executed inside a PBS job, this allows for PBS to track all resources and MPI ranks. PBS can perform accounting and have complete job control.

If executed outside of a PBS job, it behaves exactly as if standard poe was used.

The script will use the -euilib {ip | us} option and the MP\_EUILIB environment variable to indicate use of US mode, to maintain compatibility with standard poe.

### 2.39.5.9.ii Options and Environment Variables

Users submitting jobs whose programs use poe can set environment variables instead of using options to poe. The equivalent environment variable is listed with its poe option. If executed inside a PBS job script, all pbsrun.poe options and environment variables except the following are passed on to poe:

### -devtype, MP\_DEVTYPE

If InfiniBand is not specified in either the option or the environment variable, the InfiniBand interconnect is not used for the program.

#### -euidevice, MP\_EUIDEVICE

Ignored by PBS.

#### -euilib {ip|us}, MP\_EUILIB

If the command line option -euilib is set, it will take precedence over the MP\_EUILIB environment variable. If set to "us", the program uses User Space mode. If set to any other value, that value is passed to IBM poe.

#### -hostfile, -hfile, MP HOSTFILE

Ignored. If this is specified, PBS prints the following:

```
"pbsrun.poe: Warning, -hostfile value replaced by PBS"
```

or

"pbsrun.poe: Warning -hfile value replaced by PBS"

If this environment variable is set when a poe job is submitted, PBS prints the following error message:

"pbsrun.poe: Warning MP HOSTFILE value replaced by PBS"

#### -instances, MP INSTANCES

The option and the environment variable are treated differently:

#### -instances

If the option is set, PBS prints a warning:

"pbsrun.poe: Warning, -instances and line option removed by PBS"

#### MP INSTANCES

If the environment variable is set, PBS uses it to calculate the number of network windows for the job. The maximum value allowed can be requested by using the string "max" for the environment variable. If the environment variable is set to a value greater than the maximum allowed value, it is replaced with the maximum allowed value. The default maximum value is 4.

#### -procs, MP\_PROCS

This option or environment variable should be set to the total number of mpiprocs requested by the job when using US mode. If neither this option nor the MP\_PROCS environment variable is set, PBS uses the number of entries in \$PBS\_NODEFILE. If this option is set to *N*, and the job is submitted with a total of M mpiprocs:

If  $N \ge M$ :

The value *N* is passed to IBM poe.

If N < M and US mode is not being used:

The value N is passed to poe.

If N < M and US mode is being used:

US mode is turned off and a warning is printed:

"pbsrun.poe: Warning, user mode disabled due to MP PROCS setting"

#### 2.39.5.9.iii Wrap/Unwrap

To wrap IBM's poe:

# pbsrun wrap <path to actual poe> pbsrun.poe

To unwrap the IBM poe:

# pbsrun unwrap pbsrun.poe

# 2.39.6 Requirements

The mpirun being wrapped must be installed and working on all the nodes in the PBS cluster.

## 2.39.7 Errors

If pbsrun encounters any option not found in options\_to\_retain, options\_to\_ignore, and options\_to\_transform, then it is flagged as an error.

## 2.39.8 See Also

The PBS Professional Administrator's Guide

pbs attach(8B), pbsrun wrap(8B), pbsrun unwrap(8B)

# 2.40 pbsrun\_unwrap

Unwraps mpirun, reversing pbsrun\_wrap

# 2.40.1 Synopsis

pbsrun\_unwrap pbsrun.<mpirun version/flavor>
pbsrun unwrap --version

## 2.40.2 Description

The pbsrun\_unwrap script is used to reverse the actions of the pbsrun\_wrap script.

Use pbsrun\_wrap to wrap mpirun.

Using pbsrun\_unwrap for Intel MPI is deprecated.

## 2.40.3 Usage

## 2.40.3.1 Syntax:

pbsrun unwrap pbsrun.<mpirun version/flavor>

For example, running the following:

```
pbsrun unwrap pbsrun.ch gm
```

causes the following actions:

Checks for a link in \$PBS\_EXEC/lib/MPI/pbsrun.ch\_gm.link; If one exists, get the pathname it points to:

```
/opt/mpich-gm/bin/mpirun.ch_gm.actual
rm $PBS_EXEC/lib/MPI/pbsrun.mpirun.ch_gm.link
rm /opt/mpich-gm/bin/mpirun.ch_gm
rm $PBS_EXEC/bin/pbsrun.ch_gm
mv /opt/mpich-gm/bin/mpirun.ch_gm.actual /opt/mpich-gm/bin/mpirun.ch_gm
```

# 2.40.4 **Options**

#### --version

The pbsrun\_unwrap command returns its PBS version information and exits. This option can only be used alone.

#### 2.40.5 See Also

The PBS Professional Administrator's Guide pbs\_attach(8B), pbsrun(8B), pbsrun\_wrap(8B)

# 2.41 pbsrun\_wrap

General-purpose script for wrapping mpirun in pbsrun

# 2.41.1 Synopsis

pbsrun\_wrap [-s] <path\_to\_actual\_mpirun> pbsrun.<mpirun version/flavor>
pbsrun wrap --version

# 2.41.2 Description

The pbsrun\_wrap script is used to wrap any of several versions of mpirun in pbsrun. The pbsrun\_wrap script creates a symbolic link with the same path and name as the mpirun being wrapped. This calls pbsrun, which uses pbs\_attach to give MoM control of jobs. The result is transparent to the user; when mpirun is called from inside a PBS job, PBS can monitor and control the job, but when mpirun is called from outside of a PBS job, it behaves as it would normally. See the pbs\_attach(8B) and pbsrun(8B) man pages.

Use pbsrun unwrap to reverse the process.

Using pbsrun wrap for Intel MPI is deprecated.

# **2.41.3 Options**

-S

Sets the "strict\_pbs" options in the various initialization scripts (e.g. pbsrun.bgl.init, pbsrun.ch gm.init, etc...) to 1 from the default 0.

This means that the mpirun being wrapped by pbsrun will only be executed if inside a PBS environment. Otherwise, the user will get the error:

Not running under PBS exiting since strict\_pbs is enabled; execute only in PBS

#### --version

The pbsrun\_wrap command returns its PBS version information and exits. This option can only be used alone.

## 2.41.4 USAGE

## 2.41.4.1 Syntax:

pbsrun wrap [-s] <path to actual mpirun> pbsrun.<mpirun version/flavor>

Any mpirun version/flavor that can be wrapped has an initialization script ending in ".init", found in \$PBS EXEC/lib/MPI:

\$PBS EXEC/lib/MPI/pbsrun.<mpirun version/flavor>.init.

The pbsrun\_wrap script instantiates the pbsrun wrapper script as pbsrun.<mpirun version/flavor> in the same directory where pbsrun is located, and sets up the link to actual mpirun call via the symbolic link

\$PBS EXEC/lib/MPI/pbsrun.<mpirun version/flavor>.link

For example, running:

pbsrun wrap /opt/mpich-gm/bin/mpirun.ch gm pbsrun.ch gm

causes the following actions:

- Save original mpirun.ch qm script:
  - mv /opt/mpich-gm/bin/mpirun.ch gm /opt/mpich/gm/bin/mpirun.ch gm.actual
- Instantiate pbsrun wrapper script as pbsrun.ch gm:
  - cp \$PBS EXEC/bin/pbsrun \$PBS EXEC/bin/pbsrun.ch gm
- Link "mpirun.ch gm" to actually call "pbsrun.ch gm":
  - ln -s \$PBS EXEC/bin/pbsrun.ch gm /opt/mpich-gm/bin/mpirun.ch gm
- Create a link so that "pbsrun.ch gm" calls "mpirun.ch gm.actual":
  - ln -s /opt/mpich-gm/bin/mpirun.ch\_gm.actual \$PBS\_EXEC/lib/MPI/
     pbsrun.ch gm.link

# 2.41.5 Requirements

The mpirun being wrapped must be installed and working on all the nodes in the PBS cluster.

## 2.41.6 See Also

```
The PBS Professional Administrator's Guide pbs_attach(8B), pbsrun(8B), pbsrun_unwrap(8B)
```

# 2.42 printjob

Prints job information

# 2.42.1 Synopsis

```
printjob [ -a | -s ] job ID
printjob [ -a ] <file path> [<file path>...]
printjob --version
```

# 2.42.2 Description

The printjob command is used to print job information. You can print information either from the server, using a job ID, or from the execution host, using a file path.

Whether or not a MoM is running on the server host, you must use the job ID at the server host.

By default all the job data including job attributes are printed. This can be suppressed with the -a option.

You can print out just the job script using the -s option at the server and execution hosts.

This command is mainly useful for troubleshooting, as during normal operation, the qstat(8B) command is the preferred method for displaying job-specific data and attributes.

## 2.42.3 Permissions

In order to execute printjob, the user must have root or Windows Administrator privilege.

# 2.42.4 Options to printjob

#### (no options>

Prints all job data including job attributes.

-a Suppresses the printing of job attributes. Cannot be used with -s option.

-S
Prints out the job script only. Cannot be used with -a option. Cannot be used with *file path* argument.

#### --version

The printjob command returns its PBS version information and exits. This option can only be used alone.

# 2.42.5 Operands for printjob

#### <file path>

The printjob command accepts one or more file path operands at the execution host. Files are found in PBS\_HOME/mom\_priv/jobs/ on the primary execution host. File path must include full path to file. Cannot be used with -s option.

### <job ID>

The printjob command accepts a job ID at the server host. The format is described in section, "Job Identifier", on page 424. Data service must be running.

## 2.42.6 Standard Error

The printjob command writes a diagnostic message to standard error for each error occurrence.

## 2.42.7 Exit Status

Zero upon successful processing of all the operands presented to the printjob command. Greater than zero if the printjob command fails to process any operand.

## 2.42.8 See Also

The PBS Professional Administrator's Guide, <u>section 2.31, "pbs\_server"</u>, on page 94, and <u>section 2.58, "qstat"</u>, on page 210

# 2.43 qalter

Alters a PBS job

# 2.43.1 Synopsis

qalter [-a date\_time] [-A account\_string] [-c interval] [-e path] [-h hold\_list] [-j join] [-k keep] [-l resource\_list] [-m mail\_events] [-M user\_list] [-N name] [-o path] [-p priority] [-P project] [-r c] [-S path] [-u user\_list] [-W additional\_attributes] job\_identifier\_list qalter --version

# 2.43.2 Description

The qalter command is used to alter one or more PBS batch jobs. The attributes listed with the options to the qalter command can be modified. If any of the modifications to a job fails, none of the job's attributes is modified.

A job that is in the process of provisioning cannot be altered.

### 2.43.2.1 Required privilege

- A non-privileged user may only lower the limits for resources and the value of run count
- A Manager or Operator may lower or raise requested resource limits, except for per-process limits such as pcput and pmem, because these are set when the process starts, and enforced by the kernel.
- The qalter command cannot be used by a non-privileged user to alter a custom resource which has been created to be invisible or read-only for users.

# 2.43.2.2 Modifying resources and job placement:

If a job is running, the only resources that can be modified are cput (CPU time) and walltime.

If a job is queued, any resource mentioned in the options to the qalter command can be modified, but requested modifications must fit within the limits set at the server and queue for the amount of each resource allocated for queued jobs. If a requested modification does not fit within these limits, the modification is rejected.

Note that a job's resource request must fit within the queue's and server's resource run limits. If a modification to a resource exceeds the amount of the resource allowed by the queue or server to be used by running jobs, the job is never run.

Resources are modified by using the -l option, either in chunks inside of selection statements, or in job-wide modifications using resource\_name=value pairs. The selection statement is of the form:

```
-l \ select = [N:] chunk[+[N:] chunk ...]
```

where N specifies how many of that chunk, and a chunk is of the form:

```
resource name=value[:resource name=value...]
```

Job-wide resource name=value modifications are of the form:

```
-l resource name=value[,resource name=value ...]
```

Placement of jobs on nodes is changed using the place statement:

```
-l place=modifier[:modifier]
```

where modifier is any combination of group, excl, and/or one of free|pack|scatter.

For more on resource requests, usage limits and job placement, see pbs resources (7B).

### 2.43.2.3 Modifying attributes:

The user alters job attributes by giving options to the qalter command. Each qalter option changes a job attribute.

The behavior of the qalter command may be affected by any site hooks. Site hooks can modify the job's attributes, change its routing, etc.

# 2.43.2.4 Caveats for Altering Jobs

When you lengthen the walltime of a running job, make sure that the new walltime will not interfere with any existing reservations etc.

# 2.43.3 Options to galter

#### -a date\_time

Changes the point in time after which the job is eligible for execution. Given in pairs of digits. Sets job's Execution\_Time attribute to date\_time.

Format: Datetime

Each portion of the date defaults to the current date, as long as the next-smaller portion is in the future. For example, if today is the 3rd of the month and the specified day DD is the 5th, the month MM will be set to the current month.

If a specified portion has already passed, the next-larger portion will be set to one after the current date. For example, if the day DD is not specified, but the hour hh is

specified to be 10:00 a.m. and the current time is 11:00 a.m., the day DD will be set to tomorrow.

The job's Execution\_Time attribute can be altered after the job has begun execution, in which case it will not take effect until the job is rerun.

### -A account string

Replaces the accounting string associated with the job. Used for labeling accounting data. Sets job's Account\_Name attribute to account\_string. This attribute cannot be altered once the job has begun execution.

Format: String

### -c checkpoint\_spec

Changes when the job will be checkpointed. Sets job's Checkpoint attribute. An \$action script is required to checkpoint the job. This attribute can be altered after the job has begun execution, in which case the new value will not take effect until the job is rerun.

See the pbs\_mom(8B) man page.

The argument checkpoint spec can take on one of the following values:

С

Checkpoint at intervals, measured in CPU time, set on job's execution queue. If no interval set at queue, job is not checkpointed

#### c=<minutes of CPU time>

Checkpoint at intervals of specified number of minutes of job CPU time. This value must be > 0. If interval specified is less than that set on job's execution queue, queue's interval is used.

Format: Integer

W

Checkpoint at intervals, measured in walltime, set on job's execution queue. If no interval set at queue, job is not checkpointed.

#### w=<minutes of walltime>

Checkpoint at intervals of the specified number of minutes of job walltime. This value must be greater than zero. If the interval specified is less that that set on the execution queue in which the job resides, the queue's interval is used.

Format: Integer

n

No checkpointing.

s

Checkpoint only when the server is shut down.

u

Unset. Defaults to behavior when interval argument is set to s.

Default: u. Format: *String*.

#### -e path

Replaces the path to be used for the job's standard error stream. Sets job's Error\_Path attribute to path.

Format: [hostname:]path\_name

The path will be interpreted as follows:

### path\_name

If *path\_name* is a relative path, then it is taken to be relative to the current working directory of the qalter command, where it is executing on the current host

If *path\_name* is an absolute path, then it is taken to be an absolute path on the current host where the *qalter* command is executing.

#### hostname:path name

If *path\_name* is a relative path, then it is taken to be relative to the user's home directory on the host named hostname.

If *path\_name* is an absolute path, then it is the absolute path on the host named hostname.

If *path\_name* does not include a filename, the default filename will be *jobid.ER* 

If the -e option is not specified, the default filename for the standard error stream is used.

Format: *job name.esequence number* 

This attribute can be altered after the job has begun execution, in which case the new value will not take effect until the job is rerun.

If you use a UNC path, the hostname is optional. If you use a non-UNC path, the hostname is required.

### -h hold list

Updates the job's hold list. Adds hold\_list to the job's Hold\_Types attribute. The hold\_list is a string of one or more of the following:

Table 2-6: Hold Types

| Hold<br>Type | Meaning                                           |  |  |
|--------------|---------------------------------------------------|--|--|
| и            | Add a USER hold.                                  |  |  |
| 0            | Add OTHER hold. Requires operator privilege.      |  |  |
| n            | Clear the holds for which the user has privilege. |  |  |

This attribute can be altered after the job has begun execution, in which case the new value will not take effect until the job is rerun.

### -j join

Changes whether and how to join the job's standard error and standard output streams. Sets job's Join\_Path attribute to join.

Possible values of join:

**Table 2-7: Join Path Options** 

| Value | Meaning                                                             |  |  |
|-------|---------------------------------------------------------------------|--|--|
| oe    | Standard error and standard output are merged into standard output. |  |  |
| ео    | Standard error and standard output are merged into standard error.  |  |  |
| n     | Standard error and standard output are not merged.                  |  |  |

This attribute can be altered after the job has begun execution, in which case the new value will not take effect until the job is rerun.

Default: not merged.

### -k keep

Changes whether and which of the standard output and standard error streams will be retained on the execution host. Overrides default path names for these streams. Sets the job's Keep\_Files attribute to keep.

The keep argument can take on the following values:

**Table 2-8: Keep Argument Values** 

| Option | Meaning                                                                                                    |  |  |
|--------|----------------------------------------------------------------------------------------------------|--|--|
| е      | The standard error stream is retained on the execution host, in the job's staging and execution directory. The filename will be:   job_name.e <sequence number=""></sequence>  |  |  |
| 0      | The standard output stream is retained on the execution host, in the job's staging and execution directory. The filename will be:   job_name.o <sequence number=""></sequence> |  |  |
| eo, oe | Both standard output and standard error streams are retained on the execution host, in the job's staging and execution directory.                                              |  |  |
| n      | Neither stream is retained.                                                                                                    |  |  |

This attribute cannot be altered once the job has begun execution.

In the case where output and/or error is retained on the execution host in a job-specific staging and execution directory created by PBS, these files are deleted when PBS deletes the directory.

Default: neither is retained.

#### -I resource arg

Allows the user to change requested resources and job placement. Sets job's Resource\_list attribute to resource\_arg. Uses resource request syntax. Requesting a resource places a limit on its usage. Users without manager or operator privilege cannot alter a custom resource which was created to be invisible or read-only for users.

Requesting resources in chunks:

Format: -l select=[N:]chunk[+[N:]chunk ...]

where N specifies how many of that chunk, and a chunk is:

Format: resource name=value[:resource name=value ...]

Requesting job-wide resources:

```
Format: -l resource name=value[,resource name=value ...]
The place statement can contain the following elements, in any order:
Format: -l place=[ arrangement ][: sharing ][: grouping ]
where
arrangement is one of free | pack | scatter | vscatter
sharing is one of excl | shared | exclhost
grouping can have only one instance of group=resource
and where
free
    Place job on any vnode(s).
pack:
    All chunks will be taken from one host.
scatter
    Only one chunk with any MPI processes will be taken from a host. A chunk
    with no MPI processes may be taken from the same node as another chunk.
vscatter:
    Only one chunk is used in any vnode.
excl
    Only this job uses the vnodes chosen.
exclhost:
    The entire host is allocated to the job.
shared
    This job can share the vnodes chosen.
group=resource
```

Chunks will be grouped according to a resource. All nodes in the group must have a common value for the resource, which can be either the built-in resource host or a site-defined node-level resource.

If a requested modification to a resource would exceed the job's queue's limits, the resource request will be rejected. For a running job, resources may only be reduced. Which resources can be altered is system-dependent.

If the job was submitted with an explicit "-1 select=", then node level resources must be qaltered using the "-1 select=" form. In this case a node level resource RES cannot be galtered with the "-1 RES" form.

The place statement cannot begin with a colon.

#### Examples:

1. Submit the job:

```
% qsub -1 select=1:ncpus=2:mem=512mb jobscript
```

Job's ID is 230

2. qalter the job using "-1 RES" form:

```
% qalter -1 ncpus=4 230
```

Error reported by qalter:

qalter: Resource must only appear in "select" specification when select is used: ncpus 230

3. galter the job using the "-l select=" form:

```
% qalter -l select=1:ncpus=4:mem=512mb 230
```

No error reported by galter:

૦

For more on resource requests, usage limits and job placement, see pbs\_resources(7B).

#### -m mail events

Changes the set of conditions under which mail about the job is sent. Sets job's Mail\_Points attribute to mail\_events. The mail\_events argument can be either "n" or any combination of "a", "b", and "e".

**Table 2-9: Mail Events Options** 

| Option | Meaning                                                   |  |  |
|--------|-----------------------------------------------------------|--|--|
| n      | No mail will be sent.                                     |  |  |
| а      | Mail is sent when the job is aborted by the batch system. |  |  |
| b      | Mail is sent when the job begins execution.               |  |  |
| е      | Mail is sent when the job terminates.                     |  |  |

Format: *String*.

Default value: "a".

### -M user list

Alters list of users to whom mail about the job is sent. Sets job's Mail\_Users attribute to user list.

Format: user[@host][,user[@host],...]

Default: job owner.

#### -N name

Renames the job. Sets job's Job\_Name attribute to name.

Format: string, up to 236 characters in length. It must consist of an alphabetic character followed by printable, non-white-space characters.

Default: if a script is used to submit the job, the job's name is the name of the script. If no script is used, the job's name is "STDIN".

#### -o path

Alters path to be used for the job's standard output stream. Sets job's Output\_Path attribute to path.

Format: [hostname:]path\_name

The path will be interpreted as follows:

path name

If *path\_name* is a relative path, then it is taken to be relative to the current working directory of the command, where it is executing on the current host.

If *path\_name* is an absolute path, then it is taken to be an absolute path on the current host where the command is executing.

hostname:path name

If *path\_name* is a relative path, then it is taken to be relative to the user's home directory on the host named hostname.

If *path\_name* is an absolute path, then it is the absolute path on the host named hostname.

If *path\_name* does not include a filename, the default filename will be *jobid.OU* 

If the -o option is not specified, the default filename for the standard output stream is used. It has this form:

job name.osequence number

This attribute can be altered after the job has begun execution, in which case the new value will not take effect until the job is rerun.

If you use a UNC path, the hostname is optional. If you use a non-UNC path, the hostname is required.

### -p priority

Alters priority of the job.

Sets job's Priority attribute to priority.

This attribute can be altered after the job has begun execution, in which case the new value will not take effect until the job is rerun.

Format: host-dependent integer.

Range: [-1024, +1023] inclusive.

Default: zero.

### -P project

Specifies a project for the job. Sets job's project attribute to specified value.

Format: String.

Project name can contain any characters except for the following: Slash ("/"), left bracket ("["), right bracket ("]"), double quote ("""), semicolon (";"), colon (":"), vertical bar ("|"), left angle bracket ("<"), right angle bracket (">"), plus ("+"), comma (","), question mark ("?"), and asterisk ("\*").

Default value: "\_pbs\_project\_default".

### -r y|n

Changes whether the job is rerunnable. Sets job's Rerunnable attribute to the argument. Does not affect how job is treated when the job was unable to begin execution.

See the grerun (1B) command.

Format: single character, "y" or "n".

У

Job is rerunnable.

n

Job is not rerunnable.

Default: "y".

### -S path list

Specifies the interpreter or shell path for the job script. Sets job's Shell\_Path\_List attribute to path\_list.

The path\_list argument is the full path to the interpreter or shell including the executable name.

Only one path may be specified without a host name. Only one path may be specified per named host. The path selected is the one whose host name is that of the server on which the job resides.

This attribute can be altered after the job has begun execution, but in this case the new value will not take effect until the job is rerun.

Format:

path[@host][,path@host ...]

Default: user's login shell on execution node.

Example of using bash via a directive:

#### #PBS -S /bin/bash@mars,/usr/bin/bash@jupiter

Example of running a Python script from the command line on UNIX/Linux:

```
qsub -S $PBS EXEC/bin/pbs python <script name>
```

Example of running a Python script from the command line on Windows:

```
qsub -S %PBS EXEC%\bin\pbs python.exe <script name>
```

#### -u user list

Alters list of usernames. Job will be run under a username from this list. Sets job's User\_List attribute to user\_list.

Only one username may be specified without a host name. Only one username may be specified per named host. The server on which the job resides will select first the

username whose host name is the same as the server name. Failing that, the next selection will be the username with no specified hostname. The usernames on the server and execution hosts must be the same. The job owner must have authorization to run as the specified user.

This attribute cannot be altered once the job has begun execution.

Format: user[@host][,user@host ...]

Default: job owner (username on submit host.)

#### -W additional attributes

The -W option allows change in specification of additional job attributes.

```
Format: -W attribute name = value[,attribute name=value...]
```

If white space occurs within the additional\_attributes argument, or the equal sign ("=") occurs within an *attribute\_value* string, then that must be enclosed with single or double quotes. PBS supports the following attributes within the -W option:

### depend=dependency\_list

Defines dependencies between this and other jobs. Sets the job's depend attribute to dependency\_list. The dependency list has the form:

```
type:arg list[,type:arg list ...]
```

where except for the *on* type, the *arg\_list* is one or more PBS job IDs in the form:

```
jobid[:jobid ...]
```

The type can be:

```
after: arg list
```

This job may be scheduled for execution at any point after all jobs in *arg list* have started execution.

```
afterok: arg list
```

This job may be scheduled for execution only after all jobs in *arg\_list* have terminated with no errors. See <u>section 2.43.6.1</u>, "Warning About Exit Status with csh", on page 149.

```
afternotok: arg list
```

This job may be scheduled for execution only after all jobs in *arg\_list* have terminated with errors. See <a href="section 2.43.6.1">section 2.43.6.1</a>, "Warning About Exit Status with csh", on page 149.

```
afterany: arg list
```

This job may be scheduled for execution after all jobs in *arg\_list* have terminated, with or without errors.

before: arg list

Jobs in *arg list* may begin execution once this job has begun execution.

beforeok: arg list

Jobs in *arg\_list* may begin execution once this job terminates without errors. See section 2.43.6.1, "Warning About Exit Status with csh", on page 149.

beforenotok: arg list

If this job terminates execution with errors, then jobs in *arg\_list* may begin. See section 2.43.6.1, "Warning About Exit Status with csh", on page 149.

beforeany: arg list

Jobs in *arg\_list* may begin execution once this job terminates execution, with or without errors.

on: count

This job may be scheduled for execution after *count* dependencies on other jobs have been satisfied. This type is used in conjunction with one of the *before* types listed. *count* is an integer greater than 0.

#### Restrictions:

Job IDs in the *arg\_list* of *before* types must have been submitted with a type of *on*.

To use the *before* types, the user must have the authority to alter the jobs in *arg\_list*. Otherwise, the dependency is rejected and the new job aborted.

Error processing of the existence, state, or condition of the job on which the newly-submitted job is a deferred service, i.e. the check is performed after the job is queued. If an error is detected, the new job will be deleted by the server. Mail will be sent to the job submitter stating the error.

Dependency examples:

Alters list of group names. Job will be run under a group name from this list. Sets job's group\_List attribute to g\_list.

Only one group name may be specified without a host name. Only one group name may be specified per named host. The server on which the job resides will select first the group name whose host name is the same as the server name. Failing that, the next selection will be the group name with no specified host-name. The group names on the server and execution hosts must be the same.

Format: group[@host][,group@host ...]

Default: login group name of job owner.

#### run count=<value>

Sets the number of times the server thinks it has run the job. Sets the value of the job's run\_count attribute. Can be altered while job is running. Format: integer greater than or equal to zero.

#### sandbox=<value>

Changes which directory PBS uses for the job's staging and execution.

Allowed values:

#### **PRIVATE**

PBS creates a job-specific directory for staging and execution.

#### HOME or unset

PBS uses the user's home directory for staging and execution.

Format: String

### stagein=path\_list

### stageout=path\_list

Changes files or directories to be staged-in before execution or staged-out after execution is complete. Sets the job's stagein and stageout attributes to the specified path\_lists. On completion of the job, all staged-in and staged-out files and directories are removed from the execution host(s). The path\_list has the form:

filespec[,filespec]

where *filespec* is

local path@hostname:remote path

regardless of the direction of the copy. The name *local\_path* is the name of the file or directory on the primary execution host. It can be relative to the staging and execution directory on the execution host, or it can be an absolute path.

The "@" character separates *local\_path* from *remote\_path*.

The name *remote\_path* is the path on *hostname*. The name can be relative to the staging and execution directory on the primary execution host, or it can be an absolute path.

If path\_list has more than one *filespec*, i.e. it contains commas, it must be enclosed in double-quotes.

If you use a UNC path, the hostname is optional. If you use a non-UNC path, the hostname is required.

#### umask=NNNN

Alters the umask with which the job will be started. Controls umask of job's standard output and standard error. Sets job's umask attribute to *NNNN*. Can be used with one to four digits; typically two.

The following example allows group and world read on the job's output:

-W umask=33

Default value: 077

#### --version

The qalter command returns its PBS version information and exits. This option can only be used alone.

# 2.43.4 Operands

The qalter command accepts a *job\_identifier\_list* as its operand. The *job\_identifier\_list* is one or more job IDs for normal jobs or array jobs. Individual subjobs of an array job are not alterable.

Note that some shells require that you enclose a job array ID in double quotes.

### 2.43.5 Standard Error

The qalter command will write a diagnostic message to standard error for each error occurrence.

### 2.43.6 Exit Status

Zero upon successful processing of input. Exit value will be greater than zero upon failure of qalter.

### 2.43.6.1 Warning About Exit Status with csh

If a job is run in csh and a .logout file exists in the home directory in which the job executes, the exit status of the job is that of the .logout script, not the job script. This may impact any inter-job dependencies.

### 2.43.7 See Also

The PBS Professional User's Guide, the PBS Professional Administrator's Guide, pbs\_job\_attributes(7B), pbs\_resources(7B), qdel(1B), qhold(1B), qmove(1B), qmsg(1B), qrerun(1B), qrls(1B), qselect(1B), qstat(1B), qsub(1B)

# 2.44 qdel

Deletes PBS jobs

# 2.44.1 Synopsis

```
qdel [-x] [-Wforce|-Wsuppress_email=<N>] job_identifier [job_identifier ...]
qdel --version
```

# 2.44.2 Description

The qdel command deletes jobs in the order given, whether they are at the local server or at a remote server.

The qdel command is used without options to delete queued, running, held, or suspended jobs, while the -x option gives it the additional capacity to delete finished or moved jobs. With the -x option, this command can be used on finished and moved jobs, in addition to queued, running, held, or suspended jobs.

When this command is used without the -x option, if job history is enabled, the deleted job's history is retained. The -x option is used to additionally remove the history of the job being deleted.

A PBS job may be deleted by its owner, an operator, or the administrator. The server deletes a PBS job by sending a SIGTERM signal, then, if there are remaining processes, a SIGKILL signal.

If someone other than the job's owner deletes the job, mail is sent to the job's owner, or to a list of mail recipients if specified during qsub. See the qsub(1B) man page.

# 2.44.2.1 How Behavior of qde1 Command Can Be Affected

The server's default\_qdel\_arguments attribute may affect the behavior of the qdel command. This attribute is settable by the administrator via the qmgr command. The attribute may be set to "-Wsuppress\_email=<N>". The server attribute is overridden by command line arguments. See section 6.6, "Server Attributes", on page 332.

If the job is in the process of provisioning, it can be deleted only by using the **-W** force option.

### 2.44.2.2 Sequence of Events

- 1. The job's running processes are killed.
- 2. The epilogue runs.
- 3. Files that were staged in are staged out. This includes
- 4. standard out (.o) and standard error (.e) files.
- 5. Files that were staged in or out are deleted.
- 6. The job's temp directory is removed.
- 7. The job is removed from the MoM(s) and the server.

# 2.44.3 Options to qdel

### (no options)

Can delete queued, running, held, or suspended jobs. Does not delete job history for specified job(s).

#### -W force

Deletes the job whether or not the job's execution host is reachable. Deletes the job whether or not the job is in the process of provisioning. Cannot be used with the - Wsuppress email option.

### -Wsuppress\_email=<N>

Sets limit on number of emails sent when deleting multiple jobs or subjobs. If  $N \ge 1$  and N or more *job identifiers* are given, N emails are sent. If  $N \ge 1$  and less than

N job identifiers are given, the number of emails is the same as the number of jobs. If N = 0, this option is ignored. If N = -1, no mail is sent.

Note that there is no space between "W" and "suppress\_email".

The <N> argument is an integer.

Cannot be used with -Wforce option.

-X

Can delete running, queued, suspended, held, finished, or moved jobs. Deletes job history for the specified job(s).

#### --version

The qdel command returns its PBS version information and exits. This option can only be used alone.

# 2.44.4 Operands

The qdel command accepts one or more *job\_identifier* operands. These operands can be job identifiers, job array identifiers, job array range identifiers, or subjob identifiers. See <u>Chapter 7</u>, "Formats", on page 421.

Job array identifiers must be enclosed in double quotes for some shells.

### 2.44.5 Standard Error

The qdel command writes a diagnostic message to standard error for each error occurrence.

# 2.44.6 Exit Status

Zero upon successful processing of input.

Greater than zero upon error.

# 2.44.7 See Also

The PBS Professional User's Guide, the PBS Professional Administrator's Guide, pbs\_queue\_attributes(7B), pbs\_server\_attributes(1B), qsub(1B), qsig(1B), pbs\_deljob(3B)

# 2.45 qdisable

Prevents jobs from being enqueued in a queue

# 2.45.1 Synopsis

qdisable destination ... qdisable --version

# 2.45.2 Description

The qdisable command directs that a destination queue should no longer accept batch jobs. If the command is accepted, the queue will no longer accept Queue Job requests which specified the disabled queue. Jobs which already reside in the queue will continue to be processed. This allows a queue to be "drained."

In order to execute qdisable, the user must have PBS Operator or Manager privilege.

# 2.45.3 **Options**

#### --version

The qdisable command returns its PBS version information and exits. This option can only be used alone.

# 2.45.4 Operands

The qdisable command accepts one or more destination operands. The operands take one of three forms:

queue

@server

queue@server

If queue is specified, the request is to disable that queue at the default server. If the @server form is given, the request is to disable all the queues at that server. If a full destination identifier, queue@server, is given, the request is to disable the named queue at the named server.

### 2.45.5 Standard Error

The qdisable command will write a diagnostic message to standard error for each error occurrence.

### 2.45.6 Exit Status

Upon successful processing of all the operands presented to the qdisable command, the exit status will be a value of zero.

If the qdisable command fails to process any operand, the command exits with a value greater than zero.

### 2.45.7 See Also

The PBS Professional Administrator's Guide and the following manual pages: pbs\_server(8B), qmgr(8B), and qenable(8B)

# 2.46 qenable

Allow jobs to be enqueued in a queue

# 2.46.1 Synopsis

qenable destination ... qenable --version

# 2.46.2 Description

The genable command directs that a destination queue should accept batch jobs.

The qenable command sends a Manage request to the batch server specified by queue. If the command is accepted, the destination will accept Queue Job requests which specified the queue.

In order to execute qenable, the user must have PBS Operator or Manager privilege.

# **2.46.3** Options

#### --version

The qenable command returns its PBS version information and exits. This option can only be used alone.

# 2.46.4 Operands

The qenable command accepts one or more destination operands. The operands are one of three forms:

queue

@server

queue@server

If *queue* is specified, the request is to enable that queue at the default server. If the *@server* form is given, the request is to enable all the queues at that server. If a full destination identifier, *queue@server*, is given, the request is to enable the named queue at the named server.

### 2.46.5 Standard Error

The qenable command will write a diagnostic message to standard error for each error occurrence

### 2.46.6 Exit Status

Upon successful processing of all the operands presented to the qenable command, the exit status will be a value of zero.

If the qenable command fails to process any operand, the command exits with a value greater than zero.

# 2.46.7 See Also

The PBS Professional Administrator's Guide and the following manual pages: pbs\_server(8B), qdisable(8B), and qmgr(8B)

# 2.47 **qhold**

Holds PBS batch jobs

# 2.47.1 Synopsis

qhold [-h hold\_list] job\_identifier\_list
qhold --version

# 2.47.2 Description

The qhold command requests that a server place one or more holds on a job. A job that has a hold is not eligible for execution. Supported holds: *USER*, *OTHER* (also known as *operator*), *SYSTEM*, and *bad password*.

A user may place a *USER* hold upon any job the user owns. An operator, who is a user with operator privilege, may place either a *USER* hold or an *OTHER* hold on any job. The batch administrator may place any hold on any job.

The p option can only be set by root or admin user via qhold -h p. The owning user can release with qrls -h p or query by qselect -h p.

If no -h option is given, the *USER* hold will be applied to the jobs described by the *job identifier list* operand list.

If the job identified by *job\_identifier\_list* is in the queued, held, or waiting states, then all that occurs is that the hold type is added to the job. The job is then placed into the held state if it resides in an execution queue.

If the job is running, then the result of the qhold command depends upon whether the job can be checkpointed. The job can be checkpointed if the OS supports checkpointing, or if the application being checkpointed supports checkpointing. See the PBS Professional Administrator's Guide. If the job can be checkpointed, the following happens:

- The job is checkpointed and its execution is interrupted.
- The resources assigned to the job are released.
- The job is placed in the held state in the execution queue.
- The job's Hold Types attribute is set to *u* for *User Hold*.

If checkpoint / restart is not supported, qhold simply sets the job's Hold\_Types attribute to *u*. The job continues to execute.

A job's dependency places a system hold on the job. When the dependency is satisfied, the system hold is removed. This system hold is the same as the one set by an administrator. If the administrator sets a system hold on a job with a dependency, then when the dependency is satisfied, the job becomes eligible for execution.

The qhold command can be used on job arrays, but not on subjobs or ranges of subjobs.

If the job is in the process of provisioning, it cannot be held.

# 2.47.3 Options to qhold

### -h hold list

Defines the types of holds to be placed on the job.

The hold\_list argument is a string consisting of one or more of the letters "u", "o", or "s" in any combination or the character "n" or "p". The hold type associated with each letter is:

Table 2-10: Hold Types

| Hold Type | Meaning      |  |  |
|-----------|--------------|--|--|
| и         | USER         |  |  |
| 0         | OTHER        |  |  |
| s         | SYSTEM       |  |  |
| n         | None         |  |  |
| р         | Bad password |  |  |

#### --version

The qhold command returns its PBS version information and exits. This option can only be used alone.

# 2.47.4 Operands

The qhold command accepts a *job\_identifier\_list* which is one or more space-separated job IDs in the form:

sequence number[.server name][@server]

Note that some shells require that you enclose a job array identifier in double quotes.

### 2.47.5 Standard Error

The qhold command will write a diagnostic message to standard error for each error occurrence.

### 2.47.6 Exit Status

Zero upon successful processing of all the operands.

Greater than zero if the qhold command fails to process any operand.

### 2.47.7 See Also

```
The PBS Professional User's Guide, the PBS Professional Administrator's Guide, qrls(1B), qalter(1B), qsub(1B), pbs_alterjob(3B), pbs_holdjob(3B), pbs_rlsjob(3B), pbs_job_attributes(7B), pbs resources(7B)
```

# 2.48 qmgr

Administrator's command interface for managing PBS

# 2.48.1 Synopsis

```
qmgr [-a] [-c directive] [-e] [-n] [-z] [server [server]...]
qmgr --version
```

# 2.48.2 Description

The PBS manager command, qmgr, provides a command-line interface to parts of PBS. The qmgr command is used to create or delete queues, vnodes, resources, and hooks, to set or change vnode, queue, hook, server, or scheduler attributes and resources, and to view information about hooks, queues, vnodes, resource definitions, the server, and the scheduler.

For information about attributes, see Chapter 6, "Attributes", on page 327.

For information about resources, see <u>"PBS Resources" on page 305 in the PBS Professional</u> Administrator's Guide.

Attributes whose values are unset do not appear in the output of the qmqr command.

Definitions for built-in resources do not appear in the output of the qmgr command.

If qmgr is invoked without the -c option and standard output is connected to a terminal, qmgr writes a prompt to standard output and reads a directive from standard input. See section 2.48.4.1, "Directive Syntax", on page 161.

For a qmgr prompt, type:

### qmgr <return>

For a list of quick summaries of information about syntax, commands, attributes, operators, names, and values, type "help" or "?" at the qmgr prompt. See <u>section 2.48.6.14, "Printing Usage Information"</u>, on page 182.

# 2.48.2.1 Required Privilege

The qmgr command requires different levels of privilege depending on the operation to be performed. All users can list or print attributes except for hook attributes. PBS Operator or Manager privilege is required in order to set or change vnode, queue, hook, server, or scheduler attributes. PBS Manager privilege is required in order to create or delete queues, vnodes, resources, and hooks.

Under UNIX/Linux, root privilege is required in order to operate on hooks or the job\_sort\_formula server attribute. Under Windows, this must be done from the installation account. For domained environments, the installation account must be a local account that is a member of the local Administrators group on the local computer. For standalone environments, the installation account must be a local account that is a member of the local Administrators group on the local computer.

Users without manager or operator privilege cannot view custom resources or resource definitions which were created to be invisible to users.

# 2.48.2.2 When To Run qmgr At Server Host

When operating on hooks or on the job\_sort\_formula server attribute, the qmgr command must be run at the server host.

### 2.48.2.3 Reusing and Editing the qmgr Command Line

You can reuse or edit qmgr command lines. The qmgr command maintains a history of commands entered, up to a maximum of 500. You can use the 'history' command to see a numbered list of commands, and the !<n> command to execute the line whose number is n. You must not put any spaces between the bang ("!") and the number. For example, to execute the 123rd command, type the following:

#### !123

You can see the last *m* commands by typing 'history m'. For example, to see the last 6 commands, type the following:

### history 6

You can use the up and down arrows to navigate through the command history list, and the left and right arrows to navigate within a command line. Within a command line, you can use emacs commands to move forward and backward, and delete characters.

You can edit the qmgr command line using the backspace and delete keys, and you can insert characters anywhere in a command line.

History is maintained across qmgr sessions, so that if you start qmgr, then exit, then restart it, you can reuse your commands from the previous session. If you exit qmgr and then restart it, the command lines are renumbered.

If you enter the same command line more than once in a row, only one occurrence is recorded in the history. If you enter the same command line multiple times, but intersperse other command lines after each line, each occurrence is recorded.

Each user's history is unique to that user on that host.

In the case where an account runs concurrent sessions, the most recent logout of a session overwrites history from previous logouts. For example, if two people are both logged in as root and using qmgr, the second person to log out overwrites the history file.

### 2.48.2.3.i The gmgr History File

The qmgr command stores and retrieves its history. First, it tries to write its history in the \${HOME}/.pbs\_qmgr\_history file. If this file or directory location is not writable, the command stores its history in \$PBS\_HOME/spool/.pbs\_qmgr\_history\_<user name>. If this file is also not writable, the following happens:

- The qmgr command prints error messages once at qmgr startup
- The qmgr command cannot provide history across qmgr sessions

# 2.48.3 Options to qmgr

The following table lists the options to qmgr:.

Table 2-11: qmgr Options

| Option       | Action                                                                                                    |
|--------------|----------------------------------------------------------------------------------------------------|
| -a           | Abort qmgr on any syntax errors or any requests rejected by a server.                                                          |
| -c directive | Execute a single command (directive) and exit qmgr. The directive must be enclosed in quote marks, e.g. qmgr -c "print server" |

 Option
 Action

 -e
 Echo all commands to standard output.

 -n
 No commands are executed; syntax checking only is performed.

 server [,server ...]
 Makes the specified server(s) active. See section 2.48.6.1, "Making Objects Active", on page 168.

 -z
 No errors are written to standard error.

 --version
 The qmgr command returns its PBS version information and exits. This option can only be used alone.

Table 2-11: qmgr Options

### 2.48.4 Directives

A qmgr *directive* is a *command* together with the *object* to be operated on, the *attribute* belonging to the object that is to be changed, the *operator*, and the *value* the attribute will take. In the case of resources, you can set the type and/or flag(s).

A directive is terminated by a newline or a semicolon (";"). Multiple directives may be entered on a single line. A directive may extend across lines by escaping the newline with a backslash ("\").

# 2.48.4.1 Directive Syntax

A gmgr directive takes one of the following forms:

```
command <object type> [object names] [attribute OP value[,attribute OP value,...]]
command resource [resource names] [type = <type>],[,flag = <flag(s)>]
import hook <hook_name> application/x-python <content-encoding> {<input_file>|-)
export hook <hook_name> <content-type> <content-encoding> [<output_file>]
import hook <hook_name> application/x-config <content-encoding> {<input_file>|-)
```

The directive can be used from the command line or from within the qmgr command. To use a directive from the command line, enclose the command and its arguments in single or double quotes. For example:

```
qmgr -c 'print queue Q1'
```

To use a directive from within the gmgr command, first start gmgr:

#### qmgr <return>

At the qmgr prompt, enter the command and its arguments. For example:

Qmgr: print queue Q1

Each command is explained in the following subsections.

#### 2.48.4.2 Comments

Comments begin with the "#" character and continue to the end of the line. Comments and blank lines are ignored by qmqr.

#### 2.48.5 **Arguments to Commands**

#### 2.48.5.1 **Objects**

The qmgr command can operate on servers, schedulers, queues, vnodes, hooks, resources, and built-in hooks. Each of these can be abbreviated in a directive. The following table lists the objects and their abbreviations:

Table 2-12: qmgr Objects

| Object<br>Name | Abbr | Object             | Can be Created/<br>Deleted By:                        | Can be Modified<br>By:                                |
|----------------|------|--------------------|-------------------------------------------------------|-------------------------------------------------------|
| server         | s    | A server           | No one                                                | Operator, Manager                                     |
| queue          | q    | A queue            | Operator, Manager                                     | Operator, Manager                                     |
| node           | n    | A vnode            | Operator, Manager                                     | Operator, Manager                                     |
| hook           | h    | A hook             | UNIX/Linux: root;<br>Windows: installation<br>account | UNIX/Linux: root;<br>Windows: installation<br>account |
| pbshook        | р    | A built-in<br>hook | No one                                                | UNIX/Linux: root;<br>Windows: installation<br>account |
| resource       | r    | A resource         | Manager                                               | Manager                                               |
| sched          | sc   | A scheduler        | No one                                                | Operator, Manager                                     |

# 2.48.5.2 Specifying Server

The qmgr command operates on objects (queues, vnodes, etc.) at the active server. There is always at least one active server; the default server is the active server unless other servers have been made active.

The default server is the server managing the host where the qmgr command runs, meaning it is the server specified in that host's pbs.conf file.

You can specify the server you want:

@default

Specifies the default server.

@<server name>

Specifies a named server.

@active

Specifies all active servers.

Server names have the following format:

hostname[:port]

where *hostname* is the fully-qualified domain name of the host on which the server is running and *port* is the port number to which to connect. If *port* is not specified, the default port number is used.

# 2.48.5.3 Object Names

In a qmgr directive, *object names* is a list of one or more names of specific objects. All objects in a list must be of the same type. The name list is in the form:

```
<object name>[@<server>][,<object name>[@<server>] ...]
```

where < server> is replaced in the directive with "default", "active", or "< server name>". There must be no space between the name and the @ sign.

The administrator specifies the name of an object when creating the object.

Node attributes cannot be used as node names

Example 2-4: List queues workq, slowq, and fastq at the active server:

Qmgr: list queue workq, slowq, fastq

Example 2-5: List queues Queue1 at the default server, Queue2 at Server2, and Queue3 at the active server:

Qmgr: list queue Queue1@default,Queue2@Server2,Queue3@active

Name lists must not contain white space between entries.

# 2.48.5.4 Specifying Objects

You can specify objects in the following ways:

<object type>

Acts on the active objects of the named type at the active server.

For example, to list all active vnodes, along with their attributes, at the active server:

list node

<object type> @<server> (note space before @ sign)

Acts on the active objects of the named type at the specified server.

For example, to list all active vnodes at the default server, along with their attributes:

list node @default

For example, to print out all queues at the default server, along with their attributes:

qmgr -c "print queue @default"

<object type> <object name>

Acts on the named object.

For example, to list Node1 and its attributes:

list node Nodel

<object type> <object name>@<server>

Acts on the named object at the specified server.

For example, to list Node1 at the default server, along with the attributes of Node1:

list node Nodel@default

### 2.48.5.5 Attributes

In a qmgr directive, *attribute* is the name of the attribute belonging to the object on which qmgr is to operate. You can set or modify the value of this attribute.

If the attribute is one which describes a set of resources, then the attribute is specified in the form:

attribute. < resource name >

For example, to set the amount of memory on a vnode:

Qmgr: set node Vnode1 resources available.mem = 2mb

Any attribute value set via qmgr containing commas, whitespace or the hashmark must be enclosed in double quotes. For example:

Qmgr: set node Vnode1 comment="Node will be taken offline Friday at 1:00 for memory upgrade."

### **2.48.5.6** Operators

In a qmgr directive, *OP* is the operation to be performed with the attribute and its value. Operators are listed here:

Table 2-13: Operators

| Operator | Effect                                                                                                    |  |  |  |
|----------|----------------------------------------------------------------------------------------------------|--|--|--|
| =        | Sets the value of the attribute. If the attribute has an existing value, the current value is replaced with the new value.                                     |  |  |  |
| +=       | Increases the current value of the attribute by the amount in the new value. When used for a string array, adds the new value as another string after a comma. |  |  |  |
| _=       | Decreases the current value of the attribute by the amount in the new value. When used for a string array, removes the first matching string.                  |  |  |  |

Example 2-6: Set routing destination for queue Queue1 to be Dest1:

Qmgr: set queue route\_destinations = Dest1

Example 2-7: Add new routing destination for queue Queue1:

Qmgr: set queue route destinations += Dest2

Example 2-8: Remove new routing destination for queue Queue1:

Qmgr: set queue route\_destinations -= Dest2

When setting resource definition values, you can use only the equal sign ("=").

### 2.48.5.7 Attribute Values

In a qmgr directive, *value* is the value to assign to an attribute. An attribute's value must be in the correct format for the attribute's type. Each attribute's type is listed in <u>Chapter 6</u>, <u>"Attributes"</u>, on page 327. Each format is described in <u>Chapter 7</u>, "Formats", on page 421.

If the value includes whitespace, commas or other special characters, such as the # character, the value string must be enclosed in single or double quotes.

Resource values can be any string made up of alphanumeric, comma (","), underscore ("\_"), dash ("-"), colon (":"), slash ("/"), backslash ("\"), space (" "), and equal sign ("=") characters.

### 2.48.5.8 Windows Requirements

Under Windows, use double quotes when specifying arguments to qmgr. For example:

Qmgr: import hook hook1 application/x-python default "\Documents and Settings\pbsuser1\hook1.py"

or

qmgr -c 'import hook hook1 application/x-python default "\Documents and Settings\pbsuser1\hook1.py"'

### **2.48.6** Commands

The qmgr commands can be used in two ways. One is to start qmgr, then use directives at the qmgr prompt. For example, type:

#### qmgr <return>

The qmgr prompt appears:

#### Qmgr:

Now you can enter commands, using directives, for example:

### Qmgr: print server

The other is to call qmgr with the -c option and a directive in quotes. For example, to enter the same "print server" directive:

Commands can be abbreviated to their minimum unambiguous form. Commands apply to all objects unless explicitly limited. The following table lists the commands, briefly tells what they do, and gives a link to a full description:

| Command | Abbr | Effect                   | Description                                                |
|---------|------|--------------------------|------------------------------------------------------------|
| active  | a    | Specifies active objects | See section 2.48.6.1, "Making Objects Active", on page 168 |
| create  | С    | Creates object           | See section 2.48.6.2, "Creating Objects", on page 171      |
| delete  | d    | Deletes object           | See section 2.48.6.3, "Deleting Objects", on page 172      |

Table 2-14: qmgr Commands

Command **Abbr** Effect Description See section 2.48.6.4, "Exporting e Exports hook export Hooks", on page 172 help or ? h, ? Prints usage to See section 2.48.6.14, "Printing st.dout. Usage Information", on page 182 i import Imports hook or See section 2.48.6.5, "Importing configuration file Hooks", on page 173 or section 2.48.6.6, "Importing Hook Configuration Files", on page 174 list 1 Lists object See section 2.48.6.11, "Listing attributes and Object Attributes", on page 179 their values Prints creation See section 2.48.6.13, "Printing print p and configuration Creation and Configuration Commands and Resource Definitions" commands

on page 181

See section 2.48.6.7, "Setting

Attribute Values", on page 176

See section 2.48.6.8, "Unsetting

Attribute Values", on page 176

Table 2-14: qmgr Commands

# 2.48.6.1 Making Objects Active

q

S

u

quit

set

unset

Making objects active is a way to set up a list of objects, all of the same type, on which you can then use a single command. Can be used on any object except resources or hooks. For example, if you are going to set the same attribute to the same value on several vnodes, you can make all of the target vnodes active before using a single command to set the attribute value, instead of having to give the command once for each vnode.

Exits the gmgr

Sets value of

Unsets value of

command

attribute

attribute

When an object is active, it is acted upon when you specify its type but do not specify names. When you specify any object names in a directive, active objects are not operated on unless they are named in the directive.

You can specify a list of active objects for each type of object. You can have active objects of multiple types at the same time. The active objects of one type have no effect on whether objects of another type are active.

Objects are active only until the qmgr command is exited, so this feature can be used only at the qmgr prompt.

Each time you make any objects active, that list of objects replaces any active objects of the same kind. For example, if you have four queues, and you make Q1 and Q2 active, then later make Q3 and Q4 active, the result is that Q3 and Q4 are the only active queues.

You can make objects be active at different servers simultaneously. For example, you can set vnodes N1 and N2 at the default server, and vnodes N3 and N4 at server Server2 to be active at the same time.

To make all objects inactive, quit qmgr. When you quit qmgr, any object that was active is no longer active.

### 2.48.6.1.i Using the active Command

active <object type> [<object name>[,<object name> ...]]

Makes the named object(s) of the specified type active.

Example: To make queue Queue1 active:

Qmgr: active queue Queuel

Example: To make queues Queue1 and Queue2 at the active server be active, then enable them:

Qmgr: active queue Queue1,Queue2
Qmgr: set queue enabled=True

Example: To make queue Queue1 at the default server and queue Queue2 at Server2 be active:

Qmgr: active queue Queuel@default,Queue2@Server2

Example: To make vnodes N1, N2, N3, and N4 active, and then give them all the same value for their max running attribute:

Qmgr: active node N1,N2,N3,N4
Qmgr: set node max\_running = 2

active <object type> @<server> (note space before @ sign)

Makes all object(s) of the specified type at the specified server active.

Example: To make all queues at the default server active:

Omgr: active queue @default

Example: To make all vnodes at server Server2 active:

Omgr: active node @Server2

active <object type>

Queries which objects of the specified type are active. The qmgr command prints a list of names of active objects of the specified type to stdout.

### 2.48.6.2 Creating Objects

create <object type> <object name>[,<object name> ...] [[attribute = value] [,attribute = value] ...]

Creates one new object of the specified type for each name, and gives it the specified name. Can be used only with queues, vnodes, resources, and hooks. Cannot be used with pbshooks (built-in hooks).

For example, to create a queue named Q1 at the active server:

Qmgr: create queue Q1

For example, to create a vnode named N1 and a vnode named N2:

Qmgr: create node N1,N2

For example, to create queue Queue1 at the default server and queue Queue2 at Server2:

Qmgr: create queue Queue1@default,Queue2@Server2

For example, to create vnodes named N1, N2, N3, and N4 at the active server, and to set their Mom attribute to *Host1* and their max\_running attribute to 1:

Qmgr: create node N1,N2,N3,N4 Mom=Host1, max\_running = 1

To create a host-level consumable custom string resource named "foo":

qmgr -c "create resource foo type=string,flag=nh"

All objects of the same type at a server must have unique names. For example, each queue at server Server1 must have a unique name. Objects at one server can have the same name as objects at another server.

You can create multiple objects of the same type with a single command. You cannot create multiple types of objects in a single command.

For example, to create multiple resources of the same type and flag, separate each resource name with a comma:

qmgr -c "create resource r1,r2 type=long,flag=nh"

### 2.48.6.3 Deleting Objects

delete <object type> <object name>[,<object name> ...]

Deletes the named object(s). Can be used only with queues, vnodes, resources, and hooks. Cannot be used with built-in hooks.

For example, to delete queue Q1 at the active server:

Qmgr: delete queue Q1

For example, to delete vnodes N1 and N2 at the active server:

Qmgr: delete node N1,N2

For example, to delete queue Queue1 at the default server and queue Queue2 at Server2:

Qmgr: delete queue Queue1@default,Queue2@Server2

For example, to delete resource "foo" at the active server:

Qmgr: delete resource foo

delete <object type>

Deletes the active objects of the specified type. For example, to delete the active queues:

Qmgr: delete queue

*delete* <*object type*> @<*server*>

Deletes the active objects of the specified type at the specified server. For example, to delete the active queues at server Server2:

Qmgr: delete queue @Server2

You can delete multiple objects of the same type with a single command. You cannot delete multiple types of objects in a single command.

For example, to delete multiple resources, separate the resource names with commas:

```
Qmgr: delete resource r1, r2
```

You cannot delete a custom resource that is requested by a job or reservation, or that is set on a server, queue, or vnode.

### 2.48.6.4 Exporting Hooks

For exporting the contents of a hook. Cannot be used with pbshooks.

Format for exporting a hook:

export hook <hook name> <content-type> <content-encoding> [<output file>]

This dumps the script contents of hook <nook\_name> into <output\_file>, or stdout if <output\_file> is not specified.

- The resulting < output\_file > or stdout data is of < content-type > and < content-encod-ing >.
- The only *<content-type>* currently supported is "application/x-python".
- The allowed values for *<content-encoding>* are "default" (7bit) and "base64".
- < output file > must be a path that can be created by qmqr.
- Any relative path < output file > is relative to the directory where qmgr was executed.
- If < output\_file > already exists it is overwritten. If PBS is unable to overwrite the file due to ownership or permission problems, then an error message is displayed in stderr.
- If the < output\_file > name contains spaces like the ones used in Windows file names, then < output file > must be enclosed in quotes.

Example 2-9: Dumps hook1's script contents directly into a file "hello.py.out":

```
# qmgr -c 'export hook hook1 application/x-python default hello.py'
# cat hello.py
import pbs
pbs.event().job.comment="Hello, world"
```

Example 2-10: To dump the script contents of a hook 'hook1' into a file in "\My Hooks\hook1.py":

Qmgr: export hook hook1 application/x-python default "\My
Hooks\hook1.py"

# 2.48.6.5 Importing Hooks

For importing the contents of a hook. Cannot be used with pbshooks.

To import a hook, you import the contents of a hook script into the hook. You must specify a filename that is locally accessible to gmgr and the PBS server.

Format for importing a hook:

import hook <hook name> application/x-python <content-encoding> {<input file>|-}

This uses the contents of *<input file>* or stdin (-) as the contents of hook *<hook name>*.

- The <input\_file> or stdin (-) data must have a format <*content-type>* and must be encoded with <*content-encoding>*.
- The allowed values for *<content-encoding>* are "default" (7bit) and "base64".
- If the source of input is stdin (-) and <*content-encoding*> is "*default*", then qmgr expects the input data to be terminated by EOF.
- If the source of input is stdin (-) and < content-encoding > is "base64", then qmgr expects input data to be terminated by a blank line.
- <input file> must be locally accessible to both qmgr and the requested batch server.
- A relative path *input file* is relative to the directory where qmgr was executed.
- If a hook already has a content script, then that is overwritten by this import call.
- If < input\_file > name contains spaces as are used in Windows filenames, then < input file > must be quoted.
- There is no restriction on the size of the hook script.

Example 2-11: Given a Python script in ASCII text file "hello.py", this makes its contents be the script contents of hook1:

```
#cat hello.py
import pbs
pbs.event().job.comment="Hello, world"
# qmgr -c 'import hook hook1 application/x-python default hello.py'
```

Example 2-12: Given a base64-encoded file "hello.py.b64", qmgr unencodes the file's contents, and then makes this the script contents of hook1:

```
# cat hello.py.b64
cHJpbnQgImhlbGxvLCB3b3JsZCIK
# qmgr -c 'import hook hook1 application/x-python base64 hello.py.b64'
```

### 2.48.6.6 Importing Hook Configuration Files

For importing the contents of a hook configuration file.

To import a hook configuration file, you import the contents of a file to a hook. You must specify a filename that is locally accessible to qmgr and the PBS server.

Format for importing a hook configuration file:

import hook <hook name> application/x-config <content-encoding> {<config file>|-}

This uses the contents of *<config\_file>* or stdin (-) as the contents of configuration file for hook *<hook name>*.

- The < config\_file > or stdin (-) data must have a format < content-type > and must be encoded with < content-encoding > .
- The allowed values for *<content-encoding>* are "default" (7bit) and "base64".
- If the source of input is stdin (-) and < content-encoding > is "default", then qmgr expects the input data to be terminated by EOF.
- If the source of input is stdin (-) and < content-encoding > is "base64", then qmgr expects input data to be terminated by a blank line.
- < config file> must be locally accessible to both qmgr and the requested batch server.
- A relative path *<config file>* is relative to the directory where qmgr was executed.
- If a hook already has a configuration file, then that is overwritten by this import call.
- If < config\_file > name contains spaces as are used in Windows filenames, then < input file > must be quoted.
- There is no restriction on the size of the hook configuration file.

### 2.48.6.6.i Hook Configuration File Format

PBS supports several file formats for configuration files. The format of the file is specified in its suffix. Formats can be specified in any of the following ways:

- .ini
- .json
- .py (Python)
- .txt (generic, no special format)
- xml
- No suffix: treat the input file as if it is a .txt file
- The dash (-) symbol: configuration file content will be taken from STDIN. The content is treated as if it is a .txt file.

For example, to import a configuration file in .json format:

# qmgr -c "import hook <hook\_name> application/x-config default input\_file.json"

# 2.48.6.7 Setting Attribute Values

You can use the qmgr command to set attributes of any object, except for the type attribute of a built-in book

```
set <object type> <object name>[,<object name> ...] attribute = value [,attribute = value ...]
```

Sets the value of the specified attribute(s) for the named object(s). Each specified attribute is set for each named object, so if you specify three attributes and two objects, both objects get all three attributes set.

```
set <object type> attribute = value
```

Sets the attribute value for all active objects when there are active objects of the type specified.

```
set <object type> @<server> attribute = value
```

Sets the attribute value for all active objects at the specified server when there are active objects of the type specified.

You can have spaces between attribute-value pairs.

If a value contains a space or a comma, the value must be enclosed in single or double quotes. For example, to set the value of vnode N1's comment to "Check later, replacing memory":

```
Qmgr: set node N1 comment = "Check later, replacing memory"
```

You can set attribute values for only one type of object in each command.

# 2.48.6.8 Unsetting Attribute Values

You can use the qmgr command to unset attributes of any object, except for the type attribute of a pbshook.

```
unset <object type> <object name>[,<object name> ...] attribute[,attribute...]
```

Unsets the value of the specified attributes of the named object(s).

```
unset <object type> attribute[,attribute...]
```

Unsets the value of specified attributes of active objects.

```
unset <object type> <object name> attribute[,attribute...]
```

Unsets the value of specified attributes of the named object.

```
unset <object type> @<server> attribute[,attribute...]
```

Unsets the value of specified attributes of active objects at the specified server.

You can have spaces between attribute names.

You can unset attribute values for only one type of object in each command.

# 2.48.6.9 Setting Custom Resource Type and Flag(s)

You can use the qmgr command to set the type and flag(s) for custom resources. Resource type can be:

```
string
    boolean
    string array
    long
    size
    float
Resource flags can be:
    n
    h
    q
    f
    nh
    fh
set resource <resource name> type = <type>
        Sets the type of the named resource to the specified type. For example:
             qmgr -c "set resource foo type=string array"
set resource < resource name > flag = < flag(s) >
        Sets the flag(s) of the named resource to the specified flag(s). For example:
             qmgr -c "set resource foo flag=nh"
set resource < resource name > type = < type >, flag = < flag(s) >
        Sets the type and flag(s) of the named resource to the specified type and flag(s). For
        example:
             qmgr -c "set resource foo type=long,flag=nh"
You can set multiple resources by separating the names with commas. For example:
    qmgr -c "set resource r1, r2 type=long"
```

You cannot set the type for a resource that is requested by a job or reservation, or set on a server, queue, or vnode.

You cannot set the flag(s) to *n*, *h*, *f*, *nh*, *fh*, or *q* for a resource that is requested by a job or reservation.

# 2.48.6.10 Unsetting Custom Resource Flag(s)

You can use the qmgr command to unset the flag(s) for custom resources.

unset resource <resource name> flag

Unsets the flag(s) of the named resource. For example:

qmgr -c "unset resource foo flag"

You can unset the flag(s) of multiple resources by separating the resource names with commas. For example:

qmgr -c "unset resource r1, r2 flag"

You cannot unset the type for a resource.

You cannot unset the flag(s) for a resource that is requested by a job or reservation, or set on any server, queue, or vnode.

# 2.48.6.11 Listing Object Attributes

You can use the qmgr command to list attributes of any object.

list <object type> <object name>[,<object name> ...]

Lists the attributes, with associated values, of the named object(s).

*list* <*object type*> <*object name*> <*attribute name*>[, <*attribute name*>]...

Lists values of the specified attributes of the named object.

*list* <*object type*>

Lists attributes, with associated values, of active objects of the specified type at the active server.

list <object type> @<server>

Lists all objects of the specified type at the specified server, with their attributes and the values associated with the attributes.

list server

Lists attributes of the active server. If no server other than the default server has been made active, lists attributes of the default server (it is the active server).

list server < server>

Lists attributes of the specified server.

list hook

Lists all hooks, along with their attributes.

list hook <hook name>

Lists attributes of the specified hook.

# 2.48.6.12 Listing Resource Definitions

You can use the qmgr command to resource definitions.

When used with resources, qmgr lists the resource name, type, and flag(s). When used by a non-privileged user, prints only resource definitions for resources that are visible to non-privileged users (do not have the i flag set).

*list <resource > <resource name> [, < resource name> ...]* 

Lists the name, type, and flag(s) of the named resource(s).

*list < resource >* 

Lists name, type, and flag(s) of custom resources only.

*list resource (a)<server>* 

Lists all resources at the specified server, with their names, types, and flags.

# 2.48.6.13 Printing Creation and Configuration Commands and Resource Definitions

For printing the creation commands for any object except for a built-in hook, and for printing resource definitions.

print <object type> <object name>[,<object name> ...]

where *<object name>* follows the name rules in <u>section 2.48.5.3</u>, "Object Names", <u>on page 163</u>. Prints out the commands required to do the following:

- Create the named object(s)
- Set object attributes to their current values

For resources, prints out the resource definition: name, type, and flag(s)

print <object type> <object name> [<attribute name>[, <attribute name>]...]

where *<object name>* follows the name rules in <u>section 2.48.5.3</u>, "Object Names", on page 163.

Prints out the commands required to do the following:

- Create the named object
- Set specified object attributes to their current values

*print* <*object type*>

Prints out the commands to create and configure the active objects of the named type.

For resources, prints out definitions for all custom resources. Invisible resources will not appear for a non-privileged user.

print <object type> @<server>

Prints out the commands to create and configure all of the objects of the specified type at the specified server.

For resources, prints out definitions for all custom resources. Invisible resources will not appear for a non-privileged user.

print server

Prints information for the active server; if there is no active server, prints information for the default server.

For resources, prints out definitions for all custom resources. Invisible resources will not appear for a non-privileged user.

Prints out the commands required to do the following for the server and queues, but not hooks:

- Create each queue
- Set the attributes of each queue to their current values
- Set the attributes of the server to their current values

print hook

Prints out the commands to create and configure all hooks.

print hook <hook name>

Prints out the commands to create and configure the specified hook.

### 2.48.6.14 Printing Usage Information

You use the help command or a question mark ("?") to invoke the qmgr built-in help function. You can request usage information for any of the qmgr commands, and for topics including attributes, operators, names, and values.

```
help <command or topic>
```

? <command or topic>

Prints out usage information for the specified command or topic.

For example, to print usage information for the set command:

```
qmgr
```

Qmgr: help set

Syntax: set object [name][,name...] attribute[.resource] OP value

# 2.48.7 Saving and Re-creating Configuration

To save and recreate a configuration, print the configuration information to a file, then read it back in later

See section 2.48.6.13, "Printing Creation and Configuration Commands and Resource Definitions", on page 181.

# 2.48.7.1 Saving Queue Information

Before re-creating queue and server configuration, use this command to save the configuration/creation commands to a file:

```
Qmgr: print server > savedsettings
```

When re-creating the queue and server configuration, read the commands into qmqr:

```
qmgr < savedsettings
```

### 2.48.7.2 Saving Hook Information

To save creation and configuration information for all hooks:

```
# qmgr -c "print hook" > hook.qmgr
```

To re-create all hooks:

# qmgr < hook.qmgr

# 2.48.8 Standard Input

The qmgr command reads standard input for directives until end-of-file is reached, or the exit or quit directive is read.

# 2.48.9 Standard Output

If standard output is connected to a terminal, a command prompt is written to standard output when qmgr is ready to read a directive.

If the -e option is specified, qmgr will echo the directives read from standard input to standard output.

### 2.48.10 Standard Error

If the -z option is not specified, the qmgr command writes a diagnostic message to standard error for each error occurrence.

### **2.48.11 Exit Status**

Upon successful processing of all the operands presented to the qmgr command, the exit status is zero.

If the qmgr command fails to process any operand, the command exits with a value greater than zero.

# 2.48.12 Caveats

# 2.48.12.1 Setting Vnode Attributes

• Most of a vnode's attributes may be set using qmgr. However, some **must** be set on the individual execution host in local vnode definition files, NOT by using qmgr. See

"Choosing Configuration Method" on page 52 in the PBS Professional Administrator's Guide.

• You cannot set the type attribute for a pbshook.

### 2.48.12.2 Restrictions on Built-in Hooks

You cannot do the following with built-in hooks:

- Import a pbshook
- Export a pbshook
- Print creation commands for a pbshook
- Create a pbshook
- Delete a pbshook
- Set the type attribute for a pbshook

# **2.48.13** Examples

The following are examples of qmgr directives:

Example 2-13: List serverA's scheduler's attributes

list sched @serverA

Example 2-14: List attributes for default server's scheduler

1 sched @default

Example 2-15: List PBS version for default server's scheduler

1 sched @default pbs version

Example 2-16: Set software resource on mynode

set node mynode resources available.software = "myapp=/tmp/foo"

Example 2-17: Create queue

create queue fast priority=10, queue type=e, enabled = true, max running=0

Example 2-18: Increase limit on queue

set queue fast max\_running +=2

Example 2-19: Create queue, set resources

create queue little

set queue little resources\_max.mem=8mw,resources\_max.cput=10

Example 2-20: Unset limit on queue

unset queue fast max running

Example 2-21: Set node offline

set node state = "offline"

Example 2-22: Define active list

active server s1,s2,s3

Example 2-23: List a queue

list queue @server1

Example 2-24: Set limit on queue

set queue max\_running = 10

Example 2-25: To create a provisioning hook called Provision\_Hook, and import the ASCII hook script called "master provision.py" located in /root/data/:

Qmgr: create hook Provision\_Hook

Qmgr: import hook Provision\_Hook application/x-python default /root/

data/master provision.py

### 2.48.14 See Also

The PBS Professional Administrator's Guide, the PBS Professional Installation and Upgrade Guide, pbs\_queue\_attributes(7B), pbs\_server\_attributes(7B), pbs\_node\_attributes(7B), pbs\_hook\_attributes(7B), pbs\_sched\_attributes(7B)

# **2.49 qmove**

Moves PBS batch job

# 2.49.1 Synopsis

qmove destination job\_identifier ...
qmove --version

# 2.49.2 Description

To move a job is to remove the job from the queue in which it resides and place the job in another queue.

The qmove command can be used on job arrays, but not on subjobs or ranges of subjobs.

Note that job arrays can only be moved from one server to another if they are in the 'Q', 'H', or 'W' states, and only if there are no running subjobs. The state of the job array is preserved, and the job array will run to completion on the new server.

A job in the *Running*, *Transiting*, or *Exiting* state cannot be moved.

A job in the process of provisioning cannot be moved.

The behavior of the qmove command may be affected by any site hooks. Site hooks can modify the job's attributes, change its routing, etc.

# 2.49.3 Effect of Privilege on Behavior

An unprivileged user can use the qmove command to move a job only when the move would not violate queue restrictions. A privileged user (root, Manager, Operator) can use the qmove command to move a job under some circumstances where an unprivileged user cannot. The restrictions that apply only to unprivileged users are listed here:

- The queue must be enabled
- Moving the job into the queue must not exceed the queue's limits for jobs or resources
- If the job is an array job, the size of the job array must not exceed the queue's max\_array\_size
- If the queue is accepting jobs only from routing queues, unprivileged users cannot move jobs into it using the qmove command

# 2.49.4 **Options**

--version

The qmove command returns its PBS version information and exits. This option can only be used alone.

# 2.49.5 Operands

The first operand is the new destination for the jobs. It will be accepted in the syntax:

queue

@server

queue@server

See Chapter 7, "Formats", on page 421 for destination identifier information.

If the destination operand describes only a queue, then qmove will move jobs into the queue of the specified name at the job's current server.

If the destination operand describes only a batch server, then **qmove** will move jobs into the default queue at that batch server.

If the destination operand describes both a queue and a batch server, then qmove will move the jobs into the specified queue at the specified server.

All following operands are *job\_identifiers* which specify the jobs to be moved to the new destination. The qmove command accepts one or more job identifier operands of the form:

sequence\_number[.server\_name][@server]

Note that some shells require that you enclose a job array identifier in double quotes.

### 2.49.6 Standard Error

The qmove command will write a diagnostic messages to standard error for each error occurrence.

### 2.49.7 Exit Status

- Upon successful processing of all the operands presented to the qmove command, the
  exit status will be a value of zero.
- If the qmove command fails to process any operand, the command exits with a value greater than zero.

### 2.49.8 See Also

The PBS Professional User's Guide, the PBS Professional Administrator's Guide, qsub(1B), pbs movejob(3B)

# 2.50 qmsg

Sends message to PBS batch jobs

# 2.50.1 Synopsis

```
qmsg [-E] [-O] message_string job_identifier ...
qmsg --version
```

# 2.50.2 Description

To send a message to a job is to write a message string into one or more output files of the job. Typically this is done to leave an informative message in the output of the job.

The qmsg command writes messages into the files of jobs by sending a Message Job batch request to the batch server that owns the job. The qmsg command does not directly write the message into the files of the job.

The qmsg command cannot be used on job arrays, subjobs or ranges of subjobs.

# **2.50.3 Options**

-E

Specifies that the message is written to the standard error of each job.

-0

Specifies that the message is written to the standard output of each job.

#### --version

The qmsg command returns its PBS version information and exits. This option can only be used alone.

If no option is specified, the message will be written to the standard error of the job.

# 2.50.4 Operands

The first operand, *message\_string*, is the message to be written. If the string contains blanks, the string must be quoted. If the final character of the string is not a newline, a newline character will be added when written to the job's file.

All following operands are *job\_identifiers* which specify the jobs to receive the message string. The qmsq command accepts one or more job identifier operands of the form:

sequence\_number[.server\_name][@server]

# 2.50.5 Standard Error

The qmsg command will write a diagnostic message to standard error for each error occurrence.

### 2.50.6 Exit Status

- Upon successful processing of all the operands presented to the qmsg command, the exit status will be a value of zero.
- If the qmsg command fails to process any operand, the command exits with a value greater than zero.

# 2.50.7 See Also

The PBS Professional User's Guide, the PBS Professional Administrator's Guide, qsub(1B), pbs\_msgjob(3B)

# 2.51 qorder

Exchanges order of two PBS batch jobs.

# 2.51.1 Synopsis

qorder job\_identifier job\_identifier
qorder --version

# 2.51.2 Description

Allows the exchange of two jobs' positions in the queue or queues in which the jobs reside.

No attribute of the job, e.g. priority, is changed. The impact of interchanging the order within or between queues is dependent on local job scheduling policy; contact your systems administrator

### 2.51.3 Restrictions

- A job in the running state cannot be reordered.
- The qorder command can be used on job arrays, but not on subjobs or ranges of subjobs.
- The two jobs must be located at the same server.

# 2.51.4 Effect of Privilege on Behavior

For an unprivileged user to reorder jobs, both jobs must be owned by the user. A privileged user (Manager, Operator) can reorder any jobs.

# **2.51.5** Options

#### --version

The qorder command returns its PBS version information and exits. This option can only be used alone.

# 2.51.6 Operands

Both operands are *job\_identifiers* which specify the jobs to be exchanged. The qorder command accepts two *job\_identifier* operands of the form:

```
sequence number[.server name][@server]
```

The server specification for the two jobs must agree as to the current location of the two job ids

Note that some shells require that you enclose a job array identifier in double quotes.

### 2.51.7 Standard Error

The qorder command will write diagnostic messages to standard error for each error occurrence.

### 2.51.8 Exit Status

Upon successful processing of all the operands presented to the qorder command, the exit status will be a value of zero.

If the qorder command fails to process any operand, the command exits with a value greater than zero.

# 2.51.9 See Also

The PBS Professional User's Guide, the PBS Professional Administrator's Guide, qsub(1B), qmove(1B), pbs\_orderjob(3B), pbs\_movejob(3B)

# 2.52 qrerun

Requeues a PBS batch job

# 2.52.1 Synopsis

```
qrerun [-W force] job_identifier [job_identifier ...]
qrerun --version
```

# 2.52.2 Description

The grerun command requeues the specified job(s) if possible.

The qrerun command kills the job and requeues it in the execution queue from which it was run.

The qrerun command can be used on job arrays, subjobs, and ranges of subjobs. If you give a job array identifier as an argument, the job array is returned to its initial state at submission time, or to its altered state if it has been qaltered. All of that job array's subjobs are requeued, which includes those that are currently running, and those that are completed and deleted. If a you give a subjob or range as an argument, those subjobs are requeued.

### 2.52.3 Restrictions

If a job is marked as not rerunnable then qrerun neither kills nor requeues the job. See the roption on the qsub and qalter commands, and the Rerunable job attribute.

It cannot requeue a job or subjob which is not running, which is held, or is suspended.

# 2.52.4 Required Privilege

PBS Manager or Operator privilege is required to use this command.

# 2.52.5 **Options**

#### -W force

The job is to be requeued even if the vnode on which the job is executing is unreachable, or if the job's substate is *provisioning*.

#### --version

The grerun command returns its PBS version information and exits. This option can only be used alone.

# 2.52.6 Operands

The qrerun command accepts one or more job\_identifier operands of the form:

sequence\_number[.server\_name][@server]

Note that some shells require that you enclose a job array identifier in double quotes.

### 2.52.7 Standard Error

The qrerun command writes a diagnostic message to standard error for each error occurrence.

### 2.52.8 Exit Status

- Zero upon successful processing of all operands.
- Greater than zero upon failure to process any operand.

### 2.52.9 See Also

The PBS Professional User's Guide, the PBS Professional Administrator's Guide, qsub(1B), qalter(1B), pbs alterjob(3B), pbs rerunjob(3B)

# 2.53 qrls

Releases hold on PBS batch jobs

# 2.53.1 Synopsis

qrls [-h hold\_list] job\_identifier ...
qrls --version

# 2.53.2 Description

The qrls command removes or releases holds which exist on batch jobs.

A job may have one or more types of holds which make the job ineligible for execution. The types of holds are *USER*, *OTHER*, *SYSTEM*, and *bad password*. The different types of holds may require that the user issuing the qrls command have special privilege. Typically, the owner of the job will be able to remove a *USER* hold, but not an *OTHER* or *SYSTEM* hold. An Attempt to release a hold for which the user does not have the correct privilege is an error and no holds will be released for that job.

If no -h option is specified, the *USER* hold will be released.

Only root or admin can set a bad password hold via qhold -h p. The owner of the job can qrls -h p a hold set with qhold -h p.

If the job has no execution\_time pending, the job will change to the *queued* state. If an execution\_time is still pending, the job will change to the *waiting* state.

# **2.53.3 Options**

#### -h hold list

Defines the types of hold to be released from the jobs. The hold\_list option argument is a string consisting of one or more of the letters u, o, or s in any combination, or one or more of the letters n or p. The hold type associated with each letter is:

Hold Type Meaning

USER

OOTHER

SYSTEM

None

P Bad password

Table 2-15: Hold Types

#### --version

The qrls command returns its PBS version information and exits. This option can only be used alone.

# 2.53.4 Operands

The qrls command accepts one or more job identifier operands of the form:

sequence number[.server name][@server]

Note that some shells require that you enclose a job array identifier in double quotes.

### 2.53.5 Standard Error

The qrls command will write a diagnostic message to standard error for each error occurrence.

### 2.53.6 Exit Status

- Upon successful processing of all the operands presented to the qrls command, the exit status will be a value of zero.
- If the qrls command fails to process any operand, the command exits with a value greater than zero.

### 2.53.7 See Also

The PBS Professional User's Guide, the PBS Professional Administrator's Guide, qsub(1B), qalter(1B), qhold(1B), pbs\_alterjob(3B), pbs\_holdjob(3B), and pbs\_rlsjob(3B)

# 2.54 qrun

Runs a PBS batch job now

# 2.54.1 Synopsis

```
qrun [-a] [-H vnode-specification] job_identifier_list
qrun [-a] [-H -] job_identifier_list
qrun --version
```

# 2.54.2 Description

The qrun command is used to force a job to run, regardless of scheduling position or resource requirements.

In order to execute qrun, the user must have PBS Operator or Manager privilege, and the job must be in the *Queued* state and reside in an execution queue.

The qrun command can be used on a subjob or a range of subjobs, but not on a job array. When it is used on a range of subjobs, the non-running subjobs in that range are run.

The grun command cannot be used on a job that is in the process of provisioning.

When preemption is enabled, the scheduler preempts other jobs in order to run this job. Running a job via qrun gives the job higher preemption priority than any other class of job.

You can run a job on the set of resources already assigned to the job, without having to list the resources, by using the – (dash) argument to the -H parameter.

### 2.54.3 Caveats for grun

If you use a -H vnode\_specification option to run a job, but specify insufficient vnodes or resources, the job may not run correctly. Avoid using this option unless you are sure

# 2.54.4 Options to grun

-a

The grun command exits before the job actually starts execution.

#### (no -H option)

A request is made of the Scheduler to schedule this job. The job is run immediately regardless of scheduling policy as long as the following are true:

- The queue in which the job resides is an execution queue.
- Either the resources required by the job are available, or preemption is enabled
  and the required resources can be made available by preempting jobs that are
  running.

The grun command alone overrides the following:

- Limits on resource usage by users, groups, and projects
- Limits on the number of jobs that can be run at a vnode
- Boundaries between primetime and non-primetime, specified in backfill\_prime
- Whether the job is in a primetime queue: you can run a job in a primetime queue even when it's not primetime, or vice versa. Primetime boundaries are not honored
- Dedicated time: you can run a job in a dedicated time queue, even if it's not in a
  dedicated time queue, and vice versa. However, dedicated time boundaries are
  still honored.

The grun command alone does not override the following:

Server and queue resource usage limits

### (with -H option)

With the -H option, all scheduling policies are bypassed and the job is run directly. The job will be run immediately on the named or previously assigned vnodes, regardless of current usage on those vnodes with the exception of vnode state. The job will not be run and the qrun request will be rejected if any named vnode is

down, already allocated exclusively, or would need to be allocated exclusively and another job is already running on the vnode.

If the qrun -H command is used on a job that requests an AOE, and that AOE is not instantiated on those vnodes, the vnodes are provisioned with the AOE.

If the job requests an AOE, and that AOE is not available on the specified vnodes, the job is held.

-H <vnode specification, without resources>

The vnode\_specification without resources has this format:

```
(vchunk)[+(vchunk) ...]
where vchunk has the format
vnode[+vnode ..]
Example:
    -H (VnodeA+VnodeB)+(VnodeC)
```

PBS will apply one requested chunk from the job's selection directive in round-robin fashion to each vchunk in the list. Each vchunk must be sufficient to run the job's corresponding chunk, otherwise the job may not execute correctly.

-H <vnode specification, with resources>

The vnode\_specification with resources has this format:

```
(vchunk)[+(vchunk) ...]
where vchunk has the format
vnode:vnode_resources[+vnode:vnode_resources ...]
and where vnode_resources has the format
resource=value[:resource=value ...]
Example:
```

-H (VnodeA:mem=100kb:ncpus=1) +(VnodeB:mem=100kb:ncpus=2+VnodeC:mem=100kb)

PBS creates a new selection directive from the vnode\_specification, using it instead of the original specification from the user. Any single resource specification will result in the job's original selection directive being ignored. Each vchunk must be sufficient to run the job's corresponding chunk, otherwise the job may not execute correctly.

If the job being run requests -1 place=exclhost, take extra care to satisfy the exclhost request. Make sure that if any vnodes are from a multi-vnoded host, all vnodes from that host are allocated. Otherwise those vnodes can be allocated to other jobs.

-H -

Runs the job on the set of resources to which it is already assigned.

#### --version

The grun command returns its PBS version information and exits. This option can only be used alone.

# 2.54.5 Operands

The qrun command accepts a *job\_identifier\_list* containing one or more job\_identifiers of the form:

sequence number[.server name][@server]

Note that some shells require that you enclose a job array identifier in double quotes.

### 2.54.6 Standard Error

The qrun command will write a diagnostic message to standard error for each error occurrence.

### 2.54.7 Exit Status

- Zero, on success.
- Greater than zero, if the grun command fails to process any operand.

# 2.54.8 See Also

The PBS Professional Administrator's Guide, qsub(1B), qmgr(8B), pbs\_runjob(3B)

# 2.55 qselect

Selects PBS batch jobs

# **2.55.1** Synopsis

qselect [-a [op]date\_time] [-A account\_string] [-c [op]interval] [-h hold\_list] [-H] [-J] [-l resource\_list] [-N name] [-p [op] priority] [-P project] [-q destination] [-r rerun] [-s states] [-t suboption [comparison] specified-time] [-T] [-u user\_list] [-x]

qselect --version

# 2.55.2 Description

The qselect command lists those jobs that meet the specified selection criteria. Jobs are selected from a single server.

Each option acts as a filter restricting which jobs are listed. With no options, the qselect command will list all jobs at the server which the user is authorized to list (query status of).

When selecting jobs according to their requested resources, this command can be used only on resources in the Resource\_List job attribute, or on the entire selection directive.

Jobs that are finished or moved are listed only when the -x or -H options are used. Otherwise, job selection is limited to queued and running jobs.

### 2.55.3 Relations

When an option is specified with a optional op component to the option argument, then op specifies a relation between the value of a certain job attribute and the value component of the option argument. If an op is allowable on an option, then the description of the option letter will indicate the op is allowable. The only acceptable strings for the op component, and the relation the string indicates, are shown in the following table of relations:

RelationMeaning.eq.the value represented by the attribute of the job is equal to the value represented by the option argument..ne.the value represented by the attribute of the job is not equal to the value represented by the option argument..ge.the value represented by the attribute of the job is greater than or equal to the value represented by the option argument.

Table 2-16: Relations

**Table 2-16: Relations** 

| Relation | Meaning                                                                                                    |
|----------|----------------------------------------------------------------------------------------------------|
| .gt.     | the value represented by the attribute of the job is greater than the value represented by the option argument.          |
| .le.     | the value represented by the attribute of the job is less than or equal to the value represented by the option argument. |
| .lt.     | the value represented by the attribute of the job is less than the value represented by the option argument.             |

# 2.55.4 Options to qselect

### -a [op]date\_time

**Deprecated**. Restricts selection to a specific execution time, or a range of execution times.

The qselect command selects only jobs for which the value of the Execution\_Time attribute is related to the date\_time argument by the optional op operator.

The date time argument has the format:

### [[CC]YY]MMDDhhmm[.SS]

where the MM is the two digits for the month, DD is the day of the month, hh is the hour, mm is the minute, and the optional SS is the seconds. CC is the century and YY the year.

If op is not specified, jobs will be selected for which the Execution\_Time and date\_time values are equal. If op is specified, jobs will be selected according to the definitions given in Relations above.

### -A account\_string

Restricts selection to jobs whose Account\_Name attribute matches the specified account\_string.

### -c [op]interval

Restricts selection to jobs whose Checkpoint interval attribute matches the specified relationship.

The values of the Checkpoint attribute are defined to have the following ordered relationship:

$$n > s > c = minutes > c > u$$

If the optional op is not specified, jobs will be selected whose Checkpoint attribute is equal to the interval argument. If op is specified, jobs will be selected according to the rules in Relations above.

For an interval value of "u", only ".eq." and ".ne." are valid.

#### -h hold list

Restricts the selection of jobs to those with a specific set of hold types. Only those jobs will be selected whose Hold\_Types attribute exactly match the value of the hold\_list argument.

The hold\_list argument is a string consisting of the single letter n, or one or more of the letters u, o, p, or s in any combination. If letters are duplicated, they are treated as if they occurred once. The letters represent the hold types:

 Hold Type
 Meaning

 n
 none

 u
 user

 o
 other

 p
 bad password

 s
 system

Table 2-17: Hold Types

-H

Restricts selection to finished and moved jobs.

-J

Limits the selection to job arrays only.

#### -I resource list

Restricts selection of jobs to those with specified resource amounts. Users without operator or manager privilege cannot specify custom resources which were created to be invisible to users.

The resource list is in the following format:

resource name op value[,resource name op val,...]

The relation operator op must be present.

For job-wide resources, all operators are useful. However, resource specifications for chunks using the select statement, or placement using the place statement are stored as strings. Therefore the only useful operators for these are .eq. and .ne.

The definitions given in Relations above are used when comparing the values of resources.

#### -N name

Restricts selection of jobs to those with a specific name.

#### -p [op]priority

Restricts selection of jobs to those with a priority that matches the specified relationship. If op is not specified, jobs are selected for which the job Priority attribute is equal to the priority

If the op is specified, the relationship is defined in Relations above.

### -P project

Restrict selection of jobs to those matching the specified project.

Format: String.

Project name can contain any characters except for the following: Slash ("/"), left bracket ("["), right bracket ("]"), double quote ("""), semicolon (";"), colon (":"), vertical bar ("|"), left angle bracket ("<"), right angle bracket (">"), plus ("+"), comma (","), question mark ("?"), and asterisk ("\*").

#### -q destination

Restricts selection to those jobs residing at the specified destination.

The destination may be of one of the following three forms:

queue

@server

queue@server

If the -q option is not specified, jobs will be selected from the default server.

If the destination describes only a queue, only jobs in that queue on the default batch server will be selected.

If the destination describes only a server, then jobs in all queues on that server will be selected.

If the destination describes both a queue and a server, then only jobs in the named queue on the named server will be selected.

#### -r rerun

Restricts selection of jobs to those with the specified Rerunnable attribute. The option argument must be a single character. The following two characters are supported by PBS: y and n.

#### -s states

Restricts job selection to those in the specified states.

The states argument is a character string which consists of any combination of the characters: *B*, *E*, *F*, *H*, *M*, *Q*, *R*, *S*, *T*, *U*, *W*, and *X*. (A repeated character will be accepted, but no additional meaning is assigned to it.)

Table 2-18: Job States

| State | Meaning                                         |  |
|-------|-------------------------------------------------|--|
| В     | Job array has started execution.                |  |
| E     | The Exiting state.                              |  |
| F     | The Finished state.                             |  |
| Н     | The <i>Held</i> state.                          |  |
| М     | The Moved state.                                |  |
| Q     | The Queued state.                               |  |
| R     | The Running state.                              |  |
| S     | The Suspended state.                            |  |
| Т     | The <i>Transiting</i> state.                    |  |
| U     | Job suspended due to workstation user activity. |  |
| W     | The Waiting state.                              |  |
| X     | The eXited state. Subjobs only.                 |  |

Jobs will be selected which are in any of the specified states. Since array jobs are never in states R, S, T, or U, if those states are specified, no array job will be selected. Subjobs of the array in those states may be selected if -T is specified.

#### -t suboption [comparison] specified-time

Allows jobs to be selected according to their time attributes. The suboption is one of:

Table 2-19: Suboptions to the -t Option

| Sub<br>option | Time Attribute Selected | Meaning                                            |
|---------------|-------------------------|----------------------------------------------------|
| а             | Execution_Time          | Time the job began execution                       |
| С             | ctime                   | Job creation time, seconds since epoch             |
| е             | etime                   | Time the job became eligible to run                |
| g             | eligible_time           | Amount of eligible time job accrued waiting to run |
| m             | mtime                   | Modification time                                  |
| q             | qtime                   | Job queued time                                    |
| s             | stime                   | Job start time                                     |
| t             | estimated.start_time    | Job's estimated start time                         |

The comparison is one of the relations listed above in Relations.

The specified-time is in datetime format. See Chapter 7, "Formats", on page 421.

A time period can be bracketed by using the -t option twice. For example, to select jobs using stime between noon and 3 p.m.:

qselect -ts.gt.09251200 -ts.lt.09251500

-T

Limits selection to job and subjob identifiers.

#### -u user list

Restricts selection to jobs owned by the specified user names.

This provides a means of limiting the selection to jobs owned by one or more users.

The syntax of the user\_list is:

```
user name[@host][,user name[@host],...]
```

Host names may be wild carded on the left end, e.g. "\*.nasa.gov". User\_name without a "@host" is equivalent to "user\_name@\*", that is at any host. Jobs will be selected which are owned by the listed users at the corresponding hosts.

-X

Allows selection of finished and moved jobs in addition to queued and running jobs.

-X

Allows selection of completed or deleted subjobs (subjobs in *X* state).

#### --version

The qselect command returns its PBS version information and exits. This option can only be used alone.

# 2.55.5 Standard Output

The list of job identifiers of selected jobs is written to standard output. Each job identifier is separated by white space. Each job identifier is of the form:

sequence number.server name@server

Where sequence\_number.server is the identifier assigned at submission time; see qsub. @server identifies the server which currently owns the job.

# 2.55.6 Standard Error

The qselect command will write a diagnostic message to standard error for each error occurrence.

### 2.55.7 Exit Status

Upon successful processing of all options presented to the qselect command, the exit status will be a value of zero.

If the qselect command fails to process any option, the command exits with a value greater than zero.

# 2.55.8 See Also

The PBS Professional User's Guide, the PBS Professional Administrator's Guide, qalter(1B), qdel(1B), qhold(1B), qmove(1B), qrls(1B), qstat(1B), qsub(1B), pbs job attributes(7B), pbs resources(7B)

# **2.56** qsig

Send signal to PBS batch job

# 2.56.1 Synopsis

```
qsig [-s signal] job_identifier ...
qsig --version
```

# 2.56.2 Description

The qsig command requests that a signal be sent to the specified executing batch jobs. The signal is sent to the session leader of the job.

If the -s option is not specified, 'SIGTERM' is sent.

- The request to signal a batch job is rejected if:
- The user is not authorized to signal the job.
- The job is not in the running state.
- The requested signal is not supported by the system upon which the job is executing.
- The job is in the process of provisioning

The qsiq command sends a Signal Job batch request to the server which owns the job.

The qsig command can be used for job arrays, ranges of subjobs, and subjobs. If it is used on a range of subjobs, the subjobs in the range which are running will be signaled.

# 2.56.3 **Options**

### -s signal

Declares which signal is sent to the job.

The signal argument is either a signal name, e.g. SIGKILL, the signal name without the SIG prefix, e.g. *KILL*, or an unsigned signal number, e.g. 9. The signal name

SIGNULL is allowed; the server will send the signal 0 to the job which will have no effect. Not all signal names will be recognized by qsig signal name; try issuing the signal number instead.

Two special signal names, "suspend" and "resume", [note, all lower case], are used to suspend and resume jobs. When suspended, a job continues to occupy system resources but is not executing and is not charged for walltime. Manager or operator privilege is required to suspend or resume a job.

If qsig -s resume is used on a job that was suspended using qsig -s suspend, the job will be resumed when there are sufficient resources.

### --version

The qsig command returns its PBS version information and exits. This option can only be used alone.

# 2.56.4 Operands

The qsig command accepts one or more *job\_identifier* operands. For a job, this has the form:

```
sequence_number[.server_name][@server]
```

and for a job array, it is:

sequence number[][.server name][@server]

Note that some shells require that you enclose a job array identifier in double quotes.

## 2.56.5 Standard Error

The qsig command will write a diagnostic messages to standard error for each error occurrence.

## 2.56.6 Exit Status

Upon successful processing of all the operands presented to the qsig command, the exit status will be a value of zero.

If the qsig command fails to process any operand, the command exits with a value greater than zero.

# 2.56.7 See Also

The PBS Professional User's Guide, the PBS Professional Administrator's Guide, qsub(1B), pbs\_sigjob(3B), pbs\_resources(7B)

# 2.57 qstart

Allows PBS jobs to be run from a queue

# 2.57.1 Synopsis

qstart destination ... qstart --version

# 2.57.2 Description

The qstart command directs that a destination queue should process batch jobs. If the destination is an execution queue, the scheduler will begin to schedule jobs that reside in the queue for execution. If the destination is a routing queue, the server will begin to route jobs from that queue.

In order to execute qstart, the user must have PBS Operator or Manager privilege.

# **2.57.3 Options**

#### --version

The qstart command returns its PBS version information and exits. This option can only be used alone.

# 2.57.4 Operands

The qstart command accepts one or more destination operands. The operands are one of three forms:

queue

@server

queue@server

If *queue* is specified, the request is to start that queue at the default server. If the @server form is given, the request is to start all queues at that server. If a full destination identifier, queue@server, is given, the request is to start the named queue at the named server.

## 2.57.5 Standard Error

The qstart command will write a diagnostic message to standard error for each error occurrence.

# 2.57.6 Exit Status

- Upon successful processing of all the operands presented to the qstart command, the
  exit status will be a value of zero.
- If the qstart command fails to process any operand, the command exits with a value greater than zero.

## 2.57.7 See Also

The PBS Professional Administrator's Guide and the following manual pages: pbs server(8B), qstop(8B), and qmgr(8B)

# 2.58 **qstat**

Displays status of PBS batch jobs, queues, or servers

# 2.58.1 Synopsis

## 2.58.1.1 Displaying Job Status

```
Default format:
```

# 2.58.1.2 Displaying Queue Status

```
Default format:

qstat -Q [destination ...]

Long format:

qstat -Q -f [destination ...]

Alternate format:

qstat -q [-G | -M] [destination ...]
```

# 2.58.1.3 Displaying Server Status

```
Default format:

qstat -B [server_name ...]

Long format:

qstat -B -f [server_name ...]
```

# 2.58.1.4 Displaying Version Information

qstat --version

# 2.58.2 Description

The qstat command is used to display the status of jobs, queues, and batch servers. The status information is written to standard output.

Status information can be displayed in a default format, an alternate format, or a long format, depending upon the options given. Default and alternate formats display all status information for a job, queue or server on one line, in columns. Long formats display status information one attribute to a line.

Status information for finished and moved jobs can be displayed using the -x and -H options.

When displaying job status information, the qstat command will display status information about all *job identifiers* and destinations specified.

If your job has been moved to another server through peer scheduling, give the job ID as an argument to qstat. If you only give the qstat command, your job will not appear to exist. For example, your job 123. ServerA is moved to ServerB. In this case, use

qstat 123

or

### qstat 123.ServerA

To list all jobs at ServerB, you can use:

#### gstat @ServerB

If your default server is ServerB, and your job started at ServerA but was moved to ServerB, to see the job, you must use:

### qstat 123@ServerA

Users without manager or operator privilege cannot view resources or attributes that are invisible to unprivileged users.

# 2.58.3 Displaying Job Status

## 2.58.3.1 Job Status in Default Format

The qstat command will display job status in default format when the options given are among -p, -J, -t or -x, regardless of operands. Jobs are displayed one to a line, with these column headers:

|        |      |      |      |     | _ |       |
|--------|------|------|------|-----|---|-------|
| Job id | Name | User | Time | Use | S | Queue |

Description of columns:

 Table 2-20: Description of Default Job Status Columns

| Column | Description                       |  |  |  |  |
|--------|-----------------------------------|--|--|--|--|
| Job id | The job_identifier assigned by PB |  |  |  |  |
| Name   | Job name assigned by submitter.   |  |  |  |  |
| User   | Username of job owner.            |  |  |  |  |

**Table 2-20: Description of Default Job Status Columns** 

| Column   |                                                                                                    | Description                                                                                                    |  |  |  |  |  |  |  |
|----------|----------------------------------------------------------------------------------------------------|----------------------------------------------------------------------------------------------------|--|--|--|--|--|--|--|
| Time Use | for exapplication in the second second secon | The CPU time or walltime used by the job, depending on which is specified or inherited. Before the application has actually started running, for example during stage-in, this field is "0". At the point where the application starts accumulating cput or walltime, this field changes to "00:00:00". After that, every time the MoM polls for resource usage, the field is updated. |  |  |  |  |  |  |  |
|          | belon<br>val is<br>2 min                                                                                                    | The MoM on the each execution host polls for the usage of all processes belonging to the job on her host. Usage is summed. The polling interval is short when a job first starts running and lengthens to a maximum 2 minutes. See "Configuring MoM Polling Cycle" on page 57 in the PBS Professional Administrator's Guide.                                                           |  |  |  |  |  |  |  |
| S        | The j                                                                                                    | The job's state:                                                                                                    |  |  |  |  |  |  |  |
|          | В                                                                                                    | Array job has at least one subjob running.                                                                                                    |  |  |  |  |  |  |  |
|          | E                                                                                                    | Job is exiting after having run.                                                                                                    |  |  |  |  |  |  |  |
|          | F                                                                                                    | Job is finished.                                                                                                    |  |  |  |  |  |  |  |
|          | Н                                                                                                    | Job is held.                                                                                                    |  |  |  |  |  |  |  |
|          | М                                                                                                    | Job was moved to another server.                                                                                                    |  |  |  |  |  |  |  |
|          | Q                                                                                                    | Job is queued.                                                                                                    |  |  |  |  |  |  |  |
|          | R                                                                                                    | Job is running.                                                                                                    |  |  |  |  |  |  |  |
|          | S                                                                                                    | Job is suspended.                                                                                                    |  |  |  |  |  |  |  |
|          | Т                                                                                                    | Job is being moved to new location.                                                                                                    |  |  |  |  |  |  |  |
|          | U                                                                                                    | Cycle-harvesting job is suspended due to keyboard activity.                                                                                                    |  |  |  |  |  |  |  |
|          | W                                                                                                    | Job is waiting for its submitter-assigned start time to be reached.                                                                                                    |  |  |  |  |  |  |  |
|          | X Subjob has completed execution or has been deleted.                                                                                                    |                                                                                                    |  |  |  |  |  |  |  |
| Queue    | The q                                                                                                    | ueue in which the job resides.                                                                                                    |  |  |  |  |  |  |  |

## 2.58.3.2 Job Status in Long Format

If the -f (full) option is given, full job status information for each job is displayed in this order:

- The job ID
- Each job attribute, one to a line
- The job's submission arguments
- The job's executable, in JSDL format
- The executable's argument list, in JSDL format

The job attributes are listed as *name* = *value* pairs. This includes the exec\_host string and the exec\_vnode string. The full output can be very large.

The exec\_host string has the format:

```
hosta/J1+hostb/J2*P+...
```

where JI and J2 are an index of the job on the named host and P is the number of processors allocated from that host to this job. P does not appear if it is 1.

The exec vnode string has the format:

```
(vnodeA:ncpus=N1:mem=M1)+(vnodeB:ncpus=N2:mem=M2)+...
```

where NI and N2 are the number of CPUs allocated to that job on that vnode, and MI and M2 are the amount of memory allocated to that job on that vnode.

## 2.58.3.3 Job Status in Alternate Format

The qstat command will display job status in the alternate format if any of the -a, -i, -G, -H, -M, -n, -r, -s, or -u user\_list options is given. Jobs are displayed one to a line. If jobs are running and the -n option is specified, or if jobs are finished or moved and the -H and -n options are specified, there is a second line for the exec\_host string.

## 2.58.3.3.i Output:

The output contains the following columns:

```
Req'd Req'd Elap

Job ID Username Queue Jobname SessID NDS TSK Memory Time S Time
```

If -n is specified, the column output is followed by the exec\_host string.

**Table 2-21: Description of Alternate Format Job Columns** 

| Column       | Description                                                               |  |  |  |
|--------------|---------------------------------------------------------------------------|--|--|--|
| Job ID       | The job_identifier assigned by PBS.                                       |  |  |  |
| Username     | Username of job owner.                                                    |  |  |  |
| Queue        | Queue in which the job resides.                                           |  |  |  |
| Jobname      | Job name assigned by submitter.                                           |  |  |  |
| SessID       | Session ID. Only appears if the job is running.                           |  |  |  |
| NDS          | Number of chunks or nodes requested by the job.                           |  |  |  |
| TSK          | Number of CPUs requested by the job.                                      |  |  |  |
| Req'd Memory | Amount of memory requested by the job.                                    |  |  |  |
| Req'd Time   | If CPU time is requested, this shows CPU time. Otherwise, shows walltime. |  |  |  |
| S            | The job's state. (See listing above.)                                     |  |  |  |
| Elap Time    | If CPU time is requested, this shows CPU time. Otherwise, shows walltime. |  |  |  |

# 2.58.4 Displaying Queue Status

# 2.58.4.1 Queue Status in Default Format

The qstat command will display queue status in the default format if the only option is -Q, regardless of operands. Queue status is displayed one queue to a line, with these column headers:

| Queue | мах | Tot | Ena | Str | Que | kun | нта | wat | Trn | EXt | Туре |
|-------|-----|-----|-----|-----|-----|-----|-----|-----|-----|-----|------|
|       |     |     |     |     |     |     |     |     |     |     |      |

**Table 2-22: Description of Default Queue Status Columns** 

| Column | Description                                                      |
|--------|------------------------------------------------------------------|
| Queue  | Queue name.                                                      |
| Max    | Maximum number of jobs allowed to run concurrently in the queue. |
| Tot    | Total number of jobs in the queue.                               |
| Ena    | Whether the queue is enabled or disabled.                        |
| Str    | Whether the queue is started or stopped.                         |
| Que    | Number of queued jobs.                                           |
| Run    | Number of running jobs.                                          |
| Hld    | Number of held jobs.                                             |
| Wat    | Number of waiting jobs.                                          |
| Trn    | Number of jobs being moved (transiting.)                         |
| Ext    | Number of exiting jobs.                                          |
| Туре   | Type of queue: execution or routing.                             |

# 2.58.4.2 Queue Status in Long Format

If the -f (full) option is given, full queue status information for each queue is displayed starting with the queue name, followed by each attribute, one to a line, as name = value pairs.

### 2.58.4.2.i Queue Status: Alternate Format

The qstat command will display queue status in the alternate format if any of the -q, -G or -M options is given. Queue status is displayed one queue to a line, with these column headers:

Queue Memory CPU Time Walltime Node Run Que Lm State

**Table 2-23: Description of Queue Alternate Status Columns** 

| Column   | Description                                                                                 |
|----------|---------------------------------------------------------------------------------------------|
| Queue    | Queue name.                                                                                 |
| Memory   | Maximum amount of memory that can be requested by a job in the queue.                       |
| CPU Time | Maximum amount of CPU time that can be requested by a job in the queue.                     |
| Walltime | Maximum amount of wall time that can be requested by a job in the queue.                    |
| Node     | Maximum number of nodes that can be requested by a job in the queue.                        |
| Run      | Number of running jobs. Lowest row is total number of running jobs in all the queues shown. |
| Que      | Number of queued jobs. Lowest row is total number of queued jobs in all the queues shown.   |
| Lm       | Maximum number of jobs allowed to run concurrently in the queue.                            |
| State    | State of the queue: $E$ (enabled) or $D$ (disabled), and $R$ (running) or $S$ (stopped).    |

# 2.58.5 Displaying Server Status

## 2.58.5.1 Server Status in Default Format:

The qstat command will display server status if the only option given is -B, regardless of operands.

Column headers for default server status:

| Server | Max | Tot | Que | Run | Hld | Wat | Trn | Ext | Status |
|--------|-----|-----|-----|-----|-----|-----|-----|-----|--------|
|        |     |     |     |     |     |     |     |     |        |

**Table 2-24: Description of Server Status Default Display Columns** 

| Column | Description                                                        |
|--------|--------------------------------------------------------------------|
| Server | Name of the server.                                                |
| Max    | Maximum number of jobs allowed concurrently running on the server. |
| Tot    | Total number of jobs currently managed by the server.              |
| Que    | Number of queued jobs.                                             |
| Run    | Number of running jobs.                                            |
| Hld    | Number of held jobs.                                               |
| Wat    | Number of waiting jobs.                                            |
| Trn    | Number of transiting jobs.                                         |
| Ext    | Number of exiting jobs.                                            |
| Status | Status of the server.                                              |
| Server | Status in Long Format:                                             |

# 2.58.5.2 Server Status in Long Format

If the -f (full) option is given, full server status information is displayed starting with the server name, followed by each attribute, one to a line, as name = value pairs. PBS version information is listed.

# 2.58.6 Options to qstat

# 2.58.6.1 Default Job Status Options

-J
Limits status information to job arrays.

-t
 Displays status information for jobs, job arrays, and subjobs. When used with -J option, limits status information to subjobs.

-p

The Time Use column is replaced with the percentage completed for the job. For an array job this is the percentage of subjobs completed. For a normal job, it is the larger of percentage used walltime or percentage used CPU time. Default format used.

-X

Displays status information for finished and moved jobs in addition to queued and running jobs.

# 2.58.6.2 Alternate Job Status Options

The following options will cause the alternate job status format to be used:

-a

All queued and running jobs are displayed. If a destination is given, information for all jobs at that destination is displayed. If a *job\_identifier* is given, information about that job is displayed. Always specify this option before the -n or -s options, otherwise they will not take effect.

-H

Without a job identifier, displays information for all finished or moved jobs. If a job identifier is given, displays information for that job regardless of its state.

-i

If a destination is given, information for queued, held or waiting jobs at that destination is displayed. If a *job\_identifier* is given, information about that job is displayed regardless of its state.

-r

If a destination is given, information for running or suspended jobs at that destination is displayed. If a *job\_identifier* is given, information about that job is displayed regardless of its state.

-T

Displays estimated start time for queued jobs, replacing the *Elap Time* field with the *Est Start* field. Jobs with earlier estimated start times are displayed before those with later estimated start times.

Running jobs are displayed before other jobs. Running jobs are sorted by their stime attribute (start time).

Queued jobs whose estimated start times are unset (estimated.start\_time = unset) are displayed after those with estimated start times, with estimated start time shown

as a double dash ("--"). Queued jobs with estimated start times in the past are treated as if their estimated start times are unset.

Time displayed is local to the qstat command. Current week begins on Sunday. The following table shows the format used without the -w option:

Table 2-25: Format for Estimated Start Time Field without -w Option

| Format                | Job s Estimated Start<br>Time                             | Example |
|-----------------------|-----------------------------------------------------------|---------|
| HH:MM                 | Today                                                     | 15:34   |
| <2-letter weekday> HH | Within 7 days, but after today                            | We 15   |
| <3-letter month name> | This calendar year, but after this week                   | Feb     |
| УҮҮҮ                  | Less than or equal to 5 years from today, after this year | 2012    |
| ">5yrs"               | More than 5 years from today                              | >5yrs   |

The following table shows the format used with the -w option:

Table 2-26: Format for Estimated Start Time Field with -w Option

| Format                       | Job s Estimated<br>Start Time  | Example                  |  |  |
|------------------------------|--------------------------------|--------------------------|--|--|
| Today HH:MM                  | Today                          | Today 13:34              |  |  |
| Day HH:MM                    | This week, but after today     | Wed 15:34                |  |  |
| Day Mon Daynum<br>HH:MM      | This year, but after this week | Wed Feb 10<br>15:34      |  |  |
| Day Mon Daynum Year<br>HH:MM | After this year                | Wed Feb 10 2011<br>15:34 |  |  |

When used with the -f option, prints the full timezone-qualified start time.

If a job's estimated start time cannot be calculated, the start time is shown as a question mark ("?").

Estimated start time information can be made unavailable to unprivileged users; in this case, the estimated start time appears to be unset.

### -u user list

If a destination is given, status for jobs at that destination owned by users in user\_list is displayed. If a *job\_identifier* is given, status information for that job is displayed regardless of the job's ownership.

Hostnames may be wildcarded, but not domain names. When no hostname is specified, username is for any host.

Format: username[@host] in comma-separated list.

-n

The exec\_host string is listed on the line below the basic information. If the -1 option is given, the exec\_host string is listed on the end of the same line. If using the -a option, always specify the -n option after -a otherwise the -n option will not take effect.

-S

Any comment added by the administrator or scheduler is shown on the line below the basic information. If the -1 option is given, the comment string is listed on the end of the same line. If using the -a option, always specify the -s option after -a otherwise the -s option will not take effect.

-W

Allows display of wider fields. User name, Queue and Job name can be up to 15 characters wide. Session ID can be up to 8 characters wide and NDS can be up to 4 characters wide

-1

Reformats qstat output to a single line. Can only be used in conjunction with the - n and/or -s options.

# 2.58.6.3 Queue Status Options

-Q

Display queue status in default format. Operands must be destinations.

-q

Display queue status in alternate format. Operands must be destinations.

# 2.58.6.4 Server Status Options

-B

Display server status. Operands must be names of servers.

## 2.58.6.5 Job, Queue, and Server Status Options

-f

Full display. Job, queue or server attributes displayed one to a line.

-G

Show size in gigabytes. Alternate format is used.

-M

Show size in megawords. A word is considered to be 8 bytes. Alternate format is used.

## 2.58.6.6 Version Information

### --version

The qstat command returns its PBS version information and exits. This option can only be used alone.

# 2.58.7 Operands

## 2.58.7.1 Job Identifier Operands

job identifier

Job identifier assigned by PBS at submission. Only used with job status requests. Status information for this job is displayed.

# 2.58.7.2 Destination Operands

Name of queue, name of queue at a specific server, or specification of server.

<queue name>

Specifies name of queue.

<queue name>@<server>

Specifies name of queue at server.

@<server>

Specifies all queues at a server.

When displaying job status:

- If <queue name> is given, status is displayed for all jobs in the named queue at the
  default server.
- If <queue name>@<server> is given, status is displayed for all jobs in queue\_name at server
- If @<server> is given, status is displayed for all jobs at all queues at that server. When displaying queue status:
- If <queue name > is given, status is displayed for that queue at the default server.
- If <queue name>@<server> is given, status is displayed for the named queue at the named server.
- If @<server> is given, status is displayed for all queues at that server.

## 2.58.7.3 Server Name Operands

server name

Name of server. Used with the -B option to display status for that server.

## 2.58.8 Standard Error

The qstat command writes a diagnostic message to standard error for each error occurrence.

## 2.58.9 Exit Status

- Zero upon successful processing of all the operands.
- Greater than zero if any operands could not be processed.
- Non-zero if x option is not provided when querying finished jobs.

# 2.58.10 See Also

```
The PBS Professional User's Guide, the PBS Professional Administrator's Guide, qalter(1B), qsub(1B), pbs_alterjob(3B), pbs_statjob(3B), pbs_statque(3B), pbs_statserver(3B), pbs_submit(3B), pbs_job_attributes(7B), pbs_queue_attributes(7B), pbs_server_attributes(7B), pbs_resources(7B)
```

# **2.59** qstop

Prevents PBS jobs from running from the specified queue

# 2.59.1 Synopsis

qstop destination ... qstop --version

# 2.59.2 Description

The qstop command directs that a destination queue should stop processing batch jobs. If the destination is an execution queue, the server will cease scheduling jobs that reside in the queue for execution. If the destination is a routing queue, the server will cease routing jobs from that queue.

In order to execute qstop, the user must have PBS Operator or Manager privilege.

# **2.59.3** Options

--version

The qstop command returns its PBS version information and exits. This option can only be used alone

# 2.59.4 Operands

The qstop command accepts one or more destination operands. The operands are one of three forms:

<queue>

@<server>

<queue>@<server>

If <queue> is specified, the request is to stop that queue at the default server. If the @<server> form is given, the request is to stop all the queues at that server. If a full destination identifier, <queue>@<server>, is given, the request is to stop the named queue at the named server.

## 2.59.5 Standard Error

The qstop command will write a diagnostic message to standard error for each error occurrence.

## 2.59.6 Exit Status

Upon successful processing of all the operands presented to the qstop command, the exit status will be a value of zero.

If the qstop command fails to process any operand, the command exits with a value greater than zero.

## 2.59.7 See Also

The PBS Professional Administrator's Guide and the following manual pages: pbs\_server(8B), qstart(8B), and qmgr(8B)

# 2.60 qsub

Submits PBS job

# 2.60.1 Synopsis

```
qsub [-a date_time] [-A account_string] [-c interval] [-C directive_prefix] [-e path] [-f] [-h] [-I] [-j join] [-J range] [-k keep] [-l resource_list] [-m mail_events] [-M user_list] [-N name] [-o path] [-p priority] [-P project] [-q destination] [-r c] [-S path_list] [-u user_list] [-v variable_list] [-V] [-W additional_attributes] [-X] [-z] [script | -- executable [arglist for executable]]
```

qsub --version

# 2.60.2 Description

The qsub command is used to submit a batch job to PBS. Submitting a PBS job specifies a task, requests resources and sets job attributes.

The qsub command can read from a job script, from standard input, or from the command line. When the user has submitted the job, PBS returns the job identifier for that job. For a job, this is of the form:

sequence number.servername

For an array job, this is of the form:

sequence number[].servername

During execution, jobs can be interactive or non-interactive.

By default, on the first invocation, qsub spawns a background process to manage communication with the PBS server. Later invocations of qsub attempt to communicate with this background process. Under certain circumstances, calls to qsub when it uses the background process can result in communication problems. You can prevent qsub from spawning a background process by using the -f option, although this can degrade performance.

## 2.60.2.1 Where PBS Puts Job Files

By default, PBS copies the stdout and stderr files from the job back to the current working directory where the qsub command is executed. See the -o and -e options.

# 2.60.2.2 Submitting Jobs By Using Scripts

To submit a PBS job script, the user types

qsub [options] scriptname

Scripts can be written in Python, UNIX shells such as csh and sh, the Windows command batch language, Perl, etc. The same Python script can be run under UNIX/Linux or under Windows. A PBS job script consists of the following:

- Optional shell specification
- Any PBS directives
- The user's tasks: programs, commands or applications

Example 2-26: A Python job script named "myjob.py" for a job named "HelloJob" that prints "Hello" under UNIX/Linux or Windows:

```
#PBS -1 select=1:ncpus=3:mem=1gb
#PBS -N HelloJob
print "Hello"
```

To run a Python job script under UNIX/Linux:

```
qsub -S $PBS_EXEC/bin/pbs_python <script name>
```

To run a Python job script under Windows:

```
qsub -S %PBS EXEC%\bin\pbs python.exe <script name>
```

Example 2-27: A script named "weatherscript" for a job named "Weather1" which runs the executable "weathersim" on UNIX/Linux:

```
#!/bin/sh
#PBS -N Weather1
#PBS -1 walltime=1:00:00
/usr/local/weathersim
```

To submit the job, the user types:

```
qsub weatherscript <return>
```

Example 2-28: A script named "weather.exe" for a job named "Weather1" which runs under Windows:

```
#PBS -N Weather1
#PBS -1 walltime=1:00:00
weathersim.exe
```

To submit the job, the user types:

```
qsub weather.exe <return>
```

Scripts can contain comments. Under Windows, comments can contain only ASCII characters. See the PBS Professional User's Guide.

# 2.60.2.3 Submitting Jobs From Standard Input

To submit a PBS job by typing job specifications at the command line, the user types *qsub [options] <return>* 

then types any directives, then any tasks, followed by

- UNIX: CTRL-D on a line by itself
- Windows: CTRL-Z <return>

to terminate the input.

# 2.60.2.4 Submitting a Job From the qsub Command Line

To submit a job from the command line, the user types

*qsub [options] -- executable [arguments to executable] <return>* 

Example 2-29: To run myprog with the arguments a and b:

```
qsub -- myprog a b <return>
```

Example 2-30: To run myprog with the arguments a and b, naming the job JobA:

```
qsub -N JobA -- myprog a b <return>
```

# 2.60.2.5 Requesting Resources and Placing Jobs

Requesting resources includes setting limits on resource usage and controlling how the job is placed on nodes.

Resources are requested by using the -l option, either in chunks inside of selection statements, or in job-wide requests using *resource\_name=value* pairs. See the pbs\_resources(7B) man page. The selection statement is of the form:

```
-l select=[N:]chunk[+[N:]chunk ...]
```

where N specifies how many of that chunk, and a chunk is of the form:

```
resource name=value[:resource name=value...]
```

Job-wide resource name=value requests are of the form:

```
-l resource name=value[,resource name=value ...]
```

The place statement can contain the following elements, in any order:

```
-l place=[ arrangement ][: sharing ][: grouping]
```

## where

```
arrangement
    one of free | pack | scatter | vscatter
sharing
    one of excl | shared | exclhost
grouping
    can have only one instance of group=resource
    and where
free
    Place job on any vnode(s).
pack
    All chunks will be taken from one host
scatter
    Only one chunk with any MPI processes will be taken from a host. A chunk with no
    MPI processes may be taken from the same node as another chunk.
vscatter
    Only one chunk is taken from any vnode. Each chunk must fit on a vnode.
excl
    Only this job uses the vnodes chosen.
shared
    This job can share the vnodes chosen.
exclhost
    The entire host is allocated to the job.
group=resource
    Chunks will be grouped according to a resource. All nodes in the group must have a
    common value for the resource, which can be either the built-in resource host or a
    site-defined node-level resource.
    Resource must be a string or a string array.
    Note that nodes can have sharing attributes that override job placement requests. See
    the pbs node attributes (7B) man page.
    For more on resource requests, usage limits and job placement, see
    pbs resources(7B).
```

The place statement cannot begin with a colon.

## 2.60.2.6 Caveats

Do not mix old style resource or node specifications with the new *select* and *place* statements. Do not use one in a job script and the other on the command line. Mixing the two will result in an error.

You cannot submit a job requesting a custom resource which has been created to be invisible or read-only for users, regardless of your privilege. A manager or operator can use the qalter command to change a job's request for this kind of custom resource.

# 2.60.2.7 Setting Attributes

The user sets job attributes by giving options to the qsub command or by using PBS directives. Each qsub option except -C, -q, and -z sets a job attribute, and has a corresponding PBS directive with the same syntax as the option. Attributes set via command-line options take precedence over those set using PBS directives. See the PBS Professional User's Guide, or section 6.11, "Job Attributes", on page 393.

# 2.60.2.8 Changing qsub Behavior

The behavior of the qsub command may be affected by the server's default\_qsub\_arguments attribute. This attribute can set the default for any job attribute. The default\_qsub\_arguments server attribute is settable by the administrator, and is overridden by command-line arguments and script directives. See <a href="section 6.6">section 6.6</a>, "Server Attributes", on page 332.

The behavior of the qsub command may also be affected by any site hooks. Site hooks can modify the job's attributes, change its routing, etc.

# 2.60.3 Options to qsub

### -a date time

Point in time after which the job is eligible for execution. Given in pairs of digits. Sets job's Execution\_Time attribute to date\_time.

Format: datetime:

## [[[[CC]YY]MM]DD]hhmm[.SS]

where CC is the century, YY is the year, MM is the month, DD is the day of the month, hh is the hour, mm is the minute, and SS is the seconds.

Each portion of the date defaults to the current date, as long as the next-smaller portion is in the future. For example, if today is the 3rd of the month and the specified day DD is the 5th, the month MM is set to the current month.

If a specified portion has already passed, the next-larger portion is set to one after the current date. For example, if the day *DD* is not specified, but the hour hh is specified to be 10:00 a.m. and the current time is 11:00 a.m., the day *DD* is set to tomorrow.

### -A account string

Accounting string associated with the job. Used for labeling accounting data. Sets job's Account\_Name attribute to account\_string.

Format: string.

## -c checkpoint\_spec

Determines when the job will be checkpointed. Sets job's Checkpoint attribute. An \$action script is required to checkpoint the job.

See the pbs\_mom(8B) man page.

The argument checkpoint\_spec can take on one of the following values:

С

Checkpoint at intervals, measured in CPU time, set on job's execution queue. If no interval set at queue, job is not checkpointed

### c=<minutes of CPU time>

Checkpoint at intervals of specified number of minutes of job CPU time. This value must be > 0. If interval specified is less than that set on job's execution queue, queue's interval is used.

Format: Integer

W

Checkpoint at intervals, measured in walltime, set on job's execution queue. If no interval set at queue, job is not checkpointed.

#### w=<minutes of walltime>

Checkpoint at intervals of the specified number of minutes of job walltime. This value must be greater than zero. If the interval specified is less that that set on the execution queue in which the job resides, the queue's interval is used.

Format: Integer

n

No checkpointing.

s

Checkpoint only when the server is shut down.

u

Unset. Defaults to behavior when interval argument is set to s.

Default: u

Format: String.

## -C directive\_prefix

Defines the prefix identifying a PBS directive. Default prefix is "#PBS".

If the directive\_prefix argument is a null string, qsub does not scan the script file for directives. Overrides the PBS\_DPREFIX environment variable and the default. Cannot be used as a PBS directive.

### -e path

Path to be used for the job's standard error stream. Sets job's Error\_Path attribute to path. The path argument is of the form:

[hostname:]path name

The path is interpreted as follows:

### path name

If *path\_name* is a relative path, then it is taken to be relative to the current working directory of the qsub command, where it is executing on the current host.

If *path\_name* is an absolute path, then it is taken to be an absolute path on the current host where the qsub command is executing.

### hostname:path name

If *path\_name* is a relative path, then it is taken to be relative to the user's home directory on the host named hostname.

If *path\_name* is an absolute path, then it is the absolute path on the host named hostname

If path\_name does not include a filename, the default filename is

jobid.ER

If the -e option is not specified, PBS copies the standard error to the current working directory where the qsub command was executed. The default filename for the standard error stream is used. It has this form:

*job name.e*<*sequence number*>

If you use a UNC path for output or error files, the hostname is optional. If you use a non-UNC path, the hostname is required.

This option is overridden by the -k option.

-f

Prevents qsub from spawning a background process. By default, qsub spawns a background process to manage communication with the PBS server. When this option is specified, the qsub process connects directly to the server and no background process is created.

NOTE: Use of this option will degrade performance of the qsub command when calls are made in rapid succession.

-h

Applies a user hold to the job. Sets the job's Hold\_Types attribute to "u".

-1

Job is to be run interactively. Sets job's interactive attribute to *True*. The job is queued and scheduled as any PBS batch job, but when executed, the standard input, output, and error streams of the job are connected to the terminal session in which qsub is running. If a job script is given, only its directives are processed. When the job begins execution, all input to the job is taken from the terminal session. See the PBS Professional User's Guide for additional information on interactive jobs.

Interactive jobs are not rerunnable.

Job arrays cannot be interactive.

When used with -Wblock=true, no exit status is returned.

## -j join

Whether and how to join the job's standard error and standard output streams. Sets job's Join\_Path attribute to join.

Possible values of join:

Table 2-27: Suboptions to Join Option

| Suboption | Meaning                                                             |
|-----------|---------------------------------------------------------------------|
| oe        | Standard error and standard output are merged into standard output. |
| eo        | Standard error and standard output are merged into standard error.  |
| n         | Standard error and standard output are not merged.                  |

Default: not merged.

## -J range

Declares that this job is an array job. Sets job's array attribute to *True*. The argument range identifies the integers greater than or equal to zero that are associated with the subjobs of the array. *range* is specified in the form *X-Y[:Z]* where *X* is the first index, *Y* is the upper bound on the indices and *Z* is the stepping factor. For example, 2-7:2 will produce indices of 2, 4, and 6. If *Z* is not specified, it is taken to be 1.

## -k keep

Specifies whether and which of the standard output and standard error streams is retained on the execution host. Overrides default path names for these streams. Sets the job's Keep\_Files attribute to keep.

Default: neither is retained.

In the case where output and/or error is retained on the execution host in a job-specific staging and execution directory created by PBS, these files are deleted when PBS deletes the directory.

The keep argument can take on the following values:

| Suboption | Meaning                                                                                                    |
|-----------|----------------------------------------------------------------------------------------------------|
| е         | The standard error stream is retained on the execution host, in the job's staging and execution directory. The filename is <i>job_name.e</i> < <i>sequence number</i> >  |
| 0         | The standard output stream is retained on the execution host, in the job's staging and execution directory. The filename is <i>job_name.o</i> < <i>sequence number</i> > |
| eo, oe    | Both standard output and standard error streams are retained on the execution host, in the job's staging and execution directory.                                        |
| n         | Neither stream is retained.                                                                                                    |

Table 2-28: Suboptions to keep Option

### -l resource list

Allows the user to request resources and specify job placement. Sets job's Resource\_list attribute to resource\_list. Requesting a resource places a limit on its usage.

Requesting resources in chunks:

-l select=[N:]chunk[+[N:]chunk...]

where N specifies how many of that chunk, and a chunk is:

resource name=value[:resource name=value...]

Requesting job-wide resources:

-l resource name=value[,resource name=value ...]

Specifying placement of jobs:

-l place=modifier[:modifier]

where modifier is any combination of group, excl, and/or one of free|pack|scatter.

For more on resource requests, usage limits and job placement, see pbs\_resources(7B).

### -m mail\_events

The set of conditions under which mail about the job is sent. Sets job's Mail\_Points attribute to mail\_events. The mail\_events argument can be either "n" or any combination of a, b, and e.

**Table 2-29: Suboptions to m Option** 

| Suboption | Meaning                                                   |
|-----------|-----------------------------------------------------------|
| n         | No mail will be sent.                                     |
| а         | Mail is sent when the job is aborted by the batch system. |
| b         | Mail is sent when the job begins execution.               |
| е         | Mail is sent when the job terminates.                     |

Format: string.

Default value: "a".

### -M user list

List of users to whom mail about the job is sent. Sets job's Mail\_Users attribute to user\_list.

The user list argument is of the form:

user[@host][,user[@host],...]

Default: job owner.

#### -N name

Sets job's Job\_Name attribute and name to name.

Format: string, up to 236 characters in length. It must consist of an alphabetic or numeric character followed by printable, nonwhite-space characters.

Default: if a script is used to submit the job, the job's name is the name of the script. If no script is used, the job's name is "STDIN".

### -o path

Path to be used for the job's standard output stream. Sets job's Output\_Path attribute to path. The path argument is of the form:

[hostname:]path name

The path is interpreted as follows:

path name

If *path\_name* is a relative path, then it is taken to be relative to the current working directory of the command, where it is executing on the current host.

If *path\_name* is an absolute path, then it is taken to be an absolute path on the current host where the command is executing.

hostname:path name

If *path\_name* is a relative path, then it is taken to be relative to the user's home directory on the host named hostname.

If *path\_name* is an absolute path, then it is the absolute path on the host named hostname.

If *path\_name* does not include a filename, the default filename is *jobid.OU* 

If the -o option is not specified, PBS copies the standard output to the current working directory where the qsub command was executed. The default filename for the standard output stream is used. It has this form:

*job name.o*<*sequence number*>

If you use a UNC path, the hostname is optional. If you use a non-UNC path, the hostname is required.

This option is overridden by the -k option.

### -p priority

Priority of the job. Sets job's Priority attribute to priority.

Format: host-dependent integer. Range: [-1024, +1023] inclusive.

Default: zero.

## -P project

Specifies a project for the job. Sets job's project attribute to specified value.

Format: String.

Project name can contain any characters except for the following: Slash ("/"), left bracket ("["), right bracket ("]"), double quote ("""), semicolon (";"), colon (":"), vertical bar ("|"), left angle bracket ("<"), right angle bracket (">"), plus ("+"), comma (","), question mark ("?"), and asterisk ("\*").

Default value: "\_pbs\_project\_default".

### -q destination

Where the job is sent upon submission.

Specifies a queue, a server, or a queue at a server. The destination argument can have one of these formats:

<queue>

Job is submitted to the named queue at the default server.

@<server>

Job is submitted to the default queue at the named server.

<queue>@<server>

Job is submitted to the named queue at the named server.

Default: default queue at default server.

## -r y|n

Declares whether the job is rerunnable. See the grerun(1B) command.

Sets job's Rerunnable attribute to the argument.

Format: single character, "y" or "n".

Table 2-30: Suboptions to r Option

| Suboption | Meaning                |
|-----------|------------------------|
| У         | Job is rerunnable.     |
| п         | Job is not rerunnable. |

Default: "y".

Interactive jobs are not rerunnable.

## -S path\_list

Specifies the interpreter or shell path for the job script. Sets job's Shell\_Path\_List attribute to path list.

The path\_list argument is the full path to the interpreter or shell including the executable name

Only one path may be specified without a host name. Only one path may be specified per named host. The path selected is the one whose host name is that of the server on which the job resides.

Format:

```
path[@host][,path@host ...]
```

Default: user's login shell on execution node.

Example of using bash via a directive:

```
#PBS -S /bin/bash@mars,/usr/bin/bash@jupiter
```

Example of running a Python script from the command line on UNIX/Linux:

```
qsub -S $PBS EXEC/bin/pbs python <script name>
```

Example of running a Python script from the command line on Windows:

```
qsub -S %PBS_EXEC%\bin\pbs_python.exe <script name>
```

#### -u user list

List of usernames. Job is run under a username from this list. Sets job's User\_List attribute to user\_list.

Only one username may be specified without a host name. Only one username may be specified per named host. The server on which the job resides will select first the username whose host name is the same as the server name. Failing that, the next selection will be the username with no specified hostname. The usernames on the server and execution hosts must be the same. The job owner must have authorization to run as the specified user.

Format of user list:

```
user[@host][,user@host ...]
```

Default: job owner (username on submit host.)

### -v variable list

Specifies environment variables and shell functions to be exported to the job. This is the list of environment variables which is added to those already automatically exported. These variables exist in the user's login environment from which qsub is run. The job's Variable\_List attribute is appended with the variables in variable\_list and their values. See section 2.60.7, "Environment Variables", on page 244.

Format: comma-separated list of strings in the form:

variable

or

variable=value

If a *variable=value* pair contains any commas, the value must be enclosed in single or double quotes, and the *variable=value* pair must be enclosed in the kind of quotes not used to enclose the value. For example:

```
qsub -v "var1='A,B,C,D'" job.sh
qsub -v a=10, "var2='A,B'", c=20, HOME=/home/zzz job.sh
```

Default: no environment variables are added to job's variable list.

-V

Declares that all environment variables and shell functions in the user's login environment where qsub is run are to be exported to the job. The job's Variable\_List attribute is appended with all of these environment variables and their values.

### -W additional attributes

The -W option allows specification of any job attribute. Some job attributes must be specified using this option. Those attributes are listed below. Format:

-W attribute name=value[,attribute name=value...]

If white space occurs within the additional\_attributes argument, or the equal sign "=" occurs within an attribute\_value string, then that must be enclosed with single- or doublequotes.

The following attributes must be set using the -W option:

### depend=dependency list

Defines dependencies between this and other jobs. Sets the job's depend attribute to dependency\_list. The dependency\_list has the form:

```
type:arg list[,type:arg list ...]
```

where except for the *on* type, the *arg\_list* is one or more PBS job IDs in the form:

*jobid[:jobid ...]* 

The type can be:

after: arg list

This job may be scheduled for execution at any point after all jobs in *arg list* have started execution.

afterok: arg list

This job may be scheduled for execution only after all jobs in *arg\_list* have terminated with no errors. See "Warning about exit status with csh" in Exit Status.

afternotok: arg list

This job may be scheduled for execution only after all jobs in *arg\_list* have terminated with errors. See section 2.60.8.1, "Warning About Exit Status with csh", on page 245.

afterany: arg\_list

This job may be scheduled for execution after all jobs in *arg\_list* have finished execution, with any exit status (with or without errors.) This job will not run if a job in the *arg\_list* was killed.

before: arg list

Jobs in *arg list* may begin execution once this job has begun execution.

beforeok: arg list

Jobs in *arg\_list* may begin execution once this job terminates without errors. See "Warning about exit status with csh" in Exit Status.

beforenotok: arg list

If this job terminates execution with errors, then jobs in *arg\_list* may begin. See section 2.60.8.1, "Warning About Exit Status with csh", on page 245.

beforeany: arg list

Jobs in *arg\_list* may begin execution once this job terminates execution, with or without errors.

on: count

This job may be scheduled for execution after *count* dependencies on other jobs have been satisfied. This type is used in conjunction with one of the *before* types listed. *count* is an integer greater than 0.

Job IDs in the *arg\_list* of *before* types must have been submitted with a type of *on*.

To use the *before* types, the user must have the authority to alter the jobs in *arg list*. Otherwise, the dependency is rejected and the new job aborted.

Error processing of the existence, state, or condition of the job on which the newly submitted job is a deferred service, i.e. the check is performed after the job is queued. If an error is detected, the new job will be deleted by the server. Mail will be sent to the job submitter stating the error.

Dependency examples:

qsub -W depend=afterok:123.host1.domain.com /tmp/script qsub -W depend=before:234.host1.com:235.host1.com /tmp/script

### group\_list=g\_list

List of group names. Job is run under a group name from this list. Sets job's group\_List attribute to g\_list.

Only one group name may be specified without a host name. Only one group name may be specified per named host. The server on which the job resides will select first the group name whose host name is the same as the server name. Failing that, the next selection will be the group name with no specified hostname. The group names on the server and execution hosts must be the same. The job submitter's primary group is automatically added to the list.

Under Windows, the primary group is the first group found for the user by PBS when it queries the accounts database.

Format of **g\_list**:

group[@host][,group@host ...]

Default: login group name of job owner.

pwd

=bwq

=bwa

These forms prompt the user for a password. A space between W and pwd is optional. Spaces between the quotes are optional. Examples:

```
qsub ... -Wpwd <return>
qsub ... -W pwd='' <return>
qsub ... -W pwd=" " <return>
```

Available on Windows and supported Linux x86 and x86 64 platforms only.

### block=true

Specifies that qsub waits for the job to terminate, then returns the job's exit value. Sets job's block attribute to *TRUE*. When used with X11 forwarding or interactive jobs, no exit value is returned. See <a href="section 2.60.8">section 2.60.8</a>, "Exit Status", on page 245.

### run count=<value>

Sets the number of times the server thinks it has run the job. Sets the value of the job's run count attribute. Format: integer greater than or equal to zero.

#### sandbox=<value>

Determines which directory PBS uses for the job's staging and execution. If value is *PRIVATE*, PBS creates a job-specific directory for staging and execution. If value is *HOME* or is unset, PBS uses the user's home directory for staging and execution.

## stagein=path\_list

## stageout=path\_list

Specifies files or directories to be staged-in before execution or staged-out after execution is complete. Sets the job's stagein and stageout attributes to the specified path\_lists. On completion of the job, all staged-in and staged-out files and directories are removed from the execution host(s). The path\_list has the form:

filespec[,filespec]

where filespec is

local path@hostname:remotepath

regardless of the direction of the copy. The name *local\_path* is the name of the file or directory on the primary execution host. It can be relative to the staging and execution directory on the execution host, or it can be an absolute path.

The "@" character separates *local\_path* from *remote\_path*.

The name *remote\_path* is the path on *hostname*. The name can be relative to the staging and execution directory on the primary execution host, or it can be an absolute path.

If path\_list has more than one *filespec*, i.e. it contains commas, it must be enclosed in double-quotes.

If you use a UNC path, the hostname is optional. If you use a non-UNC path, the hostname is required.

#### umask=NNNN

The umask with which the job is started. Sets job's umask attribute to NNNN. Controls umask of job's standard output and standard error.

The following example allows group and world read on the job's output:

-W umask=33

Can be used with one to four digits; typically two.

Default value: 077

-X

Allows user to receive X output from interactive job.

DISPLAY variable in submission environment must be set to desired display.

Can be used with interactive jobs only: must be used with -I or -W interactive=true.

Cannot be used with -v DISPLAY.

When used with -Wblock=true, no exit status is returned.

Can be used with -V option.

Not available under Windows

-Z

Job identifier is not written to standard output.

#### --version

The qsub command returns its PBS version information and exits. This option can only be used alone.

# 2.60.4 Operands

The qsub command accepts as operands one of the following:

# (script)

Path to script. Can be absolute or relative to current directory where qsub is run.

(a dash)

Any PBS directives and user tasks are read from the command line. Same as for no operands.

# -- executable [arguments to executable]

a single executable (preceded by two dashes) and its arguments

The executable, and any arguments to the executable, are given on the qsub command line. The executable is preceded by two dashes, "--".

If a script or executable is specified, it must be the last argument to qsub. The arguments to an executable must follow the name of the executable.

# 2.60.5 Standard Output

Unless the -z option is set, the job identifier assigned to the job is written to standard output if the job is successfully created.

# 2.60.6 Standard Error

The qsub command writes a diagnostic message to standard error for each error occurrence.

# 2.60.7 Environment Variables

The qsub command uses the following environment variables:

#### PBS DEFAULT

Name of default server.

### PBS DPREFIX

Prefix string which identifies PBS directives.

Environment variables beginning with "PBS\_O\_" are created by qsub. PBS automatically exports the following environment variables to the job, and the job's Variable\_List attribute is set to this list:

#### PBS ENVIRONMENT

Set to *PBS\_BATCH* for a batch job. Set to *PBS\_INTERACTIVE* for an interactive job. Created upon execution.

#### PBS JOBDIR

Pathname of job's staging and execution directory on the primary execution host.

#### PBS JOBID

Job identifier given by PBS when the job is submitted. Created upon execution.

#### PBS JOBNAME

Job name given by user. Created upon execution.

#### PBS NODEFILE

Name of file containing the list of nodes assigned to the job. Created upon execution.

#### PBS O HOME

User's home directory. Value of HOME taken from user's submission environment.

#### PBS O HOST

Name of submit host. Value taken from user's submission environment.

#### PBS O LANG

Value of LANG taken from user's submission environment.

### PBS O LOGNAME

User's login name. Value of LOGNAME taken from user's submission environment.

#### PBS O MAIL

Value of MAIL taken from user's submission environment.

#### PBS O PATH

User's PATH. Value of PATH taken from user's submission environment.

### PBS O QUEUE

Name of the queue to which the job was submitted. Value taken from user's submission environment.

### PBS O SHELL

Value taken from user's submission environment.

#### PBS O SYSTEM

Operating system, from uname -s, on submit host. Value taken from user's submission environment.

#### PBS O TZ

Value taken from user's submission environment.

### PBS O WORKDIR

Absolute path to directory where qsub is run. Value taken from user's submission environment.

#### PBS QUEUE

Name of the queue from which the job is executed. Created upon execution.

#### PBS TMPDIR

Pathname of job's scratch directory.

# 2.60.8 Exit Status

- Zero upon successful processing of input. Exit value is greater than zero upon failure of qsub.
- For blocking jobs, qsub exits and returns the exit value of the job. If the job is deleted without being run, qsub returns an exit value of 3.

# 2.60.8.1 Warning About Exit Status with csh

If a job is run in csh and a .logout file exists in the home directory in which the job executes, the exit status of the job is that of the .logout script, not the job script. This may impact any inter-job dependencies.

# 2.60.9 See Also

```
The PBS Professional User's Guide, the PBS Professional Administrator's Guide, pbs_job_attributes(7B), pbs_server_attributes(7B), pbs_resources(7B), qalter(1B), qhold(1B), qmove(1B), qmsg(1B), qrerun(1B), qrls(1B), qselect(1B), qstat(1B)
```

# 2.61 qterm

Terminates a PBS server

# 2.61.1 Synopsis

```
qterm [-f | -F | -i] [-m] [-s] [-t type] [server[server ...]]
qterm --version
```

# 2.61.2 Description

The gterm command terminates a PBS batch server.

Once the server is terminating, no new jobs are accepted by the server, and no jobs are allowed to begin execution. The impact on running jobs depends on the way the server is shut down.

The qterm command does not exit until the server has completed its shutdown procedure.

If the complex is configured for failover, and the primary server is shut down, the normal behavior for the secondary server is to become active. The qterm command provides options to manage the behavior of the secondary server; it can be shut down, forced to remain idle, or shut down in place of the primary server.

In order to run the gterm command, the user must have PBS Operator or Manager privilege.

# **2.61.3** Options

The following table lists the options to the qterm command.

Table 2-31: Options to qterm

| Option      | Description                                                                                                    |
|-------------|----------------------------------------------------------------------------------------------------|
| (no option) | The qterm command defaults to -t quick.                                                                                                    |
| -f          | If the complex is configured for failover, both the primary and secondary servers are shut down.                                                                |
|             | Without the -f option, the primary server is shut down and the secondary server becomes active.                                                                 |
|             | The -f option cannot be used with the -i or -F options.                                                                                                    |
| -F          | If the complex is configured for failover, only the secondary server is shut down, and the primary server remains active.                                       |
|             | The -F option cannot be used with the -f or -i options.                                                                                                    |
| -i          | If the complex is configured for failover, the secondary server remains idle when the primary server is shut down.                                              |
|             | The -i option cannot be used with the -f or -F options.                                                                                                    |
| -m          | All MoMs (pbs_mom) are shut down. This option does not cause jobs or subjobs to be killed. Jobs are left running subject to other options to the qterm command. |
| -s          | The scheduler (pbs_sched) is shut down.                                                                                                    |

Table 2-31: Options to qterm

| Option           | Description                                                                                          |                                                                                                    |  |
|------------------|----------------------------------------------------------------------------------------------------|----------------------------------------------------------------------------------------------------|--|
| -t <type></type> | immediate                                                                                            | All running jobs immediately stop execution. Any running jobs that can be checkpointed are checkpointed, terminated, and requeued. Jobs that cannot be checkpointed are terminated and requeued if they are rerunnable, otherwise they are killed.                                                                                 |  |
|                  |                                                                                                    | If any job cannot be terminated, for example the server cannot contact the MoM of a running job, the server continues to execute and the job is listed as running. The server can be terminated by a second qterm -t immediate command.                                                                                            |  |
|                  |                                                                                                    | While terminating, the server is in the <i>Terminating</i> state.                                                                                                    |  |
|                  | delay                                                                                                | The server waits to terminate until all non-check-pointable, non-rerunnable jobs are finished executing. Any running jobs that can be checkpointed are checkpointed, terminated, and requeued. Jobs that cannot be checkpointed are terminated and requeued if they are rerunnable, otherwise they are allowed to continue to run. |  |
|                  |                                                                                                    | While terminating, the server is in the <i>Terminating-Delayed</i> state.                                                                                                    |  |
|                  | quick                                                                                                | Running jobs are left running. Running subjobs are requeued.                                                                                                    |  |
|                  |                                                                                                    | This is the default behavior when no options are given to the qterm command.                                                                                                    |  |
|                  |                                                                                                    | While terminating, the server is in the <i>Terminating</i> state.                                                                                                    |  |
| version          | The qterm command returns its PBS version information and exits. This option can only be used alone. |                                                                                                    |  |

# 2.61.4 Operands

The server list operand specifies which servers are to shut down. It is a space-separated list of server names. If no servers are specified, then the default server is shut down.

# 2.61.4.1 Standard Error

The qterm command writes a diagnostic message to standard error for each error occurrence.

### 2.61.4.2 Exit Status

- Zero upon successful processing of all the operands presented to the qterm command.
- Greater than zero if the gterm command fails to process any operand.

# 2.61.4.3 See Also

The PBS Professional Administrator's Guide, pbs\_server(8B), pbs\_mom(8B), pbs\_sched(8B)

# 2.62 tracejob

Prints log messages for a PBS job

# 2.62.1 Synopsis

tracejob [-a] [-c count] [-f filter] [-l] [-m] [-n days] [-p path] [-s] [-v] [-w cols] [-z] jobid tracejob --version

# 2.62.2 Description

The tracejob command extracts log messages for a given *jobid* and prints them in chronological order.

Log messages contain server, scheduler, accounting and MoM information. Server logs contain information such as when a job was queued or modified. Scheduler logs contain clues as to why a job is not running. Accounting logs contain accounting records for when a job was queued, started, ended or deleted. MoM logs contain information about what happened to a job while it was running.

To get MoM log messages for a job, tracejob must be run on the machine on which the job ran.

All users have access to server, scheduler and MoM information. Only Administrator or root can access accounting information.

Some log messages appear many times. In order to make the output of tracejob more readable, messages that appear over a certain number of times (see option -c below) are restricted to only the most recent message.

If tracejob is run on a job array, the information returned will be about the job array itself, and not its subjobs. Job arrays do not have associated MoM log messages. If tracejob is run on a subjob, the same types of log messages will be available as for a job. Certain log messages that occur for a regular job will not occur for a subjob.

Note that some shells require that you enclose a job array identifier in double quotes.

# 2.62.3 Options to tracejob

-a

Do not report accounting information.

#### -c <count>

Set excessive message limit to count. If a message is logged at least count times, only the most recent message is printed.

The default for count is 15.

#### -f <filter>

Do not include log events of type filter. The -f option can be used more than once on the command line.

Filter values:

Filter values can be any of: error, system, admin, job, job\_usage, security, sched, debug, debug2, resv, debug3, or debug4, or their equivalent in hexadecimal. The following table shows the hex value and category for each filter.

 Filter
 Hex Value
 Message Category

 error
 0x0001
 Internal errors

 system
 0x0002
 System errors

 admin
 0x0004
 Administrative events

Table 2-32: Filters

Table 2-32: Filters

| Filter    | Hex Value | Message Category           |
|-----------|-----------|----------------------------|
| job       | 0x0008    | Job-related events         |
| job_usage | 0x0010    | Job accounting info        |
| security  | 0x0020    | Security violations        |
| sched     | 0x0040    | Scheduler events           |
| debug     | 0x0080    | Common debug messages      |
| debug2    | 0x0100    | Uncommon debug messages    |
| resv      | 0x0200    | Reservation debug messages |
| debug3    | 0x0400    | Less common than debug2    |
| debug4    | 0x0800    | Less common than debug3    |

-1

Do not report scheduler information.

-m

Do not report MoM information.

### -n <days>

Report information from up to days days in the past.

Default is 1 = today.

### -p <path>

Use path as path to PBS HOME on machine being queried.

-S

Do not report server information.

# -w <cols>

Width of current terminal. If not specified by the user, tracejob queries OS to get terminal width. If OS doesn't return anything, default is 80.

-V

Verbose. Report more of tracejob's errors than default.

-Z

Suppresses printing of duplicate messages.

#### --version

The tracejob command returns its PBS version information and exits. This option can only be used alone.

# 2.62.4 Exit Status

- Zero upon successful processing of all options.
- Exit value is greater than zero if tracejob is unable to process any options.

# 2.62.5 See Also

```
The PBS Professional Administrator's Guide pbs_server(8B), pbs_sched(8B), pbs_mom(8B)
```

# 2.63 xpbs

**Deprecated**. GUI front end to PBS commands

# 2.63.1 Synopsis

```
xpbs [-admin]
xpbs --version
```

# 2.63.2 Description

The xpbs command provides a user-friendly point-and-click interface to PBS commands. Please see the sections below for a tour and tutorials. Also, within every dialog box, a Help button can be found for assistance.

# **2.63.3 Options**

#### -admin

A mode where additional buttons are made available for terminating PBS servers, starting/stopping/disabling/enabling queues, and running/rerunning jobs.

#### --version

The xpbs command returns its PBS version information and exits. This option can only be used alone.

# 2.63.4 Getting Started

Running xpbs will initialize the X resource database from various sources in the following order:

- 1. The RESOURCE\_MANAGER property on the root window (updated via xrdb) with settings usually defined in the .Xdefaults file
- 2. Preference settings defined by the system administrator in the global xpbsrc file
- User's ~/.xpbsrc file this file defines various X resources like fonts, colors, list of PBS hosts to query, criteria for listing queues and jobs, and various view states. See section 2.63.13, "Setting Preferences", on page 262 below for a list of resources that can be set.

# 2.63.5 Running xpbs

To run xpbs as a regular, non-privileged user, type:

```
setenv DISPLAY <display_host>:0
xpbs
```

To run xpbs with the additional purpose of terminating PBS servers, stopping and starting queues, or running/rerunning jobs, then run:

#### xpbs -admin

NOTE: Be sure to appropriately set ~/.rhosts file if you're planning to submit jobs to some remote server, and expecting output files to be returned to the local host (where xpbs was run). Usually, adding the PBS hostname running the server to your .rhosts file locally, and adding the name of the local machine to the .rhosts file at remote host, should be sufficient.

Also, be sure that the PBS client commands are in the default PATH because xpbs will call these commands.

# 2.63.6 The xpbs Display

This section describes the main parts of the xpbs display. The main window is composed of 5 distinct areas (subwindows) arranged vertically (one on top of another) in the following order:

- Menu
- 2. Hosts
- 3. Queues
- 4. Jobs
- 5. Info

# 2.63.6.1 Menu

The Menu area is composed of a row of command buttons that signal some action with a click of the left mouse button. The buttons are:

# Manual Update

to update the information on hosts, queues, and jobs.

# Auto Update

same as Manual Update except updating is done automatically every <some specified> number of minutes.

#### Track Job

for periodically checking for returned output files of jobs.

#### Preferences

for setting certain parameters such as the list of server host(s) to query.

#### Help

contains some help information.

#### About

tells of the author and who to send comments, bugs, suggestions to.

#### Clase

for exiting xpbs plus saving the current setup information (if anything had changed) in the user's \$HOME/.xpbsrc file. Information saved include the selected host(s), queue(s), job(s), the different jobs listing criteria, the view states (i.e. minimized/maximized) of the Hosts, Queues, Jobs, and INFO regions, and anything in the Preferences section.

### 2.63.6.2 Hosts

The Hosts area is composed of a leading horizontal HOSTS bar, a listbox, and a set of command buttons. The HOSTS bar contains a minimize/maximize button, identified by a dot or a rectangular image, for displaying or iconifying the Hosts region. The listbox displays information about favorite server host(s), and each entry is meant to be selected via a single left mouse button click, shift key + mouse button 1 click for contiguous selection, or cntrl key + mouse button 1 click for non-contiguous selection. The command buttons represent actions on selected host(s), and commonly found buttons are:

#### detail

for obtaining detailed information about selected server host(s). This functionality can also be achieved by double clicking on an entry in the Hosts listbox.

#### Submit

for submitting a job to any of the queues managed by the selected host(s).

#### terminate

for terminating PBS servers on selected host(s). (-admin only)

The server hosts can be chosen by specifying in the ~/.xpbsrc file (or .Xdefaults) the resource:

\*serverHosts: hostname1 hostname2 ...

Another way of specifying the host is to click on the Preferences button in the Menu region, and manipulate the server Hosts entry widget from the preferences dialog box.

# 2.63.6.3 Queues

The Queues area is composed of a leading horizontal QUEUES bar, a listbox, and a set of command buttons. The QUEUES bar lists the hosts that are consulted when listing queues; the bar also contains a minimize/maximize button for displaying or iconifying the Queues region. The listbox displays information about queues managed by the server host(s) selected from the Hosts listbox; each listbox entry is meant to be selected (highlighted) via a single left mouse button click, shift key + mouse button 1 click for contiguous selection, or cntrl key + mouse button 1 click for non-contiguous selection. The command buttons represent actions for operating on selected queue(s), and commonly found buttons are:

#### detail

for obtaining detailed information about selected queue(s). This functionality can also be achieved by double clicking on a Queues listbox entry.

#### stop

for stopping the selected queue(s). (-admin only)

```
start
    for starting the selected queue(s). (-admin only)
disable
    for disabling the selected queue(s). (-admin only)
enable
    for enabling the selected queue(s). (-admin only)
```

### 2.63.6.4 Jobs

The Jobs area is composed of a leading horizontal JOBS bar, a listbox, and a set of command buttons. The JOBS bar lists the queues that are consulted when listing jobs; the bar also contains a minimize/maximize button for displaying or iconifying the Jobs region. The listbox displays information about jobs that are found in the queue(s) selected from the Queues listbox; each listbox entry is meant to be selected (highlighted) via a single left mouse button click, shift key + mouse button 1 click for contiguous selection, or cntrl key + mouse button 1 click for non-contiguous selection. The region just above the Jobs listbox shows a collection of command buttons whose labels describe criteria used for filtering the Jobs listbox contents. The list of jobs can be selected according to the owner of jobs (Job Owner), job state (Job\_State), name of the job (Job\_Name), type of hold placed on the job (Hold\_Types), the account name associated with the job (Account\_Name), checkpoint attribute (Checkpoint), time the job is eligible for queueing/execution (Queue\_Time), resources requested by the job (Resource\_List), priority attached to the job (Priority), and whether or not the job is rerunnable (Rerunnable). The selection criteria can be modified by clicking on any of the appropriate command buttons to bring up a selection box. The criteria command buttons are accompanied by a Select Jobs button, which when clicked, will update the contents of the Jobs listbox based on the new selection criteria. Please see qselect(1B) for more details on how the jobs are filtered.

Finally, to the right of the listbox, the Jobs region is accompanied by the following command buttons, for operating on selected job(s):

#### detail

for obtaining detailed information about selected job(s). This functionality can also be achieved by double clicking on a Jobs listbox entry.

#### modify

for modifying attributes of the selected job(s).

#### delete

for deleting the selected job(s).

#### hold

for placing some type of hold on selected job(s).

```
release
for releasing held job(s).

signal
for sending signals to selected job(s) that are running.

msg
for writing a message string into the output streams of the selected job(s).

move
for moving selected job(s) into some specified destination queue.

order
for exchanging order of two selected jobs in a queue.

run
for running selected job(s). (-admin only)

rerun
for requeueing selected job(s) that are running. (-admin only)
```

# 2.63.6.5 Info

The Info Area shows the progress of the commands' executed by xpbs. Look into this box for errors. The INFO bar also contains a minimize/maximize button for displaying or iconifying the Info region.

# 2.63.7 Widgets Used in xpbs

Some of the widgets used in xpbs and how they are manipulated are described in the following:

### 2.63.7.1 listbox

Can be multi-selectable (a number of entries can be selected/highlighted using a mouse click) or single-selectable (one entry can be highlighted at a time). For a multi-selectable listbox, the following operations are allowed:

- 1. single click with mouse button 1 to select/highlight an entry.
- 2. shift key + mouse button 1 to contiguously select more than one entry.
- 3. cntrl key + mouse button 1 to non-contiguously select more than one entry. NOTE: For systems running Tk < 4.0, the newly selected item is reshuffled to appear next to already selected items.
- 4. click the Select All/Deselect All button to select all entries or deselect all entries at once.
- 5. double clicking an entry usually activates some action that uses the selected entry as a parameter.

### 2.63.7.2 scrollbar

usually appears either vertically or horizontally and contains 5 distinct areas that are mouse clicked to achieve different effects:

### top arrow

Causes the view in the associated widget to shift up by one unit (i.e. the object appears to move down one unit in its window). If the button is held down the action will auto-repeat.

### top gap

Causes the view in the associated window to shift up by one less than the number of units in the window (i.e. the portion of the object that used to appear at the very top of the window will now appear at the very bottom). If the button is held down the action will auto-repeat.

#### slider

Pressing button 1 in this area has no immediate effect except to cause the slider to appear sunken rather than raised. However, if the mouse is moved with the button down then the slider will be dragged, adjusting the view as the mouse is moved.

### bottom gap

Causes the view in the associated window to shift down by one less than the number of units in the window (i.e. the portion of the object that used to appear at the very bottom of the window will now appear at the very top). If the button is held down the action will auto-repeat.

#### bottom arrow

Causes the view in the associated window to shift down by one unit (i.e. the object appears to move up one unit in its window). If the button is held down the action will auto-repeat.

# 2.63.7.3 entry

brought into focus with a click of the left mouse button. To manipulate this widget, simply type in the text value. Use of arrow keys, mouse selection of text for deletion or overwrite, copying and pasting with sole use of mouse buttons are permitted. This widget is usually accompanied by a scrollbar for horizontally scanning a long text entry string.

# 2.63.7.4 matrix of entry boxes

usually shown as several rows of entry widgets where a number of entries (called fields) can be found per row. The matrix is accompanied by up/down arrow buttons for paging through the rows of data, and each group of fields gets one scrollbar for horizontally scanning long entry strings. Moving from field to field can be done using the <Tab>, <Cntrl-f>, or <Cntrl-b> (move backwards) keys.

# 2.63.7.5 spinbox

a combination of an entry widget and a horizontal scrollbar. The entry widget will only accept values that fall within a defined list of valid values, and incrementing through the valid values is done by clicking on the up/down arrows.

# 2.63.7.6 button

a rectangular region appearing either raised or pressed that invokes an action when clicked with the left mouse button. When the button appears pressed, then hitting the <RETURN> key will automatically select the button.

# 2.63.7.7 text

an editor like widget. This widget is brought into focus with a click of the left mouse button. To manipulate this widget, simply type in the text. Use of arrow keys, backspace/delete key, mouse selection of text for deletion or overwrite, copying and pasting with sole use of mouse buttons are permitted. This widget is usually accompanied by a scrollbar for vertically scanning a long entry.

# 2.63.8 Submitting Jobs

Submitting a PBS job requires only to manipulate the widgets found in the Submit window. The submit dialog box is composed of 4 distinct regions:

- 1. Job Script
- 2. Options
- 3. OTHER Options
- 4. Command Buttons

The Job Script file region is at the upper left, the Options region containing various widgets for setting job attributes is scattered all over the dialog box, the OTHER Options is located just below the Job Script file region, and Command Buttons region is at the bottom.

The job script region is composed of a header box, the text box, FILE entry box, and a couple of buttons labeled load and save. If you have a script file containing PBS options and executable lines, then type the name of the file on the FILE entry box, and then click on the load button. The various widgets in the Submit window will get loaded with values found in the script file. The script file text box will only be loaded with executable lines (non-PBS) found in the script. The job script header box has a Prefix entry box that can be modified to specify the PBS directive to look for when parsing a script file for PBS options. If you don't have a script file, you can start typing the executable lines of the job in the file text box.

To submit a job, perform the following steps:

- 1. Select a host from the HOSTS listbox in the main xpbs display.
- 2. Click on the Submit button located in the Menu bar.
- 3. Specify the script file containing the job execution lines and job resource and attribute values, or simply type in the execution lines in the FILE textbox.
- 4. Start manipulating the various widgets in the Submit window. Particularly, pay close attention to the Destination listbox. This box lists all the queues found in the host that you selected. A special entry called "@host" refers to the default queue at host. Select appropriately the destination queue of the job. More options can be found by clicking the OTHER Options buttons.
- 5. At the bottom of the Submit window, click confirm submit. You can also click on interactive to run the job interactively. Running a job interactively will open an xterm window to your display host containing the session.

NOTE: The script FILE entry box is accompanied by a save button that you click to save the current widget values to the specified file in a form that can later be read by xpbs or by the qsub command.

# 2.63.9 Modifying Attributes of Jobs

Modifying a PBS job requires only to manipulate the widgets found in the Modify window. To modify a job or jobs, do the following steps:

- 1. Select one or more jobs from the JOBS listbox in the main xpbs display.
- 2. Click on the modify button located to the right of the listbox.
- 3. The Modify window is structured similarly to the Submit window. Simply manipulate the widgets to specify replacement or additional values of job attributes.
- 4. Click on the confirm modify button located at the bottom of the dialog box.

# 2.63.10 Deleting Jobs

Deleting a PBS job requires only to manipulate the widgets found in the Delete window. To delete a job or jobs, do the following steps:

- 1. Select one or more jobs from the JOBS listbox in the main xpbs display.
- 2. Click on the delete button located to the right of the listbox.
- 3. Manipulate the spinbox widget to set the kill delay signal interval.
- 4. Click on the delete button located at the bottom of the dialog box.

# 2.63.11 Tracking Returned Output Files

If you want to be informed of returned output files of current jobs, and be able to quickly see the contents of those files, then enable the "track job" feature as follows:

- 1. Submit all the jobs that you want monitored.
- 2. Click on the Track Job button located in the Menu bar to bring up the Track Job dialog box.
- 3. Specify the list of user names, whose jobs are to be monitored for returned output files, in the matrix located at the upper left of the dialog box.
- 4. Manipulate the minutes spinbox, located just below the user names matrix, to specify the interval value when output files will be periodically checked.
- 5. Specify the location of job output files (whether locally or remotely) by clicking on one of the radio buttons located at the upper right of the dialog box. Returned locally means the output files will be returned back to the host where xpbs was run. If the output files are returned to some remote host, then xpbs will execute an RSH <remote host> test -f

<output\_files> to test the existence of the files. RSH is whatever you set the remote shell command to in the corresponding entry box.

NOTE: Be sure the files are accessible from the host where xpbs was run (i.e. .rho-sts appropriately set).

- 6. Click start/reset tracking button located at the bottom of the dialog box to:
  - cancel any previous tracking
  - build a new list of jobs to be monitored for returned output files based on currently queued jobs.
  - start periodic tracking.
- 7. Click on close window button.

When an output file for a job being monitored is found, then the Track Job button (the one that originally invoked the Track Job dialog box) will turn into a different color, and the Jobs Found Completed listbox, located in the Track Job dialog box, is then loaded with the corresponding job id(s). Then double click on a job id to see the contents of the output file and the error file. Click stop tracking if you want to cancel tracking.

# 2.63.12 Leaving xpbs

Click on the Close button located in the Menu bar to leave xpbs. If anything had changed, it will bring up a dialog box asking for a confirmation in regards to saving state information like the view states (minimize/maximize) of the HOSTS, QUEUES, JOBS, and INFO subwindows, and various criteria for listing queues and jobs. The information is saved in ~/.xpb-src file

# 2.63.13 Setting Preferences

The resources that can be set in the X resources file, ~/.xpbsrc, are:

#### \*serverHosts

list of server hosts (space separated) to query by xpbs keyword PBS\_DEFAULT\_SERVER can be used which will be used as a place holder for the value obtained from \*defServerFile.

#### \*defServerFile

the file containing the name of the default server host. The content of this will be substituted for the *PBS\_DEFAULT\_SERVER* keyword in \*serverHosts value.

#### \*timeoutSecs

specify the number of seconds before timing out waiting for a connection to a PBS host.

#### \*xtermCmd

the xterm command to run driving an interactive PBS session.

#### \*labelFont

font applied to text appearing in labels.

#### \*fixlabelFont

font applied to text that label fixed-width widgets such as listbox labels. This must be a fixed-width font.

#### \*textFont

font applied to a text widget. Keep this as fixed-width font.

### \*backgroundColor

the color applied to background of frames, buttons, entries, scrollbar handles.

# \*foregroundColor

the color applied to text in any context (under selection, insertion, etc...).

### \*activeColor

the color applied to the background of a selection, a selected command button, or a selected scroll bar handle.

#### \*disabledColor

color applied to a disabled widget.

### \*signalColor

color applied to buttons that signal something to the user about a change of state. For example, the color of the Track Job but-

ton when returned output files are detected.

# \*shadingColor

a color shading applied to some of the frames to emphasize focus as well as decoration.

#### \*selectorColor

the color applied to the selector box of a radio button or check-

button

#### \*selectHosts

list of hosts (space separated) to automatically select/high-

light in the HOSTS listbox.

#### \*selectQueues

list of queues (space separated) to automatically select/high-

light in the OUEUES listbox.

#### \*selectJobs

list of jobs (space separated) to automatically select/highlight in the JOBS listbox.

### \*selectOwners

list of owners checked when limiting the jobs appearing on the Jobs listbox in the main xpbs window. Specify value as "Owners: < list\_of\_owners>". See -u option in qselect(1B) for format of < list of owners>.

#### \*selectStates

list of job states to look for (do not space separate) when limiting the jobs appearing on the Jobs listbox in the main xpbs window. Specify value as "Job\_States: <states string>". See -s option in qselect(1B) for format of <states string>.

#### \*selectRes

list of resource amounts (space separated) to consult when limiting the jobs appearing on the Jobs listbox in the main xpbs window. Specify value as "Resources: <res string>". See -I option in qselect(1B) for format of <res string>.

#### \*selectExecTime

the Execution Time attribute to consult when limiting the list of jobs appearing on the Jobs listbox in the main xpbs window. Specify value as "Queue\_Time: <exec time>". See -a option in qselect(1B) for format of <exec time>.

#### \*selectAcctName

the name of the account that will be checked when limiting the jobs appearing on the Jobs listbox in the main xpbs window. Specify value as "Account\_Name: <account\_name>". See -A option in qselect(1B) for format of <account\_name>.

# \*selectCheckpoint

the checkpoint attribute relationship (including the logical operator) to consult when limiting the list of jobs appearing on the Jobs listbox in the main xpbs window. Specify value as "Checkpoint: <checkpoint\_arg>". See -c option in qselect(1B) for format of <checkpoint arg>.

#### \*selectHold

the hold types string to look for in a job when limiting the jobs appearing on the Jobs listbox in the main xpbs window. Specify value as "Hold\_Types: <hold\_string>". See -h option in qselect(1B) for format of <hold string>.

#### \*selectPriority

the priority relationship (including the logical operator) to consult when limiting the list of jobs appearing on the Jobs listbox in the main xpbs window. Specify value as "*Priority: <priority\_value>*". See -p option in qselect(1B) for format of <pri>priority\_value>.

#### \*selectRerun

the rerunnable attribute to consult when limiting the list of jobs appearing on the Jobs listbox in the main xpbs window. Specify value as "*Rerunnable*: <*rerun val*>". See -r option in qselect(1B) for format of <*rerun val*>.

### \*selectJobName

name of the job that will be checked when limiting the jobs appearing on the Jobs listbox in the main xpbs window. Specify value as "Job\_Name: <jobname>". See -N option in qselect(1B) for format of <jobname>.

#### \*iconizeHostsView

a boolean value (*True* or *False*) indicating whether or not to iconify the HOSTS region.

#### \*iconizeQueuesView

a boolean value (*True* or *False*) indicating whether or not to iconify the QUEUES region.

### \*iconizeJobsView

a boolean value (*True* or *False*) indicating whether or not to iconify the JOBS region.

#### \*iconizeInfoView

a boolean value (*True* or *False*) indicating whether or not to iconify the INFO region.

# \*jobResourceList

a curly-braced list of resource names as according to architecture known to xpbs. The format is as follows:

```
{ <arch-type1> resname1 resname2 ... resnameN }
{ <arch-type2> resname1 resname2 ... resnameN }
. . .
{ <arch-typeN> resname1 resname2 ... resnameN }
```

# 2.63.14 xpbs and PBS Commands

xpbs calls PBS commands as follows:

Table 2-33: xpbs and PBS Commands

| Command<br>Button | PBS Command                                         |
|-------------------|-----------------------------------------------------|
| detail (Hosts)    | qstat -B -f <selected server_host(s)=""></selected> |

Table 2-33: xpbs and PBS Commands

| Command<br>Button | PBS Command                                              |
|-------------------|----------------------------------------------------------|
| terminate         | <pre>qterm <selected server_host(s)=""></selected></pre> |
| detail (Queues)   | qstat -Q -f <selected queue(s)=""></selected>            |
| stop              | qstop <selected queue(s)=""></selected>                  |
| start             | qstart <selected queue(s)=""></selected>                 |
| enable            | <pre>qenable <selected queue(s)=""></selected></pre>     |
| disable           | qdisable <selected queue(s)=""></selected>               |
| detail (Jobs)     | qstat -f <selected job(s)=""></selected>                 |
| modify            | qalter <selected job(s)=""></selected>                   |
| delete            | qdel <selected job(s)=""></selected>                     |
| hold              | qhold <selected job(s)=""></selected>                    |
| release           | qrls <selected job(s)=""></selected>                     |
| run               | qrun <selected job(s)=""></selected>                     |
| rerun             | <pre>qrerun <selected job(s)=""></selected></pre>        |
| signal            | qsig <selected job(s)=""></selected>                     |
| msg               | qmsg <selected job(s)=""></selected>                     |
| move              | qmove <selected job(s)=""></selected>                    |
| order             | <pre>qorder <selected job(s)=""></selected></pre>        |

# 2.63.15 Exit Status

- Upon successful processing, the xpbs exit status will be a value of zero.
- If the xpbs command fails, the command exits with a value greater than zero.

# 2.63.16 See Also

The PBS Professional User's Guide, the PBS Professional Administrator's Guide, qalter(1B), qdel(1B), qhold(1B), qmove(1B), qmsg(1B), qrerun(1B), qrls(1B), qselect(1B), qsig(1B), qstat(1B), qorder(1B), qsub(1B), qdisable(8B), qenable(8B), qrun(8B), qstart(8B), qstop(8B), qterm(8B)

# 2.64 xpbsmon

Deprecated. GUI for displaying, monitoring execution hosts under PBS

# 2.64.1 Synopsis

xpbsmon --version

# 2.64.2 Description

The xpbsmon command provides a way to graphically display the various nodes that run jobs. A node or execution host can be running a pbs\_mom daemon, or not running the daemon. For the latter case, it could just be a nodename that appears in a nodes file that is managed by a main pbs\_server running on another host. This utility also provides the ability to monitor values of certain system resources by posting queries to the pbs\_mom of a node. With this utility, you can see what job is running on what node, who owns the job, how many nodes assigned to a job, status of each node (color-coded and the colors are user-modifiable), how many nodes are available, free, down, reserved, offline, of unknown status, in use running multiple jobs or executing only 1 job. Please see the sections below for a tour and tutorials of xpbsmon. Also, within every dialog box, a Help button can be found for assistance.

# 2.64.3 Getting Started

Running xpbsmon will initialize the X resource database from various sources in the following order:

- 1. The RESOURCE\_MANAGER property on the root window (updated via xrdb) with settings usually defined in the .Xdefaults file
- 2. Preference settings defined by the system administrator in the global xpbsmonrc file
- 3. User's ~/.xpbsmonrc file this file defines various X resources like fonts, colors, list of colors to use to represent the various status of the nodes, list of PBS sites to query, list of server hosts on each site, list of nodes/execution hosts on each server host, list of system resource queries to send to the nodes' pbs\_mom, and various view states. See section 2.64.10, "Setting Preferences", on page 275 below for a list of resources that can be set.

# 2.64.4 Running xpbsmon

xpbsmon can be run either as a regular user or superuser. If you run it with less privilege, you may not be able to see all the information for a node. If it is executed as a regular user, you should still be able to see what jobs are running on what nodes, possibly state, as this information are obtained by xpbsmon talking directly to the specified server. If you want other system resource values, it may require special privilege since xpbsmon will have to talk directly to the pbs\_mom of a node. In addition, the host where xpbsmon was running must also have been given explicit access permission by the MoM (unless the GUI is running on the same host where MoM is running). This is done done by updating the \$clienthost and/or the \$restricted parameter on the MoM's configuration file.

To run xpbsmon, type:

```
setenv DISPLAY <display_host>:0
xpbsmon
```

If you are running the GUI and only interested in jobs data, then be sure to set all the nodes' type to NOMOM in the Pref dialog box.

# **2.64.5** Options

#### --version

The xpbsmon command returns its PBS version information and exits. This option can only be used alone.

# 2.64.6 The xpbsmon Display

This section describes the main parts of the xpbsmon display. The main window is composed of 3 distinct areas (subwindows) arranged vertically (one on top of another) in the following order:

- 1. Menu
- Site Information
- 3. Info

### 2.64.6.1 Menu

The Menu area is composed of a row of command buttons that signal some action with a click of the left mouse button. The buttons are:

#### Site...

displays a popup menu containing the list of PBS sites that have been added using the Sites Preferences window. Simply drag your mouse and release to the site name whose servers/nodes information you would like to see.

#### Pref..

brings up various dialog boxes for specifying the list of sites, servers on each site, nodes that are known to a server, and the system resource queries to be sent to a node's pbs\_mom daemon.

# Auto Update..

brings up another window for specifying whether or not to do auto updates of nodes information, and also for specifying the interval number of minutes between updates.

### Help

contains some help information.

#### About

tells who the author is and who to send comments, bugs, suggestions to.

#### Close

for exiting xpbsmon plus saving the current setup information (if anything had changed) in the user's \$HOME/.xpbsmonrc file. Information saved include the specified list of sites, servers on each site, nodes known to each server, and system resource queries to send to node's pbs mom.

#### Minimize Button

shows the iconified view of Site Information where nodes are represented as tiny boxes, where each box is colored according to status. In order to get more information about a node, you need to double click on the colored box.

#### Maximize button

shows the full view of Site Information where nodes are represented in bigger boxes, still colored depending on the status, and some information on it is displayed.

# 2.64.6.2 Site Information

Only one site at a time can be displayed. This area (shown as one huge box referred to as the site box) can be further subdivided into 3 areas: the site name label at the top, server boxes in the middle, and the color status bar at the bottom. The site name label shows the name of the site as specified in the Pref. window. At the middle of the site box shows a row of big boxes housing smaller boxes.

The big box is an abstraction of a server host (called a server box), showing its server display label at the top of the box, a grid of smaller boxes representing the nodes that the server knows about (where jobs are run), and summary status for the nodes under the server. Status information will show counters for the number of nodes used, available, reserved, offline, or of unknown status and even # of cpus assigned. For a cleaner display, some counters with a value of zero are not displayed. The server boxes are placed in a grid, with a new row being started when either \*siteBoxMaxNumServerBoxesPerRow or \*siteBoxMaxWidth limit has been reached.

The smaller boxes represent the nodes/execution hosts where jobs are run (referred to as node boxes). Each node box shows the name at the top, and a sub-box (a smaller square) that is colored according to the status of the node that it represents, and if the view type is FULL, it will display some node information according to the system resource queries specified on the Pref.. window. Clicking on the sub-box will show a much bigger box (called the MIRROR view) with bigger fonts containing nodes information. Another view is called ICON and this shows a tiny box with a colored area. The node boxes are arranged in a grid, where a new row is created if either the \*serverBoxMaxNumNodeBoxesPerRow or \*serverBoxMaxWidth limit has been reached. ICON view of the node boxes will be constrained by the \*nodeBoxIconMaxHeight and \*nodeBoxIconMaxWidth pixel values; FULL view of the node boxes will be bounded by \*nodeBoxFullMaxWidth and \*nodeBoxFullMaxHeight; the mirror view of the node boxes has its size be \*nodeBoxMirrorMaxWidth, and \*nodeBoxMirrorMaxHeight.

Horizontal and vertical scrollbars for the site box, server box, and node box will be displayed as needed.

Finally, the color bar information shows a color chart displaying what the various colors mean in terms of node status. The color-to-status mapping can be modified by setting the X resources: \*nodeColorNOINFO, \*nodeColorFREE, \*nodeColorINUSEshared, \*nodeColorINUSEexclusive, \*nodeColorDOWN, \*nodeColorRSVD, \*nodeColorOFFL, \*nodeColorBUSY.

### 2.64.6.3 Info

The Info Area shows the progress of some of the background actions performed by xpb-smon. Look into this box for errors

# 2.64.7 Widgets Used in xpbsmon

Some of the widgets used in xpbsmon and how they are manipulated are described in the following:

# 2.64.7.1 listbox

the ones found in this GUI are only single-selectable (one entry can be highlighted/selected at a time via a mouse click).

### 2.64.7.2 scrollbar

usually appears either vertically or horizontally and contains 5 distinct areas that are mouse clicked to achieve different effects:

### top arrow

Causes the view in the associated widget to shift up by one unit (i.e. the object appears to move down one unit in its window). If the button is held down the action will auto-repeat.

### top gap

Causes the view in the associated window to shift up by one less than the number of units in the window (i.e. the portion of the object that used to appear at the very top of the window will now appear at the very bottom). If the button is held down the action will auto-repeat.

#### slider

Pressing button 1 in this area has no immediate effect except to cause the slider to appear sunken rather than raised. However, if the mouse is moved with the button down then the slider will be dragged, adjusting the view as the mouse is moved.

#### bottom gap

Causes the view in the associated window to shift down by one less than the number of units in the window (i.e. the portion of the object that used to appear at the very bottom of the window will now appear at the very top). If the button is held down the action will auto-repeat.

#### bottom arrow

Causes the view in the associated window to shift down by one unit (i.e. the object appears to move up one unit in its window). If the button is held down the action will auto-repeat.

# 2.64.7.3 entry

brought into focus with a click of the left mouse button. To manipulate this widget, simply type in the text value. Use of arrow keys, mouse selection of text for deletion or overwrite, copying and pasting with sole use of mouse buttons are permitted. This widget is usually accompanied by a scrollbar for horizontally scanning a long text entry string.

### 2.64.7.4 box

made up of 1 or more listboxes displayed adjacent to each other giving the effect of a "matrix". Each row from the listboxes makes up an element of the box. In order to add items to the box, you need to manipulate the accompanying entry widgets, one for each listbox, and then clicking the add button. Removing items from the box is done by selecting an element, and then clicking delete.

# 2.64.7.5 spinbox

a combination of an entry widget and a horizontal scrollbar. The entry widget will only accept values that fall within a defined list of valid values, and incrementing through the valid values is done by clicking on the up/down arrows.

# 2.64.7.6 button

a rectangular region appearing either raised or pressed that invokes an action when clicked with the left mouse button. When the button appears pressed, then hitting the <RETURN> key will automatically select the button.

# 2.64.8 Updating Preferences

# 2.64.8.1 Time Sharing

Suppose you have a time-sharing environment where the front-end is called bower and you have 4 nodes: bower1, bower2, bower3, bower4. bower is the host that runs the server; jobs are submitted to host bower where it enqueues it for future execution. Also, a pbs\_mom daemon is running on each of the execution hosts. If the server bower also maintains a nodes list containing information like state for the 4 nodes, then this will also be reported. Then to setup xpbsmon, do the following:

- 1. Click the Pref. button on the Menu section.
- 2. On the Sites Preference dialog, enter any arbitrary site name, for example "Local". Then click the add button
- 3. On the Server\_Host entry box, enter "bower", and on the DisplayLabel entry box, put an arbitrary label (as it would appear on the header of the server box) like "Bower", and then click add.
- 4. Click the nodes.. button that is accompanying the Servers box. This would bring up the Server Preference dialog.
- 5. Now add the entries "bower1", "bower2", "bower3", "bower4" specifying type MoM for each on the Nodes box.
- 6. If you need to monitor certain system resource parameters for each of the nodes, you need to specify query expressions containing resource queries to be sent to the individual PBS moms. For example, if you want to obtain memory usage, then select a node from

the Nodes list, click on the query. button that accompanies the Nodes list, and this would bring up the Query Table dialog. Specify the following input:

Query Expr: (availmem/totmem) \* 100

Display Info: Memory Usage:

Display Type: SCALE

The above says to display the result of the "Query\_Expr" in a scale widget calibrated over 100. The queries "availmem" and "totmem" will be sent to the PBS mom, and the expression is evaluated upon receiving all results from the mom. If you want to display the result of another query, say "loadave", directly, then specify the following:

Query Expr: loadave

Display\_Info: Load Average:

Display Type: TEXT

NOTE: For a list of queries that can be sent to a pbs\_mom, please click on the Help button on the Query table window.

# 2.64.8.2 Jobs Exclusive Environment

Supposing you have a "space non-sharing" environment where the server maintains a list of nodes that it runs jobs on exclusively (one job at a time outstanding per node). Let's call this server b1. Simply update Preferences information as follows:

- 1. Click the Pref. button on the Menu section.
- 2. On the Sites Preference dialog, enter a site name, for example "B System". Then click the add button.
- 3. On the Server\_Host entry box, enter "b1", DisplayLabel entry box type "B1" (or whatever label that you would like to appear on the header of the server box), and then click add.

# 2.64.8.3 Hybrid Time Sharing/Space Sharing Environment

A cluster of heterogeneous machines, time-sharing or jobs exclusive, could easily be represented in xpbsmon by combining steps in CASE 1 and CASE 2.

# 2.64.9 Leaving xpbsmon

Click on the Close button located in the Menu bar to leave xpbsmon. If anything had changed, it will bring up a dialog box asking for a confirmation in regards to saving preferences information about list of sites, their view types, list of servers on each site, the list of nodes known to each server, and the list of queries to be sent to the pbs\_mom of each node. The information is saved in ~/.xpbsmonrc file.

# 2.64.10 Setting Preferences

The resources that can be set in the X resources file, ~/.xpbsmonrc, are described in the following:

# 2.64.10.1 Node Box Properties

Resource names beginning with "\*small" or "\*node" apply to the properties of the node boxes. A node box is made of an outer frame where the node label sits on top, the canvas (smaller box) is on the middle, and possibly some horizontal/vertical scrollbars.

#### nodeColorNOINFO

color of node box when information for the node it represents could not be obtained.

#### \*nodeColorFREE

color of canvas when node it represents is up.

#### \*nodeColorINUSEshared

color when node it represents has more than 1 job running on it, or when node has been marked by the server that manages it as "job-sharing".

### \*nodeColorINUSEexclusive

list of colors to assign to a node box when host it represents is running only 1 job, or when node has been marked by the server that manages it as "time-sharing". xpb-smon will use this list to assign 1 distinct color per job unless all the colors have been exhausted, in which case, colors will start getting assigned more than once in a round-robin fashion

### \*nodeColorDOWN

color when node it represents is down.

### \*nodeColorRSVD

color when node it represents is reserved.

#### \*nodeColorOFFL

color when node it represents is offline.

#### \*nodeColorBUSY

color when node it represents is busy (high load average).

# \*smallForeground

applies to the color of text inside the canvas.

### \*smallBackground

applies to the color of the frame.

#### \*smallBorderWidth

distance (in pixels) from other node boxes.

#### \*smallRelief

how node box will visually appear (style).

#### \*smallScrollBorderWidth

significant only in FULL mode, this is the distance of the horizontal/vertical scroll-bars from the canvas and lower edge of the frame.

### \*smallScrollBackground

background color of the scrollbars

### \*smallScrollRelief

how scrollbars would visually appear (style).

### \*smallCanvasBackground

color of the canvas (later overridden depending on status of the node it represents)

#### \*smallCanvasBorderWidth

distance of the canvas from the frame and possibly the scrollbars.

#### \*smallCanvasRelief

how the canvas is visually represented (style).

#### \*smallLabelBorderWidth

the distance of the node label from the canvas and the topmost edge of the frame.

### \*smallLabelBackground

the background of the area of the node label that is not filled.

#### \*smallLabelRelief

how the label would appear visually (style).

# \*smallLabelForeground

the color of node label text.

#### \*smallLabelFont

the font to use for the node label text.

#### \*smallLabelFontWidth

font width (in pixels) of \*smallLabelFont

# \*smallLabelFontHeight

font height (in pixels) of \*smallLabelFont

#### \*smallTextFont

font to use for the text that appear inside a canvas.

#### \*smallTextFontWidth

font width (in pixels) of \*smallTextFont.

# \*smallTextFontHeight

font height (in pixels) of \*smallTextFont.

### \*nodeColorTrough

color of trough part (the /100 portion) of a canvas scale item.

#### \*nodeColorSlider

color of slider part (value portion) of a canvas scale item.

### \*nodeColorExtendedTrough

color of extended trough (over 100 portion when value exceeds max) of a canvas scale item

#### \*nodeScaleFactor

tells how much bigger you want the scale item on the canvas to appear. (1 means to keep size as is)

#### \*nodeBoxFullMaxWidth

# \*nodeBoxFullMaxHeight

maximum width and height (in pixels) of a node box in FULL mode.

### \*nodeBoxIconMaxWidth

# \*nodeBoxIconMaxHeight

maximum width and height (in pixels) of a node box in ICON mode.

#### \*nodeBoxMirrorMaxWidth

### \*nodeBoxMirrorMaxHeight

maximum width and height (in pixels) of a node box displayed on a separate window (after it has been clicked with the mouse to obtain a bigger view)

#### \*nodeBoxMirrorScaleFactor

tells how much bigger you want the scale item on the canvas to appear while the node box is displayed on a separate window (1 means to keep size as is)

# 2.64.10.2 Server Box Properties

Resource names beginning with "\*medium" apply to the properties of the server boxes. A server box is made of an outer frame where the server display label sits on top, a canvas filled with node boxes is on the middle, possibly some horizontal/vertical scrollbars, and a status label at the bottom.

### \*mediumLabelForeground

color of text applied to the server display label and status label.

# \*mediumLabelBackground

background color of the unfilled portions of the server display label and status label.

#### \*mediumLabelBorderWidth

distance of the server display label and status label from other parts of the server box.

#### \*mediumLabelRelief

how the server display label and status label appear visually (style).

#### \*mediumLabelFont

font used for the text of the server display label and status label.

#### \*mediumLabelFontWidth

font width (in pixels) of \*mediumLabelFont.

### \*mediumLabelFontHeight

font height (in pixels) of \*mediumLabelFont.

### \*mediumCanvasBorderWidth

the distance of the server box's canvas from the label widgets.

### \*mediumCanvasBackground

the background color of the canvas.

### \*mediumCanvasRelief

how the canvas appear visually (style).

#### \*mediumScrollBorderWidth

distance of the scrollbars from the other parts of the server box.

#### \*mediumScrollBackground

the background color of the scrollbars

#### \*mediumScrollRelief

how the scrollbars appear visually.

### \*mediumBackground

the color of the server box frame.

#### \*mediumBorderWidth

the distance of the server box from other boxes.

### \*mediumRelief

how the server box appears visually (style).

### \*serverBoxMaxWidth

### \*serverBoxMaxHeight

maximum width and height (in pixels) of a server box.

### \*serverBoxMaxNumNodeBoxesPerRow

maximum # of node boxes to appear in a row within a canvas.

## 2.64.10.3 Miscellaneous Properties

Resource names beginning with "\*big" apply to the properties of a site box, as well as to widgets found outside of the server box and node box. This includes the dialog boxes that appear when the menu buttons of the main window are manipulated. The site box is the one that appears on the main region of xpbsmon.

### \*bigBackground

background color of the outer layer of the main window.

### \*bigForeground

color applied to regular text that appear outside of the node box and server box.

### \*bigBorderWidth

distance of the site box from the menu area and the color information area.

### \*bigRelief

how the site box is visually represented (style)

### \*bigActiveColor

the color applied to the background of a selection, a selected command button, or a selected scroll bar handle.

### \*bigShadingColor

a color shading applied to some of the frames to emphasize focus as well as decoration.

### \*bigSelectorColor

the color applied to the selector box of a radiobutton or checkbutton.

### \*bigDisabledColor

color applied to a disabled widget.

### \*bigLabelBackground

color applied to the unfilled portions of label widgets.

### \*bigLabelBorderWidth

distance from other widgets of a label widget.

### \*bigLabelRelief

how label widgets appear visually (style)

### \*bigLabelFont

font to use for labels.

### \*bigLabelFontWidth

font width (in pixels) of \*bigLabelFont.

### \*bigLabelFontHeight

font height (in pixels) of \*bigLabelFont.

### \*bigLabelForeground

color applied to text that function as labels.

### \*bigCanvasBackground

the color of the main region.

### \*bigCanvasRelief

how the main region looks like visually (style)

### \*bigCanvasBorderWidth:

distance of the main region from the menu and info regions.

### \*bigScrollBorderWidth

if the main region has a scrollbar, this is its distance from other widgets appearing on the region.

### \*bigScrollBackground

background color of the scrollbar appearing outside a server box and node box.

## \*bigScrollRelief

how the scrollbar that appears outside a server box and node box looks like visually (style)

## \*bigTextFontWidth

the font width (in pixels) of \*bigTextFont

# \*bigTextFontHeight

the font height (in pixels) of \*bigTextFont

### \*siteBoxMaxWidth

maximum width (in pixels) of the site box.

### \*siteBoxMaxHeight

maximum height (in pixels) of the site box.

### \*siteBoxMaxNumServerBoxesPerRow

maximum number of server boxes to appear in a row inside the site box.

### \*autoUpdate

if set to *True*, then information about nodes is periodically gathered.

### \*autoUpdateMins

the # of minutes between polling for data regarding nodes when \*autoUpdate is set.

### \*siteInView

the name of the site that should be in view

### \*rcSiteInfoDelimeterChar

the separator character for each input within a curly-bracketed line of input of \*siteInfo.

### \*sitesInfo

```
{<site1name><sep><site1-display-type><sep> <server-name><sep>
<server-display-label><sep><nodename><sep><nodetype><sep>
<node-query-expr>}
...
{<site2name><sep><site2-display-type> <sep><server-name><sep>
<server-display-label><sep><nodetype><sep><nodetype><sep>
<node-query-expr>}
Information about a site where <site1-display-type> can be either {FULL,ICON}, <nodetype> can be {MOM, NOMOM}, and <nodequery-expr> has the format:
{{<expr>} {expr-label} <output-format>}
where <output-format> could be {TEXT, SCALE}. It's probably better to use the Pref dialog boxes in order to specify a value for this.
```

### Example:

```
*rcSiteInfoDelimeterChar:
```

```
*sitesInfo: {NAS;ICON;newton;Newton; newton3; NOMOM;} {Langley; FULL; db;DB; db.nas.nasa.gov; MoM; {{ (availmem / totmem) * 100} {Memory Usage:} SCALE} {{ (loadave / ncpus) * 100} {Cpu Usage:} SCALE} {ncpus {Number of Cpus:} TEXT} {physmem {Physical Memory:} TEXT} {idletime {Idle Time (s):} TEXT} {loadave {Load Avg:} TEXT}} {NAS;ICON;newton;Newton;newton4; NOMOM;} {NAS;ICON;newton; Newton; newton1;NOMOM;} {NAS; ICON;newton;Newton; newton2;NOMOM;} {NAS;ICON;b0101;DB;aspasia.nas.nasa.gov; MoM;{{ (availmem / totmem) * 100} {Memory Usage:} SCALE} {{ (loadave / ncpus) * 100} {Cpu Usage:} SCALE} {ncpus {Number of Cpus:} TEXT} {physmem {Physical Memory:} TEXT} {idletime {Idle Time (s):} TEXT} {loadave {Load Avg:} TEXT}} {NAS;ICON;newton;Newton;newton7;NOMOM;}
```

### 2.64.11 Exit Status

- Upon successful processing, the xpbsmon exit status will be a value of zero.
- If the xpbsmon command fails, the command exits with a value greater than zero.

If xpbsmon is querying a host running a server with an incompatible version, you may see the following messages:

Internal error: pbsstatnode: End of File (15031)

The above message can be safely ignored.

# 2.64.12 See Also

The PBS Professional User's Guide, the PBS Professional Administrator's Guide, pbs sched(8B), pbs mom(8B), pbs tclapi(3B)

# **MoM Parameters**

This chapter describes the configuration files used by MoM and lists the MoM configuration parameters that are found in the Version 1 MoM configuration file, PBS\_HOME/mom\_priv/config.

# 3.1 Syntax of MoM Configuration File

The Version 1 MoM configuration file contains parameter settings for the MoM on the local host.

Version 1 configuration files list local resources and initialization values for MoM. Local resources are either static, listed by name and value, or externally-provided, listed by name and command path. Local static resources are for use only by the scheduler. They do not appear in a pbsnodes -a query. See the -c option to the pbs\_mom command. Do not change the syntax of the Version 1 configuration file.

Each configuration item is listed on a single line, with its parts separated by white space. Comments begin with a hashmark ("#").

# 3.1.1 Externally-provided Resources

Externally-provided resources, for example dynamic resources such as scratch space, use a shell escape to run a command. These resources are described with a name and value, where the first character of the value is an exclamation mark ("!"). The remainder of the value is the path and command to execute.

Parameters in the command beginning with a percent sign ("%") can be replaced when the command is executed. For example, this line in a configuration file describes a resource named "escape":

escape !echo %xxx %yyy

If a query for the "escape" resource is sent with no parameter replacements, the command executed is "echo %xxx %yyy". If one parameter replacement is sent, "escape[xxx=hi there]", the command executed is "echo hi there %yyy". If two parameter replacements are sent, "escape[xxx=hi][yyy=there]", the command executed is "echo hi there". If a parameter replacement is sent with no matching token in the command line, "escape[zzz=snafu]", an error is reported.

### 3.1.2 Windows Notes

If the argument to a MoM option is a pathname containing a space, enclose it in double quotes as in the following:

hostn !"\Program Files\PBS Pro\exec\bin\hostn" host

When you edit any PBS configuration file, make sure that you put a newline at the end of the file. The Notepad application does not automatically add a newline at the end of a file; you must explicitly add the newline.

# 3.2 Contents of MoM Configuration File

Initialization value directives have names beginning with a dollar sign ("\$"). They are listed here:

\$action < default action > < timeout > < new action >

Replaces the *default\_action* for an event with the site-specified *new\_action*. *timeout* is the time allowed for *new\_action* to run. *new\_action* is the site-supplied script that replaces *default action*. This is the complete list of values for *default action*:

Table 3-1: How \$action is Used

| default_action                                     | Result                                                                                                    |
|----------------------------------------------------|----------------------------------------------------------------------------------------------------|
| checkpoint                                         | Run new_action in place of the periodic job check-point, after which the job continues to run.                                                                                                    |
| checkpoint_abort                                   | Run new_action to checkpoint the job, after which the job must be terminated by the script.                                                                                                    |
| multinodebusy <time-<br>out&gt; requeue</time-<br> | Used with cycle harvesting and multi-vnode jobs. Changes default behavior when a vnode becomes busy. Instead of allowing the job to run, the job is requeued. Timeout is ignored. The only new_action is requeue. |
| restart                                            | Runs new_action in place of restart.                                                                                                    |
| terminate                                          | Runs new_action in place of SIGTERM or SIGKILL when MoM terminates a job.                                                                                                    |

### \$aix\_largepagemode <value>

Controls whether large page mode is available for PBS jobs on AIX. Settable by root only.

Format: Boolean.
Default: *False*.

# \$alps\_client <path>

Cray only. Path to the Cray appasil command. Must be full path to command.

Format: path to command

Default: None

### \$alps\_release\_timeout <timeout>

Cray only. Specifies the amount of time that PBS tries to release an ALPS reservation before giving up. After this amount of time has passed, PBS stops trying to release the ALPS reservation, the job exits, and the job's resources are released. PBS sends a HUP to the MoM so that she rereads the ALPS inventory to get the current available ALPS resources.

We recommend that the value for this parameter be twice the value for suspectbeqin.

Format: Seconds, specified as positive integer.

Default: 600 (10 minutes)

## \$checkpoint\_path <path>

MoM passes this parameter to the checkpoint and restart scripts. This path can be absolute or relative to PBS\_HOME/mom\_priv. Overrides default. Overridden by path specified in the pbs\_mom -C option and by PBS\_CHECKPOINT\_PATH environment variable. See "Specifying Checkpoint Path" on page 873 in the PBS Professional Administrator's Guide.

### \$clienthost < hostname >

hostname is added to the list of hosts which will be allowed to connect to MoM as long as they are using a privileged port. For example, this will allow the hosts "fred" and "wilma" to connect to MoM:

\$clienthost fred
\$clienthost wilma

The following hostnames are added to \$clienthost automatically: the server, the localhost, and if configured, the secondary server. The server sends each MoM a list of the hosts in the nodes file, and these are added internally to \$clienthost. None of these hostnames need to be listed in the configuration file.

Two hostnames are always allowed to connect to pbs\_mom, "localhost" and the name returned to MoM by the system call gethostname(). These hostnames do not need to be listed in the configuration file.

The hosts listed as "clienthosts" make up a "sisterhood" of machines. Any one of the sisterhood will accept connections from within the sisterhood. The sisterhood must all use the same port number.

### \$cpuset error action

When using a cpuset-enabled MoM, specifies the action taken when a cpuset creation error occurs. Can take one of the following values:

#### continue

The error is logged and the job is killed and requeued.

#### offline

The vnodes on this host for this job are marked *offline*, and the job is requeued.

Format: *String* 

Allowable values: continue, offline

Default: offline

# \$cputmult <factor>

This sets a factor used to adjust CPU time used by each job. This allows adjustment of time charged and limits enforced where jobs run on a system with different CPU performance. If MoM's system is faster than the reference system, set factor to a decimal value greater than 1.0. For example:

\$coutmult 1.5

If MoM's system is slower, set factor to a value between 1.0 and 0.0. For example:

\$cputmult 0.75

### \$dce\_refresh\_delta <delta>

Defines the number of seconds between successive refreshings of a job's DCE login context. For example:

\$dce\_refresh\_delta 18000

### \$enforce < limit>

MoM will enforce the given limit. Some limits have associated values, and appear in the configuration file like this:

\$enforce variable name value

See The PBS Professional Administrator's Guide.

#### \$enforce mem

MoM will enforce each job's memory limit.

#### \$enforce cpuaverage

MoM will enforce nepus when the average CPU usage over a job's lifetime usage is greater than the job's limit.

### \$enforce average trialperiod <seconds>

Modifies cpuaverage. Minimum number of seconds of job walltime before enforcement begins.

Format: Integer Default: 120

### \$enforce average\_percent\_over <percentage>

Modifies cpuaverage. Gives percentage by which a job may exceed its

ncpus limit.
Format: Integer
Default: 50

### \$enforce average\_cpufactor <factor>

Modifies cpuaverage. The ncpus limit is multiplied by factor to produce actual limit.

Format: Float Default: 1.025

### \$enforce cpuburst

MoM will enforce the ncpus limit when CPU burst usage exceeds the job's limit

### \$enforce delta\_percent\_over <percentage>

Modifies cpuburst. Gives percentage over limit to be allowed.

Format: Integer Default: *50* 

### \$enforce delta\_cpufactor <factor>

Modifies cpuburst. The ncpus limit is multiplied by factor to produce actual limit.

Format: Float Default: 1.5

### \$enforce delta\_weightup <factor>

Modifies cpuburst. Weighting factor for smoothing burst usage when average is increasing.

Format: Float Default: 0.4

### \$enforce delta weightdown <factor>

Modifies cpuburst. Weighting factor for smoothing burst usage when average is decreasing.

Format: Float Default: *0.4* 

### \$ideal load <load>

Defines the load below which the vnode is not considered to be busy. Used with the \$max load directive.

Example:

\$ideal load 1.8

Format: Float No default

### \$jobdir\_root <stage\_directory\_root>

Directory under which PBS creates job-specific staging and execution directories. PBS creates a job's staging and execution directory when the job's sandbox attribute is set to *PRIVATE*. If \$jobdir\_root is unset, it defaults to the job owner's home directory. In this case the user's home directory must exist. If stage\_directory\_root does not exist when MoM starts up, MoM will abort. If stage\_directory\_root does not exist when MoM tries to run a job, MoM will kill the job. Path must be owned by root, and permissions must be 1777. On Windows, this directory should have *Full Control Permission* for the local Administrators group.

### Example:

\$jobdir root /scratch/foo

### \$kbd\_idle <idle\_wait> <min\_use> <poll\_interval>

Declares that the vnode will be used for batch jobs during periods when the keyboard and mouse are not in use.

idle wait

Time, in seconds, that the workstation keyboard and mouse must be idle before being considered available for batch jobs.

Must be set to non-zero value for cycle harvesting to be enabled.

Format: Integer

No default

min use

Time, in seconds, during which the workstation keyboard or mouse must continue to be in use before the workstation is determined to be unavailable for batch jobs.

Format: Integer

Default: 10

poll interval

Interval, in seconds, at which MoM checks for keyboard and mouse activity.

Format: Integer

Default: 1

Example:

\$kbd idle 1800 10 5

### \$logevent <mask>

Sets the mask that determines which event types are logged by pbs\_mom. To include all debug events, use *0xffffffff*.

Log events:

**Table 3-2: Event Classes** 

| Name      | Hex Value | Message Category         |
|-----------|-----------|--------------------------|
| ERROR     | 0001      | Internal errors          |
| SYSTEM    | 0002      | System errors            |
| ADMIN     | 0004      | Administrative events    |
| JOB       | 0008      | Job-related events       |
| JOB_USAGE | 0010      | Job accounting info      |
| SECURITY  | 0020      | Security violations      |
| SCHED     | 0040      | Scheduler events         |
| DEBUG     | 0080      | Common debug messages    |
| DEBUG2    | 0100      | Uncommon debug messages  |
| RESV      | 0200      | Reservation-related info |
| DEBUG3    | 0400      | Rare debug messages      |
| DEBUG4    | 0800      | Limit-related messages   |

### \$max check poll <seconds>

Maximum time between polling cycles, in seconds. See <u>"Configuring MoM Polling Cycle" on page 57 in the PBS Professional Administrator's Guide</u>. Minimum recommended value: 30 seconds.

Minimum value: 1 second
Default: 120 seconds

Format: Integer

### \$max\_load <load> [suspend]

Defines the load above which the vnode is considered to be *busy*. Used with the \$ideal\_load directive. No new jobs are started on a *busy* vnode.

The optional suspend directive tells PBS to suspend jobs running on the node if the load average exceeds the max\_load number, regardless of the source of the load (PBS and/or logged-in users). Without this directive, PBS will not suspend jobs due to load.

We recommend setting this to a slightly higher value than the number of CPUs, for example .25 + *ncpus*.

Example:

\$max load 3.5

Format: Float

Default: number of CPUs on machine

### \$min\_check\_poll <seconds>

Minimum time between polling cycles, in seconds. Must be greater than zero and less than \$max\_check\_poll. See "Configuring MoM Polling Cycle" on page 57 in the PBS Professional Administrator's Guide. Minimum recommended value: 10 seconds

Minimum value: 1 second

Default: 10 seconds

Format: Integer

### \$prologalarm <timeout>

Defines the maximum number of seconds the prologue and epilogue may run before timing out.

Example:

\$prologalarm 30

Format: Integer Default: 30

### \$reject root scripts <True|False>

When set to *True*, MoM won't acquire any new hook scripts, and MoM won't run job scripts that would execute as root or Admin.

Format: *Boolean*Default: *False* 

### \$restart\_background <value>

Controls how MoM runs a restart script after checkpointing a job. When this option is set to *True*, MoM forks a child which runs the restart script. The child returns when all restarts for all the local tasks of the job are done. MoM does not block on the restart. When this option is set to *False*, MoM runs the restart script and waits for the result

Format: Boolean Default: *False* 

### \$restart\_transmogrify <value>

Controls how MoM runs a restart script after checkpointing a job.

When this option is set to *True*, MoM runs the restart script, replacing the session ID of the original task's top process with the session ID of the script.

When this option is set to *False*, MoM runs the restart script and waits for the result. The restart script must restore the original session ID for all the processes of each task so that MoM can continue to track the job.

When this option is set to *False* and the restart uses an external command, the configuration parameter **restart\_background** is ignored and treated as if it were set to *True*, preventing MoM from blocking on the restart.

Format: Boolean Default: *False* 

### \$restrict\_user <value>

Controls whether users not submitting jobs have access to this machine. If value is *True*, restrictions are applied.

See \$restrict\_user\_exceptions and \$restrict\_user\_maxsysid.

Not supported on Windows.

Format: Boolean Default: *False* 

### \$restrict\_user\_exceptions <user\_list>

Comma-separated list of users who are exempt from access restrictions applied by \$restrict\_user. Leading spaces within each entry are allowed. Maximum of 10 names.

### \$restrict\_user\_maxsysid <value>

Any user with a numeric user ID less than or equal to value is exempt from restrictions applied by **\$restrict\_user**.

If \$restrict\_user is on and no value exists for \$restrict\_user\_maxsysid, PBS looks in /etc/login.defs, if it exists, for the value. Otherwise the default is used.

Format: Integer Default: 999

### \$restricted <hostname>

The hostname is added to the list of hosts which will be allowed to connect to MoM without being required to use a privileged port. Queries from the hosts in the restricted list are only allowed access to information internal to this host, such as load average, memory available, etc. They may not run shell commands.

Hostnames can be wildcarded. For example, to allow queries from any host from the domain "xyz.com":

\$restricted \*.xyz.com

### \$suspendsig <suspend\_signal> [resume\_signal]

Alternate signal suspend\_signal is used to suspend jobs instead of SIGSTOP. Optional resume\_signal is used to resume jobs instead of SIGCONT.

### \$tmpdir < directory>

Location where each job's scratch directory will be created.

PBS creates a temporary directory for use by the job, not by PBS. PBS creates the directory before the job is run and removes the directory and its contents when the job is finished. It is scratch space for use by the job. Permission must be 1777 on UNIX/Linux, writable by Everyone on Windows.

Example:

\$tmpdir /memfs

Default on UNIX: /var/tmp.

Default on Windows: value of the TMP environment variable.

### \$usecp <hostname:source\_prefix> <destination\_prefix>

MoM will use /bin/cp to deliver output files when the destination is a network mounted file system, or when the source and destination are both on the local host, or when the source\_prefix can be replaced with the destination\_prefix on hostname.

Both source\_prefix and destination\_prefix are absolute pathnames of directories, not files.

Overrides PBS RCP and PBS SCP.

Use trailing slashes on both the source and destination. For example:

\$usecp HostA:/users/work/myproj/ /sharedwork/proj results/

### \$vnodedef additive

Specifies whether MoM considers a vnode that appeared previously either in the inventory or in a vnode definition file, but that does not appear now, to be in her list of vnodes.

When \$vnodedef\_additive is *True*, MoM treats missing vnodes as if they are still present, and continues to report them as if they are present. This means that the server does not mark missing vnodes as *stale*.

When \$vnodedef\_additive is False, MoM does not list missing vnodes, the server's information is brought up to date with the inventory and vnode definition files, and the server marks missing vnodes as stale.

Visible in configuration file on Cray only.

Format: Boolean

Default for MoM on Cray login node: False

#### \$wallmult <factor>

Each job's walltime usage is multiplied by this factor. For example:

\$wallmult 1.5

# 3.2.1 Cray-only Initialization Values

### pbs accounting workload mgmt <value>

Controls whether CSA accounting is enabled. Name does not start with dollar sign. If set to "1", "on", or "true", CSA accounting is enabled. If set to "0", "off", or "false", accounting is disabled.

Default: "true"; enabled.

# 3.2.2 SGI-only Initialization Values

### cpuset\_create\_flags <flags>

Lists the flags for when MoM does a cpusetCreate(3) for each job. flags is an or-ed list of flags. The flags are:

Altix, supported versions of ProPack, Performance Suite

CPUSET\_CPU\_EXCLUSIVE|0

Default: CPUSET\_CPU\_EXCLUSIVE

ICE, supported versions of ProPack, Performance Suite

CPUSET\_CPU\_EXCLUSIVE|0

Default: 0

### cpuset\_destroy\_delay <delay>

MoM will wait delay seconds before issuing a cpusetDestroy (3) on the cpuset of a just-completed job. This allows processes time to finish.

Example:

cpuset destroy delay 10

Format: Integer
Default for Altix: 0

### memreserved <megabytes>

**Deprecated**. The amount of per-vnode memory reserved for system overhead. This much memory is deducted from the value of resources\_available.mem for each vnode managed by this MoM.

For example,

memreserved 16

Default: OMB

# 3.2.3 Static MoM Resources

Static resources local to the vnode are described one resource to a line, with a name and value separated by white space. For example, tape drives of different types could be specified by:

tape3480 4

tape3420 2

tapedat 1

tape8mm 1

# Scheduler Parameters

This chapter lists the scheduler's configuration parameters. These parameters are found in the scheduler's configuration file, PBS HOME/sched priv/sched config.

# 4.1 Format of Scheduler Configuration File

# 4.1.1 Parameters with Separate Primetime and Nonprimetime Specification

If a scheduler parameter can be specified separately for primetime and non-primetime, the format for the parameter is the following:

name: value [prime | non\_prime | all | none]

- The *name* field cannot contain any whitespace.
- The *value* field may contain whitespace if the string is double-quoted. *value* can be: *True* | *False* | <number> | <string>. "*True*" and "*False*" are not case-sensitive.
- The third field allows you to specify that the setting is to apply during primetime, non-primetime, all the time, or none of the time. A blank third field is equivalent to "all" which means that it applies to both prime- and non-primetime.

Acceptable values: "all", "ALL", "none", "NONE", "prime", "PRIME", "non\_prime", "NON\_PRIME"

# 4.1.2 Parameters without Separate Primetime and Non-primetime Specification

If a scheduler parameter cannot be specified separately for primetime and non-primetime, the format for the parameter is the same as the above, except that there is no third field.

### 4.1.3 Format Details

- Each entry must be a single, unbroken line.
- Entries must be quoted if they contain whitespace.
- Any line starting with a "#" is a comment, and is ignored.

# 4.1.4 Editing Configuration Files Under Windows

When you edit any PBS configuration file, make sure that you put a newline at the end of the file. The Notepad application does not automatically add a newline at the end of a file; you must explicitly add the newline.

# 4.2 Configuration Parameters

### backfill

Toggle that controls whether PBS uses backfilling. If this is set to *True*, the scheduler attempts to schedule smaller jobs around higher-priority jobs when using strict\_ordering, as long as running the smaller jobs won't change the start time of the jobs they were scheduled around. The scheduler chooses jobs in the standard order, so other high-priority jobs will be considered first in the set to fit around the highest-priority job.

When this parameter is *True*, the scheduler backfills around starving jobs when help\_starving\_jobs is *True*.

Can be used with strict\_ordering and help\_starving\_jobs

Format: Boolean Default: *True all* 

### backfill\_prime

The Scheduler will not run jobs which would overlap the boundary between primetime and non-primetime. This assures that jobs restricted to running in either primetime or non-primetime can start as soon as the time boundary happens.

See also prime\_spill, prime\_exempt\_anytime\_queues.

Format: Boolean
Default: False all

### by\_queue

If set to *True*, all jobs that can be run from the highest-priority queue are run, then any jobs that can be run from the next queue are run, and so on. Queues are ordered

highest-priority first. If by\_queue is set to *False*, all jobs are treated as if they are in one large queue. The by\_queue parameter is overridden by the round\_robin parameter when round\_robin is set to *True*.

See "Examining Jobs Queue by Queue" on page 136 in the PBS Professional Administrator's Guide.

Format: Boolean
Default: *True all*cpus per ssinode

**Deprecated**. Such configuration now occurs automatically.

### dedicated prefix

Queue names with this prefix are treated as dedicated queues, meaning jobs in that queue will only be considered for execution if the system is in dedicated time as specified in the configuration file PBS\_HOME/sched\_priv/dedicated\_time.

See "Dedicated Time" on page 161 in the PBS Professional Administrator's Guide.

Format: String
Default: *ded* 

### fair share

Enables the fairshare algorithm, and turns on usage collecting. Jobs will be selected based on a function of their recent usage and priority (shares). Not a prime option.

See "Using Fairshare" on page 179 in the PBS Professional Administrator's Guide..

Format: Boolean
Default: False all

### fairshare decay factor

Decay multiplier for fairshare usage reduction. Each decay period, the usage is multiplied by this value. Valid values: between 0 and 1, not inclusive. Not a prime option.

Format: Float Default: 0.5

### fairshare decay time

Time between fairshare usage decay operations. Not a prime option.

Format: Duration
Default: 24:00:00

### fairshare\_entity

Specifies the entity for which fairshare usage data will be collected. Can be one of "euser", "egroup", "Account\_Name", "queue", or "egroup:euser". Not a prime option.

Format: String
Default: euser

### fairshare enforce no shares

If this option is enabled, jobs whose entity has zero shares will never run. Requires fair share to be enabled. Not a prime option.

Format: Boolean Default: *False* 

### fairshare\_usage\_res

Specifies the mathematical formula to use in fairshare calculations. Is composed of PBS resources as well as mathematical operators that are standard Python operators and/or those in the Python math module. When using a PBS resource, if resources\_used.<resource> exists, that value is used. Otherwise, the value is taken from Resource\_List.<resource>. Not a prime option.

See <u>"Tracking Resource Usage" on page 184 in the PBS Professional Administrator's Guide.</u>

Format: String Default: *cput* 

### half life

### **Deprecated** (in version 13.0).

The half-life for fairshare usage; after the amount of time specified, the fairshare usage is halved. Requires that fair\_share be enabled. Not a prime option.

See "Using Fairshare" on page 179 in the PBS Professional Administrator's Guide...

Format: Duration
Default: 24:00:00

### help starving jobs

Setting this option enables starving job support. Once jobs have waited for the amount of time given by max\_starve they are considered starving. If a job is considered starving, then no lower-priority jobs will run until the starving job can be run, unless backfilling is also specified. To use this option, the max\_starve configuration

parameter needs to be set as well. See also backfill, max\_starve, and the server's eligible\_time\_enable attribute.

At each scheduler iteration, PBS calculates estimated.start\_time and estimated.exec\_vnode for starving jobs being backfilled around.

Format: Boolean Default: *True all* 

### job\_sort\_key

Selects how jobs should be sorted. job\_sort\_key can be used to sort using either (a) resources or (b) special case sorting routines. Multiple job\_sort\_key entries can be used, one to a line, in which case the first entry will be the primary sort key, the second will be used to sort equivalent items from the first sort, etc. This attribute is overridden by the job\_sort\_formula attribute. If both are set, job\_sort\_key is ignored and an error message is printed.

### Syntax:

```
job_sort_key: "PBS_resource HIGH|LOW"
job_sort_key: "fair_share_perc HIGH|LOW"
job_sort_key: "job_priority HIGH|LOW"
Options: One of the following is required.
HIGH
Specifies descending sort.
```

LOW

Specifies ascending sort.

There are three special case sorting routines, which can be used instead of a specific PBS resource:

Table 4-1: Special Sorting in job\_sort\_key

| Special Sort              | Description                                                                                                    |
|---------------------------|----------------------------------------------------------------------------------------------------|
| fair_share_perc<br>HIGH   | Sort based on the values in the resource_group file. If user A has more priority than user B, all of user A's jobs will always be run first. Past history is not used.                                                                                                    |
|                           | This should only be used if entity share (strict priority) sorting is needed. Do not enable fair_share_perc sorting if using the fair_share scheduling option. (This option was previously named "fair_share" in the deprecated sort_by parameter). See "Sorting Jobs by Entity Shares (Was Strict Priority)" on page 168 in the PBS Professional Administrator's Guide |
| job_priority<br>HIGH LOW  | Sort jobs by the job priority attribute regardless of job owner.                                                                                                    |
| sort_priority<br>HIGH LOW | Deprecated. See job_priority above.                                                                                                    |

The following example shows how to sort jobs so that those with high CPU count come first:

```
job sort key: "ncpus HIGH" all
```

The following example shows how to sort jobs so that those with lower memory come first:

```
job_sort_key: "mem LOW" prime
```

Format: Quoted string Default: Not in force

key

Deprecated. Use job\_sort\_key.

### load\_balancing

When set to *True*, the scheduler takes into account the load average on vnodes as well as the resources listed in the resources line in sched\_config. Load balancing can result in overloaded CPUs.

See "Using Load Balancing" on page 205 in the PBS Professional Administrator's Guide.

Format: Boolean
Default: False all
load balancing rr

**Deprecated**. To duplicate this setting, enable load\_balancing and set smp\_cluster\_dist to round\_robin.

See "Using Load Balancing" on page 205 in the PBS Professional Administrator's Guide.

### log filter

Defines which event types to keep out of the scheduler's logfile. The value should be set to the bitwise OR of the event classes which should be filtered. A value of 0 specifies maximum logging.

See "Specifying Scheduler Log Events" on page 1018 in the PBS Professional Administrator's Guide.

Format: Integer Default: 3328

#### max starve

The amount of time before a job is considered starving. This variable is used only if help\_starving\_jobs is set.

Upper limit: None Format: Duration Default: *24:00:00* 

# mem\_per\_ssinode

**Deprecated**. Such configuration now occurs automatically.

### mom resources

This option is used to query the MoMs to set the value of resources\_available.RES where RES is a site-defined resource. Each MoM is queried with the resource name and the return value is used to replace

resources\_available.RES on that vnode. On a multi-vnoded machine with a natural vnode, all vnodes will share anything set in mom\_resources.

Format: String
Default: Unset
node sort key

Defines sorting on resource or priority values on vnodes. Resource must be numerical, for example, *long* or *float*. Up to 20 node\_sort\_key entries can be used, in which case the first entry will be the primary sort key, the second will be used to sort equivalent items from the first sort, etc.

### Syntax:

```
node_sort_key: <resource>|sort_priority HIGH|LOW
node_sort_key: <resource> HIGH|LOW
total|assigned|unused
```

total

Use the resources\_available value. This is the default setting when sorting on a resource.

assigned

Use the resources assigned value.

unused

Use the value given by resources\_available - resources\_assigned.

sort priority

Sort vnodes by the value of the vnode priority attribute.

See "Sorting Vnodes on a Key" on page 300 in the PBS Professional Administrator's Guide.

Format: String

Default: node\_sort\_key: sort\_priority HIGH all

### nonprimetime prefix

Queue names which start with this prefix will be treated as non-primetime queues. Jobs within these queues will only run during non-primetime. Primetime and non-primetime are defined in the holidays file.

See "Using Primetime and Holidays" on page 256 in the PBS Professional Administrator's Guide.

Format: String
Default: *np*\_

### peer\_queue

Defines the mapping of a remote queue to a local queue for Peer Scheduling. Maximum number is 50 peer queues per scheduler.

See "Peer Scheduling" on page 218 in the PBS Professional Administrator's Guide.

Format: String
Default: unset

### preemptive\_sched

Enables job preemption.

See preempt\_order and "Using Preemption" on page 241 in the PBS Professional Administrator's Guide for details.

Format: String
Default: True all
preempt checkpoint

**Deprecated**. Add "C" to preempt\_order parameter.

### preempt\_fairshare

**Deprecated**. Add "fairshare" to preempt\_prio parameter.

### preempt\_order

Defines the order of preemption methods which the Scheduler will use on jobs. This order can change depending on the percentage of time remaining on the job. The ordering can be any combination of *S C* and *R*:

**Table 4-2: Preemption Order Symbols** 

| Symbol | Action     |
|--------|------------|
| S      | suspend    |
| С      | checkpoint |
| R      | requeue    |

Usage: an ordering (*SCR*) optionally followed by a percentage of time remaining and another ordering.

Must be a quoted list("").

Example:

preempt order: "SR"

This example specifies that PBS should first attempt to use suspension to preempt a job, and if that is unsuccessful, then requeue the job.

### Example:

preempt order: "SCR 80 SC 50 S"

This example says if the job has between 100-81% of requested time remaining, first try to suspend the job, then try checkpoint then requeue. If the job has between 80-51% of requested time remaining, then attempt suspend then checkpoint; and between 50% and 0% time remaining just attempt to suspend the job.

Format: Quoted list
Default: SCR
preempt\_prio

Specifies the ordering of priority for different preemption levels. Two or more job types may be combined at the same priority level with a plus sign ("+") between them, using no whitespace. Comma-separated preemption levels are evaluated left to right, with higher priority to the left. The table below lists the six preemption levels. Note that any level not specified in the preempt\_prio list is ignored.

**Table 4-3: Preemption Levels** 

| Level             | Description                                                                                                    |
|-------------------|----------------------------------------------------------------------------------------------------|
| express_queue     | Jobs in the express queues preempt other jobs. See preempt_queue_prio. Does not require by_queue to be <i>True</i> . |
| starving_jobs     | When a job becomes starving it can preempt other jobs.                                                               |
| fairshare         | When the entity owning a job exceeds its fairshare limit.                                                            |
| queue_softlimits  | Jobs which are over their queue soft limits                                                                          |
| server_softlimits | Jobs which are over their server soft limits                                                                         |
| normal_jobs       | The preemption level into which a job falls if it does not fit into any other specified level.                       |

### Example:

preempt prio: "starving jobs, normal jobs, fairshare"

In this example, the first line states that starving jobs have the highest priority, then normal jobs, and jobs whose entities are over their fairshare limit are third highest.

### Example:

preempt prio: "normal jobs, starving jobs+fairshare"

This example shows that starving jobs whose entities are also over their fair-share limit are lower priority than normal jobs.

Format: Quoted list

Default: express\_queue, normal\_jobs

### preempt\_queue\_prio

Specifies the minimum queue priority required for a queue to be classified as an express queue. Express queues do not require by queue to be *True*.

Format: Integer Default: 150

### preempt\_requeue

**Deprecated**. Add an "R" to preempt\_order parameter.

### preempt\_sort

Whether jobs most eligible for preemption will be sorted according to their start times

If set to "min\_time\_since\_start", first job preempted will be that with most recent start time.

If not set, preempted job will be that with longest running time.

Must be commented out in order to be unset; default scheduler configuration file has this parameter set to *min\_time\_since\_start*.

Allowable values: "min\_time\_since\_start", or no preempt\_sort setting.

See "Sorting Within Preemption Level" on page 250 in the PBS Professional Administrator's Guide.

Format: String

Default: *min\_time\_since\_start* 

### preempt\_starving

**Deprecated**. Add "starving jobs" to preempt prio parameter.

### preempt suspend

**Deprecated**. Add an "S" to preempt\_order parameter.

### primetime\_prefix

Queue names starting with this prefix are treated as primetime queues. Jobs will only run in these queues during primetime. Primetime and non-primetime are defined in the holidays file.

See "Using Primetime and Holidays" on page 256 in the PBS Professional Administrator's Guide.

Format: String Default: *p*\_

### prime\_exempt\_anytime\_queues

Determines whether anytime queues are controlled by backfill\_prime.

If set to *True*, jobs in an anytime queue will not be prevented from running across a primetime/non-primetime or non-primetime/primetime boundary.

If set to *False*, the jobs in an anytime queue may not cross this boundary, except for the amount specified by their prime\_spill setting.

See also backfill\_prime, prime\_spill.

Format: Boolean. Default: *False* 

### prime\_spill

Specifies the amount of time a job can spill over from non-primetime into primetime or from primetime into non-primetime. This option can be separately specified for prime- and non-primetime. This option is only meaningful if backfill\_prime is *True*.

See also backfill\_prime, prime\_exempt\_anytime\_queues.

For example, the first setting below means that non-primetime jobs can spill into primetime by 1 hour. However the second setting means that jobs in either prime/non-prime can spill into the other by 1 hour.

```
prime_spill: 1:00:00 prime
prime_spill: 1:00:00 all
```

Format: Duration Default: 00:00:00

### provision\_policy

Specifies how vnodes are selected for provisioning. Can be set by Manager only; readable by all. Can be set to one of the following:

### avoid\_provision

PBS first tries to satisfy the job's request from free vnodes that already have the requested AOE instantiated. PBS uses node\_sort\_key to sort these vnodes.

If it cannot satisfy the job's request using vnodes that already have the requested AOE instantiated, it does the following:

PBS uses the server's node\_sort\_key to select the free vnodes that must be provisioned in order to run the job, choosing from any free vnodes, regardless of which AOE is instantiated on them.

Of the selected vnodes, PBS provisions any that do not have the requested AOE instantiated on them.

### aggressive provision

PBS selects vnodes to be provisioned without considering which AOE is currently instantiated.

PBS uses the server's node\_sort\_key to select the vnodes on which to run the job, choosing from any free vnodes, regardless of which AOE is instantiated on them. Of the selected vnodes, PBS provisions any that do not have the requested AOE instantiated on them.

Format: String

Default: aggressive\_provision

#### resources

Specifies those resources which are not to be over-allocated when scheduling jobs. Vnode-level boolean resources are automatically honored and do not need to be listed here. Limits are set by setting resources\_available.resourceName on vnodes, queues, and the server. The Scheduler will consider numeric (integer or float) items as consumable resources and ensure that no more are assigned than are available (e.g. ncpus or mem). Any string resources will be compared using string comparisons. If "host" is not added to the resources line, then when the user submits a job requesting a specific vnode in the following syntax:

### qsub -1 select=host=vnodeName

the job will run on any host.

Format: String.

Default: ncpus, mem, arch, host, vnode, aoe, netwins

### resource unset infinite

Resources in this list are treated as infinite if they are unset. Cannot be set differently for primetime and non-primetime.

Example:

resource unset infinite: "vmem, foo licenses"

Format: Comma-delimited list of resources

Default: Empty list

### round robin

If set to *True*, the scheduler will consider one job from the first queue, then one job from the second queue, and so on in a circular fashion. The queues are ordered with the highest priority queue first. Each scheduling cycle starts with the same highest-priority queue, which will therefore get preferential treatment.

If there are groups of queues with the same priority, and this parameter is set to *True*, the scheduler round-robins through each group of queues before moving to the next group.

If round\_robin is set to *False*, the scheduler will consider jobs according to the setting of the by\_queue parameter.

When *True*, overrides the by\_queue parameter.

Format: Boolean Default: *False all* 

### server dyn res

Directs the Scheduler to replace the server's resources\_available values with new values returned by a site-specific external program.

See "Dynamic Server-level Resources" on page 358 in the PBS Professional Administrator's Guide for details of usage.

Format: String
Default: Unset.
smp\_cluster\_dist

**Deprecated** (12.2). Specifies how single-host jobs should be distributed to all hosts of the complex.

Options:

pack

Keep putting jobs onto one host until it is full and then move on to the next.

round robin

Put one job on each vnode in turn before cycling back to the first one.

lowest load

Put the job on the lowest-loaded host.

See "SMP Cluster Distribution" on page 290 in the PBS Professional Administrator's Guide and "Using Load Balancing" on page 205 in the PBS Professional Administrator's Guide.

Format: String
Default: pack all

### sort by

**Deprecated**. Use job\_sort\_key.

### sort queues

**Deprecated** (12.2). If set to *True* queues are sorted so that the highest priority queues are considered first. Queues are sorted by each queue's priority attribute. The queues are sorted in a descending fashion, that is, a queue with priority 6 comes before a queue with priority 3.

When set to False, queues are not sorted.

This is a prime option, which means it can be selectively applied to primetime or non-primetime.

Note that the sorted order of queues is not taken into consideration unless by\_queue is set to *True*.

See "Sorting Queues into Priority Order" on page 295 in the PBS Professional Administrator's Guide.

Format: Boolean
Default: *True ALL* 

### strict fifo

**Deprecated**. Use strict\_ordering.

### strict\_ordering

Specifies that jobs must be run in the order determined by whatever sorting parameters are being used. This means that a job cannot be skipped due to resources required not being available. If a job due to run next cannot run, no job will run, unless backfilling is used, in which case jobs can be backfilled around the job that is due to run next.

See "FIFO with Strict Ordering" on page 193 in the PBS Professional Administrator's Guide.

Example line in PBS HOME/sched priv/sched config:

strict ordering: True ALL

Format: Boolean.

Default: False all

### sync\_time

**Deprecated.** The amount of time between writing the fairshare usage data to disk.

Requires fair\_share to be enabled.

Format: Duration Default: 1:00:00

### unknown shares

The number of shares for the *unknown* group. These shares determine the portion of a resource to be allotted to that group via fairshare. Requires fair\_share to be enabled.

See "Using Fairshare" on page 179 in the PBS Professional Administrator's Guide..

Format: Integer

Default: The unknown group gets 0 shares unless set.

This chapter describes the resources provided by PBS Professional.

# 5.1 Resource Data Types

Data types for built-in and custom resource are described in <u>section 7.1, "List of Formats"</u>, on page 421.

# 5.2 Advice on Using Resources

Resource names are case-insensitive.

The following advice will help you use resources.

# 5.2.1 Using boolean Resources

See "Boolean" on page 421.

Non-consumable.

# 5.2.2 Using duration Resources

See "Duration" on page 423.

Specifies a maximum time period the resource can be used.

Non-consumable.

# 5.2.3 Using float Resources

See "Float" on page 423.

Consumable.

# 5.2.4 Using long Resources

See "long" on page 426.

Consumable.

# 5.2.5 Using size Resources

See "Size" on page 427.

Consumable.

# 5.2.6 Using string Resources

See "String (resource value)" on page 427.

Non-consumable.

We do not recommend using non-printing characters.

When using qsub -1 <string resource>=<string value>, you must escape string values for both qsub and the shell. Example:

```
qsub -lteststring='\"abc def\"'
```

The final quote should be single, not double.

Values are case-sensitive

# 5.2.7 Using string\_array Resources

See "string array" on page 427.

Non-consumable. Resource request will succeed if request matches one of the values. Resource request can contain only one string.

A string array resource with one value works exactly like a string resource.

The value of resources default. < string array resource > can only be one string.

# 5.3 Custom Resource Formats

The names of custom numeric resources must be alphanumeric with a leading alphabetic: [a-zA-Z][a-zA-Z0-9\_]\*. Allowable values for float and long resources are the same as for built-in resources. Custom boolean, time, size, string or string array resources must have the same format as built-in resources.

# 5.4 Built-in Resources

Different resources are available on different systems, often depending on he architecture of the computer itself. The table below lists the available resources that can be requested by PBS jobs on any system.

Table 5-1: Built-in Resources

| Resource           | Description                                                                                                    |
|--------------------|----------------------------------------------------------------------------------------------------|
| accelerator        | Indicates whether this vnode is associated with an accelerator. Host-level. Can be requested only inside of a select statement. On Cray, this resource exists only when there is at least one associated accelerator. On Cray, this is set to <i>True</i> when there is at least one associated accelerator whose state is <i>UP</i> . On Cray, set to <i>False</i> when all associated accelerators are in state <i>DOWN</i> . Used for requesting accelerators. Format: Boolean. Python type: bool |
| accelerator_memory | Indicates amount of memory for accelerator(s) associated with this vnode. Host-level. Can be requested only inside of a select statement. On Cray, PBS sets this resource only on vnodes with at least one accelerator with state = <i>UP</i> . For Cray, PBS sets this resource on the 0th NUMA node (the vnode with PBScray-seg=0), and the resource is shared by other vnodes on the compute node.                                                                                                |
|                    | For example, on vnodeA_2_0:                                                                                                    |
|                    | resources_available.accelerator_memory=4196mb                                                                                                    |
|                    | On vnodeA_2_1:                                                                                                    |
|                    | resources_available.accelerator_memory=@vnodeA_2_ 0                                                                                                    |
|                    | Consumable. Format: size. Python type: pbs.size                                                                                                    |
| accelerator_model  | Indicates model of the accelerator(s) associated with this vnode. Host-level. On Cray, PBS sets this resource only on vnodes with at least one accelerator with state = <i>UP</i> . Can be requested only inside of a select statement. Non-consumable. Format: String. Python type: str                                                                                                    |

**Table 5-1: Built-in Resources** 

| Resource   | Description                                                                                                    |
|------------|----------------------------------------------------------------------------------------------------|
| aoe        | List of AOEs (Application Operating Environments) that can be instantiated on a vnode. Case-sensitive. An AOE is the environment that results from provisioning a vnode. Each job can request at most one AOE. Cannot be set on server's host. Allowable values are site-dependent. Settable by Manager and Operator; visible to all. Non-consumable. Type: string array. Python type: str |
| arch       | System architecture. One architecture can be defined for a vnode. One architecture can be requested per vnode. Allowable values and effect on job placement are site-dependent. Can be requested only inside of a select statement. Non-consumable. Type: string. Python type: str                                                                                                    |
| cput       | Amount of CPU time used by the job for all processes on all vnodes. Establishes a job resource limit. Can be requested only outside of a select statement. Non-consumable. Type: duration. Python type: pbs.duration                                                                                                    |
| exec_vnode | Read-only. The vnodes that PBS estimates this job will use.<br>Cannot be requested for a job; used for reporting only. Type:<br>string. Python type: str                                                                                                    |
| file       | Size of any single file that may be created by the job. Can be requested only outside of a select statement. Type: size. Python type: pbs.size                                                                                                    |
| host       | Name of execution host. Can be requested only inside of a select statement. Automatically set to the short form of the host-name in the Mom attribute. On Cray compute node, set to <mpp_host>_<nid>. On CLE 2.2, value is set to "default". Cannot be changed. Site-dependent. Type: string. Python type: str</nid></mpp_host>                                                            |

**Table 5-1: Built-in Resources** 

| Resource     | Description                                                                                                    |
|--------------|----------------------------------------------------------------------------------------------------|
| max_walltime | Maximum walltime allowed for a shrink-to-fit job. Job's actual walltime is between max_walltime and min_walltime. PBS sets walltime for a shrink-to-fit job. If this resource is specified, min_walltime must also be specified. Must be greater than or equal to min_walltime. Cannot be used for resources_min or resources_max. Cannot be set on job arrays or reservations. If not specified, PBS uses 5 years as the maximum time slot. Can be requested only outside of a select statement. Non-consumable. Default: None. Type: duration. Python type: pbs.duration |
| mem          | Amount of physical memory i.e. workingset allocated to the job, either job-wide or vnode-level. Can be requested only inside of a select statement. Consumable. Type: size. Python type: pbs.size                                                                                                    |
| min_walltime | Minimum walltime allowed for a shrink-to-fit job. When this resource is specified, job is a shrink-to-fit job. If this attribute is set, PBS sets the job's walltime. Job's actual walltime is between max_walltime and min_walltime. Must be less than or equal to max_walltime. Cannot be used for resources_min or resources_max. Cannot be set on job arrays or reservations. Can be requested only outside of a select statement. Non-consumable. Default: None. Type: duration. Python type: pbs.duration                                                            |
| mpiprocs     | Number of MPI processes for this chunk. Defaults to 1 if ncpus > 0, 0 otherwise. Can be requested only inside of a select statement. Cannot use sum from chunks as job-wide limit. Type: integer. Python type: int                                                                                                    |
|              | The number of lines in PBS_NODEFILE is the sum of the values of mpiprocs for all chunks requested by the job. For each chunk with mpiprocs=P, the host name for that chunk is written to the PBS_NODEFILE P times.                                                                                                    |
| mpparch      | <b>Deprecated</b> . MPP compute node system type. Can be requested only outside of a select statement. Allowable values: XT or X2. Cray-only resource. Ignored at other systems. Type: string. Python type: str                                                                                                    |

**Table 5-1: Built-in Resources** 

| Resource  | Description                                                                                                    |
|-----------|----------------------------------------------------------------------------------------------------|
| mppdepth  | Deprecated. Depth (number of threads) of each processor.  Specifies the number of processors that each processing element will use. Can be requested only outside of a select statement.  Cray-only resource. Ignored at other systems. Default: 1.  Type: integer. Python type: int |
| mpphost   | <b>Deprecated</b> . MPP host. Can be requested only outside of a select statement. Cray-only resource. Ignored at other systems. Type: string. Python type: str                                                                                                    |
| mpplabels | <b>Deprecated</b> . List of node labels. Runs the application only on those nodes with the specified labels. Format: comma-separated list of labels and/or a range of labels. Any lists containing commas should be enclosed in quotes escaped by backslashes. For example:          |
|           | <pre>#PBS -l mpplabels=\"red,blue\"</pre>                                                                                                    |
|           | or                                                                                                    |
|           | <pre>qsub -1 mpplabels=\"red,blue\"</pre>                                                                                                    |
|           | Can be requested only outside of a select statement. Cray-only resource. Ignored at other systems. Type: string. Python type: str, one of "soft" or "hard"                                                                                                    |
| mppmem    | <b>Deprecated</b> . The maximum memory for all applications. The per-processing-element maximum resident set size memory limit. Can be requested only outside of a select statement. Cray-only resource. Ignored at other systems. Type: size. Python type: pbs.size                 |

**Table 5-1: Built-in Resources** 

| Resource | Description                                                                                                    |
|----------|----------------------------------------------------------------------------------------------------|
| mppnodes | Deprecated. Manual placement list consisting of a comma-separated list of nodes (node1,node2), a range of nodes (node1-node2), or a combination of both formats. Node values are expressed as decimal numbers. The first number in a range must be less than the second number (i.e., 8-6 is invalid). A complete node list is required. Any lists containing commas should be enclosed in quotes escaped by backslashes. For example:  #PBS -1 mppnodes=\"40-48,52-60,84,86,88,90\"  or  qsub -1 mppnodes=\"40-48,52-60,84,86,88,90\"  Can be requested only outside of a select statement. Cray-only resource. Ignored at other systems. Type: string. Python type: str |
| mppnppn  | <b>Deprecated</b> . Number of processing elements (PEs) per node. Can be requested only outside of a select statement. Cray-only resource. Ignored at other systems. Type: integer. Python type: int                                                                                                    |
| mppwidth | <b>Deprecated</b> . Number of processing elements (PEs) for the job. Can be requested only outside of a select statement. Cray-only resource. Ignored at other systems. Type: integer. Python type: int                                                                                                    |

**Table 5-1: Built-in Resources** 

| Resource      | Description                                                                                                    |
|---------------|----------------------------------------------------------------------------------------------------|
| naccelerators | Indicates number of accelerators on the host. Host-level. On Cray, PBS sets this resource only on vnodes whose hosts have at least one accelerator with state = <i>UP</i> . PBS sets this resource to the number of accelerators with state = <i>UP</i> . For Cray, PBS sets this resource on the 0th NUMA node (the vnode with PBScray-seg=0), and the resource is shared by other vnodes on the compute node.                                                                                                    |
|               | For example, on vnodeA_2_0:                                                                                                    |
|               | resources_available.naccelerators=1                                                                                                    |
|               | On vnodeA_2_1:                                                                                                    |
|               | resources_available.naccelerators=@vnodeA_2_0                                                                                                    |
|               | Can be requested only inside of a select statement. Consumable. Format: long. Python type: int                                                                                                    |
| nchunk        | This is the number of chunks requested between plus symbols in a select statement. For example, if the select statement is – lselect 4:ncpus=2+12:ncpus=8, the value of nchunk for the first part is 4, and for the second part it is 12. The nchunk resource cannot be named in a select statement; it can only be specified by placing a number before the colon, as in the above example. When the number is omitted, nchunk is 1. Non-consumable. This resource can be used to specify the default number of chunks at the server or queue (replacing mppwidth.) |
|               | Example: set queue myqueue default_chunk.nchunk=2                                                                                                    |
|               | Settable by Manager and Operator; readable by all. This resource cannot be used in server and queue resources_min and resources_max. Format: Integer. Python type: int. Default value: 1                                                                                                    |
| ncpus         | Number of processors requested. Cannot be shared across vnodes. Can be requested only inside of a select statement. Consumable. Type: integer. Python type: int                                                                                                    |

**Table 5-1: Built-in Resources** 

| Resource   | Description                                                                                                    |  |
|------------|----------------------------------------------------------------------------------------------------|--|
| netwins    | Number of network windows on a high performance switch. Can be requested only inside of a select statement. Read-only. Type: integer. Python type: int                                                                                                    |  |
| nice       | Nice value under which the job is to be run. Host-dependent. Can be requested only outside of a select statement. Type: integer. Python type: int                                                                                                    |  |
| nodect     | <b>Deprecated</b> . Number of chunks in resource request from selection directive, or number of hosts requested from node specification. Otherwise defaults to value of 1. Can be requested only outside of a select statement. Read-only. Type: integer. Python type: int |  |
| nodes      | Deprecated. Number of hosts requested. Integer.                                                                                                    |  |
| ompthreads | Number of OpenMP threads for this chunk. Defaults to ncpus if not specified. Can be requested only inside of a select statement. Non-consumable. Cannot use sum from chunks as jobwide limit. Type: integer. Python type: int                                              |  |
|            | For the MPI process with rank 0, the environment variables NCPUS and OMP_NUM_THREADS are set to the value of ompthreads. For other MPI processes, behavior is dependent on MPI implementation.                                                                             |  |
| pcput      | Amount of CPU time allocated to any single process in the job. Establishes a job resource limit. Non-consumable. Can be requested only outside of a select statement. Type: duration. Python type: pbs.duration                                                            |  |
| pmem       | Amount of physical memory (workingset) for use by any single process of the job. Establishes a job resource limit. Can be requested only outside of a select statement. Non-consumable. Type: size. Python type: pbs.size                                                  |  |

**Table 5-1: Built-in Resources** 

| Resource        | Description                                                                                                    |
|-----------------|----------------------------------------------------------------------------------------------------|
| preempt_targets | List of resources and/or queues. Jobs requesting those resources or in those queues are preemption targets. Syntax:  *Resource_List. *resource = <value> and/or queue=<queue name="">. You can list multiple comma-separated targets. Nonconsumable. Can be requested only outside of a select statement. Type: string_array</queue></value> |
| pvmem           | Amount of virtual memory for use by the job. Establishes a job resource limit. Can be requested only outside of a select statement. Not consumable. Type: size. Python type: pbs.size                                                                                                    |
| site            | Arbitrary string resource. Can be requested only outside of a select statement. Not consumable. Type: string. Python type: str                                                                                                    |
| software        | Site-specific software specification. Can be requested only outside of a select statement. Allowable values and effect on job placement are site-dependent. Type: string. Python type: pbs.software                                                                                                    |
| start_time      | Read-only. The estimated start time for this job. Cannot be requested for a job; used for reporting only. Type: long. Python type: int                                                                                                    |
| vmem            | Amount of virtual memory for use by all concurrent processes in the job. Establishes a per-chunk limit. Can be requested only inside of a select statement. Consumable. Type: size. Python type: pbs.size                                                                                                    |
| vnode           | Name of virtual node (vnode) on which to execute. For use inside chunks only. Site-dependent. Can be requested only inside of a select statement. Type: string. Python type: str See the pbs_node_attributes(7B) man page.                                                                                                    |

Table 5-1: Built-in Resources

| Resource | Description                                                                                                    |
|----------|----------------------------------------------------------------------------------------------------|
| vntype   | This resource represents the type of the vnode. Automatically set by PBS to one of two specific values for cray vnodes. Has no meaning for non-Cray vnodes. Can be requested only inside of a select statement. Non-consumable. Format: String array. Automatically assigned values for Cray vnodes: cray_compute: This vnode represents part of a compute node. cray_login: This vnode represents a login node.  Default value: None. Python type: str |
| walltime | Actual elapsed (wall-clock, except during Daylight Savings transitions) time during which the job can run. Establishes a job resource limit. Can be requested only outside of a select statement. Non-consumable. Default: 5 years. Type: duration. Python type: pbs.duration                                                                                                    |

# 5.5 Custom Cray Resources

PBS provides custom resources specifically created for the Cray. They are listed in the following table:

**Table 5-2: Custom Cray Resources** 

| Resource Name | Description                                                                                                    |
|---------------|----------------------------------------------------------------------------------------------------|
| PBScrayhost   | On CLE 2.2, this is set to "default".                                                                                                    |
|               | On CLE 3.0 and higher, used to delineate a Cray system, containing ALPS, login nodes running PBS MoMs, and compute nodes, from a separate Cray system with a separate ALPS. Non-consumable. The value of PBScrayhost is set to the value of mpp_host for this system. |
|               | Format: String.                                                                                                    |
|               | Default: CLE 2.2: "default"; CLE 3.0 and higher: None                                                                                                    |

**Table 5-2: Custom Cray Resources** 

| Resource Name                         | Description                                                                                                    |
|---------------------------------------|----------------------------------------------------------------------------------------------------|
| PBScraylabel_ <label name=""></label> | Tracks labels applied to compute nodes. For each label on a compute node, PBS creates a custom resource whose name is a concatenation of <i>PBScraylabel_</i> and the name of the label. PBS sets the value of the resource to <i>True</i> on all vnodes representing the compute node.                               |
|                                       | Name format: PBScraylabel_ <label name=""></label>                                                                                                    |
|                                       | For example, if the label name is <i>Blue</i> , the name of this resource is <i>PBScraylabel_Blue</i> .                                                                                                    |
|                                       | Format: Boolean. Default: None                                                                                                    |
| PBScraynid                            | Used to track the node ID of the associated compute node. All vnodes representing a particular compute node share a value for PBScraynid. Non-consumable.                                                                                                    |
|                                       | The value of PBScraynid is set to the value of node_id for this compute node.                                                                                                    |
|                                       | Non-consumable. Format: String. Default: None                                                                                                    |
| PBScrayorder                          | Used to track the order in which compute nodes are listed in the Cray inventory. All vnodes associated with a particular compute node share a value for PBScray-order. Non-consumable.                                                                                                    |
|                                       | Vnodes for the first compute node listed are assigned a value of 1 for PBScrayorder. The vnodes for each subsequent compute node listed are assigned a value one greater than the previous value.                                                                                                    |
|                                       | Do not use this resource in a resource request.                                                                                                    |
|                                       | Format: Integer. Default: None                                                                                                    |
| PBScrayseg                            | Tracks the segment ordinal of the associated NUMA node. For the first NUMA node of a compute host, the segment ordinal is 0, and the value of PBScrayseg for the associated vnode is 0. For the second NUMA node, the segment ordinal is 1, PBScrayseg is 1, and so on. Non-consumable. Format: String. Default: None |

# 5.6 Specifying Architectures

The resources\_available.arch resource is the value reported by MoM unless explicitly set by the Administrator. The values for arch are:

Table 5-3: Values for resources\_available.arch

| os                 | Resource Label |
|--------------------|----------------|
| AIX 5              | aix4           |
| CLE                | XT             |
| HP-UX 11           | hpux11         |
| Linux              | linux          |
| Linux with cpusets | linux_cpuset   |
| Solaris            | solaris7       |
| Unicos             | unicos         |
| Unicos MK2         | unicosmk2      |
| Unicos SMP         | unicossmp      |

# 6 Attributes

This chapter lists all of the PBS attributes. Attributes are listed by the PBS object they modify. For example, all attributes of jobs are listed in section 6.11, "Job Attributes", on page 393. Attributes are case-sensitive.

## 6.1 When Attribute Changes Take Effect

When you set the value of most attributes, the change takes place immediately. You do not need to restart any daemons in order to make the change.

## 6.2 How To Set Attributes

Most attributes are set using the qmgr command. However, some vnode attributes must be set using the pbs\_mom -s insert command, to create a Version 2 configuration file. For information about these requirements, see "Choosing Configuration Method" on page 52 in the PBS Professional Administrator's Guide. The following are the instructions for setting all other attributes.

To set the value of a non-string\_array attribute, use the qmgr command, either from the command line or within qmgr:

```
qmgr -c 'set <object> <attribute> = <value>'
Qmgr: set <object> <attribute> = <value>
```

Chapter 6 Attributes

To set or change the value of a string\_array attribute, use the qmgr command, either from the command line or within qmgr:

```
qmgr -c 'set <object> <attribute> = <value>'
qmgr -c 'set <object> <attribute> = "<value,value>"'
qmgr -c 'set <object> <attribute> += <value>'
qmgr -c 'set <object> <attribute> -= <value>'
Qmgr: set <object> <attribute> = <value>
Qmgr: set <object> <attribute> = '<value,value>'
Qmgr: set <object> <attribute> = '<value,value>'
Qmgr: set <object> <attribute> += <value>
Qmgr: set <object> <attribute> -= <value>
```

To unset the value of an attribute:

```
qmgr -c 'unset <object> <attribute>'
Qmgr: unset <object> <attribute>
```

where *<object>* is one of *server*, *queue*, *hook*, *node*, or *sched*.

For example, to set resources\_max.walltime at the server to be 24 hours:

```
Qmgr: set server resources_max.walltime = 24:00:00
See "qmgr" on page 158.
```

## 6.3 Viewing Attribute Values

If you want to view attribute values, the following commands are helpful:

```
qstat; see section 2.58, "qstat", on page 210
qmgr; see section 2.48, "qmgr", on page 158
pbs_rstat; see section 2.28, "pbs_rstat", on page 81
```

• To see server attributes, use one of the following:

```
qstat -B -f
```

Qmgr: list server

• To see queue attributes, use one of the following:

```
qstat -Q -f <queue name>
```

Qmgr: list queue <queue name>

• To see job attributes:

```
qstat -f <job ID>
```

To see hook attributes:

Qmgr: list hook <hook name>

• To see scheduler attributes:

Qmgr: list sched

• To see vnode attributes:

Qmgr: list node <node name>

• To see reservation attributes:

Qmgr: pbs\_rstat -F

Chapter 6 Attributes

## 6.4 Attribute Table Format

In the following tables, the columns contain the following information:

#### Name

The name of the attribute

#### Description

A description of the attribute's function

#### Format

The attribute's format

#### Val/Opt

If the attribute can take only specific values or options, each is listed here

#### Value/Option Description

If the attribute can take only specific values or options, the behavior of each value or option is described here

#### Default Value, Def Val

The attribute's default value, if any

#### Python Type

The attribute's Python attribute value type

#### User, Oper, Mgr

Indicates the actions allowed for unprivileged users, Operators, and Managers

The following table shows the operations allowed and their symbols:

**Table 6-1: User, Operator, Manager Actions** 

| Symbol | Explanation                                                          |
|--------|----------------------------------------------------------------------|
| r      | Entity can read attribute                                            |
| W      | Entity can directly set or alter attribute                           |
| S      | Entity can set but not alter attribute                               |
| а      | Entity can alter but not set attribute                               |
| i      | Entity can indirectly set attribute                                  |
| -      | Entity cannot set or alter attribute, whether directly or indirectly |

### 6.5 Caveats

- The Python types listed as Python dictionaries support a restricted set of operations. They can reference values by index. Other features, such as has\_key(), are not available.
- Do not use qmgr to set attributes for reservation queues.

## 6.6 Server Attributes

Server attributes are divided into these groups:

- Those that can be set by an operator or manager
- Those that are read-only

|                                                                                                    |                                                   | Serve      | Attributes                                                                                                |                                         |             |       |      |         |
|----------------------------------------------------------------------------------------------------|---------------------------------------------------|------------|----------------------------------------------------------------------------------------------------|-----------------------------------------|-------------|-------|------|---------|
| Name<br>Description                                                                                                    | Format                                            | Val / Opt  | Value/Option Description                                                                                  | Default<br>Value                        | Python Type | l Ser | Oner | Mgr     |
| The following server attributes can b                                                                                                    | e set by an opera                                 | ator or ma | nager:                                                                                                    |                                         |             |       |      |         |
| acl_host_enable Specifies whether the server obeys the host access control list in the acl_hosts server attribute.                                                                                                    | Boolean.                                          |            | When this attribute is <i>True</i> , the server limits host access according to the access control list.  | False; all hosts allowed access         | bool        | r     | r    | r,<br>w |
| acl_hosts List of hosts from which services can be requested of this server. Requests from the server's host always honored whether or not that host is in the list. This list contains the fully qualified domain names of the hosts. List is evaluated left-to-right; first match in list is used. | String. Form:<br>[+ -]host-<br>name.domain[,<br>] |            |                                                                                                    | None; all<br>hosts<br>allowed<br>access | pbs.acl     | r     | r    | r,<br>w |
| acl_resv_group_enable Specifies whether the server obeys the group reservation access control list in the acl_resv_groups server attribute.                                                                                                    | Boolean                                           |            | When this attribute is <i>True</i> , the server limits group access according to the access control list. | False; all groups allowed access        | bool        | r     | r    | r,<br>w |

|                                                                                                    |                                          | Serve     | Attributes                                                                                                    |                                                     |             |      |      |         |
|----------------------------------------------------------------------------------------------------|------------------------------------------|-----------|----------------------------------------------------------------------------------------------------|-----------------------------------------------------|-------------|------|------|---------|
| Name<br>Description                                                                                                    | Format                                   | Val / Opt | Value/Option Description                                                                                               | Default<br>Value                                    | Python Type | User | Oner | Mgr     |
| acl_resv_groups  List of groups allowed or denied permission to create reservations in this PBS complex. The groups in the list are groups on the server host, not submission hosts. List is evaluated left-to-right; first match in list is used. | String. Form: [+ - ]group_name[,]        |           |                                                                                                    |                                                     | pbs.acl     | r    | r    |         |
| acl_resv_host_enable Specifies whether the server obeys the host reservation access control list in the acl_resv_hosts server attribute.                                                                                                    | Boolean                                  |           | When this attribute is <i>True</i> , the server limits host access according to the access control list.               | False;<br>access<br>allowed<br>from all<br>hosts    | bool        | r    | r    | r,<br>w |
| acl_resv_hosts List of hosts from which reservations can be created in this PBS complex. This list is made up of the fully-qualified domain names of the hosts. List is evaluated left-to-right; first match in list is used.                      | String. Form: [+ -]host- name.domain[,]  |           |                                                                                                    | None;<br>access<br>allowed<br>from all<br>hosts     | pbs.acl     | r    | r    | r,<br>w |
| acl_resv_user_enable Specifies whether the server limits which users are allows to create reservations, according to the access control list in the acl_resv_users server attribute.                                                               | Boolean                                  |           | When this attribute is <i>True</i> , the server limits user reservation creation according to the access control list. | False; all users are allowed to create reservations | bool        | r    | r    | r,<br>W |
| acl_resv_users List of users allowed or denied permission to create reservations in this PBS complex. List is evaluated left-to-right; first match in list is used.                                                                                | String. Form:<br>[+ -]user<br>[@host][,] |           |                                                                                                    | None                                                | pbs.acl     | r    | r    | r,<br>W |

|                                                                                                    |                                                                                                    | Serve        | r Attributes                                                                                             |                                         |                                                                                                    |      |         |         |
|----------------------------------------------------------------------------------------------------|----------------------------------------------------------------------------------------------------|--------------|----------------------------------------------------------------------------------------------------|-----------------------------------------|----------------------------------------------------------------------------------------------------|------|---------|---------|
| Name<br>Description                                                                                                    | Format                                                                                                    | Val / Opt    | Value/Option Description                                                                                 | Default<br>Value                        | Python Type                                                                                                    | User | Oper    | Mgr     |
| acl_user_enable Specifies whether the server limits which users are allowed to run commands at the server, according to the control list in the acl_users server attribute.                                                                                                    | Boolean                                                                                                    |              | When this attribute is <i>True</i> , the server limits user access according to the access control list. | False; all users have access            | bool                                                                                                    | r    | r       | r,<br>w |
| acl_users List of users allowed or denied permission to run commands at this server. List is evaluated left-to-right; first match in list is used.                                                                                                    | String. Form:<br>[+ -]user<br>[@host][,]                                                                    |              |                                                                                                    | None; all<br>users<br>allowed<br>access | pbs.acl                                                                                                    | r    | r       | r,<br>w |
| backfill_depth  Modifies backfilling behavior. Sets the number of jobs that are to be backfilled around.  Recommendation: set this to less than 100.                                                                                                    | Integer. Must be >=1.                                                                                       | >=1<br>Unset | PBS backfills around the specified number of jobs.  Backfill depth is set to 1                           | Unset;<br>backfill<br>depth is 1        | int                                                                                                    | r    | r,<br>w | r,<br>w |
| comment  Informational text.                                                                                                    | String of any form                                                                                          |              |                                                                                                    | None                                    | str                                                                                                    | r    | r,<br>w | r,<br>w |
| default_chunk  The list of resources which will be inserted into each chunk of a job's select specification if the corresponding resource is not specified by the user. This provides a means for a site to be sure a given resource is properly accounted for even if not specified by the user. | String. Form:<br>default_chunk.<br><res>=<val>,d<br/>efault_chunk.&lt;<br/>res&gt;=<val>,</val></val></res> |              |                                                                                                    | None                                    | Dictionary: default_chunk[ <resource name=""> ]=<value> where <resource name=""> is any built-in or cus- tom resource</resource></value></resource> | r    | r,<br>w | r,<br>w |

|                                                                                                    |                                                                                                    | Server    | Attributes               |                                                   |             |      |         | $\neg$  |
|----------------------------------------------------------------------------------------------------|----------------------------------------------------------------------------------------------------|-----------|--------------------------|---------------------------------------------------|-------------|------|---------|---------|
| Name<br>Description                                                                                                    | Format                                                                                                    | Val / Opt | Value/Option Description | Default<br>Value                                  | Python Type | User | Oper    | Mgr     |
| default_node  No longer used.                                                                                                    |                                                                                                    |           |                          |                                                   |             | -    | -       | -       |
| default_qdel_arguments  Argument to qdel command. Automatically added to all qdel commands. See qdel(1B). Overrides standard defaults. Overridden by arguments given on the command line.                                                                                                    | String. Form: - Wsuppress_m ail= <n>.</n>                                                                                                    |           |                          | None                                              | pbs.args    | r    | r,<br>w | r,<br>W |
| default_qsub_arguments  Arguments that are automatically added to the qsub command. Any valid arguments to qsub command, such as job attributes. Setting a job attribute via default_qsub_arguments sets that attribute for each job which does not explicitly override it. See qsub(1B). Settable by the administrator via the qmgr command. Overrides standard defaults. Overridden by arguments given on the command line and in script directives. | String. Form: <option> <value> <option> <value>, e.gr y -N MyJob To add to existing: Qmgr: s s default_qsub_ar guments +="<option> <value>"</value></option></value></option></value></option> |           |                          | None                                              | pbs.args    | Г    | r, w    | r,<br>W |
| default_queue  The name of the default target queue. Used for requests that do not specify a queue name. Must be set to an existing queue.                                                                                                    | Queue name                                                                                                    |           |                          | None;<br>must be set<br>to an exist-<br>ing queue | pbs.queue   | r    | r,<br>w | r,<br>W |

|                                                                                            |                                                                    | Serve     | Attributes                                                                                                    |                  |              |      |      |         |
|--------------------------------------------------------------------------------------------|--------------------------------------------------------------------|-----------|----------------------------------------------------------------------------------------------------|------------------|--------------|------|------|---------|
| Name<br>Description                                                                        | Format                                                             | Val / Opt | Value/Option Description                                                                                                    | Default<br>Value | Python Type  | User | Oper | Mgr     |
| eligible_time_enable Controls starving behavior. Viewable via qstat by job owner, Operator | Boolean                                                            | True      | The value of the job's eligible_time attribute is used for its starving time.                                                                  | False            | bool         | r    | r    | r,<br>w |
| and Manager.                                                                               |                                                                    | False     | The value of <i>now() - etime</i> is used for the job's starving time.                                                                         |                  |              |      |      |         |
| est_start_time_freq Interval at which PBS calculates estimated start times and vnodes for  | Duration. Expressed as an integer number                           | >0        | PBS calculates estimated start times and vnodes for all jobs at the specified interval.                                                        | Unset            | pbs.duration | r    |      | r,<br>W |
| all jobs.  Best value is workload dependent. Recommendation: set this to two               | of seconds or a <i>Duration</i> . See section, "Duration", on page | 0         | PBS calculates estimated start times and vnodes for all jobs at every scheduling cycle.                                                        |                  |              |      |      |         |
| hours.                                                                                     | 423                                                                | Unset     | PBS does not calculate estimated start times or vnodes for all jobs; PBS calculates these only for the top N jobs specified in backfill_depth. |                  |              |      |      |         |

|                                                                                                    |          | Serve     | Attributes                                                                                                    |                                             |             |      |      |         |
|----------------------------------------------------------------------------------------------------|----------|-----------|----------------------------------------------------------------------------------------------------|---------------------------------------------|-------------|------|------|---------|
| Name<br>Description                                                                                                    | Format   | Val / Opt | Value/Option Description                                                                                                    | Default<br>Value                            | Python Type | User | Oper | Mgr     |
| flatuid  Used for authorization allowing users to submit and alter jobs. Specifies whether user names are treated as being the same across the PBS server and all submission hosts in the PBS complex. Can be used to allow users without accounts at the server host to submit jobs.  If UserA has an account at the server host, PBS requires that UserA@ <server host=""> is the same as UserA@<execution host="">.</execution></server> | Boolean  | True      | PBS assumes that UserA@ <submithost> is same user as UserA@<server>. Jobs that run under the name of the job owner do not need autho- rization. A job submitted under a different username, by using the u option to the qsub command, requires authorization. Entries in .rhosts or hosts.equiv are not checked, so even if UserA@host1 has an entry for UserB@host2, UserB@host2 cannot operate on UserA@host1's jobs. User without account on server can submit jobs.</server></submithost> | False;<br>authoriza-<br>tion is<br>required | bool        | r    | r    | r,<br>w |
|                                                                                                    |          | False     | PBS does not assume that UserA@ <submission host=""> is the same user as UserA@<server host="">. Jobs that run under the name of the job owner need authorization. Users must have accounts on the server host to submit jobs.</server></submission>                                                                                                    |                                             |             |      |      |         |
| job_history_duration Specifies the length of time PBS will keep each job's history.                                                                                                    | Duration |           |                                                                                                    | Two<br>weeks                                | int         | r    | r    | r,<br>W |

|                                                                                                    |          | Server    | Attributes               |                  |              |      |      |         |
|----------------------------------------------------------------------------------------------------|----------|-----------|--------------------------|------------------|--------------|------|------|---------|
| Name<br>Description                                                                                                    | Format   | Val / Opt | Value/Option Description | Default<br>Value | Python Type  | User | Oner | Mar     |
| job_history_enable Enables job history management. Setting this attribute to <i>True</i> enables job history management.                                    | Boolean  |           |                          | False            | bool         | r    | r    | r,<br>w |
| job_requeue_timeout Specifies the length of time that can be taken while requeueing a job. Minimum allowed value: 1 second. Maximum allowed value: 3 hours. | Duration |           |                          | 45 sec-<br>onds  | pbs.duration | r    |      | r,<br>W |

|                                                                                                    |                                        | Server    | Attributes               |                  |                          |      |         |         |
|----------------------------------------------------------------------------------------------------|----------------------------------------|-----------|--------------------------|------------------|--------------------------|------|---------|---------|
| Name<br>Description                                                                                                    | Format                                 | Val / Opt | Value/Option Description | Default<br>Value | Python Type              | User | Oper    | Mgr     |
| job_sort_formula  Formula for computing job priorities.  Described in the PBS Professional  Administrator's Guide. If the attribute job_sort_formula is set, the scheduler will use the formula in it to compute job priorities. If it is unset, the scheduler computes job priorities according to fairshare, if fairshare is enabled. If neither is defined, the scheduler uses job_sort_key. When the scheduler sorts jobs according to the formula, it computes a priority for each job, where that priority is the value produced by the formula. Jobs with a higher value get higher priority. The formula can be made up of expressions, where expressions contain terms which are added, subtracted, multiplied, or divided, and which can contain parentheses, exponents, unary plus and minus, the ternary operator, and Python math module functions. | String containing mathematical formula |           |                          | Unset            | pbs.job_sort_for<br>mula | r    | r,<br>w | r,      |
| log_events Specifies the types of events which are logged.                                                                                                    | Integer representation of bit string   |           |                          | 511              | int                      | r    | r,<br>w | r,<br>W |

|                                                                                                    |                                                                                                    | Server    | Attributes               |                               |             |      |      |         |
|----------------------------------------------------------------------------------------------------|----------------------------------------------------------------------------------------------------|-----------|--------------------------|-------------------------------|-------------|------|------|---------|
| Name<br>Description                                                                                                    | Format                                                                                                    | Val / Opt | Value/Option Description | Default<br>Value              | Python Type | User | Oner | Mgr     |
| mail_from  The username from which server-generated mail is sent to users. Mail is sent to this address upon failover. On Windows, requires fully qualified mail address. | String                                                                                                    |           |                          | adm                           | str         | r    | r    | r,<br>W |
| managers List of PBS managers.                                                                                                    | String. Form: "user@host.su b.domain[,user @host.sub.do main]". The host, sub- domain, or domain name may be wild- carded with an asterisk (*). |           |                          | Root on<br>the server<br>host | pbs.acl     | r    | r    | r,<br>w |
| max_array_size The maximum number of subjobs allowed in any array job.                                                                                                    | Integer                                                                                                    |           |                          | 10000                         | int         | r    | r,   | r,<br>W |
| max_concurrent_provision  The maximum number of vnodes allowed to be in the process of being provisioned. Cannot be set to zero.                                          | Integer                                                                                                    | >0        |                          | 5                             | int         | r    | r    | r,<br>w |

|                                                                                                    |                                                                                | Server                                                       | Attributes               |                  |                                                                                                    |      |         |         |
|----------------------------------------------------------------------------------------------------|--------------------------------------------------------------------------------|--------------------------------------------------------------|--------------------------|------------------|----------------------------------------------------------------------------------------------------|------|---------|---------|
| Name<br>Description                                                                                                    | Format                                                                         | Val / Opt                                                    | Value/Option Description | Default<br>Value | Python Type                                                                                                    | User | Oper    | Mgr     |
| max_group_res Old limit attribute. Incompatible with new limit attributes. The maximum amount of the specified resource that any single group may consume in this PBS complex.                                                                                                    | String. Form:<br>max_group_re<br>s. <resource>=<br/><value></value></resource> | Any PBS<br>resource,<br>e.g.<br>"ncpus",<br>"mem",<br>"pmem" |                          | None             | Dictionary: max_group_res[ <resource name=""> ]=<value> where     <resource name=""> is any built-in or cus- tom resource</resource></value></resource>   |      | r,<br>w | r,<br>w |
| max_group_res_soft  Old limit attribute. Incompatible with new limit attributes. The soft limit for the specified resource that any single group may consume in this complex. If a group is consuming more than this amount of the specified resource, their jobs are eligible to be preempted by jobs from groups who are not over their soft limit. | String. Form: "max_group_r es_soft.resour ce_name=valu e"                      | Any PBS resource, e.g. "ncpus", "mem", "pmem", etc.          |                          | None             | Dictionary: max_group_res _soft[ <resource name=""> ]=<value> where <resource name=""> is any built-in or cus- tom resource</resource></value></resource> | r    | r,<br>w | r,<br>w |
| max_group_run  Old limit attribute. Incompatible with new limit attributes. The maximum number of jobs owned by the users in one group allowed to be running within this complex at one time.                                                                                                    | Integer                                                                        |                                                              |                          | No limit         | int                                                                                                    | r    | r,<br>w | r,<br>w |

|                                                                                                    |                                                             | Server    | Attributes               |                  |             |      |         |         |
|----------------------------------------------------------------------------------------------------|-------------------------------------------------------------|-----------|--------------------------|------------------|-------------|------|---------|---------|
| Name<br>Description                                                                                                    | Format                                                      | Val / Opt | Value/Option Description | Default<br>Value | Python Type | User | Oner    | Mar     |
| max_group_run_soft  Old limit attribute. Incompatible with new limit attributes. The maximum number of jobs owned by the users in one group allowed to be running in this complex at one time. If a group has more than this number of jobs running, their jobs are eligible to be preempted by jobs from groups who are not over their soft limit. | Integer                                                     |           |                          | None             | int         | r    | r, w    | r, w    |
| max_queued Limit attribute. The maximum number of jobs allowed to be queued or running in the complex. Can be specified for projects, users, groups, or all. Cannot be used with old limit attributes.                                                                                                    | Limit specification. See Chapter 7, "Formats", on page 421. |           |                          | None             | None        | r    | r,<br>w | r,<br>W |
| max_queued_res. <resource> Limit attribute. The maximum amount of the specified resource allowed to be allocated to jobs queued or running in the complex. Can be specified for projects, users, groups, or all. Cannot be used with old limit attributes.</resource>                                                                               | Limit specification. See Chapter 7, "Formats", on page 421. |           |                          | None             | None        | r    | r,      | r,<br>W |

|                                                                                                    |                                                             | Server    | Attributes               |                  |             |      |         |         |
|----------------------------------------------------------------------------------------------------|-------------------------------------------------------------|-----------|--------------------------|------------------|-------------|------|---------|---------|
| Name<br>Description                                                                                                    | Format                                                      | Val / Opt | Value/Option Description | Default<br>Value | Python Type | User | Oper    | Mgr     |
| max_run  Limit attribute. The maximum number of jobs allowed to be running in the complex. Can be specified for projects, users, groups, or all. Cannot be used with old limit attributes.                                                                          | Limit specification. See Chapter 7, "Formats", on page 421. |           |                          | None             | None        | r    | r,<br>w |         |
| max_run_res. <resource> Limit attribute. The maximum amount of the specified resource allowed to be allocated to jobs running in the complex. Can be specified for projects, users, groups, or all. Cannot be used with old limit attributes.</resource>            | Limit specification. See Chapter 7, "Formats", on page 421  |           |                          | None             | None        | r    | r,<br>w | r,<br>w |
| max_run_res_soft. <resource> Limit attribute. Soft limit on the amount of the specified resource allowed to be allocated to jobs running in the complex. Can be specified for projects, users, groups, or all. Cannot be used with old limit attributes.</resource> | Limit specification. See Chapter 7, "Formats", on page 421  |           |                          | None             | None        | r    | r,<br>w | r,<br>w |
| max_run_soft  Limit attribute. Soft limit on the number of jobs allowed to be running in the complex. Can be specified for projects, users, groups, or all. Cannot be used with old limit attributes.                                                               | Limit specification. See Chapter 7, "Formats", on page 421. |           |                          | None             | None        | r    | r,<br>w | r,<br>w |

|                                                                                                    |                                                                               | Server                                                                        | Attributes               |                  |                                                                                                    |      |         |         |
|----------------------------------------------------------------------------------------------------|-------------------------------------------------------------------------------|-------------------------------------------------------------------------------|--------------------------|------------------|----------------------------------------------------------------------------------------------------|------|---------|---------|
| Name<br>Description                                                                                                    | Format                                                                        | Val / Opt                                                                     | Value/Option Description | Default<br>Value | Python Type                                                                                                    | User | Oper    | Mar     |
| max_running  Old limit attribute. Incompatible with new limit attributes. The maximum number of jobs allowed to be selected for execution at any given time, from all possible jobs.                                                                                                    | Integer                                                                       |                                                                               |                          | None             | int                                                                                                    | r    | r,<br>w |         |
| max_user_res  Old limit attribute. Incompatible with new limit attributes. The maximum amount of the specified resource that any single user may consume within this complex.                                                                                                    | String. Form:<br>max_user_res.<br><resource>=<v<br>alue&gt;</v<br></resource> | Any PBS<br>resource,<br>e.g.<br>"ncpus",<br>"mem",<br>"pmem",<br>etc.         |                          | None             | Dictionary: max_user_res[ <resource name=""> ]= <value> where <resource name=""> is any built-in or cus- tom resource</resource></value></resource>      | r    | r,<br>w | r,<br>w |
| max_user_res_soft  Old limit attribute. Incompatible with new limit attributes. The soft limit on the amount of the specified resource that any single user may consume within a complex. If a user is consuming more than this amount of the specified resource, their jobs are eligible to be preempted by jobs from users who are not over their soft limit. | String. Form:<br>max_user_res<br>_soft.resource<br>_name=value                | Any valid<br>PBS<br>resource,<br>e.g.<br>"ncpus",<br>"mem",<br>"pmem",<br>etc |                          | None             | Dictionary: max_user_res_ soft[ <resource name=""> ]=<value> where <resource name=""> is any built-in or cus- tom resource</resource></value></resource> | r    | r, w    |         |
| max_user_run  Old limit attribute. Incompatible with new limit attributes. The maximum number of jobs owned by a single user allowed to be running within the complex at one time.                                                                                                    | Integer                                                                       |                                                                               |                          | None             | int                                                                                                    | r    | r,<br>w |         |

| Server Attributes                                                                                                    |                   |                                                           |                                                                                                    |                  |             |      |         |         |  |
|----------------------------------------------------------------------------------------------------|-------------------|-----------------------------------------------------------|----------------------------------------------------------------------------------------------------|------------------|-------------|------|---------|---------|--|
| Name<br>Description                                                                                                    | Format            | Val / Opt                                                 | Value/Option Description                                                                                                    | Default<br>Value | Python Type | User | Oper    | Mar     |  |
| max_user_run_soft  Old limit attribute. Incompatible with new limit attributes. The soft limit on the number of jobs owned by a single user that are allowed to be running within this complex at one time. If a user has more than this number of jobs running, their jobs are eligible to be preempted by jobs from users who are not over their soft limit. | Integer           |                                                           |                                                                                                    | None             | int         | r    | r,<br>w | r,<br>w |  |
| node_fail_requeue  Controls whether running jobs are automatically requeued or are deleted when the primary execution vnode fails. Number of seconds to wait after losing contact with Mother Superior before requeueing or deleting jobs.  Reverts to default value when server is restarted.                                                                 | Integer. Seconds. | Unset,<br>zero, less<br>than zero<br>Greater<br>than zero | Jobs are not requeued; they are left in the <i>Running</i> state until the execution vnode is recovered.  Jobs are requeued if they are marked as rerunnable, or are deleted when the node has been down for the specified number of seconds. | 310              | int         | r    | r,<br>w | r,<br>w |  |
| node_group_enable Specifies whether placement sets (which includes node grouping) are enabled. See node_group_key server attribute.                                                                                                    | Boolean           |                                                           | When set to <i>True</i> , placement sets are enabled.                                                                                                    | False            | bool        | r    | r,<br>w | r,<br>W |  |

|                                                                                                    | Server Attributes                                                                                                    |           |                          |                  |                        |      |         |         |  |  |
|----------------------------------------------------------------------------------------------------|----------------------------------------------------------------------------------------------------|-----------|--------------------------|------------------|------------------------|------|---------|---------|--|--|
| Name<br>Description                                                                                                    | Format                                                                                                    | Val / Opt | Value/Option Description | Default<br>Value | Python Type            | User | Oper    | Mgr     |  |  |
| node_group_key Specifies the resources to use for placement sets (node grouping). Overridden by queue's node_group_key attribute. See node_group_enable server attribute. | string_array When specifying multiple resources, enclose the value in double quotes.                                                          |           |                          | Unset            | pbs.node_group<br>_key | r    | r,<br>w | r,<br>w |  |  |
| operators List of PBS operators.                                                                                                    | String. Form: user@host.sub .domain[,user @host.sub.do main]. The host, sub- domain, or domain name may be wild- carded with an asterisk (*). |           |                          | None             | pbs.acl                | r    | r       | r,<br>w |  |  |
| pbs_license_file_location  Deprecated. Do not use.                                                                                                    | -                                                                                                    | -         | -                        | -                | -                      | -    | -       | -       |  |  |

| Server Attributes                                                                                                    |                                                                                                    |           |                          |                                    |              |      |      |         |  |  |
|----------------------------------------------------------------------------------------------------|----------------------------------------------------------------------------------------------------|-----------|--------------------------|------------------------------------|--------------|------|------|---------|--|--|
| Name<br>Description                                                                                                    | Format                                                                                                    | Val / Opt | Value/Option Description | Default<br>Value                   | Python Type  | User | Oper | Mgr     |  |  |
| pbs_license_info Location of license information. Can be port and hostname of license server, or local pathname to the actual license file associated with a license server.  Delimiter between items is colon (":") for UNIX/Linux and semi-colon (";") for Windows. | String. Port and hostname form: <port1>@<host t1="">:<port2>@&lt; host2&gt;::<port n="">@<hostn>:<path file="" license="" to=""> where <host1>, <host2>, <hostn> can be IP addresses, and the license file can be listed first or last.</hostn></host2></host1></path></hostn></port></port2></host></port1> |           |                          | None                               | str          | r    | r    | r,<br>w |  |  |
| pbs_license_linger_time The number of seconds to keep an unused CPU license, when the number of licenses is above the value given by pbs_license_min.                                                                                                    | Integer. Seconds.                                                                                                    |           |                          | 31536000<br>seconds<br>(1 year).   | pbs.duration | r    | r    | r,<br>W |  |  |
| pbs_license_max  Maximum number of licenses to be checked out at any time, i.e maximum number of CPU licenses to keep in the PBS local license pool. Sets a cap on the number of CPUs that can be licensed at one time.                                               | Integer                                                                                                    |           |                          | Maximum<br>value for<br>an integer | int          | r    | r    | r,<br>W |  |  |

|                                                                                                    |                                                             | Serve     | r Attributes                                                                                   |                  |             |      |         |         |
|----------------------------------------------------------------------------------------------------|-------------------------------------------------------------|-----------|------------------------------------------------------------------------------------------------|------------------|-------------|------|---------|---------|
| Name<br>Description                                                                                                    | Format                                                      | Val / Opt | Value/Option Description                                                                       | Default<br>Value | Python Type | User | Oper    | Mgr     |
| pbs_license_min  Minimum number of CPUs to permanently keep licensed, i.e. the minimum number of CPU licenses to keep in the PBS local license pool. This is the minimum number of licenses to keep checked out.                               | Integer                                                     |           |                                                                                                | Zero             | int         | r    | r       | r,<br>W |
| query_other_jobs  Controls whether unprivileged users are allowed to select or query the status of jobs owned by other users.                                                                                                    | Boolean                                                     |           | When this attribute is <i>True</i> , unprivileged users can query or select other users' jobs. | True             | bool        | r    | r       | r,<br>w |
| queued_jobs_threshold Limit attribute. The maximum number of jobs allowed to be queued in the complex. Can be specified for projects, users, groups, or all. Cannot be used with old limit attributes.                                         | Limit specification. See Chapter 7, "Formats", on page 421. |           |                                                                                                | None             | None        | r    | r,<br>w | r,<br>W |
| queued_jobs_threshold_res Limit attribute. The maximum amount of the specified resource allowed to be allocated to jobs queued in the complex. Can be specified for projects, users, groups, or all. Cannot be used with old limit attributes. | Limit specification. See Chapter 7, "Formats", on page 421. |           |                                                                                                | None             | None        | r    | r,<br>w | r,<br>W |

| Server Attributes                                                                                                    |                   |             |                                                              |                                                                 |             |      |      |         |  |  |
|----------------------------------------------------------------------------------------------------|-------------------|-------------|--------------------------------------------------------------|-----------------------------------------------------------------|-------------|------|------|---------|--|--|
| Name<br>Description                                                                                                    | Format            | Val / Opt   | Value/Option Description                                     | Default<br>Value                                                | Python Type | User | Oper | Mgr     |  |  |
| require_cred  Specifies the Kerberos credential authentication method required. All jobs submitted without the specified credential will be rejected. See require_cred_enable. Depends on optional Kerberos and DCE support. Not supported under Windows. | String            | krb5<br>dce |                                                              | Unset                                                           | str         | r    | r    | r,<br>W |  |  |
| require_cred_enable  Specifies whether the server is to use the Kerberos credential authentication method given in the require_cred server attribute. Depends on optional Kerberos and DCE support. Not supported under Windows.                          | Boolean           |             | True means use the Kerberos authentication method specified. | False; no<br>Kerberos<br>credential<br>authentica-<br>tion used | bool        | r    | r    | r,<br>W |  |  |
| reserve_retry_cutoff  The time period before the reservation start time during which PBS does not attempt to reconfirm a degraded reservation. When this value is changed, all degraded reservations use the new value.  Must be greater than zero.       | Integer. Seconds. |             |                                                              | 7200 (2<br>hours)                                               | int         | -    | -    | r,<br>w |  |  |

|                                                                                                    |                                                                              | Server    | Attributes               |                   |                                                                                                    |      |         |         |
|----------------------------------------------------------------------------------------------------|------------------------------------------------------------------------------|-----------|--------------------------|-------------------|----------------------------------------------------------------------------------------------------|------|---------|---------|
| Name<br>Description                                                                                                    | Format                                                                       | Val / Opt | Value/Option Description | Default<br>Value  | Python Type                                                                                                    | User | Oper    | Mgr     |
| reserve_retry_init  The amount of time after a reservation becomes degraded that PBS waits before attempting to reconfirm the reservation. When this value is changed, only reservations that become degraded after the change use the new value. Must be greater than zero. | Integer. Seconds.                                                            |           |                          | 7200 (2<br>hours) | int                                                                                                    | -    | -       | r,<br>w |
| resources_available  The list of available resources and their values defined on the server.  Each resource is listed on a separate line.                                                                                                    | String. Form: resources_avai lable. <resourc e="">=<value></value></resourc> |           |                          | None              | Dictionary: resources_avail able[ <resource name=""> ]=<value> where <resource name=""> is any built-in or cus- tom resource</resource></value></resource> | r    | r,<br>w |         |
| resources_cost No longer used.                                                                                                    |                                                                              |           |                          |                   |                                                                                                    | -    | -       | -       |

| Server Attributes                                                                                                    |                                                               |           |                                                                                                    |                  |                                                                                                    |      |         |         |
|----------------------------------------------------------------------------------------------------|---------------------------------------------------------------|-----------|----------------------------------------------------------------------------------------------------|------------------|----------------------------------------------------------------------------------------------------|------|---------|---------|
| Name<br>Description                                                                                                    | Format                                                        | Val / Opt | Value/Option Description                                                                                                    | Default<br>Value | Python Type                                                                                                    | User | Oper    | Mgr     |
| resources_default  The list of default job-wide resource values that are set as limits for jobs in this complex when a) the job does not specify a limit, and b) there is no queue default.  The value for a string array, e.g. resources_default. <string array="" resource="">, can contain only one string.  For host-level resources, see the default_chunk.<resource> server attribute.</resource></string> | String. Form: resources_def ault.resource_ name=value[,]      |           |                                                                                                    | No limit         | Dictionary: resources_defa ult[ < resource name> ]=< value > where < resource name> is any built-in or cus- tom resource                           | r    | r,<br>w | r,<br>W |
| resources_max  The maximum amount of each resource that can be requested by any single job in this complex, if there is not a resources_max value defined for the queue at which the job is targeted. This attribute functions as a gating value for jobs entering the PBS complex.                                                                                                    | String. Form:<br>resources_ma<br>x.resource_na<br>me=value[,] |           |                                                                                                    | No limit         | Dictionary: resources_max[ <resource name="">]=<value> where <resource name=""> is any built-in or cus- tom resource</resource></value></resource> | r    | r,<br>W | r,<br>w |
| resv_enable Specifies whether or not advance and standing reservations can be created in this complex.                                                                                                    | Boolean                                                       |           | When set to <i>True</i> , new reservations can be created. When changed from <i>True</i> to <i>False</i> , new reservations cannot be created, but existing reservations are honored. | True             | bool                                                                                                    | r    | r       | r,<br>W |

|                                                                                                    |                   | Serve                                  | r Attributes                                                       |                                                              |              |      |         |         |
|----------------------------------------------------------------------------------------------------|-------------------|----------------------------------------|--------------------------------------------------------------------|--------------------------------------------------------------|--------------|------|---------|---------|
| Name<br>Description                                                                                                    | Format            | Val / Opt                              | Value/Option Description                                           | Default<br>Value                                             | Python Type  | User | Oper    | Mgr     |
| resv_post_processing_time  The amount of time allowed for reservations to clean up after running jobs.  Reservation duration and end time are extended by this amount of time. Jobs are not allowed to run during the cleanup period. | Duration          |                                        |                                                                    | Unset;<br>behaves as<br>if zero                              | int          | r    | r,<br>w | r,<br>w |
| rpp_highwater The maximum number of messages.                                                                                                    | Integer           | Greater<br>than or<br>equal to<br>one  |                                                                    | 1024                                                         | int          | r    | r       | r,<br>w |
| rpp_retry  In a fault-tolerant setup (multiple pbs_comms), when the first pbs_comm fails partway through a message, this is number of times TPP tries to use the first pbs_comm.                                                      | Integer           | Greater<br>than or<br>equal to<br>zero |                                                                    | 10                                                           | int          | r    | r       | r,<br>w |
| scheduler_iteration  The time between scheduling iterations.                                                                                                    | Integer. Seconds. |                                        |                                                                    | 10 min-<br>utes (600<br>seconds)                             | pbs.duration | r    | r,<br>w |         |
| scheduling  Enables scheduling of jobs. Specified by value of -a option to pbs_server command. If -a is not specified, value is taken from previous invocation of pbs_server.                                                         | Boolean           |                                        | When this attribute is set to <i>True</i> , scheduling is enabled. | False if<br>never set<br>via<br>pbs_ser<br>ver com-<br>mand. | bool         | r    | r,<br>w |         |

|                                                                                                    |                                           | Serve | r Attributes                                                                                                    |                                    |         |      |         |         |
|----------------------------------------------------------------------------------------------------|-------------------------------------------|-------|----------------------------------------------------------------------------------------------------|------------------------------------|---------|------|---------|---------|
| Name<br>Description                                                                                                    | Format Val / Opt Value/Option Description |       | Default<br>Value                                                                                                    | Python Type                        | User    | Oper | Mgr     |         |
| single_signon_password_enable Only used on systems requiring passwords, such as Windows. Incompatible with other systems. Specifies whether or not users must give a password for each job. Can be enabled only when no jobs exist, or when all jobs have a bad password hold ("p" hold). Can be disabled only when no jobs exist.                              | Boolean.                                  | True  | Users submitting jobs must specify a password only once; PBS remembers it for future job execution.  Users submitting jobs must specify a password for each job. | UNIX:<br>False<br>Windows:<br>True | bool    | r    | r,<br>w | r,<br>w |
| system_cost No longer used.                                                                                                    |                                           |       |                                                                                                    |                                    |         | -    | -       | -       |
| The following server attributes can b                                                                                                    | e set by root only                        | y:    |                                                                                                    |                                    |         | -    |         | П       |
| acl_roots List of users with root privilege who can submit and run jobs in this PBS complex. For any job whose owner is root or Administrator, the job owner must be listed in this access control list, or the job is rejected. List is evaluated left-to-right; first match in list is used. Can be set or altered by root only, and only at the server host. | String. Form:<br>[+ -]user<br>[@host][,]  |       |                                                                                                    | None; no<br>root jobs<br>allowed   | pbs.acl | r    | r       | r       |

|                                                                                                    |                                                                                                    | Serve                                                                   | Attributes                                                                                                    |                                                                                                    |                   |      |      |     |
|----------------------------------------------------------------------------------------------------|----------------------------------------------------------------------------------------------------|-------------------------------------------------------------------------|----------------------------------------------------------------------------------------------------|----------------------------------------------------------------------------------------------------|-------------------|------|------|-----|
| Name<br>Description                                                                                                    | Format                                                                                                    | Val / Opt                                                               | Value/Option Description                                                                                                    | Default<br>Value                                                                                                   | Python Type       | User | Oper | Mar |
| The following server attributes are read                                                                                                    | d-only:                                                                                                    |                                                                         |                                                                                                    |                                                                                                    |                   |      |      |     |
| FLicenses  The number of floating licenses currently available for allocation to unlicensed CPUs. One license is required for each virtual CPU.  | Integer                                                                                                    |                                                                         |                                                                                                    | None                                                                                                    | int               | r    | r    | r   |
| license_count The license_count attribute is made up of these numbers: Avail_Global, Avail_Local, Used, High_Use, Avail_Sockets, Unused_Sockets. | String. Form: Avail_Global:< val> Avail_Local: <v al=""> Used:<val> High_Use:<val> Avail_Sockets: <val> Unused_Sock ets:<val></val></val></val></val></v> | Avail_Goundarian Avail_Lo cal  Used  High_Us e  Avail_So ckets  Unused_ | The number of PBS CPU licenses still kept by the Altair license server (checked in.)  The number of PBS CPU licenses still kept by PBS (checked out.)  The number of PBS CPU licenses currently in use.  The highest number of PBS CPU licenses ever checked out and used by the current instance of the PBS server.  The total number of socket licenses in the license file.  The number of unused socket | Avail_Glo<br>bal:0<br>Avail_Loc<br>al:0<br>Used:0<br>High_Use<br>:0<br>Avail_Soc<br>kets:0<br>Unused_<br>Sockets:0 | pbs.license_count | r    | Г    | r   |
| pbs_version The version of PBS for this server.                                                                                                  | String                                                                                                    | Sockets                                                                 | licenses.                                                                                                    | None                                                                                                    | pbs.version       | r    | r    | r   |

|                                                                                                    |                                                                                                    | Server    | Attributes               |                  |                                                                                                    |      |      |    |
|----------------------------------------------------------------------------------------------------|----------------------------------------------------------------------------------------------------|-----------|--------------------------|------------------|----------------------------------------------------------------------------------------------------|------|------|----|
| Name<br>Description                                                                                                    | Format                                                                                                    | Val / Opt | Value/Option Description | Default<br>Value | Python Type                                                                                                    | User | Oner | Mg |
| resources_assigned  The total of each type of resource allocated to jobs running in this complex, plus the total of each type of resource allocated to a reservation. Reservation resources are added when the reservation starts. | gned. <res>=<v<br>al&gt;[,resources</v<br></res>                                                                                                    |           |                          | None             | Dictionary: resources_assig ned[ <resource name=""> ]=<value> where <resource name=""> is any built-in or cus- tom resource</resource></value></resource> |      | r    | r  |
| server_host  The name of the server. The server name is the same as the host name.                                                                                                    | Hostname. If<br>the server is lis-<br>tening to a non-<br>standard port,<br>the port number<br>is appended,<br>with a colon, to<br>the host name.<br>Example:<br>host.domain<br>:9999 |           |                          | None             | str                                                                                                    | r    | r    | r  |

|                                               |        | Serve                       | Attributes                                                                                                    |                  |                                                                                     |      |             |
|-----------------------------------------------|--------|-----------------------------|----------------------------------------------------------------------------------------------------|------------------|-------------------------------------------------------------------------------------|------|-------------|
| Name<br>Description                           | Format | Val / Opt                   | Value/Option Description                                                                                                    | Default<br>Value | Python Type                                                                         | User | Oper<br>Mgr |
| server_state The current state of the server: | String | Hot_Star<br>t               | The server will run first any jobs that were running when it was shut down.                                                         | None             | Server state<br>constant<br>pbs.SV_STATE<br>_HOT                                    |      | r r         |
|                                               |        | Idle                        | The server is running. Scheduling has been turned off.                                                                              |                  | Server state<br>constant<br>pbs.SV_STATE<br>_IDLE                                   |      |             |
|                                               |        | Active                      | The server is running. The scheduler is not in a scheduling cycle.                                                                  |                  | Server state<br>constant<br>pbs.SV_STATE<br>_ACTIVE                                 |      |             |
|                                               |        | Schedul-<br>ing             | The server is running. The scheduler is in a scheduling cycle.                                                                      |                  | Server state<br>constant<br>pbs.SV_STATE<br>_ACTIVE                                 |      |             |
|                                               |        | Termi-<br>nating            | The server is terminating. No additional jobs will be run.                                                                          |                  | Server state<br>constant<br>pbs.SV_STATE<br>_SHUTIMM or<br>pbs.SV_STATE<br>_SHUTSIG | -    |             |
|                                               |        | Terminat<br>ing_Dela<br>yed | Server is terminating in delayed<br>mode. No new jobs will be run.<br>server will shut down after all<br>running jobs are finished. |                  | Server state<br>constant<br>pbs.SV_STATE<br>_SHUTDEL                                |      |             |

|                                                                                                    |                                                                     | Server    | Attributes               |                  |                 |      |      |     |
|----------------------------------------------------------------------------------------------------|---------------------------------------------------------------------|-----------|--------------------------|------------------|-----------------|------|------|-----|
| Name<br>Description                                                                                                    | Format                                                              | Val / Opt | Value/Option Description | Default<br>Value | Python Type     | User | Oper | Mgr |
| state_count List of the number of jobs in each state in the complex. Suspended jobs are counted as running.                                                                | String. Form:<br>transit-<br>ing= <x>,<br/>queued=<y>,<br/></y></x> |           |                          | None             | pbs.state_count | r    | r    | r   |
| total_jobs  The total number of jobs in the complex. If the job_history_enable attribute is set to <i>True</i> , this includes jobs that are finished, deleted, and moved. | Integer                                                             |           |                          | None             | int             | r    | r    | r   |

## 6.7 Scheduler Attributes

|                                                                                                    | Schedule | Attribute:   | S                                                                                                    |                  |                |      |         |         |
|----------------------------------------------------------------------------------------------------|----------|--------------|----------------------------------------------------------------------------------------------------|------------------|----------------|------|---------|---------|
| Name<br>Description                                                                                                    | Format   | Val /<br>Opt | Value/Option Description                                                                                                    | Default<br>Value | Python<br>Type | User | Oper    | Mgr     |
| The following attributes are settable.                                                                                                    |          |              |                                                                                                    |                  |                |      |         |         |
| do_not_span_psets Specifies whether or not the scheduler requires the job to fit within one existing placement set.                                                                | Boolean  | True         | The job must fit in one existing placement set. All existing placement sets are checked. If the job fits in an occupied placement set, the job waits for the placement set to be available. If the job can't fit within a single placement set, it won't run.                                                                                                    | False            |                | r    | r,<br>w | r,<br>w |
|                                                                                                    |          | False        | The scheduler first attempts to place the job in a single placement set. All existing placement sets are checked. If the job fits in an occupied placement set, the job waits for the placement set to be available. If there is no existing placement set, occupied or empty, into which the job could fit, the job runs regardless of placement sets, running on whichever vnodes can satisfy the job's resource request. |                  |                |      |         |         |
| job_sort_formula_threshold  Lower bound for calculated priority for job. If job priority is at or below this value, the job is not eligible to run in the current scheduler cycle. | Float    |              |                                                                                                    | None             | float          | -    | r       | r,<br>W |

|                                                                                                    | Schedule | r Attribute: | S                                                                                         |                            |                |      |         |         |
|----------------------------------------------------------------------------------------------------|----------|--------------|-------------------------------------------------------------------------------------------|----------------------------|----------------|------|---------|---------|
| Name<br>Description                                                                                                    | Format   | Val /<br>Opt | Value/Option Description                                                                  | Default<br>Value           | Python<br>Type | User | Oper    | Mgr     |
| pbs_version The version of PBS for this scheduler.                                                                                                    | String   |              |                                                                                           | None                       | None           | -    | r       | r       |
| sched_cycle_length  The scheduler's maximum cycle length. Overwritten by the -a alarm option to pbs_sched command.                                                             | Duration |              |                                                                                           | 20:00<br>(20 min-<br>utes) | None           | r    | r,<br>W | r,<br>w |
| sched_host The hostname of the machine on which the scheduler runs.                                                                                                    | String   |              |                                                                                           | Server<br>s host           | None           | -    | r       | r       |
| sched_preempt_enforce_resumption Controls whether the scheduler treats preempted jobs as top jobs. When <i>True</i> , these are top jobs.                                      | Boolean  |              |                                                                                           | False                      |                | r    | r       | r,<br>w |
| throughput_mode Allows scheduler to run faster; it doesn't have to wait for each job to be accepted, and doesn't wait for                                                      | Boolean  | True         | Scheduler runs asynchronously and faster. Only available when PBS complex is in TPP mode. | True                       |                | r    | r,<br>w | r,<br>w |
| execjob_begin hooks to finish.  Also allows jobs that were changed via qalter, server_dyn_res scripts, or peering to run in the same scheduling cycle where they were changed. |          | False        | Scheduler does not run asynchronously                                                     |                            |                |      |         |         |

## 6.8 Reservation Attributes

Reservation attributes are divided into these groups:

- Those that can be set by users, operators, or managers
- Those that are read-only

|                                                                                                    |                                                   | R                    | eservation Attributes       |                                                            |             |        |     |         |
|----------------------------------------------------------------------------------------------------|---------------------------------------------------|----------------------|-----------------------------|------------------------------------------------------------|-------------|--------|-----|---------|
| Name<br>Description                                                                                                    | Format                                            | Val / Opt            | Value/Option<br>Description | Def<br>Val                                                 | Python Type | n<br>Z | 5 6 |         |
| The following attribute                                                                                                    | s can be set by                                   | v user, operator, or | manager:                    |                                                            |             | ·      |     |         |
| Account_ Name No longer used.  Authorized_Groups List of groups who can or cannot submit jobs to this reservation. Group names are interpreted relative to the server, not the submission host. List is eval- | String. Form: [+ - ]group_nam e,, [+ - ]group_nam |                      |                             | Jobs<br>can<br>be<br>sub-<br>mit-<br>ted<br>by all<br>grou | pbs.acl     | r, v   | I I | -, r, w |
| uated left-to-right; first match in list is used. This list is used to set the reservation queue's acl_groups attribute. See the G option to the pbs_rsub command.                                            |                                                   |                      |                             | ps                                                         |             |        |     |         |

|                                                                                                    |                                                                                                    | F         | Reservation Attributes      |                                                                  |             |        |     |         | ٦   |
|----------------------------------------------------------------------------------------------------|----------------------------------------------------------------------------------------------------|-----------|-----------------------------|------------------------------------------------------------------|-------------|--------|-----|---------|-----|
| Name<br>Description                                                                                                    | Format                                                                                                    | Val / Opt | Value/Option<br>Description | Def<br>Val                                                       | Python Type | User   | 200 | <u></u> | Mgr |
| Authorized_Hosts  The list of hosts from which jobs can and cannot be submitted to this reservation. List is evaluated left-to-right; first match in list is used. This list is used to set the reservation queue's acl_hosts attribute. See the Hoption to the pbs_rsub command. | String.<br>Form:<br>[+ -]host-<br>name, ,<br>[+ -]host-<br>name                                                                                                    |           |                             | Jobs<br>can<br>be<br>sub-<br>mit-<br>ted<br>from<br>all<br>hosts | pbs.acl     | r, w   | r   |         | r,  |
| Authorized_Users  The list of users who can or cannot submit jobs to this reservation.  This list is used to set the reservation queue's acl_users attribute.  List is evaluated left-to-right; first match in list is used. See the U option to the pbs_rsub command.            | String. Form: "[+ - ]user[host- name.domai n],[+ -]" where, '-' means "deny" and '+' means "allow". In addition, a single '*' may be used to wildcard various list entries |           |                             | Reservation owne r only                                          | pbs.acl     | r, www |     | W       |     |

|                                                                                                    |                                           | F                         | Reservation Attributes                                                                        |            |                 |      |             |         |         |
|----------------------------------------------------------------------------------------------------|-------------------------------------------|---------------------------|-----------------------------------------------------------------------------------------------|------------|-----------------|------|-------------|---------|---------|
| Name<br>Description                                                                                                | Format                                    | Val / Opt                 | Value/Option<br>Description                                                                   | Def<br>Val | Python Type     | loor | ב<br>ס<br>ס | Oper    | Mar     |
| group_list No longer used.                                                                                         |                                           |                           |                                                                                               |            |                 | -    |             | -       | -       |
| interactive  Number of seconds that the pbs_rsub command will block                                                | Integer                                   | Less than zero            | The reservation is automatically deleted if it cannot be confirmed in the time specified.     | Zero       | int             | r    | ,<br>W      | r,<br>W | r,<br>w |
| while waiting for confirmation or denial of the reservation. See the -I block_time option to the pbs_rsub command. |                                           | Zero or greater than zero | The reservation is not automatically deleted if it cannot be confirmed in the time specified. |            |                 |      |             |         |         |
| Mail_Points Sets the list of events                                                                                | String consisting of 1)                   | а                         | Notify when reservation is terminated                                                         | "ac"       | pbs.mail_points | r    |             |         | r,<br>w |
| for which mail is sent<br>by the server. Mail is                                                                   | one or more of the letters                | b                         | Notify when reservation period begins                                                         |            |                 |      |             |         |         |
| sent to the list of users specified in the Mail_Users attribute.                                                   | "a", "b", "c", "e", or 2) the string "n". | С                         | Notify when reservation is confirmed                                                          |            |                 |      |             |         |         |
| See the m mail_points option to                                                                                    | Cannot use "n" with any                   | е                         | Notify when reservation period ends                                                           |            |                 |      |             |         |         |
| the pbs_rsub com-<br>mand.                                                                                         | other letter                              | n                         | Do not send mail. Cannot be used with other letters.                                          |            |                 |      |             |         |         |

|                                                                                                    |                                       | F         | Reservation Attributes      |                                            |               |         |   | _       |         |
|----------------------------------------------------------------------------------------------------|---------------------------------------|-----------|-----------------------------|--------------------------------------------|---------------|---------|---|---------|---------|
| Name<br>Description                                                                                                    | Format                                | Val / Opt | Value/Option<br>Description | Def<br>Val                                 | Python Type   | عور     | 3 | Cber    | Mgr     |
| Mail_Users  The set of users to whom mail is sent for the reservation events specified in the Mail_Points attribute. See the M mail_list option to the pbs_rsub command. | String. Form: user@host[, user@host,] |           |                             | Res-<br>erva-<br>tion<br>owne<br>r<br>only | pbs.user_list | r,<br>w |   | r,<br>W | r,<br>W |
| Priority No longer used.                                                                                                    |                                       |           |                             |                                            |               | -       | - | -       | -       |
| reserve_count The count of occurrences in the standing reservation.                                                                                                    | Integer                               |           |                             |                                            | int           | r,      |   |         | r,<br>W |
| reserve_duration Reservation duration in seconds. For a standing reservation, this is the duration for one occurrence.                                                   | Integer                               |           |                             |                                            | pbs.duration  | r,      |   |         | r,<br>w |
| reserve_end The date and time when an advance reservation or the soonest occurrence of a standing reservation ends.                                                      | Date                                  |           |                             |                                            | long          | r,      |   | r,<br>w | r,<br>w |

Chapter 6 Attributes

|             |              | R         | Reservation Attributes      |            |             |      |        |         |     |
|-------------|--------------|-----------|-----------------------------|------------|-------------|------|--------|---------|-----|
| Name        | Format       | Val / Opt | Value/Option<br>Description | Def<br>Val | Python Type | roor | ק<br>מ | ber     | Mar |
| Description |              | '         | Description                 | vai        | , ,,        | E    | )(     | 2       | 2   |
|             | character is |           |                             | None       | str         | r    |        | r,<br>W |     |

|                                                                                                    |                                                            |                                                           | Reservation Attributes                                                                                                    |                                       |               |                                                                                                    |      |           |  |  |  |
|----------------------------------------------------------------------------------------------------|------------------------------------------------------------|-----------------------------------------------------------|----------------------------------------------------------------------------------------------------|---------------------------------------|---------------|----------------------------------------------------------------------------------------------------|------|-----------|--|--|--|
| Name<br>Description                                                                                                    | Format                                                     | Val / Opt                                                 | Value/Option<br>Description                                                                                                    | Def<br>Val                            | Python Type   | l Ref                                                                                                 | 3    | Oper<br>7 |  |  |  |
| reserve_rrule  The rule that describes the recurrence pattern of a standing reservation. See the roption to the pbs_rsub com- | Either of two forms:  "FREQ= freq_spec; COUNT= count_spec; | freq_spec                                                 | Frequency with which<br>the standing reservation<br>repeats. Valid values<br>are:<br>WEEKLY DAILY HO<br>URLY                                                  | None                                  | str           | r,<br>s                                                                                               |      | r, I      |  |  |  |
| mand.                                                                                                    | interval_spe<br>c"<br>or<br>"FREQ=                         | count_spec                                                | The exact number of occurrences. Number up to 4 digits in length. Format: <i>integer</i> .                                                                    | None                                  |               |                                                                                                    |      |           |  |  |  |
| mana.                                                                                                    | a '                                                        | freq_spec;<br>UNTIL=<br>until_spec;<br>interval_spe<br>c" | UNTIL=<br>until_spec;<br>interval_spe                                                                                                    | UNTIL=<br>until_spec;<br>interval_spe | interval_spec | Specifies interval. Format is one or both of:  BYDAY =  MO TU WE TH FR S  A SU or BYHOUR =  0 1 2  23 | None |           |  |  |  |
|                                                                                                    |                                                            | until_spec                                                | Occurrences will start up to but not after date and time specified. Format: YYYYM-MDD[THHMMSS] Year-month-day part and hour-minute-second part separated by a | None                                  |               |                                                                                                    |      |           |  |  |  |

|                                                                                                    |                                                                                                    | F          | Reservation Attributes      |            |                                                                                                    |         |         |         |
|----------------------------------------------------------------------------------------------------|----------------------------------------------------------------------------------------------------|------------|-----------------------------|------------|----------------------------------------------------------------------------------------------------|---------|---------|---------|
| Name<br>Description                                                                                                    | Format                                                                                             | Val / Opt  | Value/Option<br>Description | Def<br>Val | Python Type                                                                                                    | User    | Oper    | Mar     |
| reserve_start  The date and time when the reservation period for the reservation or soonest occurrence begins.                                                           | Date                                                                                               |            |                             | None       | long                                                                                                    | r,<br>w | r,<br>w | r,<br>w |
| Resource_List  The list of resources allocated to the reservation. Jobs running in the reservation cannot use in aggregate more than the specified amount of a resource. | String. Form: Resource_L ist. <res>=<v al="">, Resource_L ist.<res>=<v al="">,</v></res></v></res> |            |                             | None       | Dictionary: Resource_List[ <resource name=""> ]=<resource value=""> where <resource> name is any built-in or custom resource</resource></resource></resource> | r,<br>w |         |         |
| User_List No longer used.                                                                                                    |                                                                                                    |            |                             |            |                                                                                                    | -       | -       | -       |
| The following reservation                                                                                                    | n attributes are                                                                                   | read-only: |                             |            |                                                                                                    |         | _       | Н       |
| ctime The time that the reservation was created.                                                                                                    | Date. Seconds since epoch.                                                                         |            |                             | None       | int                                                                                                    | r       | r       | r       |
| hashname<br>No longer used.                                                                                                    |                                                                                                    |            |                             |            |                                                                                                    | -       | -       | -       |
| mtime The time that the reservation was last modified.                                                                                                    | Date                                                                                               |            |                             |            | int                                                                                                    | r       | r       | r       |

|                                                                                                    |                                                                                                    | F         | Reservation Attributes      |            |             |     |       |            |     |
|----------------------------------------------------------------------------------------------------|----------------------------------------------------------------------------------------------------|-----------|-----------------------------|------------|-------------|-----|-------|------------|-----|
| Name<br>Description                                                                                                    | Format                                                                                                    | Val / Opt | Value/Option<br>Description | Def<br>Val | Python Type | 300 | o Sec | Oper       | Mgr |
| Queue  Name of the reservation queue. Jobs that are to use resources belonging to this reservation are submitted to this queue. | Format for an advance reservation: R <unique integer=""> Format for a standing reservation: S<unique integer=""></unique></unique>                                     |           |                             |            | pbs.queue   | 1   | r     | r          | r   |
| reserve_ID The reservation identifier.                                                                                          | For an advance reservation: string of the form R <unique integer="">.server_name For a standing reservation: string of the form S[unique integer].server_name</unique> |           |                             |            | str         | 1   | r     | <b>r</b> 1 | r   |
| reserve_index The index of the soonest occurrence of a standing reservation.                                                    | Integer                                                                                                    |           |                             |            | int         | 1   | r     | r          | r   |

|                                                                                              |                                     | F         | Reservation Attributes      |                                         |             |          |     |         |     |
|----------------------------------------------------------------------------------------------|-------------------------------------|-----------|-----------------------------|-----------------------------------------|-------------|----------|-----|---------|-----|
| Name<br>Description                                                                          | Format                              | Val / Opt | Value/Option<br>Description | Def<br>Val                              | Python Type | l<br>Ser | Opp | <u></u> | Mgr |
| Reserve_Owner The login name on the submission host of the user who created the reservation. | String.<br>User-<br>name@host       |           |                             | Logi<br>n<br>name<br>of<br>cre-<br>ator | str         | r        | r   |         | r   |
| reserve_retry Time at which reservation will be reconfirmed.                                 | Integer.<br>Seconds<br>since epoch. |           |                             | None                                    | int         | r        | r   |         | τ   |

|                                       |        | R                             | Reservation Attributes                                        |            |                                                                 |      |      |
|---------------------------------------|--------|-------------------------------|---------------------------------------------------------------|------------|-----------------------------------------------------------------|------|------|
| Name<br>Description                   | Format | Val / Opt                     | Value/Option<br>Description                                   | Def<br>Val | Python Type                                                     | User | Oper |
| reserve_state The state of the reser- |        | NO RESV_<br>NONE              | No reservation yet.                                           | None       | reservation state constant:<br>pbs.RESV_STATE_NONE              | r    | r r  |
| vation.                               |        | UN RESV_<br>UNCONFIRMED       | Reservation request is awaiting confirmation.                 |            | reservation state constant:<br>pbs.RESV_STATE_UNCONFIRMED       |      |      |
|                                       |        | CO RESV_ CON-<br>FIRMED       | Resv. confirmed. All occurrences of standing resv. confirmed. |            | reservation state constant:<br>pbs.RESV_STATE_CONFIRMED         |      |      |
|                                       |        | WT RESV_ WAIT                 | Unused.                                                       |            | reservation state constant:<br>pbs.RESV_STATE_WAIT              |      |      |
|                                       |        | TR RESV_<br>TIME_TO_RUN       | Start of the reservation period.                              |            | reservation state constant:<br>pbs.RESV_STATE_TIME_TO_RUN       |      |      |
|                                       |        | RN RESV_ RUN-<br>NING         | Resv. period has started; reservation is running.             |            | reservation state constant:<br>pbs.RESV_STATE_RUNNING           |      |      |
|                                       |        | FN RESV_ FIN-<br>ISHED        | End of the reservation period.                                |            | reservation state constant:<br>pbs.RESV_STATE_FINISHED          |      |      |
|                                       |        | BD RESV_<br>BEING_DELETE<br>D | Reservation is being deleted.                                 |            | reservation state constant:<br>pbs.RESV_STATE_BEING_DELETE<br>D |      |      |
|                                       |        | DE RESV_<br>DELETED           | Reservation has been deleted.                                 |            | reservation state constant:<br>pbs.RESV_STATE_DELETED           |      |      |
|                                       |        | DJ RESV_<br>DELETING_JOB<br>S | Jobs belonging to the reservation are being deleted           |            | reservation state constant: pbs.RESV_STATE_DELETING_JOB S       |      |      |
|                                       |        | DG DEGRADED                   | Reservation is degraded.                                      |            | reservation state constant: pbs.RESV_STATE_DEGRADED             |      |      |

|                                                                                                    |                                                                                                    | F         | Reservation Attributes      |            |             |       | _   | _   | ٦   |
|----------------------------------------------------------------------------------------------------|----------------------------------------------------------------------------------------------------|-----------|-----------------------------|------------|-------------|-------|-----|-----|-----|
| Name<br>Description                                                                                                    | Format                                                                                                    | Val / Opt | Value/Option<br>Description | Def<br>Val | Python Type | l Ser | 5 6 | oe. | Mgr |
| reserve_substate  The substate of the reservation or occurrence. The substate is used internally by PBS.                                   | Integer                                                                                                    |           |                             | None       | int         | r     | r   |     | r   |
| reserve_type No longer used.                                                                                                    |                                                                                                    |           |                             |            |             | -     | Ţ-  | -   | -]  |
| resv_nodes  The list of each vnode and the resources allocated from it to satisfy the chunks requested for this reservation or occurrence. | String. Form: "(vnode_na me:resource =value[:reso urce=value]) [+(vnode_na me:resource =value[:reso urce=value]) +" |           |                             | None       |             | r     | r   | r   | r   |
| Server<br>Name of server.                                                                                                    | String                                                                                                    |           |                             | None       | pbs.server  | r     | r   | r   | r   |
| Variable_List Not used                                                                                                    |                                                                                                    |           |                             |            |             | -     | Ţ-  | -   | -   |

## 6.9 Queue Attributes

Queue attributes are divided into the following groups:

- Those that apply to both execution and routing queues
- Those that apply only to execution queues
- Those that apply only to routing queues

In the following table, Q Type indicates the type of queue to which the attribute applies: R (routing), E (execution):

|                                                                                                    | Q                                        | ueue At   | tributes     |                                                                                               |                                              |             |      |         |         |  |
|----------------------------------------------------------------------------------------------------|------------------------------------------|-----------|--------------|-----------------------------------------------------------------------------------------------|----------------------------------------------|-------------|------|---------|---------|--|
| Name<br>Description                                                                                                    | Format                                   | Q<br>Type | Val /<br>Opt | Value/Option<br>Description                                                                   | Default<br>Value                             | Python Type | User | Oper    | Mgr     |  |
| The following attributes apply to both routing and execution queues:                                                                                                    |                                          |           |              |                                                                                               |                                              |             |      |         |         |  |
| acl_group_enable  Controls whether the queue obeys the access control list defined in the acl_groups queue attribute.                                                                                                 | Boolean                                  | R, E      |              | When set to <i>True</i> , the queue limits group access according to the access control list. | False;<br>all<br>groups<br>allowed<br>access | bool        | r    |         | r,<br>w |  |
| acl_groups List of groups which are allowed or denied access to this queue. The groups in the list are groups on the server host, not submitting hosts. List is evaluated left-to-right; first match in list is used. | String. Form:<br>[+ -] group-<br>name[,] | R, E      |              |                                                                                               | None                                         | pbs.acl     | r    | r,<br>w | r,<br>W |  |
| acl_host_enable Controls whether the queue obeys the access control list defined in the acl_hosts queue attribute.                                                                                                    | Boolean                                  | R, E      |              | When set to <i>True</i> , the queue limits host access according to the access control list.  | False;<br>all hosts<br>allowed<br>access.    | bool        | r    |         | r,<br>w |  |

|                                                                                                    | C                                        | )ueue A   | ttributes    |                                                                                              |                                          |             |      |         |         |
|----------------------------------------------------------------------------------------------------|------------------------------------------|-----------|--------------|----------------------------------------------------------------------------------------------|------------------------------------------|-------------|------|---------|---------|
| Name<br>Description                                                                                                    | Format                                   | Q<br>Type | Val /<br>Opt | Value/Option<br>Description                                                                  | Default<br>Value                         | Python Type | User | Oper    | Mgr     |
| acl_hosts List of hosts from which jobs may be submitted to this queue. List is evaluated left-to-right; first match in list is used. | String. Form:<br>[+ -]host-<br>name[]    | R, E      |              |                                                                                              | None                                     | pbs.acl     | r    | r,<br>w | r,<br>w |
| acl_user_enable Controls whether the queue obeys the access control list defined in the acl_users queue attribute.                    | Boolean                                  | R, E      |              | When set to <i>True</i> , the queue limits user access according to the access control list. | False;<br>all users<br>allowed<br>access | bool        | r    | r,<br>w | r,<br>w |
| acl_users List of users allowed or denied access to this queue. List is evaluated left-to-right; first match in list is used.         | String. Form:<br>[+ -]user<br>[@host][,] | R, E      |              |                                                                                              | None                                     | pbs.acl     | r    | r,<br>w | r,<br>w |
| enabled Specifies whether this queue accepts new jobs.                                                                                | Boolean                                  | R, E      | True         | The queue is <i>enabled</i> . The queue accepts new jobs; new jobs can be enqueued.          | False                                    | bool        | r    | r,<br>w | r,<br>w |
|                                                                                                    |                                          |           | False        | The queue does not accept new jobs.                                                          |                                          |             |      |         |         |
| from_route_only Specifies whether this queue accepts jobs only from routing queues, or from both exe-                                 | Boolean                                  | R, E      | True         | This queue accepts jobs only from routing queues.                                            | False                                    | bool        | r    | r       | r,<br>w |
| cution and routing queues.                                                                                                    |                                          |           | False        | This queue accepts jobs from both execution and routing queues.                              |                                          |             |      |         |         |
| max_array_size  The maximum number of subjobs that are allowed in an array job.                                                       | Integer                                  | R, E      |              |                                                                                              | No limit                                 | int         | r    | r,<br>w | r,<br>w |

|                                                                                                    | Q                                                                         | ueue A    | ttributes    |                             |                  |             |      |         |         |
|----------------------------------------------------------------------------------------------------|---------------------------------------------------------------------------|-----------|--------------|-----------------------------|------------------|-------------|------|---------|---------|
| Name<br>Description                                                                                                    | Format                                                                    | Q<br>Type | Val /<br>Opt | Value/Option<br>Description | Default<br>Value | Python Type | User | Oper    | Mgr     |
| max_queuable  Old limit attribute. Incompatible with new limit attributes. The maximum number of jobs allowed to reside in the queue at any given time.                                                                                                    | Integer                                                                   | R, E      |              |                             | No limit         | int         | r    | r,<br>w | r,<br>w |
| max_queued  Limit attribute. The maximum number of jobs allowed to be queued in or running from this queue. Can be specified for projects, users, groups, or all. Cannot be used with old limit attributes.                                                                                      | Limit specification. See <u>Chapter</u> 7, "Formats", on page 421         | R, E      |              |                             | None             | None        | r    | r,<br>w | r,<br>W |
| max_queued_res. <resource> Limit attribute. The maximum amount of the specified resource allowed to be allocated to jobs queued in or running from this queue. Can be specified for projects, users, groups, or all. Cannot be used with old limit attributes.</resource>                        | Limit specifica-<br>tion. See <u>Chapter</u> 7, "Formats", on<br>page 421 | R, E      |              |                             | None             | None        | r    | r,<br>w | r,<br>W |
| max_running  Old limit attribute. Incompatible with new limit attributes.For an execution queue, this is the largest number of jobs allowed to be running at any given time. For a routing queue, this is the largest number of jobs allowed to be transiting from this queue at any given time. | Integer                                                                   | R, E      |              |                             | None             | int         | r    | r,<br>w | r,<br>W |

|                                                                                                    | Q                                                                                                    | ueue A    | ttributes    |                             |                  |                        |      |         |         |
|----------------------------------------------------------------------------------------------------|----------------------------------------------------------------------------------------------------|-----------|--------------|-----------------------------|------------------|------------------------|------|---------|---------|
| Name<br>Description                                                                                                    | Format                                                                                                    | Q<br>Type | Val /<br>Opt | Value/Option<br>Description | Default<br>Value | Python Type            | User | Oper    | Mgr     |
| node_group_key Specifies the resources to use for placement sets (node grouping). Overrides server's node_group_key attribute. Resources used must be of type string_array.                                                                     | string_array. Comma-sepa- rated list of resource names. When specifying multiple resources, enclose value in double quotes. | R, E      |              |                             | None             | pbs.node_grou<br>p_key | r    | r,<br>w | r,      |
| Priority  The priority of this queue compared to other queues of the same type in this PBS complex. The value of priority has no meaning for routing queues.                                                                                    | Integer1024<br>to 1023                                                                                                    | R, E      |              |                             | None             | int                    | r    | r,<br>w | r,<br>w |
| queued_jobs_threshold Limit attribute. The maximum number of jobs allowed to be queued in this queue. Can be specified for projects, users, groups, or all. Cannot be used with old limit attributes.                                           | Limit specification. See <u>Chapter</u> 7, "Formats", on page 421.                                                          |           |              |                             | None             | None                   | r    | r,<br>w | r,<br>w |
| queued_jobs_threshold_res Limit attribute. The maximum amount of the specified resource allowed to be allo- cated to jobs queued in this queue. Can be specified for projects, users, groups, or all. Cannot be used with old limit attributes. | Limit specification. See <u>Chapter</u> 7, "Formats", on page 421.                                                          |           |              |                             | None             | None                   | r    | r,<br>w | r,<br>w |

|                                                                                                    | Q                                                                                                    | ueue A    | ttributes             |                                                                            |                  |                                                                                                    |      |         |         |
|----------------------------------------------------------------------------------------------------|----------------------------------------------------------------------------------------------------|-----------|-----------------------|----------------------------------------------------------------------------|------------------|----------------------------------------------------------------------------------------------------|------|---------|---------|
| Name<br>Description                                                                                                    | Format                                                                                                    | Q<br>Type | Val /<br>Opt          | Value/Option<br>Description                                                | Default<br>Value | Python Type                                                                                                    | User | Oper    | Mgr     |
| queue_type  The type of this queue. This attribute must be explicitly set at queue creation.                                                                                                    | String                                                                                                    | R, E      | e ,<br>execu-<br>tion | Execution queue                                                            | None             | PBS queue type constants: pbs.QUEUETY                                                                                                    | r    | r,<br>W | r,<br>w |
|                                                                                                    |                                                                                                    |           | r ,<br>route          | Routing queue                                                              |                  | PE_EXECUTI<br>ON or<br>pbs.QUEUETY<br>PE_ROUTE                                                                                                    |      |         |         |
| require_cred                                                                                                    | String                                                                                                    | R, E      | krb5                  |                                                                            | unset            | str                                                                                                    | r    | r       | r,      |
| Specifies the credential type required. All jobs submitted to the named queue without the specified credential will be rejected. Not supported under Windows.                                                                                                    |                                                                                                    |           | dce                   |                                                                            |                  |                                                                                                    |      |         | W       |
| require_cred_enable Specifies whether the credential authentication method specified in the require_cred queue attribute is required for this queue. Not supported under Windows.                                                                                                    | Boolean                                                                                                    | R, E      |                       | When set to <i>True</i> , the credential authentication method is required | False            | bool                                                                                                    | r    | r       | r,<br>w |
| resources_default  The list of default resource values which are set as limits for a job residing in this queue and for which the job did not specify a limit. If not set, the default limit for a job is determined by the first of the following attributes which is set: server's resources_default, queue's resources_max, server's resources_max. If none of these is set, the job gets unlimited resource usage. | String. Form: resources_defa ult. <resource name="">=<value>, resources_defa ult.<resource_n ame="">=<value>,</value></resource_n></value></resource> | R, E      |                       |                                                                            | None             | Dictionary: resources_defa ult[ <resource name=""> ]=<valu e=""> where <resource name=""> is any built-in or cus- tom resource</resource></valu></resource> | r    | r,<br>w | r,<br>w |

|                                                                                                    | Q                                                                                                    | ueue At   | tributes     |                                                 |                            |                                                                                                    |      |         |         |
|----------------------------------------------------------------------------------------------------|----------------------------------------------------------------------------------------------------|-----------|--------------|-------------------------------------------------|----------------------------|----------------------------------------------------------------------------------------------------|------|---------|---------|
| Name<br>Description                                                                                                    | Format                                                                                                    | Q<br>Type | Val /<br>Opt | Value/Option<br>Description                     | Default<br>Value           | Python Type                                                                                                    | User | Oper    | Mgr     |
| resources_max  The maximum amount of each resource which can be requested by a single job in this queue. The queue value supersedes any server wide maximum limit. | String. Form: resources_max. <resource_nam e="">=<value>, resources_max. <resource_nam e="">=<value>,</value></resource_nam></value></resource_nam> | R, E      |              |                                                 | None;<br>infinite<br>usage | Dictionary: resources_max [ <resource name=""> ]=<valu e=""> where <resource name=""> is any built-in or cus- tom resource</resource></valu></resource> | r    | r,<br>w | r,      |
| resources_min  The minimum amount of each resource that can be requested by a single job in this queue.                                                            | String. Form: resources_max. <resource_nam e="">=<value>, resources_max. <resource_nam e="">=<value>,</value></resource_nam></value></resource_nam> | R, E      |              |                                                 | Zero<br>usage              | Dictionary: resources_min[ <resource name=""> ]=<valu e=""> where <resource name=""> is any built-in or cus- tom resource</resource></valu></resource>  | r    | r,<br>w | r,<br>w |
| started Specifies whether jobs in this queue can be scheduled for execution.                                                                                       | Boolean                                                                                                    | R, E      |              | Set to <i>True</i> : jobs in this queue can run | False                      | bool                                                                                                    | r    | r,<br>W | r,<br>w |
| state_count The number of jobs in each state currently residing in this queue.                                                                                     | String. Form:<br>transit-<br>ing= <val>, exit-<br/>ing=<val>,</val></val>                                                                           | R, E      |              |                                                 | None                       | pbs.state_coun<br>t                                                                                                    | r    | r       | r       |
| total_jobs  The number of jobs currently residing in this queue.                                                                                                   | Integer                                                                                                    | R, E      |              |                                                 | None                       | int                                                                                                    | r    | r       | r       |

|                                                                                                    | Q                                                                                                    | ueue At   | tributes     |                                                                                      |                                                                     |                                                                                                    |      |         |         |
|----------------------------------------------------------------------------------------------------|----------------------------------------------------------------------------------------------------|-----------|--------------|--------------------------------------------------------------------------------------|---------------------------------------------------------------------|----------------------------------------------------------------------------------------------------|------|---------|---------|
| Name<br>Description                                                                                                    | Format                                                                                                    | Q<br>Type | Val /<br>Opt | Value/Option<br>Description                                                          | Default<br>Value                                                    | Python Type                                                                                                    | User | Oper    | Mgr     |
| The following attributes apply only to execut                                                                                                    | tion queues:                                                                                                    |           |              |                                                                                      |                                                                     |                                                                                                    |      |         |         |
| checkpoint_min  Specifies the minimum number of minutes of CPU time or walltime allowed between checkpoints of a job. If a user specifies a time less than this value, this value is used instead. The value given in checkpoint_min is used for both CPU minutes and walltime minutes.           | Integer                                                                                                    | Е         |              |                                                                                      | None                                                                | pbs.duration                                                                                                    | r    | r,<br>w | r,<br>w |
| default_chunk  The list of resources which will be inserted into each chunk of a job's select specification if the corresponding resource is not specified by the user. This provides a means for a site to be sure a given resource is properly accounted for even if not specified by the user. | String. Form:<br>default_chunk.<<br>resource>= <val<br>ue&gt;,<br/>default_chunk.&lt;<br/>resource&gt;=<val<br>ue&gt;,</val<br></val<br> | Е         |              |                                                                                      | None                                                                | Dictionary: default_chunk[ <resource name=""> ]=<valu e=""> where <resource name=""> is any built-in or cus- tom resource</resource></valu></resource> | r    | r,<br>w | r,<br>w |
| hasnodes  Describes whether this queue has associated vnodes.                                                                                                    | Boolean                                                                                                    | Е         |              | This attribute is set to <i>True</i> if there are vnodes associated with this queue. | False;<br>no<br>vnodes<br>are asso-<br>ciated<br>with this<br>queue | bool                                                                                                    | r    | r       | r,<br>i |
| kill_delay The time delay between sending SIGTERM and SIGKILL when a qdel command is issued against a running job.                                                                                                    | Integer. Seconds. Must be greater than or equal to zero.                                                                                 | Е         |              |                                                                                      | 10 sec-<br>onds                                                     | pbs.duration                                                                                                    | r    | r,<br>w | r,<br>w |

|                                                                                                    | Q                                                                                                    | ueue A    | ttributes                                                               |                             |                  |                                                                                                    |      |         |         |
|----------------------------------------------------------------------------------------------------|----------------------------------------------------------------------------------------------------|-----------|-------------------------------------------------------------------------|-----------------------------|------------------|----------------------------------------------------------------------------------------------------|------|---------|---------|
| Name<br>Description                                                                                                    | Format                                                                                                    | Q<br>Type | Val /<br>Opt                                                            | Value/Option<br>Description | Default<br>Value | Python Type                                                                                                    | User | Oper    | Mgr     |
| max_group_res  Old limit attribute. Incompatible with new limit attributes. The maximum amount of the specified resource that any single group may consume in a complex.                                                                                                    | String. Form:<br>max_group_re<br>s.resource_nam<br>e=value<br>Example: set<br>server<br>max_group_res.<br>ncpus=6 | E         | Any<br>PBS<br>resource<br>, e.g.<br>"ncpus<br>", "mem",<br>"pmem", etc. |                             | None             | Dictionary: max_group_res [ <resource name=""> ]=<valu e=""> where <resource name=""> is any built-in or cus- tom resource</resource></valu></resource>         | r    | r,<br>w | r,      |
| max_group_res_soft  Old limit attribute. Incompatible with new limit attributes. The soft limit on the amount of the specified resource that any single group may consume in a complex. If a group is consuming more than this amount of the specified resource, their jobs are eligible to be preempted by jobs from groups who are not over their soft limit. | String. Form: max_group_re s_soft.resource _name=value Example: set server max_group_res _soft.ncpus=3            | Е         | Any valid PBS resource , e.g. "ncpus ", "pmem", "pmem ", etc.           |                             | None             | Dictionary: max_group_res _soft[ <resourc e="" name=""> ]=<valu e=""> where <resource name=""> is any built-in or cus- tom resource</resource></valu></resourc> | r    | r,<br>w | r,<br>w |
| max_group_run  Old limit attribute. Incompatible with new limit attributes. The maximum number of jobs owned by a group that are allowed to be running from this queue at one time.                                                                                                    | Integer                                                                                                    | Е         |                                                                         |                             | None             | int                                                                                                    | r    | r,<br>w | r,<br>w |

|                                                                                                    | Q                                                                   | ueue A    | ttributes    |                             |                  |             |      |         |         |
|----------------------------------------------------------------------------------------------------|---------------------------------------------------------------------|-----------|--------------|-----------------------------|------------------|-------------|------|---------|---------|
| Name<br>Description                                                                                                    | Format                                                              | Q<br>Type | Val /<br>Opt | Value/Option<br>Description | Default<br>Value | Python Type | User | Oper    | Mgr     |
| max_group_run_soft  Old limit attribute. Incompatible with new limit attributes. The maximum number of jobs owned by users in a single group that are allowed to be running from this queue at one time. If a group has more than this number of jobs running, their jobs are eligible to be preempted by jobs from groups who are not over their soft limit. | Integer                                                             | Е         |              |                             | None             | int         | r    | r,<br>w | r,<br>w |
| max_run Limit attribute. The maximum number of jobs allowed to be running from this queue. Can be specified for projects, users, groups, or all. Cannot be used with old limit attributes.                                                                                                    | Format: Limit specification. See Chapter 7, "Formats", on page 421  | Е         |              |                             | None             | None        | r    | r,<br>w | r,<br>w |
| max_run_res. <resource> Limit attribute. The maximum amount of the specified resource allowed to be allocated to jobs running from this queue. Can be specified for projects, users, groups, or all. Cannot be used with old limit attributes.</resource>                                                                                                    | Format: Limit specification. See Chapter 7, "Formats", on page 421. | Е         |              |                             | None             | None        | r    | r,<br>w | r,<br>W |
| rux_run_res_soft. <resource> Limit attribute. Soft limit on the amount of the specified resource allowed to be allocated to jobs running from this queue. Can be specified for projects, users, groups, or all. Cannot be used with old limit attributes.</resource>                                                                                          | Format: Limit specification. See Chapter 7, "Formats", on page 421. | Е         |              |                             | None             | None        | r    | r,<br>w | r,<br>W |

|                                                                                                    | Q                                                                                                    | ueue A    | ttributes                                                                             |                             |                  |                                                                                                    |      |         |         |
|----------------------------------------------------------------------------------------------------|----------------------------------------------------------------------------------------------------|-----------|---------------------------------------------------------------------------------------|-----------------------------|------------------|----------------------------------------------------------------------------------------------------|------|---------|---------|
| Name<br>Description                                                                                                    | Format                                                                                               | Q<br>Type | Val /<br>Opt                                                                          | Value/Option<br>Description | Default<br>Value | Python Type                                                                                                    | User | Oper    | Mgr     |
| max_run_soft  Limit attribute. Soft limit on the number of jobs allowed to be running from this queue.  Can be specified for projects, users, groups, or all. Cannot be used with old limit attributes.                                                                                                    | Format: Limit specification. See Chapter 7, "Formats", on page 421.                                  | Е         |                                                                                       |                             | None             | None                                                                                                    | r    | r,<br>w | r,<br>w |
| max_user_res  Old limit attribute. Incompatible with new limit attributes. The maximum amount of the specified resource that any single user may consume.                                                                                                    | String. Form: max_user_res. resource_name =value Exam- ple: set server max_user_res.n cpus=6         | Е         | any<br>PBS<br>resource<br>, e.g.<br>"ncpus<br>,"<br>"mem",<br>"pmem<br>", etc         |                             | None             | Dictionary: max_user_res[ <resource name="">] =<value> where <resource name=""> is any built-in or cus- tom resource</resource></value></resource> | r    | r,<br>w | r,<br>w |
| max_user_res_soft  Old limit attribute. Incompatible with new limit attributes. The soft limit on the amount of the specified resource that any single user may consume. If a user is consuming more than this amount of the specified resource, their jobs are eligible to be preempted by jobs from users who are not over their soft limit. | String. Form: max_user_res_ soft.resource_n ame=value Example: set server max_user_res_ soft.ncpus=3 | Е         | any<br>valid<br>PBS<br>resource<br>, e.g.<br>"ncpus<br>"<br>"mem",<br>"pmem<br>", etc |                             | None             | Dictionary: max_user_res_ soft[ < resource name> ] = < value> where < resource name> is any built-in or cus- tom resource                          | r    | r,<br>w | r,<br>W |
| max_user_run  Old limit attribute. Incompatible with new limit attributes. The maximum number of jobs owned by a single user that are allowed to be running from this queue at one time.                                                                                                    | Integer                                                                                              | Е         |                                                                                       |                             | None             | int                                                                                                    | r    | r,<br>w | r,<br>w |

|                                                                                                    | Q                                                                                                    | ueue A    | ttributes    |                             |                  |                                                                                                    |      |         |         |
|----------------------------------------------------------------------------------------------------|----------------------------------------------------------------------------------------------------|-----------|--------------|-----------------------------|------------------|----------------------------------------------------------------------------------------------------|------|---------|---------|
| Name<br>Description                                                                                                    | Format                                                                                                    | Q<br>Type | Val /<br>Opt | Value/Option<br>Description | Default<br>Value | Python Type                                                                                                    | User | Oper    | Mgr     |
| max_user_run_soft  Old limit attribute. Incompatible with new limit attributes. The soft limit on the number of jobs owned by a single user that are allowed to be running from this queue at one time. If a user has more than this number of jobs running, their jobs are eligible to be preempted by jobs from users who are not over their soft limit. | Integer                                                                                                    | Е         |              |                             | None             | int                                                                                                    | r    | r,<br>w | r,<br>w |
| resources_assigned  The total for each kind of resource allocated to jobs running from this queue.                                                                                                    | String. Form: resources_assi gned. <res>=<v al=""><new- line="">resources_ assigned.<res> =<val><new- line=""></new-></val></res></new-></v></res>                                                | Е         |              |                             |                  | Dictionary: resources_assi gned[ <resourc e="" name=""> ]=<valu e=""> where <resource name=""> is any built-in or cus- tom resource</resource></valu></resourc> | r    | r       | r       |
| resources_available  The list of resources and amounts available to jobs running in this queue. The sum of the resource of each type used by all jobs running from this queue cannot exceed the total amount listed here. See qmgr(1B).                                                                                                    | String. Form: resources_avail able. <resource_ name="">=<value><new- line="">resources_ avail- able.<resource_ name="">=<value><newline></newline></value></resource_></new-></value></resource_> | Е         |              |                             |                  | Dictionary: resources_avail able[ <resource name=""> ]=<valu e=""> where <resource name=""> is any built-in or cus- tom resource</resource></valu></resource>   |      | r,<br>w | r,<br>w |

|                                                                                                    | Q                                                                                                    | ueue A    | ttributes    |                                                                  |                                                                         |                            |      |         |         |
|----------------------------------------------------------------------------------------------------|----------------------------------------------------------------------------------------------------|-----------|--------------|------------------------------------------------------------------|-------------------------------------------------------------------------|----------------------------|------|---------|---------|
| Name<br>Description                                                                                                    | Format                                                                                                    | Q<br>Type | Val /<br>Opt | Value/Option<br>Description                                      | Default<br>Value                                                        | Python Type                | User | Oper    | Mgr     |
| The following attributes apply only to routing                                                                                                    | g queues:                                                                                                    |           |              |                                                                  |                                                                         |                            |      |         |         |
| alt_router No longer used.                                                                                                    |                                                                                                    |           |              |                                                                  |                                                                         |                            | -    | -       | -       |
| route_destinations  The list of destinations to which jobs may be routed.                                                                             | String of comma-<br>separated strings.<br>Form:<br>queue_name<br>[@server_host<br>[:port]] Example:<br>Q1,<br>Q2@remote,<br>Q3@remote:15 | R         |              |                                                                  | None.<br>Must be<br>set to at<br>least one<br>valid<br>destina-<br>tion | pbs.route_desti<br>nations | r    | r       | r,<br>w |
| route_held_jobs Specifies whether jobs in the held state can be routed from this queue.                                                               | Boolean                                                                                                    | R         |              | If <i>True</i> , jobs with a hold can be routed from this queue. | False                                                                   | bool                       | r    | r,<br>w | r,<br>W |
| route_lifetime  The maximum time a job is allowed to reside in a routing queue. If a job cannot be routed in this amount of time, the job is aborted. | Integer. Seconds.                                                                                                    | R         | >0 0 unset   | Number of seconds specified Infinite Infinite                    | Unset;<br>infinite                                                      | pbs.duration               | r    | r,<br>w | r,<br>W |
| route_retry_time Time delay between routing retries. Typically used when the network between servers is down.                                         | Integer. Seconds.                                                                                                    | R         |              |                                                                  | 30 sec-<br>onds                                                         | pbs.duration               | r    | r,<br>w | r,<br>w |

|                                                                                                    | Q       | ueue A    | ttributes    |                                                                                                    |                  |             |      |         |         |
|----------------------------------------------------------------------------------------------------|---------|-----------|--------------|----------------------------------------------------------------------------------------------------|------------------|-------------|------|---------|---------|
| Name<br>Description                                                                                                    | Format  | Q<br>Type | Val /<br>Opt | Value/Option<br>Description                                                                        | Default<br>Value | Python Type | User | Oper    | Mgr     |
| route_waiting_jobs Specifies whether jobs whose execution_time attribute value is in the future can be routed from this queue. | Boolean | R         |              | If set to <i>True</i> , jobs with a future execution_time attribute can be routed from this queue. | False            | bool        | r    | r,<br>w | r,<br>w |

## 6.10 Vnode Attributes

Vnode attributes are divided into the following groups:

- Those that can be set by an operator or manager
- Those that are read-only

|                                                                                                    |                                   | Vno            | ode Attributes                                        |            |                |     |     |         |
|----------------------------------------------------------------------------------------------------|-----------------------------------|----------------|-------------------------------------------------------|------------|----------------|-----|-----|---------|
| Name<br>Description                                                                                                    | Format                            | Val / Opt      | Value/Option Description                              | Def<br>Val | Python<br>Type | Usr | Opr | Mar     |
| The following attributes can be set b                                                                                                    | oy a manage                       | r or operator: |                                                       |            |                |     |     |         |
| comment  Information about this vnode. This attribute may be set by the manager to any string to inform users of any information relating to the node. If this attribute is not explicitly set, the PBS server will use the attribute to pass information about the node status, specifically why the node is down. If the attribute is explicitly set by the manager, it will not be modified by the server. | String<br>Limit: 80<br>characters |                |                                                       | Non<br>e   | str            | r   | r   | r,<br>w |
| current_aoe  This attribute identifies the AOE currently instantiated on this vnode. Case-sensitive. Cannot be set on server's host.                                                                                                    | String                            |                |                                                       | Uns        | str            | r   | r   | r,<br>w |
| hpcbp_enable Enables HPCBP features in Linux MoM.                                                                                                    | Boolean                           |                | When set to <i>True</i> , HPCBP features are enabled. | Fal<br>se  | bool           | r   | r   | r,<br>w |

|                                                                                                    |                                               | Vnode     | Attributes               |            |                |     |         | $\Box$  |
|----------------------------------------------------------------------------------------------------|-----------------------------------------------|-----------|--------------------------|------------|----------------|-----|---------|---------|
| Name<br>Description                                                                                                    | Format                                        | Val / Opt | Value/Option Description | Def<br>Val | Python<br>Type | Usr | Opr     | Mgr     |
| hpcbp_stage_protocol Protocol and port number for staging files to and from HPC Basic Profile Server.                    | String                                        |           |                          | scp        | str            | r   | r       | r,<br>w |
| hpcbp_user_name User account with limited privilege, used for requesting job/node status from HPC Basic Profile Server.  | String                                        |           |                          | Non<br>e   | str            | r   | r       | r,<br>w |
| hpcbp_webservice_address URL for HPC Basic Profile Server .                                                              | String. The address must start with https://. |           |                          | Non<br>e   | str            | r   | r       | r,<br>w |
| lictype No longer used. (Was deprecated.) Gone from .c file.                                                             |                                               |           |                          |            | None           | -   | -       | -       |
| max_group_run  The maximum number of jobs owned by any users in a single group allowed to run on this vnode at one time. | Integer                                       |           |                          | Non<br>e   | int            | r   | r,<br>w | r,<br>W |
| max_running  The maximum number of jobs allowed to be run on this vnode at any given time.                               | Integer                                       |           |                          | Non<br>e   | int            | r   | r,<br>w | r,<br>W |

|                                                                                                    |                                                                 | Vr            | node Attributes                                                                                                    |                                                                          |                |     |         |         |
|----------------------------------------------------------------------------------------------------|-----------------------------------------------------------------|---------------|----------------------------------------------------------------------------------------------------|--------------------------------------------------------------------------|----------------|-----|---------|---------|
| Name<br>Description                                                                                                    | Format                                                          | Val / Opt     | Value/Option Description                                                                                             | Def<br>Val                                                               | Python<br>Type | Usr | Opr     | Mgr     |
| max_user_run  The maximum number of jobs owned by a single user allowed to run on this vnode at one time.                                                                                                    | Integer                                                         |               |                                                                                                    | Non<br>e                                                                 | int            | r   | r,<br>w | r,<br>w |
| Mom  Hostname of host on which MoM daemon runs. Can be explicitly set by Manager only via qmgr, and only at vnode creation. The server can set this to the FQDN of the host on which MoM runs, if the vnode name is the same as the hostname. | String                                                          |               |                                                                                                    | Val<br>ue<br>of<br>vno<br>de<br>reso<br>urce<br>(vn<br>ode<br>nam<br>e.) | str            | r   | r       | r,<br>w |
| no_multinode_jobs  Controls whether jobs which request more than one chunk are allowed to execute on this vnode. Used for cycle harvesting.                                                                                                   | Boolean                                                         |               | When set to <i>True</i> , jobs requesting more than one chunk are not allowed to execute on this vnode               | Fal<br>se                                                                | bool           | r   | r       | r,<br>w |
| ntype The type of the vnode.                                                                                                    | String                                                          | PBS<br>globus | Normal vnode, not Globus.  PBS no longer supports Globus. The Globus functionality has been <b>removed</b> from PBS. | PB<br>S                                                                  | int            | r   | r       | r,<br>W |
| pnames  The list of resources being used for placement sets. Not used for scheduling; advisory only.                                                                                                    | String.<br>Comma-<br>separated<br>list of<br>resource<br>names. |               |                                                                                                    | Non<br>e                                                                 | str            | r   | r       | r,<br>W |

|                                                                                                    |          | Vno                      | ode Attributes                                                                                                    |            |                |     |         |          |
|----------------------------------------------------------------------------------------------------|----------|--------------------------|----------------------------------------------------------------------------------------------------|------------|----------------|-----|---------|----------|
| Name<br>Description                                                                                                    | Format   | Val / Opt                | Value/Option Description                                                                                                    | Def<br>Val | Python<br>Type | Usr | Opr     | Jā<br>Mā |
| Port  Port number on which MoM daemon listens. Can be explicitly set only via qmgr, and only at vnode creation.                                                                                                    | Integer  |                          |                                                                                                    | 150<br>02  | int            | -   | r,<br>w | r,<br>w  |
| Priority  The priority of this vnode compared with other vnodes.                                                                                                    | Integer. | [-1024, +1023] inclusive |                                                                                                    | Non<br>e   | int            | r   |         | r,<br>w  |
| provision_enable  Controls whether this vnode can be provisioned. If set to <i>True</i> , this vnode may be provisioned. Cannot be set on server's host.                                                                                                    | Boolean  |                          |                                                                                                    | Uns<br>et  | bool           | r   | r       | r,<br>W  |
| queue The queue with which this vnode is associated. Each vnode can be associated with at most 1 queue. Queues can be associated with multiple vnodes. Any jobs in a queue that has associated vnodes can run only on those vnodes. If a vnode has an associated queue, only jobs in that queue can run on that vnode. | String   | Name of queue<br>Unset   | Only jobs in specified queue may run on this vnode.  Any job in any queue that does not have associated vnodes can run on this vnode. | Non<br>e   | pbs.que<br>ue  | r   | r       | r,<br>W  |

|                                                                                                    |                                                                                                    | Vno       | ode Attributes                                                                                                    |            |                                                                                                    |     |     |         |
|----------------------------------------------------------------------------------------------------|----------------------------------------------------------------------------------------------------|-----------|----------------------------------------------------------------------------------------------------|------------|----------------------------------------------------------------------------------------------------|-----|-----|---------|
| Name<br>Description                                                                                                    | Format                                                                                                    | Val / Opt | Value/Option Description                                                                                                    | Def<br>Val | Python<br>Type                                                                                                    | Usr | Opr | Wd.     |
| resources_available  The list of resources and the amounts available on this vnode. If not explicitly set, the amount shown is that reported by the pbs_mom running on the vnode. If a resource value is explicitly set, that value is retained across restarts. | String. Form: resource s_availab le. <resou name="" rce="">=&lt; value&gt;, resource s_availab le.<resou name="" rce=""> =&lt; <value>,</value></resou></resou> |           |                                                                                                    | Non<br>e   | Dictio-<br>nary:<br>resourc<br>es_avail<br>able[' <r<br>esource<br/>&gt;'] = &lt;<br/>val&gt;<br/>where<br/><resour<br>ce&gt; is<br/>any<br/>custom<br/>or built-<br/>in<br/>resourc<br/>e</resour<br></r<br> | r   | 1 1 | r,<br>W |
| resv_enable  Controls whether the vnode can be used for advance and standing reservations. Reservations are incompatible with cycle harvesting.                                                                                                    | Boolean                                                                                                    |           | When set to <i>True</i> , this vnode can be used for reservations. Existing reservations are honored when this attribute is changed from <i>True</i> to <i>False</i> . | Tru<br>e   | bool                                                                                                    | r   | r   | r,<br>W |

|                                                                                                    |                 | Vno              | ode Attributes                                                                          |            |                |     |     |     |
|----------------------------------------------------------------------------------------------------|-----------------|------------------|-----------------------------------------------------------------------------------------|------------|----------------|-----|-----|-----|
| Name<br>Description                                                                                                | Format          | Val / Opt        | Value/Option Description                                                                | Def<br>Val | Python<br>Type | Usr | Opr | Mgr |
| sharing                                                                                                    | String.         | default_shared   | Defaults to shared                                                                      | def        | int            | r   |     | r,  |
| Specifies whether more than one job at a time can use the resources                                                | Example: vnode- | default_excl     | Defaults to exclusive                                                                   | ault<br>sh |                |     | W   | W   |
| of the vnode or the vnode's host.<br>Either (1) the vnode or host is allo-                                         | name:<br>shar-  | default_exclhost | Entire host is assigned to the job unless the job's sharing request specifies otherwise | are<br>d   |                |     |     |     |
| cated exclusively to one job, or (2)                                                                               | ing=force       | ignore_excl      | Overrides any job <i>place=excl</i> setting                                             |            |                |     |     |     |
| the vnode's or host's unused resources are available to other                                                      | _excl           | force_excl       | Overrides any job <i>place=shared</i> setting                                           |            |                |     |     |     |
| jobs. Can be set using pbs_mom -s insert only. Behavior is                                                         |                 | force_exclhost   | The entire host is assigned to the job, regardless of the job's sharing request         |            |                |     |     |     |
| determined by a combination of<br>the sharing attribute and a job's<br>placement directive, defined as<br>follows: |                 | Unset            | Defaults to shared                                                                      |            |                |     |     |     |

Behavior of vnode:

|                  |               | Placement Request (-lplace=) |            |                |                  |  |  |  |  |  |
|------------------|---------------|------------------------------|------------|----------------|------------------|--|--|--|--|--|
| Value of sharing |               | Vnode                        |            | Host           |                  |  |  |  |  |  |
|                  | not specified | place=shared                 | place=excl | place=exclhost | place!=exclhost  |  |  |  |  |  |
| not set          | shared        | shared                       | exclusive  | exclusive      | depends on place |  |  |  |  |  |
| default_shared   | shared        | shared                       | exclusive  | exclusive      | depends on place |  |  |  |  |  |
| default_excl     | exclusive     | shared                       | exclusive  | exclusive      | depends on place |  |  |  |  |  |
| default_exclhost | exclusive     | shared                       | exclusive  | exclusive      | depends on place |  |  |  |  |  |
| ignore_excl      | shared        | shared                       | shared     | shared         | not exclusive    |  |  |  |  |  |
| force_excl       | exclusive     | exclusive                    | exclusive  | exclusive      | not exclusive    |  |  |  |  |  |

|                                      |                                                | Vno                    | ode Attributes                                                                                                    |            |                |     |     |         |
|--------------------------------------|------------------------------------------------|------------------------|----------------------------------------------------------------------------------------------------|------------|----------------|-----|-----|---------|
| Name<br>Description                  | Format                                         | Val / Opt              | Value/Option Description                                                                                                    | Def<br>Val | Python<br>Type | Usr | Opr | Mgr     |
| state Shows or sets the state of the | String.<br>Comma-                              | free                   | Node is up and capable of accepting new job(s). Cannot be combined with other states.                                                                                                    |            | int            | r   | r   | r       |
| vnode.                               | separated<br>list of one<br>or more<br>states: | offline                | Jobs are not to be assigned to this vnode. Can combine: busy, job-busy, job-exclusive, resv_exclusive.                                                                                                  |            |                | r   |     | r,<br>W |
|                                      | state[, state]                                 | down                   | Node is not responding to queries from the server. Cannot be combined with <i>free</i> .                                                                                                    |            |                | r   | r   | r       |
|                                      |                                                | job-busy               | All CPUs on the vnode are allocated to jobs. Can combine with: <i>offline</i> , <i>resv_exclusive</i> .                                                                                                 |            |                | r   | r   | r       |
|                                      |                                                | job-exclusive          | Entire vnode is exclusively allocated to one job at the job's request. Can combine with <i>offline</i> and <i>resv_exclusive</i>                                                                        |            |                | r   | r   | r       |
|                                      |                                                | resv-exclusive         | Running reservation has requested exclusive use of vnode. Can combine with <i>job-exclusive</i> and <i>offline</i>                                                                                      |            |                |     |     |         |
|                                      |                                                | busy                   | Vnode is reporting load average greater than allowed max. Can combine with <i>offline</i> .                                                                                                    |            |                | r   | r   | r       |
|                                      |                                                | provisioning           | Vnode is being provisioned. Cannot be combined with any other states.                                                                                                    |            |                | r   | r   | r       |
|                                      |                                                | wait-provision-<br>ing | Vnode needs to be provisioned, but can't: limit reached for concurrent provisioning vnodes. Cannot be combined with other states. See <a href="max_concurrent_provision">max_concurrent_provision</a> . |            |                |     |     |         |
|                                      |                                                | stale                  | Vnode was previously reported to server, but is no longer reported to server. Cannot combine with <i>free</i> .                                                                                         |            |                | r   | r   | r       |
|                                      |                                                | state-unknown          | The server has never been able to contact the vnode. Either MoM is not running on the vnode, the vnode hardware is down, or there is a network problem.                                                 |            |                | r   | r   | r       |

|                                                                                                    |                                                                  | Vı        | node Attributes                          |                                               |                |     |     |     |
|----------------------------------------------------------------------------------------------------|------------------------------------------------------------------|-----------|------------------------------------------|-----------------------------------------------|----------------|-----|-----|-----|
| Name<br>Description                                                                                                    | Format                                                           | Val / Opt | Value/Option Description                 | Def<br>Val                                    | Python<br>Type | Usr | Opr | Mgr |
| The following attributes are read-or                                                                                                    | nly:                                                             |           | ·                                        | •                                             |                |     |     | ╕   |
| in_multivnode_host                                                                                                    | Integer                                                          | unset     | Not part of a multi-vnode host           |                                               | int            |     |     | r,  |
| Specifies whether a vnode is part of a multi-vnoded host. Used internally. Do not set.                                                                                          |                                                                  | 1         | Part of a multi-vnode host               |                                               |                |     |     | W   |
| jobs List of jobs running on the vnode.                                                                                                    | String. Form: #/jobid, where # is the num- ber of the processor. |           |                                          |                                               | str            | r   | r   | r   |
| Indicates whether a vnode is socket-licensed. Set by PBS.                                                                                                    | character                                                        | 1         | Indicates that vnode is socket licensed. | Uns<br>et                                     | str            | r   | r   | r   |
| license_info Indicates number of socket licenses assigned to vnode. Set by PBS.                                                                                                 | Integer                                                          |           |                                          | Uns                                           | int            | r   | r   | r   |
| pbs_version                                                                                                    | String                                                           |           |                                          | Non                                           | str            | r   | r   | r   |
| The version of PBS for this MoM                                                                                                    |                                                                  |           |                                          | e                                             |                |     |     |     |
| pcpus                                                                                                    | Integer                                                          |           |                                          | Nu                                            | int            | r   | r   | r   |
| Deprecated.  The number of physical CPUs on the vnode. This is set to the number of CPUs available when MoM starts. For a multiple-vnode MoM, only the natural vnode has pcpus. |                                                                  |           |                                          | mbe<br>r of<br>CP<br>Us<br>on<br>star-<br>tup |                |     |     |     |

|                                                                                                    |                                                                                                    | Vno       | ode Attributes           |            |                                                                                                    |     |     |     |
|----------------------------------------------------------------------------------------------------|----------------------------------------------------------------------------------------------------|-----------|--------------------------|------------|----------------------------------------------------------------------------------------------------|-----|-----|-----|
| Name<br>Description                                                                                                    | Format                                                                                                    | Val / Opt | Value/Option Description | Def<br>Val | Python<br>Type                                                                                                    | Usr | Opr | Mgr |
| resv List of advance and standing reservations pending on the vnode.                                                   | String. Commaseparated list of reservation IDs. Form: RNNNN. <server>, RNNNN. <server>,</server></server>                                 |           |                          | Non<br>e   | str                                                                                                    | r   | r   | r   |
| resources_assigned The total amount of each resource allocated to jobs and started reservations running on this vnode. | String. Form: resource s_assign ed. <reso urce="">=<v alue="">[,re sources_ assigned. <resourc e="">=<value></value></resourc></v></reso> |           |                          | Non<br>e   | Dictio-<br>nary:<br>resourc<br>es_avail<br>able[' <r<br>esource<br/>&gt;'] = &lt;<br/>val&gt;<br/>where<br/><resour<br>ce&gt; is<br/>any<br/>custom<br/>or built-<br/>in<br/>resourc<br/>e</resour<br></r<br> | r   | r   | r   |

|                                                                                                    |               | Vno       | ode Attributes           |            |                |     |     |     |
|----------------------------------------------------------------------------------------------------|---------------|-----------|--------------------------|------------|----------------|-----|-----|-----|
| Name<br>Description                                                                                   | Format        | Val / Opt | Value/Option Description | Def<br>Val | Python<br>Type | Usr | Opr | Mgr |
| topology_info Contains information intended to be used in hooks. Visible in and usable by hooks only. | XML<br>string |           |                          | Uns<br>et  | str            | -   | -   | -   |

# 6.11 **Job Attributes**

Job attributes are divided into the following groups:

- Those that can be set by users, operators, or managers
- Those that are read-only

|                                                                                |        | Job A     | attributes               |         |             |     |         |         |
|--------------------------------------------------------------------------------|--------|-----------|--------------------------|---------|-------------|-----|---------|---------|
| Name<br>Description                                                            | Format | Val / Opt | Value/Option Description | Def Val | Python Type | Usr | Opr     | Mgr     |
| Account_Name Account to which the job is charged.                              | String |           |                          | None    | str         |     | r,<br>w | r,<br>W |
| accounting_id  Accounting ID for tracking accounting data not produced by PBS. | String |           |                          | None    | str         | r   | r       | r       |

|                                                                                                    |                                   | Job A                                              | Attributes                                                      |                              |             |     |     |     |
|----------------------------------------------------------------------------------------------------|-----------------------------------|----------------------------------------------------|-----------------------------------------------------------------|------------------------------|-------------|-----|-----|-----|
| Name<br>Description                                                                                                    | Format                            | Val / Opt                                          | Value/Option Description                                        | Def Val                      | Python Type | Usr | Opr | Mgr |
| accrue_type Indicates what kind of time the job is accruing.                                                                                                    | Integer                           | 0 (initial_<br>time)<br>1<br>(ineligible_t<br>ime) | Job is accruing initial time.  Job is accruing ineligible time. | 2<br>(eligibl<br>e_time<br>) | int         | -   | -   | r   |
|                                                                                                    |                                   | 2 (eligible_<br>time)<br>3<br>(run_time)           | Job is accruing eligible time.  Job is accruing run time.       |                              |             |     |     |     |
| alt_id  For a few systems, the session id is insufficient to track which processes belong to the job. Where a different identifier is required, it is recorded in this attribute. If set, it will also be recorded in the end-of-job accounting record. For jobs running in CPU sets, the alt_id holds the set name in a form usable by the cpuset(1) command.  On Windows, holds PBS home directory. | String. May contain white spaces. |                                                    |                                                                 | None                         | str         | r   | r   | r   |

|                                                                                              |                                                                                                    | Job A     | Attributes                                  |         |             |         |     |         |
|----------------------------------------------------------------------------------------------|----------------------------------------------------------------------------------------------------|-----------|---------------------------------------------|---------|-------------|---------|-----|---------|
| Name<br>Description                                                                          | Format                                                                                                    | Val / Opt | Value/Option Description                    | Def Val | Python Type | Usr     | Opr | Mgr     |
| argument_list  JSDL-encoded listing of arguments to job's executable.                        | Example: if arguments are "AB": <jsdl-hpcpa:argument> A</jsdl-hpcpa:argument> <jsdl-hpcpa:argument> B</jsdl-hpcpa:argument> B B B |           |                                             | None    | str         | r,<br>w | 1 1 | r,<br>w |
| array Indicates whether this is a job array.                                                 | Boolean                                                                                                    |           | Set to <i>True</i> if this is an array job. | False   | bool        | r,<br>s | r   | r       |
| array_id Applies only to subjobs. Array identifier of subjob.                                | String                                                                                                    |           |                                             | None    | str         | r       | r   | r       |
| array_index Applies only to subjobs. Index number of subjob.                                 | String                                                                                                    |           |                                             | None    | int         | r       | r   | r       |
| array_indices_remaining Applies only to job arrays. List of indices of subjobs still queued. | String. Range or list of ranges, e.g. 500, 552, 596–1000.                                                                         |           |                                             | None    | str         | r       | r   | r       |

|                                                                                                    |                                    | Job A     | attributes               |         |                     |         |     |     |
|----------------------------------------------------------------------------------------------------|------------------------------------|-----------|--------------------------|---------|---------------------|---------|-----|-----|
| Name<br>Description                                                                                                    | Format                             | Val / Opt | Value/Option Description | Def Val | Python Type         | Usr     | Opr | Mgr |
| array_indices_submitted Applies only to job arrays. Complete list of indices of subjobs given at submission time.                                                       | String. Given as range, e.g. 1–100 |           |                          | None    | pbs.range           | r,<br>s | r   | r   |
| array_state_count Applies only to job arrays. Lists number of subjobs in each state.                                                                                    | String                             |           |                          | None    | pbs.state_co<br>unt | r       | r   | r   |
| Specifies whether qsub will wait for the job to complete, and return the exit value of the job. When interactive attribute is <i>True</i> , no exit status is returned. | Boolean                            |           |                          | False   | int                 | r,<br>s | r   | r   |

|                                                                                                    | String  C Checkpoint at intervals, measured in CPU time, set on job's execution queue. If no interval set at queue, job is not checkpointed.  C minutes of CPU time  This value must be > 0. If interval is used.  Format: integer.  W Checkpoint at intervals, measured in CPU time. This value must be > 0. If interval is used.  Format: integer.  W Checkpoint at intervals measured in walltime, set on job's execution queue. If no interval is used.  Format: integer.  W Checkpoint at intervals, measured in walltime, set on job's execution queue. If no interval set at queue, job is not checkpointed.  W = minutes of job walltime.  This value must be pecified number of minutes of job walltime.  This value must be greater than zero. If the interval specified is less that that set on the execution queue in which the job resides, the queue's interval is used.  Format: integer.  No checkpointing.  S Checkpoint only when the server is shut down. |           |                                                                                                    |         |             |     |     |     |
|----------------------------------------------------------------------------------------------------|----------------------------------------------------------------------------------------------------|-----------|----------------------------------------------------------------------------------------------------|---------|-------------|-----|-----|-----|
| Name<br>Description                                                                                             | Format                                                                                                    | Val / Opt | Value/Option Description                                                                                                    | Def Val | Python Type | Usr | Opr | Mgr |
| Checkpoint  Determines when the job will be checkpointed. An \$action script is required to checkpoint the job. | String                                                                                                    | С         | CPU time, set on job's execution queue. If no interval set at queue, job is                                                                                                    | и       |             | 1 1 | 1 1 |     |
|                                                                                                    |                                                                                                    | of CPU    | number of minutes of job CPU time.<br>This value must be > 0. If interval specified is less than that set on job's execution queue, queue's interval is used.                                           |         |             |     |     |     |
|                                                                                                    |                                                                                                    | W         | walltime, set on job's execution queue. If no interval set at queue, job is not                                                                                                    |         |             |     |     |     |
|                                                                                                    |                                                                                                    | utes of   | number of minutes of job walltime. This value must be greater than zero. If the interval specified is less that that set on the execution queue in which the job resides, the queue's interval is used. |         |             |     |     |     |
|                                                                                                    |                                                                                                    | n         | 1 0                                                                                                    |         |             |     |     |     |
|                                                                                                    |                                                                                                    | S         |                                                                                                    |         |             |     |     |     |
|                                                                                                    |                                                                                                    | u         | Unset. Defaults to behavior when interval argument is set to s.                                                                                                    |         |             |     |     |     |

| Job Attributes                                 |                               |           |                          |         |             |     |         |     |
|------------------------------------------------|-------------------------------|-----------|--------------------------|---------|-------------|-----|---------|-----|
| Name<br>Description                            | Format                        | Val / Opt | Value/Option Description | Def Val | Python Type | Usr | Opr     | Mgr |
| comment Comment about job. Informational only. | String                        |           |                          | None    | str         | r   | r,<br>w | 1   |
| ctime The time that the job was created.       | Integer. Seconds since epoch. |           |                          | None    | int         | r   | r       | r   |

|                                                                                                    |                                                        | Job A                                      | attributes                                                                                                    |                                  |             |     |         |         |
|----------------------------------------------------------------------------------------------------|--------------------------------------------------------|--------------------------------------------|----------------------------------------------------------------------------------------------------|----------------------------------|-------------|-----|---------|---------|
| Name<br>Description                                                                                     | Format                                                 | Val / Opt                                  | Value/Option Description                                                                                                    | Def Val                          | Python Type | Usr | Opr     | Mgr     |
| depend Specifies inter-job dependencies.                                                                | String. Form:<br>type:arg_list<br>[,type:arg_list<br>] | after:<br>arg_list<br>afterok:<br>arg_list | This job may run at any point after all jobs in arg_list have started execution.  This job may run only after all jobs in arg_list have terminated with no errors.                    | None;<br>no<br>depen-<br>dencies | pbs.depend  | 1 ′ | r,<br>w | r,<br>w |
|                                                                                                    | arg_list is one or<br>more PBS job                     | afternotok:<br>arg_list                    | This job may run only after all jobs in arg_list have terminated with errors.                                                                                                    |                                  |             |     |         |         |
|                                                                                                    | IDs in the form: jobid[:jobid]  Must be                | afterany:<br>arg_list                      | This job can run after all jobs in arg_list have finished execution, with or without errors. This job will not run if a job in the arg_list was killed.                               |                                  |             |     |         |         |
|                                                                                                    | enclosed in dou-<br>ble quotes if it                   | before:<br>arg_list                        | Jobs in arg_list may start once this job has started.                                                                                                    |                                  |             |     |         |         |
|                                                                                                    | contains commas. Example:                              | beforeok:<br>arg_list                      | Jobs in arg_list may start once this job terminates without errors.                                                                                                    |                                  |             |     |         |         |
|                                                                                                    | "type:jobid [,jobid]                                   | beforeno-<br>tok: arg_list                 | If this job terminates execution with errors, then jobs in arg_list may begin.                                                                                                    |                                  |             |     |         |         |
|                                                                                                    |                                                        | beforeany:<br>arg_list                     | Jobs in arg_list may begin execution once this job terminates execution, with or without errors.                                                                                      |                                  |             |     |         |         |
|                                                                                                    |                                                        | on: count                                  | This job may run after <i>count</i> dependencies on other jobs have been satisfied. This type is used with one of the <i>before</i> types listed. Count is an integer greater than 0. |                                  |             |     |         |         |
| egroup  If the job is queued, this attribute is set to the group name under which the job is to be run. | String                                                 |                                            |                                                                                                    | None                             | str         | -   | -       | r       |

|                                                                                                    |                                                | Job A              | Attributes                                                                                                    |                                                                                                    |              |         |         |         |
|----------------------------------------------------------------------------------------------------|------------------------------------------------|--------------------|----------------------------------------------------------------------------------------------------|----------------------------------------------------------------------------------------------------|--------------|---------|---------|---------|
| Name<br>Description                                                                                                    | Format                                         | Val / Opt          | Value/Option Description                                                                                                    | Def Val                                                                                                    | Python Type  | Usr     | Opr     | Mgr     |
| eligible_time  The amount of wall clock wait time a job has accrued while the job is blocked waiting for resources. For a job currently accruing eligible_time, if we were to add enough of the right type of resources, the job would start immediately. Viewable via qstat -f.                                                                 | Duration                                       |                    |                                                                                                    | Zero                                                                                                    | pbs.duration | r       | r,<br>w | r,<br>w |
| Error_Path  The final path name for the file containing the job's standard error stream. If the output path is specified, but does not include a filename, the default filename is jobid. ER. If the path name is not specified, the default filename is <job name="">.e<sequence number="">. See the qsub and qalter commands.</sequence></job> | String. Form:<br>[host-<br>name:]path-<br>name | ; relative<br>path | Path is relative to the current working directory of command executing on current host.  Path is absolute path on current host where command is executing.  Path is relative to user's home directory on specified host.  Path is absolute path on named host. | Path is current work-ing directory where qsub is run. Filename is <job name=""> .e<job b<="" td=""><td>str</td><td>r,<br/>w</td><td>r,<br/>w</td><td>r,<br/>w</td></job></job> | str          | r,<br>w | r,<br>w | r,<br>w |
|                                                                                                    |                                                | No path            | Path is current working directory where qsub is executed.                                                                                                    | num-<br>ber>.                                                                                                    |              |         |         |         |

|                                                                                                    |                                                                                             | Job A          | ttributes                              |         |                                                                                                    |         |         |         |
|----------------------------------------------------------------------------------------------------|---------------------------------------------------------------------------------------------|----------------|----------------------------------------|---------|----------------------------------------------------------------------------------------------------|---------|---------|---------|
| Name<br>Description                                                                                                    | Format                                                                                      | Val / Opt      | Value/Option Description               | Def Val | Python Type                                                                                                    | Usr     | Opr     | Mgr     |
| estimated List of values associated with job's                                                                                               | String. Form:                                                                               | exec_vnod<br>e | The estimated vnodes used by this job. | Unset   | Dictionary: estimated.                                                                                                    | r       | r,<br>w | r,<br>w |
| estimated start time. Used to report job's exec_vnode and start_time. Can be set in a hook or via qalter, but PBS will overwrite the values. | mated. <res>=&lt;<br/>value&gt;, esti-<br/>mated.<res>=&lt;<br/>value&gt;</res></res>       | start_time     | The estimated start time for this job. | Unset   | [ <resource<br>name&gt;]=<valu<br>e&gt; where<br/><resource<br>name&gt; is any<br/>resource.</resource<br></valu<br></resource<br> | r       | r,<br>w | r,<br>w |
| The time that the job became eligible to run when queued in an execution queue.                                                              | Integer. Seconds since epoch.                                                               |                |                                        | None    | int                                                                                                    | r       | r       | r       |
| euser  If the job is queued, this attribute is set to the user name under which the job is to be run.                                        | String                                                                                      |                |                                        | None    | str                                                                                                    | -       | -       | r       |
| executable  JSDL-encoded listing of job's executable.                                                                                        | Example: if the executable is ping: <jsdl-hpcpa:exe-cut-able>ping</jsdl-hpcpa:exe-cut-able> |                |                                        | None    | str                                                                                                    | r,<br>w | r,<br>w | r,<br>w |

|                                                                                                    |                                                                                                    | Job A     | ttributes                |                       |                   |         |         |         |
|----------------------------------------------------------------------------------------------------|----------------------------------------------------------------------------------------------------|-----------|--------------------------|-----------------------|-------------------|---------|---------|---------|
| Name<br>Description                                                                                                    | Format                                                                                                    | Val / Opt | Value/Option Description | Def Val               | Python Type       | Usr     | Opr     | Mgr     |
| Execution_Time  Time after which the job may execute. Before this time, the job remains queued in the (W)ait state.  Can be set when stage-in fails and PBS moves job start time out 30 minutes to allow user to fix problem. | Datetime. See<br>Chapter 7, "For-<br>mats", on page<br>421.                                                                                                    |           |                          | Unset;<br>no<br>delay | int               | r,<br>w | r,<br>w | r,<br>w |
| exec_host  If the job is running, this is set to the name of the host or hosts on which the job is executing.                                                                                                    | String. Form: host!N[*C][+], where "host" is the name of the host, "N" is task slot number starting at 0, on that node, and "C" is the number of CPUs allocated to the job. "*C" does not appear if its value is one. |           |                          | None                  | pbs.exec_ho<br>st | r       | r,<br>i | r,<br>i |

|                                                                                                    |                                                                                                    | Job A     | uttributes               |         |                    |     |         |      |
|----------------------------------------------------------------------------------------------------|----------------------------------------------------------------------------------------------------|-----------|--------------------------|---------|--------------------|-----|---------|------|
| Name<br>Description                                                                                                    | Format                                                                                                    | Val / Opt | Value/Option Description | Def Val | Python Type        | Usr | Opr     | Mgr  |
| exec_vnode  List of chunks for the job. Each chunk shows the name of the vnode(s) from which it is taken, along with the host-level, consumable resources allocated from that vnode, and any AOE provisioned on this vnode for this job.  If a vnode is allocated to the job but no resources from the vnode are used by the job, the vnode name appears alone.  If a chunk is split across vnodes, the name of each vnode and its resources appear inside one pair of parentheses, joined with a plus ("+") sign. | Each chunk is enclosed in parentheses. Chunks are connected by plus signs. For a job which requested two chunks satisfied by resources from three vnodes, exec_vnode is: (vnodeA:ncpus=N:mem=X) + (nodeB:ncpus=P:mem=Y+nodeC:mem=Z). |           |                          | None    | pbs.exec_vn<br>ode | r   | r,<br>w | r, W |
| Exit_status  Exit status of job. Set to zero for successful execution. If any subjob of an array job has non-zero exit status, the array job has non-zero exit status.                                                                                                    | Integer                                                                                                    |           |                          | None    | int                | r   | r       | r    |
| forward_x11_cookie<br>Contains the X authorization cookie.                                                                                                    | String                                                                                                    |           |                          | None    | str                | r   | r       | r    |
| forward_x11_port  Contains the number of the port being listened to by the port forwarder on the submission host.                                                                                                    | Integer                                                                                                    |           |                          | None    | int                | r   | r       | r    |

|                                                                                                    |                                                                                                    | Job A            | attributes                                            |         |                    |     |         |         |
|----------------------------------------------------------------------------------------------------|----------------------------------------------------------------------------------------------------|------------------|-------------------------------------------------------|---------|--------------------|-----|---------|---------|
| Name<br>Description                                                                                                    | Format                                                                                                    | Val / Opt        | Value/Option Description                              | Def Val | Python Type        | Usr | Opr     | Mgr     |
| group_list  A list of group names used to determine the group under which the job runs. When a job runs, the server selects a group name from the list according to the following ordered set of rules:  1. Select the group name for which the associated host name matches the name of the server host.  2. Select the group name which has no associated host name.  3. Use the login group for the user name under which the job will be run. | String. Form: group_name [@host] [,group_name [@host]] Must be enclosed in double quotes if it contains commas. |                  |                                                       | None    | pbs.group_lis<br>t |     | r,<br>W | r,<br>w |
| hashname No longer used.                                                                                                    |                                                                                                    |                  |                                                       |         |                    | -   | -       | -       |
| Hold_Types  The set of holds currently applied to the job. If the set is not null, the job will not be scheduled for execution and is said to be in the hold state. The hold state takes precedence over the wait state.                                                                                                    | String, made up of the letters 'n', 'o', 'p', 's', 'u'                                                          | n<br>o<br>p<br>s | No hold Other hold Bad password System hold User hold | n       | pbs.hold_typ<br>es |     | r,<br>W |         |

|                                                                                                    |                                                                            | Job A     | Attributes                                        |                                                  |             |         |     |         |
|----------------------------------------------------------------------------------------------------|----------------------------------------------------------------------------|-----------|---------------------------------------------------|--------------------------------------------------|-------------|---------|-----|---------|
| Name<br>Description                                                                                                    | Format                                                                     | Val / Opt | Value/Option Description                          | Def Val                                          | Python Type | Usr     | Opr | Mgr     |
| interactive  Specifies whether the job is interactive. Can be set, but not altered, by unprivileged user. When both this attribute and the block attribute are <i>True</i> , no exit status is returned.  Cannot be set using a PBS directive. | Boolean                                                                    |           | Set to <i>True</i> if this is an interactive job. | False                                            | int         | r,<br>w | r   | r       |
| jobdir  Path of the job's staging and execution directory on the primary execution host. Either user's home, or private sandbox. Depends on value of sandbox attribute. Viewable via qstat -f.                                                 | String                                                                     |           |                                                   |                                                  | str         | r       | r   | r       |
| Job_Owner  The login name on the submitting host of the user who submitted the batch job.                                                                                                    | String. <user-<br>name&gt;@<sub-<br>mission host&gt;</sub-<br></user-<br>  |           |                                                   |                                                  | str         | r       | r   | r       |
| Job_Name The job name. See the qalter and qsub commands.                                                                                                    | String up to 236 characters, first character must be alphabetic or numeric |           |                                                   | Base<br>name<br>of job<br>script,<br>or<br>STDIN | str         |         |     | r,<br>W |

|                                 |           | Job A            | Attributes                                                                                                    |         |                        |         |         |         |
|---------------------------------|-----------|------------------|----------------------------------------------------------------------------------------------------|---------|------------------------|---------|---------|---------|
| Name<br>Description             | Format    | Val / Opt        | Value/Option Description                                                                                                    | Def Val | Python Type            | Usr     | Opr     | Mgr     |
| job_state The state of the job. | Character | (Exiting)        | The job has finished, with or without errors, and PBS is cleaning up post-execution.                                                                                                    | None    | PBS job state constant | r,<br>i | r,<br>i | r,<br>i |
|                                 |           | H (Held)         | The job is held.                                                                                                    |         |                        |         |         |         |
|                                 |           | Q (Queued)       | The job resides in an execution or routing queue pending execution or routing. It is not in held or waiting state.                                                                                       |         |                        |         |         |         |
|                                 |           | R (Running)      | The job is in an execution queue and is running.                                                                                                    |         |                        |         |         |         |
|                                 |           | S (Suspend)      | The job was executing and has been suspended. The job retains its assigned resources but does not use CPU cycles or walltime.                                                                            |         |                        |         |         |         |
|                                 |           | T (Transiting)   | The job is being routed or moved to a new destination.                                                                                                    |         |                        |         |         |         |
|                                 |           | U (User suspend) | The job was running on a workstation configured for cycle harvesting and the keyboard/mouse is currently busy. The job is suspended until the workstation has been idle for a configured amount of time. |         |                        |         |         |         |
|                                 |           | W (Waiting)      | The Execution_Time attribute contains a time in the future. Can be set when stage-in fails and PBS moves job start time out 30 minutes to allow user to fix problem.                                     |         |                        |         |         |         |

|                                                                                                    |                                              | Job A     | Attributes                                                                                               |         |                    |     |         |         |
|----------------------------------------------------------------------------------------------------|----------------------------------------------|-----------|----------------------------------------------------------------------------------------------------|---------|--------------------|-----|---------|---------|
| Name<br>Description                                                                                                    | Format                                       | Val / Opt | Value/Option Description                                                                                 | Def Val | Python Type        | Usr | Opr     | Mgr     |
| Join_Path Specifies whether the job's standard error and standard output streams are to be merged and placed in the file specified in the Output_Path job attribute. | Boolean                                      |           | When set to <i>True</i> , the job's standard error and standard output streams are merged.               | False   | pbs.join_path      |     | r,<br>W | r,<br>W |
| Keep_Files Specifies whether the standard output and/or standard error streams are retained on the execution host in the                                             | String. Can be "o", "e", "oe", "eo", or "n". | 0         | The standard output stream is retained. The filename is: job_name.o <sequence ber="" num-=""></sequence> | n       | pbs.keep_file<br>s |     | r,<br>w |         |
| job's staging and execution directory after the job has executed. Otherwise these files are returned to the submission host. Keep_Files over-                        |                                              | е         | The standard error stream is retained. The filename is: job_name.e <sequence ber="" num-=""></sequence>  |         |                    |     |         |         |
| rides the Output_Path and Error_Path attributes.                                                                                                    |                                              | eo, oe    | Both standard output and standard error streams are retained.                                            |         |                    |     |         |         |
|                                                                                                    |                                              | n         | Neither stream is retained. Files returned to submission host.                                           |         |                    |     |         |         |
| Mail_Points                                                                                                    | String. Can be                               | а         | Mail is sent on job abort                                                                                | а       | pbs.mail_poi       | r,  | r,      | r,      |
| Specifies state changes for which                                                                                                    | any of "a", "b", "e", or "n".                | b         | Mail is sent at beginning of job                                                                         | 1       | nts                | W   | W       | W       |
| the server sends mail about the job.                                                                                                    | 0,017.                                       | е         | Mail is sent at end of job                                                                               |         |                    |     |         |         |
|                                                                                                    |                                              | n         | No mail is sent. Cannot be used with other options.                                                      |         |                    |     |         |         |

|                                                                                                    |                                                                                                    | Job A     | ttributes                |                      |                    |         |     |     |
|----------------------------------------------------------------------------------------------------|----------------------------------------------------------------------------------------------------|-----------|--------------------------|----------------------|--------------------|---------|-----|-----|
| Name<br>Description                                                                                                    | Format                                                                                              | Val / Opt | Value/Option Description | Def Val              | Python Type        | Usr     | Opr | Mgr |
| Mail_Users  The set of users to whom mail is sent when the job makes state changes specified in the Mail_Points job attribute. | String. Form: "user@host[,u ser@host]" Must be enclosed in dou- ble quotes if it contains com- mas. |           |                          | Job<br>owner<br>only | pbs.email_lis<br>t | r,<br>w | 1 1 |     |
| mtime  The time that the job was last modified, changed state, or changed locations.                                           | Integer. Seconds since epoch.                                                                       |           |                          | None                 | int                | r       | r   | r   |
| no_stdio_sockets Not used.                                                                                                    |                                                                                                    |           |                          |                      |                    | -       | -   | -   |

|                                                                                                    |                                                | Job A                                                      | attributes                                                                                                    |                                                                                         |             |         |     |         |
|----------------------------------------------------------------------------------------------------|------------------------------------------------|------------------------------------------------------------|----------------------------------------------------------------------------------------------------|-----------------------------------------------------------------------------------------|-------------|---------|-----|---------|
| Name<br>Description                                                                                                    | Format                                         | Val / Opt                                                  | Value/Option Description                                                                                                    | Def Val                                                                                 | Python Type | Usr     | Opr | Mgr     |
| Output_Path  The final path name for the file containing the job's standard output stream. If the output path is specified, but does not include a file-                         | String. Form:<br>[host-<br>name:]path-<br>name | path_name<br>; relative<br>path<br>path_name<br>; absolute | Path is relative to the current working directory of command executing on current host.  Path is absolute path on current host where command is executing. | Path is<br>current<br>work-<br>ing<br>direc-                                            | str         | r,<br>w | 1 1 | r,<br>w |
| name, the default filename is jobid.OU. If the path name is not specified, the default filename is <job name="">.o<job number="">. See the qsub and qalter commands.</job></job> |                                                | host-<br>name:path<br>_name; rel-<br>ative path            | Path is relative to user's home directory on specified host.                                                                                               | tory where qsub is run. File- name is                                                   |             |         |     |         |
| Communication                                                                                                    |                                                | host-<br>name:path<br>_name;<br>absolute<br>path           | Path is absolute path on named host.                                                                                                    | <job name=""> .o<jo b="" num-<="" td=""><td></td><td></td><td></td><td></td></jo></job> |             |         |     |         |
|                                                                                                    |                                                | No path                                                    | Path is current working directory where qsub is executed.                                                                                                  | ber>.                                                                                   |             |         |     |         |
| Priority  The scheduling priority for the job. Higher values indicate greater priority.                                                                                          | Integer. Form:<br>[+ -]nnnn                    | [-1024,<br>+1023]<br>inclusive                             |                                                                                                    | Unset                                                                                   | int         |         |     | r,<br>w |

|                                                                                                    |                                                                                                    | Job A     | ttributes                |                                  |             |      |     |         |
|----------------------------------------------------------------------------------------------------|----------------------------------------------------------------------------------------------------|-----------|--------------------------|----------------------------------|-------------|------|-----|---------|
| Name<br>Description                                                                                       | Format                                                                                                    | Val / Opt | Value/Option Description | Def Val                          | Python Type | Usr  | Opr | Mgr     |
| project  The job's project. A project is a way to tag jobs. Each job can belong to at most one project.   | String. Can contain any characters except for the following: Slash ("/"), left bracket ("["), right bracket ("[""), semicolon (";"), colon (";"), vertical bar (" "), left angle bracket ("<"), right angle bracket ("<"), right angle bracket (">"), plus ("+"), comma (","), question mark ("?"), and asterisk ("*"). |           |                          | _pbs_<br>project<br>_defau<br>It | str         | r, w |     | r,<br>W |
| Shows name of placement set used<br>by the job. On BlueGene, specifies<br>which partition should be used. | String                                                                                                    |           |                          |                                  | str         | r    | r   | r,<br>W |
| qtime  The time that the job entered the current queue.                                                   | Integer. Seconds since epoch.                                                                                                    |           |                          | None                             | int         | r    | r   | r       |
| Queue  The name of the queue in which the job currently resides.                                          | String                                                                                                    |           |                          | None                             | pbs.queue   | r    | r   | r       |

|                                                                                                    |                                                                                                    | Job A     | Attributes                                                                 |         |                                                                                                    |         |         |         |
|----------------------------------------------------------------------------------------------------|----------------------------------------------------------------------------------------------------|-----------|----------------------------------------------------------------------------|---------|----------------------------------------------------------------------------------------------------|---------|---------|---------|
| Name<br>Description                                                                                                    | Format                                                                                                  | Val / Opt | Value/Option Description                                                   | Def Val | Python Type                                                                                                    | Usr     | Opr     | Mgr     |
| queue_rank A number indicating the job's position within its queue. Only used internally by PBS.                                                                                                    | Integer                                                                                                 |           |                                                                            | None    | int                                                                                                    | -       | -       | r       |
| queue_type  The type of queue in which the job is currently residing.                                                                                                    | Character                                                                                               | E<br>R    | Execution queue Routing queue                                              | None    | PBS queue type constant.                                                                                                    | -       | -       | r       |
| Rerunable  Specifies whether the job can be rerun. Does not affect how a job is treated if the job could not begin execution. See "Allowing Your Job to be Re-run", on page 179 of the PBS Professional User's Guide.  Job arrays are required to be rerunnable and are rerunnable by default.                                                                                                | Character. "y" or "n"                                                                                   | y<br>n    | The job can be rerun.  Once the job starts running, it can never be rerun. | У       | bool                                                                                                    | r,<br>w | r,<br>w | r,<br>w |
| Resource_ List  The list of resources required by the job. List is a set of name=value strings. The meaning of name and value is dependent upon defined resources. Each value establishes the limit of usage of that resource. If not set, the value for a resource may be determined by a queue or server default established by the administrator. See Chapter 5, "Resources", on page 313. | String. Form: Resource_List. <res>=<value> , Resource_List. <res>=<value> ,</value></res></value></res> |           |                                                                            | None    | Dictionary: Resource_Li st[ <resource name=""> ]=<va lue=""> where <resource name=""> is any built-in or custom resource</resource></va></resource> | r,<br>w |         | r,<br>w |

|                                                                                                    |                                                                                                    | Job A     | ttributes                |         |                                                                                                    |     |         |         |
|----------------------------------------------------------------------------------------------------|----------------------------------------------------------------------------------------------------|-----------|--------------------------|---------|----------------------------------------------------------------------------------------------------|-----|---------|---------|
| Name<br>Description                                                                                                    | Format                                                                                                    | Val / Opt | Value/Option Description | Def Val | Python Type                                                                                                    | Usr | Opr     | Mgr     |
| resources_used  The amount of each resource used by the job.                                                                                                    | String. Form: List of name=value pairs; format is resources_use d. <res>=<val>, resources_use d.<res>=<val></val></res></val></res> |           |                          | None    | Dictionary: resources_u sed [ <resource name=""> ]= <value> where <resource name=""> is any built-in or custom resource</resource></value></resource> | r   | r       | r       |
| run_count  The number of times the server thinks the job has been executed. Job is held after 21 tries. The run_count attribute starts at zero, and the job is held when run_count goes above 20.  Can be set via qsub, qalter, or a hook. | Integer, greater<br>than or equal<br>to zero                                                                                        |           |                          | Zero    | int                                                                                                    | -   | r,<br>w | r,<br>W |
| run_version Used internally by PBS to track the instance of the job.                                                                                                    | int                                                                                                    |           |                          |         | int                                                                                                    |     |         | r       |

|                                                                                                    |        | Job A                  | Attributes                                                                                                    |         |             |         |         |         |
|----------------------------------------------------------------------------------------------------|--------|------------------------|----------------------------------------------------------------------------------------------------|---------|-------------|---------|---------|---------|
| Name<br>Description                                                                                                    | Format | Val / Opt              | Value/Option Description                                                                                                    | Def Val | Python Type | Usr     | Opr     | Mgr     |
| sandbox Specifies type of location PBS uses for job staging and execution. User-settable via qsub -Wsand-box= <value> or via a PBS directive. See the \$jobdir_root MoM configuration option in pbs_mom.8B.</value>                                                            | String | PRIVATE  HOME or unset | PBS creates job-specific staging and execution directories under the directory specified in the \$jobdir_root MoM configuration option.  PBS will use the job owner's home directory for staging and execution. | Unset   | str         | r,<br>w | r,<br>w | r,<br>W |
| schedselect The union of the select specification of the job, and the queue and server defaults for resources in a chunk.                                                                                                    |        |                        |                                                                                                    | None    | pbs.select  | -       | -       | r       |
| sched_hint No longer used.                                                                                                    |        |                        |                                                                                                    |         |             | -       | -       | -       |
| Server  The name of the server which is currently managing the job. When the secondary server is running during failover, shows the name of the primary server. After a job is moved to another server, either via qmove or peer scheduling, shows the name of the new server. | String |                        |                                                                                                    | None    | pbs.server  | r       | r       | r       |
| session_id  If the job is running, this is set to the session id of the first executing task.                                                                                                    |        |                        |                                                                                                    | None    | int         | r       | r       | r       |

|                                                                                                 |                                                                                                    | Job A     | attributes               |                                                       |                      |         |         |         |
|-------------------------------------------------------------------------------------------------|----------------------------------------------------------------------------------------------------|-----------|--------------------------|-------------------------------------------------------|----------------------|---------|---------|---------|
| Name<br>Description                                                                             | Format                                                                                                    | Val / Opt | Value/Option Description | Def Val                                               | Python Type          | Usr     | Opr     | Mgr     |
| Shell_Path_List  One or more absolute paths to the program(s) to process the job's script file. | String. Form: "path[@host][, path[@host]] " Must be enclosed in dou- ble quotes if it contains com- mas.                 |           |                          | User's<br>login<br>shell on<br>execu-<br>tion<br>host | pbs.path_list        | r,<br>w | r,<br>w | r,<br>W |
| stagein  The list of files to be staged in prior to job execution.                              | String. Form: "execution_pat h@storage_ho st:storage_pat h" Must be enclosed in dou- ble quotes if it contains com- mas. |           |                          | None                                                  | pbs.staging_l<br>ist | r,<br>W |         | r,<br>w |
| stageout  The list of files to be staged out after job execution.                               | String. Form: "execution_pat h@storage_ho st:storage_pat h" Must be enclosed in dou- ble quotes if it contains com- mas. |           |                          | None                                                  | pbs.staging_l<br>ist |         | r,<br>w | r,<br>w |

|                                                                                                    |                               | Job At    | tributes                 |         |             |         |         |         |
|----------------------------------------------------------------------------------------------------|-------------------------------|-----------|--------------------------|---------|-------------|---------|---------|---------|
| Name<br>Description                                                                                                    | Format                        | Val / Opt | Value/Option Description | Def Val | Python Type | Usr     | Opr     | Mgr     |
| Stageout_status Status of stageout. If stageout succeeded, this is set to 1. If stageout failed, this is set to 0. Available only for finished jobs. Displayed only if set. If stageout fails for any subjob of an array job, the value of Stageout_status is zero for the array job. | Integer                       |           |                          | None    | int         | r       | r       | r       |
| Stime The time when the job started execution. Changes when job is restarted.                                                                                                    | Integer. Seconds since epoch. |           |                          | None    | int         | r       | r       | r       |
| Submit_arguments  Job submission arguments given on the qsub command line.                                                                                                    | String                        |           |                          | None    | str         | r,<br>W | r,<br>W | r,<br>w |
| substate  The substate of the job. The substate is used internally by PBS.                                                                                                    | Integer                       |           |                          | None    | int         | r       | r       | r       |
| sw_index No longer used. Gone from .c file.                                                                                                    |                               |           |                          |         |             | -       | -       | -       |
| umask The initial umask of the job is set to the value of this attribute when the job is created. This may be changed by umask commands in the shell initialization files such as .profile or .cshrc.                                                                                 | Decimal integer               |           |                          | 077     | int         | r,<br>w | r,<br>w | r,<br>w |

|                                                                                                    | Description  Format  Val/Opt  Value/Option Description  Def Val Python Type  O  O  String. Form:  "user@host [,user@host] "Must be enclosed in double server selects a user name from the list according to the following ordered set of rules:  1. Select the user name from the list for which the associated host name  Format  Value/Option Description  Value/Option Description  Def Val Python Type O  Job_O  wner job attribut e  of Job_O wner job attribut e  of Job_O wner job attribut e  of Job_O wner job attribut e  of Job_O wner job attribut e  of Job_O wner job attribut e  of Job_O wner job attribut e  of Job_O wner job attribut e  of Job_O wner job attribut e  of Job_O wner job attribut e  of Job_O wner job attribut e  of Job_O wner job attribut e  of Job_O wner job attribut e  O  Select the user name from the list for which the associated host name |           |                          |                                        |                                                                                                    |     |         |         |  |  |
|----------------------------------------------------------------------------------------------------|----------------------------------------------------------------------------------------------------|-----------|--------------------------|----------------------------------------|----------------------------------------------------------------------------------------------------|-----|---------|---------|--|--|
| Name<br>Description                                                                                                    | Format                                                                                                    | Val / Opt | Value/Option Description | Def Val                                | Python Type                                                                                                    | Usr | Opr     | Mgr     |  |  |
| User_List  The list of users which determines the user name under which the job is run on a given host. No length limit. When a job is to be executed, the server selects a user name from the list according to the following ordered set of rules:  1. Select the user name from the list for which the associated host name matches the name of the server.  2. Select the user name which has no associated host name; the wild card name.  3. Use the Job_Owner as the user name. | "user@host<br>[,user@host]<br>" Must be<br>enclosed in dou-<br>ble quotes if it<br>contains com-<br>mas. May be up<br>to 256 charac-                                                                                                    |           |                          | of<br>Job_O<br>wner<br>job<br>attribut | pbs.user_list                                                                                                    |     | 1 1     | 1 1     |  |  |
| Variable_List List of environment variables set in the job's execution environment. See the qsub(1B) command.                                                                                                    | String. Form: "name=value [,name=value]" Must be enclosed in double quotes if it contains commas.                                                                                                    |           |                          | None                                   | Dictionary: Variable_List[ <variable name=""> ]=<va lue=""> where <resource name=""> is any built-in or custom resource</resource></va></variable> | W   | r,<br>w | r,<br>w |  |  |

# 6.12 Hook Attributes

An unset hook attribute takes the default value for that attribute.

Hook attributes can be set by root only.

|                                                                                                    |                                                         | Hook Attrib          | outes                                                                                                 |                  |                |     |         |    |
|----------------------------------------------------------------------------------------------------|---------------------------------------------------------|----------------------|----------------------------------------------------------------------------------------------------|------------------|----------------|-----|---------|----|
| Name<br>Description                                                                                                    | Format                                                  | Val / Opt            | Value/Option Description                                                                              | Default<br>Value | Python<br>Type | Usr | o<br>Di | Mg |
| The following attributes are settable and                                                                                                    | readable                                                | by root or the Admin | at the local server only.                                                                             |                  |                |     |         | _  |
| alarm Specifies the number of seconds to allow a hook to run before the hook times out.                                                                                                    | Inte-<br>ger.<br>Must<br>be<br>greater<br>than<br>zero. |                      |                                                                                                    | 30               |                |     |         |    |
| debug  Specifies whether or not the hook produces debugging files under PBS_HOME/server_priv/hooks/tmp or PBS_HOME/mom_priv/hooks/tmp. Files are named hook_ <hook event="">_<hook name="">_<unique id="">.in, .data, and .out. See "Producing Files for Debugging" on page 640 in the PBS Professional Administrator's Guide.</unique></hook></hook> | Bool-<br>ean                                            | True<br>False        | When it runs, the hook leaves debugging files.  The hook does not leave debugging files when it runs. | False            |                |     |         |    |
| enabled  Determines whether or not a hook is run when its triggering event occurs.                                                                                                    | Bool-<br>ean                                            | True<br>False        | Hook runs when triggering event occurs  Hook is not run when triggering event occurs                  | True             |                |     |         |    |

|                                                                                   |         | Hook Attrib       | outes                                                                                      |                          |                |     |     |     |
|-----------------------------------------------------------------------------------|---------|-------------------|--------------------------------------------------------------------------------------------|--------------------------|----------------|-----|-----|-----|
| Name<br>Description                                                               | Format  | Val / Opt         | Value/Option Description                                                                   | Default<br>Value         | Python<br>Type | Usr | Opr | Mgr |
| event                                                                             | string_ | queuejob          | Triggered when job is queued                                                               | "" mean-                 |                |     |     |     |
| List of events that trigger the hook. Can                                         | array   | modifyjob         | Triggered when job is modified                                                             | ing hook is<br>not trig- |                |     |     |     |
| be operated on with the "=", "+=", and "-=" operators. The <i>provision</i> event |         | movejob           | Triggered when job is moved                                                                | gered                    |                |     |     |     |
| cannot be combined with any other                                                 |         | resvsub           | Triggered when reservation is created                                                      |                          |                |     |     |     |
| events.                                                                           |         | runjob            | Triggered when job is run                                                                  |                          |                |     |     |     |
|                                                                                   |         | provision         | Hook is master provisioning hook                                                           |                          |                |     |     |     |
|                                                                                   |         | execjob_begin     | Triggered when MoM receives job                                                            |                          |                |     |     |     |
|                                                                                   |         | execjob_prologue  | Triggered just before first job process                                                    |                          |                |     |     |     |
|                                                                                   |         | execjob_launch    | Triggered just before executing user's program                                             |                          |                |     |     |     |
|                                                                                   |         | execjob_attach    | Triggered before running any execjob_prologue hooks, on each vnode where pbs_attach() runs |                          |                |     |     |     |
|                                                                                   |         | execjob_end       | Triggered after job finishes or is killed                                                  |                          |                |     |     |     |
|                                                                                   |         | execjob_preterm   | Triggered just before job is killed                                                        |                          |                |     |     |     |
|                                                                                   |         | execjob_epilogue  | Triggered just after job runs successfully                                                 |                          |                |     |     |     |
|                                                                                   |         | exechost_periodic | Triggered at periodic interval on execution hosts                                          |                          |                |     |     |     |
|                                                                                   |         | exechost_startup  | Triggered when MoM starts up or receives SIGHUP (UNIX/Linux)                               |                          |                |     |     |     |
|                                                                                   |         | ""                | Hook is not triggered                                                                      |                          |                |     |     |     |

|                                                                                                    |         | Hook Attrib                    | outes                                                                                                    |                  |                |     |     |     |
|----------------------------------------------------------------------------------------------------|---------|--------------------------------|----------------------------------------------------------------------------------------------------|------------------|----------------|-----|-----|-----|
| Name<br>Description                                                                                                    | Format  | Val / Opt                      | Value/Option Description                                                                                                    | Default<br>Value | Python<br>Type | Usr | Opr | Mgr |
| fail_action                                                                                                    | String_ | none                           | No action is taken.                                                                                                    | none             |                |     |     | П   |
| Specifies the action to be taken when hook fails due to alarm call or unhandled exception, or to an internal error such as not enough disk space or memory. Can also specify a subsequent action to be taken when hook runs successfully. Value can be either "none"               | array   | offline_vnodes                 | After unsuccessful hook execution, offlines the vnodes managed by the MoM executing the hook. Only available for exechost_startup and execjob_begin hooks. |                  |                |     |     |     |
| or one or more of "offline_vnodes", "clear_vnodes_upon_recovery", and "scheduler_restart_cycle".  If this attribute is set to multiple values,                                                                                                    |         | clear_vnodes_upo<br>n_recovery | After successful hook execution, clears vnodes previously offlined via offline_vnodes fail action. Only available for exechost_startup hooks.              |                  |                |     |     |     |
| scheduler restart happens last.  See "Offlining and Clearing Vnodes Using the fail action Hook Attribute" on page 511 in the PBS Professional Administrator's Guide and "Restarting Scheduler Cycle After Hook Failure" on page 512 in the PBS Professional Administrator's Guide. |         | scheduler_restart_<br>cycle    | After unsuccessful hook execution, restarts scheduling cycle. Only available for execjob_begin hooks.                                                      |                  |                |     |     |     |
| freq                                                                                                    | Integer |                                | Number of seconds between triggers                                                                                                    | 120              |                |     |     |     |
| Frequency with which exechost_periodic hook runs                                                                                                    |         |                                |                                                                                                    |                  |                |     |     |     |
| order Indicates relative order of hook execution, for hooks sharing a trigger. Hooks with lower order values execute before those with higher values.                                                                                                    | Integer |                                |                                                                                                    | 1                |                |     |     |     |

Chapter 6 Attributes

|                                                         | Hook Attributes |                     |                                             |                  |                |     |     |     |  |  |
|---------------------------------------------------------|-----------------|---------------------|---------------------------------------------|------------------|----------------|-----|-----|-----|--|--|
| Name<br>Description                                     | Format          | Val / Opt           | Value/Option Description                    | Default<br>Value | Python<br>Type | Usr | Opr | Mgr |  |  |
| Type The type of the hook. Cannot be set for a pbshook. | String          | pbs<br>site         | Hook is built in<br>Hook is custom          | site             |                |     |     |     |  |  |
| user Specifies who executes the hook.                   | String          | pbsadmin<br>pbsuser | Hook runs as root Hook runs as owner of job | pbsadmin         |                |     |     |     |  |  |

# **7** Formats

This chapter describes the formats used in PBS Professional.

# 7.1 List of Formats

## **PBS NAME**

This is a generic term, used to describe various PBS entities. For example, attribute names are PBS NAMEs.

Must start with an alphabetic character, and may contain only the following: alphanumeric, underscore ("\_"), or dash ("-").

## **Accounting Log Entry**

```
logfile-date-time;record-type;id-string;message-text where
```

logfile-date-time

Date and time stamp in the format:

mm/dd/yyyy hh:mm:ss

record-type

A single character indicating the type of record

id-string

The job or reservation identifier

message-text

Format: blank-separated keyword=value fields.

Message text is ASCII text.

Content depends on the record type.

#### **Attribute Name**

PBS NAME. Cannot be used for a vnode name.

#### Boolean

Name of resource is a string.

Values:

Chapter 7 Formats

```
TRUE, True, true, T, t, Y, y, 1
FALSE, False, false, F, f, N, n, 0
```

#### **Date**

<Day of week> <Name of month> <Day of month> <HH:MM:SS> <YYYY>

## **Datetime**

[[[[CC]YY]MM]DD]hhmm[.SS] where

**Table 7-1: Datetime Symbols** 

| Symbol | Meaning      |
|--------|--------------|
| CC     | Century      |
| YY     | Year         |
| MM     | Month        |
| DD     | Day of month |
| hh     | Hour         |
| mm     | Minute       |
| SS     | Second       |

When setting the value, each portion of the date defaults to the current date, as long as the next-smaller portion is in the future. For example, if today is the 3rd of the month and the specified day DD is the 5th, the month MM will be set to the current month.

If a specified portion has already passed, the next-larger portion will be set to one after the current date. For example, if the day DD is not specified, but the hour hh is specified to be 10:00 a.m. and the current time is 11:00 a.m., the day DD will be set to tomorrow.

Unspecified portions default to now.

## **Destination Identifier**

String used to specify a particular destination. The identifier may be specified in one of three forms:

Formats Chapter 7

```
<queue name>@<server name>
<queue name>
@<server name>
```

where <queue name> is an ASCII character string of up to 15 characters.

Valid characters are alphanumerics, the hyphen and the underscore. The string must begin with a letter.

### **Duration**

```
A period of time, expressed either as

integer seconds

or

[[hours:]minutes:]seconds[.milliseconds]

in the form:

[[HH:]MM:]SS[.milliseconds]

Note that milliseconds are rounded to nearest second.
```

### **Float**

Floating point. Allowable values: [+-] 0-9 [[0-9] ...][.][[0-9] ...]

### **Host Name**

String of the form

name.domain

where *domain* is a hierarchical, dot-separated list of subdomains. Therefore, a host name cannot contain a dot, "." as a legal character other than as a subdomain separator.

The name must not contain the commercial at sign, "@", as this is often used to separate a file from the host in a remote file name.

A host name cannot contain a colon, ":".

The maximum length of a host name supported by PBS is defined by PBS\_MAXHOSTNAME, and is 255.

# Job Array Identifier

Job array identifiers are a sequence number followed by square brackets:

Note that some shells require that you enclose a job array ID in double quotes.

# **Job Array Range**

sequence\_number[<first>-<last>][.server\_name][@server] first and last are the first and last indices of the subjobs.

### Job Identifier

sequence\_number[.server\_name][@server]
Format:
[0-9]+\\[[0-9]+\]].IP HOSTNAME[.IP DOMAINNAME]

# Job Name, Job Array Name

A job name or job array name can be at most 236 characters. It must consist of printable, non-whitespace characters. The first character must be alphabetic, numeric, plus sign ("+"), dash or minus ("-"), or underscore ("\_"). The name must not contain special characters.

Formats Chapter 7

# **Limit Specification**

limit-spec=limit[, limit-spec=limit, ...]
where limit-spec is:

**Table 7-2: Limit Specification Syntax** 

| Limit                 | limit-spec                                  |
|-----------------------|---------------------------------------------|
| Overall limit         | o:PBS_ALL                                   |
| Generic users         | u:PBS_GENERIC                               |
| An individual user    | u: <username></username>                    |
| Generic groups        | g:PBS_GENERIC                               |
| An individual group   | g: <group name=""></group>                  |
| Generic projects      | p:PBS_GENERIC                               |
| An individual project | p: <pre>p:<pre>project name&gt;</pre></pre> |

- The *limit-spec* can contain spaces anywhere except after the colon (":").
- If there are comma-separated *limit-specs*, the entire string must be enclosed in double quotes.
- A username, group name, or project name containing spaces must be enclosed in quotes.
- If a username, group name, or project name is quoted using double quotes, and the entire string requires quotes, the outer enclosing quotes must be single quotes. Similarly, if the inner quotes are single quotes, the outer quotes must be double quotes.
- PBS\_ALL is a keyword which indicates that this limit applies to the usage total.
- *PBS\_GENERIC* is a keyword which indicates that this limit applies to generic users or groups.
- When removing a limit, the limit value does not need to be specified.
- PBS\_ALL and PBS\_GENERIC are case-sensitive.

Format for setting a limit attribute:

```
set server <limit attribute> = "[limit-spec=<limit>], [limit-spec=<limit>],..."
set <queue> <queue name> <limit attribute> = "[limit-spec=<limit>], [limit-spec=<limit>], [limit-spec=<limit]], [limit-spec=<limit]], [limit
```

Chapter 7 Formats

```
spec=<limit>],..."
```

For example, to set the max\_queued limit on QueueA to 5 for total usage, and to limit user bill to 3:

```
Qmgr: s q QueueA max queued = "[o:PBS ALL=5], [u:bill =3]"
```

See "How to Set Limits at Server and Queues" on page 401 in the PBS Professional Administrator's Guide.

### logfile-date-time

Date and time stamp in the format:

mm/dd/yyyy hh:mm:ss

### long

Long integer. Allowable values: 0-9 [[0-9] ...]

### pathname

All printable characters except for colon (":"), quotes("""), and ampersand ("&")

### **Queue Identifier**

To specify a queue at the default server:

<queue name>

To specify all queues at a server:

@<server name>

To specify a queue at a specific server:

<queue name>@<server name>

### **Queue Name**

**PBS NAME** 

### **Reservation Name**

Limit is 236 characters.

### **Resource Name**

**PBS NAME** 

Resource names are case-insensitive

### **Resource Value**

- PBS NAME, or
- Anything inside double quotes

The format of each data type is defined for that data type. For example, float resources are defined above, in "Float" on page 423.

Formats Chapter 7

#### Size

Number of bytes or words. The size of a word is 64 bits.

Default: bytes

Format:

integer[suffix]

where *suffix* can be one of the following:

Table 7-3: Size in Bytes

| Suffix Meaning |                         | Size                                  |
|----------------|-------------------------|---------------------------------------|
| b or w         | Bytes or words          | 1                                     |
| kb or kw       | Kilobytes or kilowords  | 2 to the 10th, or 1024                |
| mb or mw       | Megabytes or megawords  | 2 to the 20th, or 1,048,576           |
| gb or gw       | Gigabytes or gigawords. | 2 to the 30th, or 1,073,741,824       |
| tb or tw       | Terabytes or terawords. | 2 to the 40th, or 1024 gigabytes      |
| pb or pw       | Petabytes or petawords. | 2 to the 50th, or 1,048,576 gigabytes |

# String (resource value)

Any character, including the space character.

Only one of the two types of quote characters, " or ', may appear in any given value.

String resource values are case-sensitive.

# string\_array

Comma-separated list of strings. Strings in string\_array may not contain commas. No limit on length.

# **Subjob Identifier**

Subjob identifiers are a sequence number followed by square brackets enclosing the subjob's index:

#### **User Name**

String up to 16 characters in length. PBS supports names containing any printable, non-whitespace character except the at sign ("@"). Your platform may place additional limitations on user names.

### **User Name, Windows**

Must conform to the POSIX-1 standard for portability:

- The username must contain only alphanumeric characters, dot (.), underscore ( ), and/or hyphen "-".
- The hyphen must not be the first letter of the username.
- If "@" appears in the username, then it will assumed to be in the context of a Windows domain account: username@domainname.
- An exception to the above rule is the space character, which is allowed. If a space character appears in a username string, then it will be displayed quoted and must be specified in a quoted manner.

### **Vnode Name**

- For the natural vnode, the vnode name must conform to legal name for a host
- For other vnodes, the vnode name can be alphanumeric and any of these:

```
- (dash)
_ (underscore)
@ (at sign)
[ (left bracket)
] (right bracket)
# (hash)
^ (caret)
/ (slash)
\ (backslash)
. (period)
```

Cannot be the same as an attribute name

# 8 States

This chapter lists and describes the states in PBS Professional.

# 8.1 Job States

Job states are abbreviated to one character.

Table 8-1: Job States

| State | Description                                                                                                    |  |  |  |  |
|-------|----------------------------------------------------------------------------------------------------|--|--|--|--|
| В     | Job arrays only: job array is begun                                                                                                    |  |  |  |  |
| E     | Job is exiting after having run                                                                                                    |  |  |  |  |
| F     | Job is finished. Job has completed execution, job failed during execution, or job was deleted.                                                                        |  |  |  |  |
| Н     | Job is held. A job is put into a held state by the server or by a user or administrator. A job stays in a held state until it is released by a user or administrator. |  |  |  |  |
| М     | Job was moved to another server                                                                                                    |  |  |  |  |
| Q     | Job is queued, eligible to run or be routed                                                                                                    |  |  |  |  |
| R     | Job is running                                                                                                    |  |  |  |  |
| S     | Job is suspended by server. A job is put into the suspended state when a higher priority job needs the resources.                                                     |  |  |  |  |
| Т     | Job is in transition (being moved to a new location)                                                                                                    |  |  |  |  |
| U     | Job is suspended due to workstation becoming busy                                                                                                    |  |  |  |  |
| W     | Job is waiting for its requested execution time to be reached or job specified a stage in request which failed for some reason.                                       |  |  |  |  |
| X     | Subjobs only; subjob is finished (expired.)                                                                                                    |  |  |  |  |

Chapter 8 States

# 8.1.1 Job Substates

Job substates are numeric:

Table 8-2: Job Substates

| Substate<br>Number | Substate Description                                                                      |
|--------------------|-------------------------------------------------------------------------------------------|
| 00                 | Transit in, prior to waiting for commit                                                   |
| 01                 | Transit in, waiting for commit                                                            |
| 02                 | transiting job outbound, not ready to commit                                              |
| 03                 | transiting outbound, ready to commit                                                      |
| 10                 | job queued and ready for selection                                                        |
| 11                 | job queued, has files to stage in                                                         |
| 14                 | job staging in files before waiting                                                       |
| 15                 | job staging in files before running                                                       |
| 16                 | job stage in complete                                                                     |
| 20                 | job held - user or operator                                                               |
| 22                 | job held - waiting on dependency                                                          |
| 30                 | job waiting until user-specified execution time                                           |
| 37                 | job held - file stage in failed                                                           |
| 41                 | job sent to MoM to run                                                                    |
| 42                 | Running                                                                                   |
| 43                 | Suspended by Operator or Manager                                                          |
| 44                 | PBS no longer supports Globus. The Globus functionality has been <b>removed</b> from PBS. |
|                    | Job sent to run under Globus                                                              |
| 45                 | Suspended by Scheduler                                                                    |

States Chapter 8

**Table 8-2: Job Substates** 

| Substate<br>Number | Substate Description                                                  |  |  |
|--------------------|-----------------------------------------------------------------------|--|--|
| 50                 | Server received job obit                                              |  |  |
| 51                 | Staging out stdout/err and other files                                |  |  |
| 52                 | Deleting stdout/err files and staged-in files                         |  |  |
| 53                 | Mom releasing resources                                               |  |  |
| 54                 | job is being aborted by server                                        |  |  |
| 56                 | (Set by MoM) Mother Superior telling sisters to kill everything       |  |  |
| 57                 | (Set by MoM) job epilogue running                                     |  |  |
| 58                 | (Set by MoM) job obit notice sent                                     |  |  |
| 59                 | Waiting for site "job termination" action script                      |  |  |
| 60                 | Job to be rerun, MoM sending stdout/stderr back to server             |  |  |
| 61                 | Job to be rerun, staging out files                                    |  |  |
| 62                 | Job to be rerun, deleting files                                       |  |  |
| 63                 | Job to be rerun, freeing resources                                    |  |  |
| 70                 | Array job has begun                                                   |  |  |
| 71                 | Job is waiting for vnode(s) to be provisioned with its requested AOE. |  |  |
| 153                | (Set by MoM) Mother Superior waiting for delete ACK from sisters      |  |  |

Chapter 8 States

# 8.2 Job Array States

Job array states map closely to job states except for the 'B' state. The 'B' state applies to job arrays and indicates that at least one subjob has left the queued state and is running or has run, but not all subjobs have run. Job arrays will never be in the 'R', 'S' or 'U' states.

**Table 8-3: Job Array States** 

| State | Indication                                                           |  |  |  |
|-------|----------------------------------------------------------------------|--|--|--|
| В     | The job array has started                                            |  |  |  |
| E     | All subjobs are finished and the server is cleaning up the job array |  |  |  |
| F     | The job array is finished                                            |  |  |  |
| Н     | The job array is held                                                |  |  |  |
| Q     | The job array is queued, or has been qrerun                          |  |  |  |
| Т     | The job array is in transit between servers                          |  |  |  |
| W     | The job array has a wait time in the future                          |  |  |  |

# 8.3 Subjob States

Subjobs can be in one of six states, listed here.

Table 8-4: Subjob States

| State | Indication                     |  |  |
|-------|--------------------------------|--|--|
| E     | Ending                         |  |  |
| F     | Finished                       |  |  |
| Q     | Queued                         |  |  |
| R     | Running                        |  |  |
| S     | Suspended                      |  |  |
| U     | Suspended by keyboard activity |  |  |

States Chapter 8

Table 8-4: Subjob States

| S | State | Indication                                                         |  |  |  |
|---|-------|--------------------------------------------------------------------|--|--|--|
| X |       | Expired or deleted; subjob has completed execution or been deleted |  |  |  |

# 8.4 Server States

The state of the server is shown in the **server\_state** server attribute. Possible values are shown in the following table:

Table 8-5: Server States

| State               | Description                                                                                                    |
|---------------------|----------------------------------------------------------------------------------------------------|
| Hot_Start           | The server has been started so that it will run first any jobs that were running when the server was shut down.                       |
|                     | Python type: pbs.SV_STATE_HOT                                                                                                    |
| Idle                | The server is running. The Scheduler is between scheduling cycles.                                                                    |
|                     | Python type: pbs.SV_STATE_IDLE                                                                                                    |
| Scheduling          | The server is running. The Scheduler is in a scheduling cycle.                                                                        |
|                     | Python type: pbs.SV_STATE_ACTIVE                                                                                                    |
| Terminating         | The server is terminating.                                                                                                    |
|                     | Python type: pbs.SV_STATE_SHUTIMM or pbs.SV_STATE_SHUTSIG                                                                             |
| Terminating_Delayed | The server is terminating in delayed mode. No new jobs will be run, and the server will shut down when the last running job finishes. |
|                     | Python type: pbs.SV_STATE_SHUTDEL                                                                                                    |

Chapter 8 States

# 8.5 Vnode States

If a vnode's **state** attribute is unset, that is equivalent to the state being *free*. A vnode's state is shown in its **state** attribute, which can take on zero or more of the values listed here. Some vnode state values can be set simultaneously. Values are:

**Table 8-6: Vnode States** 

| State    | Set By | Description                                                                                                    | Can<br>Combine<br>With these<br>States |
|----------|--------|----------------------------------------------------------------------------------------------------|----------------------------------------|
| busy     | Server | Node is up and has load average greater than max_load, or is showing keyboard or mouse activity. When the loadave is above max_load, that node is marked busy. The scheduler won't place jobs on a node marked busy. When the loadave drops below ideal_load, or when the mouse and keyboard have not shown any activity for a specified amount of time, the busy mark is removed. Consult your OS documentation to determine values that make sense. | offline                                |
| down     | Server | Node is not usable. Existing communication lost between server and MoM.                                                                                                    | Cannot be set with free                |
| free     | Server | Node is up and has available CPU(s). Server will mark a vnode "free" on first successful ping after vnode was "down".                                                                                                    | None                                   |
| job-busy | Server | Node is up and all CPUs are allocated to jobs.                                                                                                    | offline<br>resv-exclusive              |

States Chapter 8

**Table 8-6: Vnode States** 

| State          | Set By              | Description                                                                                                    | Can<br>Combine<br>With these<br>States              |
|----------------|---------------------|----------------------------------------------------------------------------------------------------|-----------------------------------------------------|
| job-exclusive  | Server              | Node is up and has been allocated exclusively to a single job.                                                                                | offline<br>resv-exclusive                           |
| offline        | Manager<br>Operator | Node is not usable. Jobs running on this vnode will continue to run. Used by Manager/Operator to mark a vnode not to be used for jobs.        | busy<br>job-busy<br>job-exclusive<br>resv-exclusive |
| provisioning   | Server              | A vnode is in the provisioning state while it is in the process of being provisioned. No jobs are run on vnodes in the provisioning state.    | Cannot be set with any other states                 |
| resv-exclusive | Server              | Reservation has requested exclusive use of vnode, and reservation is running.                                                                 | job-exclusive,<br>offline                           |
| stale          | Server              | MoM managing vnode is not reporting any information about this vnode, but was reporting it previously. Server can still communicate with MoM. | Cannot be set with <i>free</i>                      |
|                |                     | A vnode becomes <i>stale</i> when:                                                                                                    |                                                     |
|                |                     | 1. A vnode is defined in the server                                                                                                    |                                                     |
|                |                     | 2. MoM starts or restarts and reports a set of vnodes according to her configuration                                                          |                                                     |
|                |                     | 3. A vnode which existed in the server earlier is not in the set being reported now by MoM                                                    |                                                     |
|                |                     | 4. That vnode is marked "stale"                                                                                                    |                                                     |

Chapter 8 States

**Table 8-6: Vnode States** 

| State                  | Set By | Description                                                                                                    | Can<br>Combine<br>With these<br>States |
|------------------------|--------|----------------------------------------------------------------------------------------------------|----------------------------------------|
| state-unknown,<br>down |        |                                                                                                    |                                        |
| unresolvable           | Server | Server cannot resolve name of vnode                                                                                                    |                                        |
| wait-provisioning      | Server | There is a limit on the maximum number of vnodes that can be in the provisioning state. This limit is specified in the server's max_concurrent_provision attribute. If a vnode is to be provisioned, but cannot because the number of concurrently provisioning vnodes has reached the specified maximum, the vnode goes into the wait-provisioning state. No jobs are run on vnodes in the wait-provisioning state. | Cannot be set with any other states    |

States Chapter 8

# 8.6 Reservation States

The following table shows the list of possible states for a reservation. The states that you will usually see are CO, UN, BD, and RN, although a reservation usually remains unconfirmed for too short a time to see that state.

**Table 8-7: Reservation States** 

| Code | Numeric | State                  | Description                                                                          |
|------|---------|------------------------|--------------------------------------------------------------------------------------|
| BD   | 7       | RESV_BEING_DELETE<br>D | Transitory state; reservation is being deleted                                       |
| СО   | 2       | RESV_CONFIRMED         | Reservation confirmed                                                                |
| DG   | 10      | RESV_DEGRADED          | Vnode(s) allocated to reservation unavailable                                        |
| DE   | 8       | RESV_DELETED           | Transitory state; reservation has been deleted                                       |
| DJ   | 9       | RESV_DELETING_JOBS     | Jobs remaining after reservation's end time being deleted                            |
| FN   | 6       | RESV_FINISHED          | Transitory state; reservation's end time has arrived and reservation will be deleted |
| NO   | 0       | RESV_NONE              | No reservation yet                                                                   |
| RN   | 5       | RESV_RUNNING           | Time period from reservation's start time to end time is being traversed             |
| TR   | 4       | RESV_TIME_TO_RUN       | Transitory state; reservation's start time has arrived                               |
| UN   | 1       | RESV_UNCONFIRMED       | Reservation not confirmed                                                            |
| WT   | 3       | RESV_WAIT              | Unused                                                                               |

Chapter 8 States

# 8.6.1 Degraded Reservation Substates

The following table shows states and substates for degraded reservations:

**Table 8-8: Degraded Reservation States and Substates** 

| Occurrence<br>Type | State or<br>Substate | Reservation Time in Future | Reservation Time Is<br>Now |
|--------------------|----------------------|----------------------------|----------------------------|
| Advance Reser-     | State                | RESV_DEGRADED              | RESV_RUNNING               |
| vation             | Substate             | RESV_DEGRADED              | RESV_DEGRADED              |
| Soonest Occur-     | State                | RESV_DEGRADED              | RESV_RUNNING               |
| rence              | Substate             | RESV_DEGRADED              | RESV_DEGRADED              |
| Non-soonest        | State                | RESV_CONFIRMED             | N/A                        |
| Occurrence<br>Only | Substate             | RESV_DEGRADED              | N/A                        |

# 9

# **Accounting Log**

This chapter describes the accounting log. The PBS accounting log is a text file with each entry terminated by a newline. There is no limit to the size of an entry.

# 9.1 Log Entry Format

The format of an entry is:

logfile-date-time;record-type;id-string;message-text

where

logfile-date-time

Date and time stamp in the format:

mm/dd/yyyy hh:mm:ss

record-type

A single character indicating the type of record

id-string

The job or reservation identifier

message-text

Message text format is blank-separated *keyword=value* fields.

Message text is ASCII text.

Content depends on the record type.

There is no dependable ordering of the content of each message.

# 9.1.1 Resources

Values for requested resources are written in the same units as those in the resource requests. Values for resources\_used and resources\_assigned are written in kb. A suffix is always written unless the quantity is measured in bytes.

For Resource\_List and resources\_used, there is one entry per resource, corresponding to the resources requested and used, respectively.

If a job ends between MoM poll cycles, resources\_used. RES numbers will be slightly lower than they are in reality. For long-running jobs, the error percentage will be minor.

# 9.2 Record Types

The record types are:

Α

Job was aborted by the server.

В

Beginning of reservation period. If the log entry is for a reservation, the *message-text* field contains information describing the specified reservation. Possible information includes:

**Table 9-1: Reservation Information** 

| Attribute                       | Explanation                                                                   |
|---------------------------------|-------------------------------------------------------------------------------|
| owner=ownername                 | Name of party who submitted the reservation request.                          |
| name=reservation_name           | If submitter supplied a name string for the reservation.                      |
| queue=queue_name                | The name of the reservation queue.                                            |
| ctime=creation_time             | Time at which the reservation was created; seconds since the epoch.           |
| start=period_start              | Time at which the reservation period is to start, in seconds since the epoch. |
| end=period_end                  | Time at which the reservation period is to end, in seconds since the epoch.   |
| duration = reservation_duration | The duration specified or computed for the reservation, in seconds.           |

**Table 9-1: Reservation Information** 

| Attribute                     | Explanation                                                                                                    |
|-------------------------------|----------------------------------------------------------------------------------------------------|
| exec_host= vnode_list         | List of each vnode with vnode-level, consumable resources allocated from that vnode. exec_host=vnodeA/P*C [+vnodeB/P * C] where P is a unique index and C is the number of CPUs assigned to the reservation, 1 if omitted. |
| Authorized_Users = user_list  | The list of users who are and are not authorized to submit jobs to the reservation.                                                                                                    |
| Authorized_Groups= group_list | The list of groups who are and are not authorized to submit jobs to the reservation.                                                                                                    |
| Authorized_Hosts= host_list   | The list of hosts from which jobs may and may not be submitted to the reservation.                                                                                                    |
| Resource_List= resources_list | List of resources requested by the reservation. Resources are listed individually as, for example: Resource_List.ncpus = 16 Resource_List.mem = 1048676.                                                                   |

С

Job was checkpointed and held.

D

Job was deleted by request. The *message-text* will contain requestor=user@host to identify who deleted the job.

Ε

Job ended (terminated execution). In this case, the *message-text* field contains information about the job. The end of job accounting record will not be written until all of the resources have been freed. The "end" entry in the job end record will include

the time to stage out files, delete files, and free the resources. This will not change the recorded walltime for the job. Possible information includes:

**Table 9-2: Job End Record Contents** 

| Attribute                                  | Explanation                                                                                                    |
|--------------------------------------------|----------------------------------------------------------------------------------------------------|
| Exit_status=<br><value></value>            | The exit status of the job. See "Job Exit Codes" on page 984 in the PBS Professional Administrator's Guide.                                                                                                    |
| account= <account_string></account_string> | If job has an "account name" string.                                                                                                    |
| accounting_id= <jidvalue></jidvalue>       | CSA JID, job container ID                                                                                                    |
| alt_id= <id></id>                          | Optional alternate job identifier. Included only for certain systems: On Altix machines with supported versions of ProPack or Performance Suite, the alternate ID will show the path to the job's cpuset, starting with / PBSPro/. |
| ctime= <time></time>                       | Time in seconds when job was created (first submitted), seconds since epoch.                                                                                                    |
| eligible_time= <time></time>               | Amount of time job has waited while blocked on resources.                                                                                                    |
| end= <time></time>                         | Time in seconds since epoch when this accounting record was written.                                                                                                    |
| etime= <time></time>                       | Time in seconds when job became eligible to run, i.e. was enqueued in an execution queue and was in the "Q" state. Reset when a job moves queues. Not affected by qaltering.                                                       |
| exec_host= <vnode_list></vnode_list>       | List of each vnode with vnode-level, consumable resources allocated from that vnode. exec_host=vnodeA/P*C [+vnodeB/P * C] where P is a unique index and C is the number of CPUs assigned to the job, 1 if omitted.                 |

**Table 9-2: Job End Record Contents** 

| Attribute                                               | Explanation                                                                                                    |
|---------------------------------------------------------|----------------------------------------------------------------------------------------------------|
| exec_vnode= <vnode_list></vnode_list>                   | List of each vnode with vnode-level, consumable resources from that vnode.  (vnodeA+resource_name=P+)+(vnodeB+resource_name=P+)                          |
|                                                         | P is the amount of that resource allocated from that vnode.                                                                                              |
| group= <groupname></groupname>                          | The group name under which the job executed.                                                                                                    |
| jobname= <job_name></job_name>                          | The name of the job.                                                                                                    |
| project= <project name=""></project>                    | The job's project name at the end of the job.                                                                                                    |
| qtime= <time></time>                                    | Time in seconds when job was queued into current queue.                                                                                                  |
| queue= <queue_name></queue_name>                        | The name of the queue in which the job executed.                                                                                                    |
| resources_used. <resource>=<am ount=""></am></resource> | Resources used by the job as reported by MoM. Typically includes ncpus, mem, vmem, cput, walltime, cpupercent. Walltime does not include suspended time. |

**Table 9-2: Job End Record Contents** 

| Attribute                                                 | Explanation                                                                                                    |
|-----------------------------------------------------------|----------------------------------------------------------------------------------------------------|
| resource_assigned. <resource>= <value></value></resource> | <b>Not</b> a job attribute; simply a label for reporting job resource assignment.                                                                                                    |
|                                                           | The value of resources_assigned reported in the Accounting records is the actual amount assigned to the job by PBS. All allocated consumable resources will be included in the "resource_assigned" entries, one resource per entry. Consumable resources include ncpus, mem and vmem by default, and any custom resource defined with the -n or -f flags. A resource will not be listed if the job does not request it directly or inherit it by default from queue or server settings. For example, if a job requests one CPU on an Altix that has four CPUs per blade/vnode and that vnode is allocated exclusively to the job, even though the job requested one CPU, it is assigned all 4 CPUs. |
| Resource_List. <resource>= <amount></amount></resource>   | List of resources requested by the job. Resources are listed individually as, for example: Resource_List.ncpus =16 Resource_List.mem =1048676.                                                                                                    |
| run_count= <value></value>                                | The number of times the job has been executed.                                                                                                    |
| session= <sessionid></sessionid>                          | Session number of job.                                                                                                    |
| start= <time></time>                                      | Time when job execution started.                                                                                                    |
| user= <username></username>                               | The user name under which the job executed.                                                                                                    |

F

Resource reservation period finished.

K

Scheduler or server requested removal of the reservation. The *message-text* field contains: requestor=Server@host or requestor=Scheduler@host to identify who deleted the resource reservation.

k

Resource reservation terminated by ordinary client - e.g. an owner issuing a pbs\_rdel command. The *message-text* field contains: requestor=user@host to identify who deleted the resource reservation.

L

License information. This line in the log will have the following fields:

Log date; record type; keyword; specification for floating license; hour; day; month; max

The following table explains each field:

**Table 9-3: Licensing Information in Accounting Log** 

| Field                              | Explanation                                                             |
|------------------------------------|-------------------------------------------------------------------------|
| Log date                           | Date of event                                                           |
| record type                        | Indicates license info                                                  |
| keyword                            | license                                                                 |
| specification for floating license | Indicates that this is floating license info                            |
| hour                               | Number of licenses used in the last hour                                |
| day                                | Number of licenses used in the last day                                 |
| month                              | Number of licenses used in the last month                               |
| max                                | Maximum number of licenses ever used. Not dependent on server restarts. |

M

Information about moved jobs. Contains date, time, record type, job ID, destination.

Q

Job entered a queue. For this kind of record type, the *message-text* contains queue=name identifying the queue into which the job was placed. There will be a new Q record each time the job is routed or moved to a new (or the same) queue.

R

Written when job is rerun via qrerun or node\_fail\_requeue. Not written when job fails to start because the prologue rejects the job, and not written when MoM is restarted without the -p or -r options.

For this record, the *message-text* field contains information about the job. Possible information includes:

**Table 9-4: Job Rerun Record Contents** 

| Attribute                                  | Explanation                                                                                                    |
|--------------------------------------------|----------------------------------------------------------------------------------------------------|
| Exit_status= <value></value>               | The exit status of the previous start of the job. See "Job Exit Codes" on page 984 in the PBS Professional Administrator's Guide.                                                                                                  |
| account= <account_string></account_string> | If job has an "account name" string.                                                                                                    |
| accounting_id= <jidvalue></jidvalue>       | CSA JID, job container ID                                                                                                    |
| alt_id=< <i>ID</i> >                       | Optional alternate job identifier. Included only for certain systems: On Altix machines with supported versions of ProPack or Performance Suite, the alternate ID will show the path to the job's cpuset, starting with / PBSPro/. |
| ctime= <time></time>                       | Time in seconds when job was created (first submitted), seconds since epoch.                                                                                                    |
| eligible_time= <time></time>               | Amount of time job has waited while blocked on resources, starting at creation time.                                                                                                    |
| end= <time></time>                         | Time in seconds since epoch when this accounting record was written.                                                                                                    |
| etime= <time></time>                       | Time in seconds when job most recently became eligible to run, i.e. was enqueued in an execution queue and was in the "Q" state. Reset when a job moves queues. Not affected by qaltering.                                         |

**Table 9-4: Job Rerun Record Contents** 

| Attribute                                               | Explanation                                                                                                    |
|---------------------------------------------------------|----------------------------------------------------------------------------------------------------|
| exec_host= <vnode_list></vnode_list>                    | List of each vnode with vnode-level, consumable resources allocated from that vnode. exec_host=vnodeA/P*C [+vnodeB/P * C] where P is a unique index and C is the number of CPUs assigned to the job, 1 if omitted. |
| exec_vnode= <vnode_list></vnode_list>                   | List of each vnode with vnode-level, consumable resources from that vnode.  (vnodeA+resource_name=P+)+(vnodeB+resource_name=P+)  P is the amount of that resource allocated from that vnode.                       |
| group= <groupname></groupname>                          | The group name under which the job executed.                                                                                                    |
| jobname= <job_name></job_name>                          | The name of the job.                                                                                                    |
| project= <project name=""></project>                    | The job's project name.                                                                                                    |
| qtime= <time></time>                                    | Time in seconds when job was queued into current queue.                                                                                                    |
| queue= <queue_name></queue_name>                        | The name of the queue in which the job is enqueued.                                                                                                    |
| Resource_List. <resource>= <amount></amount></resource> | List of resources requested by the job. Resources are listed individually as, for example: Resource_List.ncpus =16 Resource_List.mem =1048676.                                                                     |
| run_count= <value></value>                              | The number of times the job has been executed.                                                                                                    |
| session= <sessionid></sessionid>                        | Session number of job.                                                                                                    |
| start= <time></time>                                    | Time when job execution started most recently.                                                                                                    |
| user= <username></username>                             | The user name under which the job executed.                                                                                                    |

S

Job execution started. The *message-text* field contains:

**Table 9-5: Job Start Record Contents** 

| Attribute                            | Explanation                                                                                                    |
|--------------------------------------|----------------------------------------------------------------------------------------------------|
| accounting_id= identifier_string     | An identifier that is associated with system-<br>generated accounting data. In the case where<br>accounting is CSA, <i>identifier_string</i> is a job<br>container identifier or JID created for the PBS<br>job.   |
| ctime=time                           | Time in seconds when job was created (first submitted).                                                                                                    |
| etime=time                           | Time in seconds when job became eligible to run; no holds, etc.                                                                                                    |
| exec_host=vnode_list                 | List of each vnode with vnode-level, consumable resources allocated from that vnode. exec_host=vnodeA/P*C [+vnodeB/P * C] where P is the job number and C is the number of CPUs assigned to the job, 1 if omitted. |
| group= <i>groupname</i>              | The group name under which the job will execute.                                                                                                    |
| jobname=job_name                     | The name of the job.                                                                                                    |
| project= <project name=""></project> | The job's project name at the start of the job.                                                                                                    |
| qtime=time                           | Time in seconds when job was queued into current queue.                                                                                                    |
| queue=queue_name                     | The name of the queue in which the job resides.                                                                                                    |
| resource_assigned                    | <b>Not</b> a job attribute; instead simply a label for reporting resources assigned to a job. Consumable resources that were allocated to that job.                                                                |
| Resource_List.resource= amount       | List of resources requested by the job. Resources are listed individually as, for example: Resource_List.ncpus= 16 Resource_List.mem= 1048676.                                                                     |

**Table 9-5: Job Start Record Contents** 

| Attribute         | Explanation                                     |
|-------------------|-------------------------------------------------|
| session=sessionID | Session number of job.                          |
| start=time        | Time in seconds when job execution started.     |
| user=username     | The user name under which the job will execute. |

T Job was restarted from a checkpoint file.

Υ

U Created unconfirmed reservation on server. The *message-text* field contains requestor=user@host to identify who requested the reservation.

Reservation confirmed by the Scheduler. The *message-text* field contains requestor=Scheduler to identify who requested the reservation.

10

# **Example Configurations**

This chapter shows some configuration-specific scenarios which will hopefully clarify any configuration questions. Several configuration models are discussed, followed by several complex examples of specific features.

Single Vnode System

Single Vnode System with Separate PBS server

Multi-vnode complex

Complex Multi-level Route Queues (including group ACLs)

Multiple User ACLs

For each of these possible configuration models, the following information is provided:

General description for the configuration model

Type of system for which the model is well suited

Contents of server nodes file

Any required server configuration

Any required MoM configuration

Any required Scheduler configuration

# 10.1 Single Vnode System

Running PBS on a single vnode/host as a standalone system is the least complex configuration. This model is most applicable to sites who have a single large server system. In this model, all PBS components run on the same host, which is the same host on which jobs will be executed. The following illustration shows how communication works when PBS is on a single host in TPP mode. For more on TPP mode, see <a href="Chapter 4">Chapter 4</a>, "Communication", on page 87.

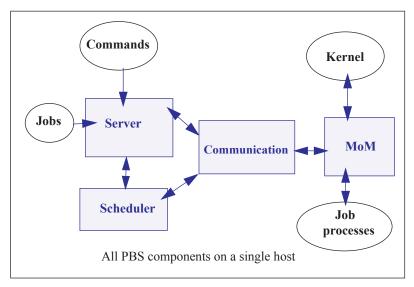

Figure 10-1:PBS daemons on a single execution host

For this example, let's assume we have a 32-CPU server machine named "mars". We want users to log into mars and jobs will be run via PBS on mars.

In this configuration, the server's default nodes file (which should contain the name of the host on which the server was installed) is sufficient. Our example nodes file would contain only one entry: mars

The default MoM and Scheduler config files, as well as the default queue/Server limits are also sufficient in order to run jobs. No changes are required from the default configuration, however, you may wish to customize PBS to your site.

# 10.2 Separate Server and Execution Host

A variation on the model presented above would be to provide a "front-end" system that ran the PBS server, scheduler, and communication daemons, and from which users submitted their jobs. Only the MoM would run on our execution server, mars. This model is recommended when the user load would otherwise interfere with the computational load on the server. The following illustration shows how communication works when the PBS server and scheduler are on a front-end system and MoM is on a separate host, in TPP mode. For more on TPP mode, see Chapter 4, "Communication", on page 87.

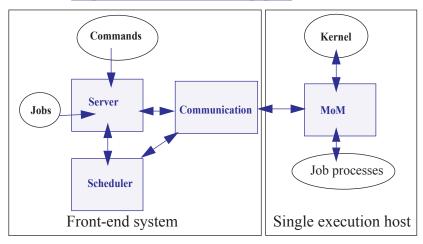

Figure 10-2:PBS daemons on single execution system with front end

In this case, the PBS server\_priv/nodes file would contain the name of our execution server mars, but this may not be what was written to the file during installation, depending on which options were selected. It is possible the hostname of the machine on which the server was installed was added to the file, in which case you would need to use qmgr(1B) to manipulate the contents to contain one vnode: mars. If the default scheduling policy, based on available CPUs and memory, meets your requirements, then no changes are required in either the MoM or Scheduler configuration files.

However, if you wish the execution host (mars) to be scheduled based on load average, the following changes are needed. Edit MoM's mom\_priv/config file so that it contains the target and maximum load averages:

\$ideal\_load 30
\$max\_load 32

In the Scheduler sched\_priv/sched\_config file, the following options would need to be set:

load balancing: True all

# 10.3 Multiple Execution Hosts

The multi-vnode complex model is a very common configuration for PBS. In this model, there is typically a front-end system as we saw in the previous example, with a number of back-end execution hosts. The PBS server, scheduler, and communication daemons are typically run on the front-end system, and a MoM is run on each of the execution hosts, as shown in the diagram to the right.

In this model, the server's nodes file will need to contain the list of all the vnodes in the complex.

The MoM config file on each vnode will need two static resources added, to specify the target load for each vnode. If we assume each of the vnodes in our "planets" cluster is a 32-processor system, then the following example shows what might be desirable ideal and maximum load values to add to the MoM config files:

```
$ideal_load 30
$max load 32
```

Furthermore, suppose we want the Scheduler to load balance the workload across the available vnodes, making sure not to run two jobs in a row on the same vnode. We accomplish this by editing the Scheduler configuration file and enabling load balancing:

```
load_balancing: True all
smp_cluster_dist: round_robin
```

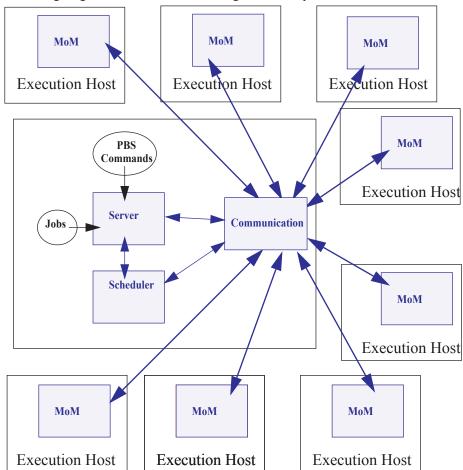

The following diagram illustrates this for an eight-host complex in TPP mode.

Figure 10-3: Typical PBS daemon locations for multiple execution hosts

This diagram illustrates a multi-vnode complex TPP configuration wherein the server and scheduler daemons communicate with the MoMs on the execution hosts via the communication daemon. Jobs are submitted to the server, scheduled for execution by the Scheduler, and then transferred to a MoM when it's time to be run. MoM periodically sends status information back to the server, and answers resource requests from the Scheduler.

# 10.4 Complex Multi-level Route Queues

There are times when a site may wish to create a series of route queues in order to filter jobs, based on specific resources, or possibly to different destinations. For this example, consider a site that has two large server systems, and a Linux cluster. The Administrator wants to configure route queues such that everyone submits jobs to a single queue, but the jobs get routed based on (1) requested architecture and (2) individual group IDs. In other words, users request the architecture they want, and PBS finds the right queue for them. Only groups "math", "chemistry", and "physics" are permitted to use either server systems; while anyone can use the cluster. Lastly, the jobs coming into the cluster should be divided into three separate queues for long, short, and normal jobs. But the "long" queue was created for the astronomy department, so only members of that group should be permitted into that queue. Given these requirements, let's look at how we would set up such a collection of route queues. (Note that this is only one way to accomplish this task. There are various other ways too.)

First we create a queue to which everyone will submit their jobs. Let's call it "submit". It will need to be a route queue with three destinations, as shown:

```
Qmgr: create queue submit
Qmgr: set queue submit queue_type = Route
Qmgr: set queue submit route_destinations = server_1
Qmgr: set queue submit route_destinations += server_2
Qmgr: set queue submit route_destinations += cluster
Qmgr: set queue submit enabled = True
Qmgr: set queue submit started = True
```

Now we need to create the destination queues. (Notice in the above example, we have already decided what to call the three destinations: server\_1, server\_2, cluster.) First we create the server\_1 queue, complete with a group ACL, and a specific architecture limit.

```
Qmgr: create queue server_1
Qmgr: set queue server_1 queue_type = Execution
Qmgr: set queue server_1 from_route_only = True
Qmgr: set queue server_1 resources_max.arch = linux
Qmgr: set queue server_1 resources_min.arch = linux
Qmgr: set queue server_1 acl_group_enable = True
Qmgr: set queue server_1 acl_groups = math
Qmgr: set queue server_1 acl_groups += chemistry
Qmgr: set queue server_1 acl_groups += physics
Qmgr: set queue server_1 enabled = True
Qmgr: set queue server_1 started = True
```

Next we create the queues for server\_2 and cluster. Note that the server\_2 queue is very similar to the server\_1 queue, only the architecture differs. Also notice that the cluster queue is another route queue, with multiple destinations.

```
Omgr: create queue server 2
Omgr: set queue server 2 queue type = Execution
Qmgr: set queue server 2 from route only = True
Qmgr: set queue server 2 resources max.arch = sv2
Qmgr: set queue server 2 resources min.arch = sv2
Qmgr: set queue server 2 acl group enable = True
Qmgr: set queue server 2 acl groups = math
Omgr: set queue server 2 acl groups += chemistry
Qmgr: set queue server_2 acl_groups += physics
Qmgr: set queue server 2 enabled = True
Qmgr: set queue server 2 started = True
Omgr: create queue cluster
Omgr: set queue cluster queue type = Route
Omar: set queue cluster from route only = True
Omgr: set queue cluster resources max.arch = linux
Omgr: set queue cluster resources min.arch = linux
Omgr: set queue cluster route destinations = long
Omgr: set queue cluster route destinations += short
Qmgr: set queue cluster route destinations += medium
Qmgr: set queue cluster enabled = True
Omgr: set queue cluster started = True
```

In the cluster queue above, you will notice the particular order of the three destination queues (long, short, medium). PBS will attempt to route a job into the destination queues in the order specified. Thus, we want PBS to first try the long queue (which will have an ACL on it), then the short queue (with its short time limits). Thus any jobs that had not been routed into any other queues (server or cluster) will end up in the medium cluster queue. Now to create the remaining queues.

```
Qmgr: create queue long
Omgr: set queue long queue type = Execution
Qmgr: set queue long from route only = True
Omgr: set queue long resources max.cput = 20:00:00
Qmgr: set queue long resources max.walltime = 20:00:00
Omgr: set queue long resources min.cput = 02:00:00
Qmgr: set queue long resources min.walltime = 03:00:00
Qmgr: set queue long acl group enable = True
Omgr: set queue long acl groups = astrology
Qmgr: set queue long enabled = True
Qmgr: set queue long started = True
Omgr: create queue short
Omgr: set queue short queue type = Execution
Omgr: set queue short from route only = True
Omgr: set queue short resources max.cput = 01:00:00
Qmgr: set queue short resources max.walltime = 01:00:00
Omgr: set queue short enabled = True
Qmgr: set queue short started = True
Qmgr: create queue medium
Qmgr: set queue medium queue type = Execution
Omgr: set queue medium from route only = True
Qmgr: set queue medium enabled = True
Omgr: set queue medium started = True
Omgr: set server default queue = submit
```

Notice that the long and short queues have time limits specified. This will ensure that jobs of certain sizes will enter (or be prevented from entering) these queues. The last queue, medium, has no limits, thus it will be able to accept any job that is not routed into any other queue.

Lastly, note the last line in the example above, which specified that the default queue is the new submit queue. This way users will simply submit their jobs with the resource and architecture requests, without specifying a queue, and PBS will route the job into the correct location. For example, if a user submitted a job with the following syntax, the job would be routed into the server\_2 queue:

qsub -1 select=arch=sv2:ncpus=4 testjob

### 10.5 External Software License Management

PBS Professional can be configured to schedule jobs based on externally-controlled licensed software. A detailed example is provided in <u>"Example of Floating, Externally-managed</u> License with Features" on page 373 in the PBS Professional Administrator's Guide.

### 10.6 Multiple User ACL Example

A site may have a need to restrict individual users to particular queues. In the previous example we set up queues with group-based ACLs, in this example we show user-based ACLs. Say a site has two different groups of users, and wants to limit them to two separate queues (perhaps with different resource limits). The following example illustrates this.

```
Omgr: create queue structure
Qmgr: set queue structure queue type = Execution
Omgr: set queue structure acl user enable = True
Qmgr: set queue structure acl_users = curly
Omgr: set queue structure acl_users += jerry
Omgr: set queue structure acl users += larry
Omgr: set queue structure acl users += moe
Omgr: set queue structure acl users += tom
Omgr: set queue structure resources max.nodes = 48
Omgr: set queue structure enabled = True
Omgr: set queue structure started = True
Omgr: create queue engine
Qmgr: set queue engine queue_type = Execution
Qmgr: set queue engine acl user enable = True
Omgr: set queue engine acl users = bill
Omgr: set queue engine acl users += bobby
Omgr: set queue engine acl users += chris
Qmgr: set queue engine acl users += jim
Qmgr: set queue engine acl users += mike
Omgr: set queue engine acl users += rob
Qmgr: set queue engine acl users += scott
Omgr: set queue engine resources max.nodes = 12
Qmgr: set queue engine resources max.walltime=04:00:00
Omgr: set queue engine enabled = True
Qmgr: set queue engine started = True
```

## 11

## Run Limit Error Messages

This chapter lists the error messages generated when limits are exceeded. See "Managing Resource Usage By Users, Groups, and Projects, at Server & Queues" on page 389 in the PBS Professional Administrator's Guide.

### 11.1 Run Limit Error Messages

When a job would exceed a limit by running, the job's comment field is set to one of the following messages. The following table shows the limit attribute, where the limit is applied, to whom the limit is applied, and the message.

Table 11-1: Job Run Limit Error Messages

| Attribute | Where<br>Applied | To What Applied                             | Message                                                                                    |
|-----------|------------------|---------------------------------------------|--------------------------------------------------------------------------------------------|
| max_run   | queue            | o: PBS_ALL                                  | Not Running: Queue <q> job limit has been reached.</q>                                     |
| max_run   | server           | o: PBS_ALL                                  | Not Running: Server job limit has been reached.                                            |
| max_run   | server           | p:PBS_GENERIC                               | Not Running: Project has reached server running limit.                                     |
| max_run   | queue            | p:PBS_GENERIC                               | Not Running: Project has reached queue <queue-name>'s running limit.</queue-name>          |
| max_run   | server           | p: <pre>p:<pre>project name&gt;</pre></pre> | Not Running: Server job limit reached for project <pre> project <pre> name&gt;</pre></pre> |

**Table 11-1: Job Run Limit Error Messages** 

| Attribute       | Where<br>Applied | To What Applied                             | Message                                                                                                    |
|-----------------|------------------|---------------------------------------------|----------------------------------------------------------------------------------------------------|
| max_run         | queue            | p: <pre>p:<pre>project name&gt;</pre></pre> | Not Running: Queue <queue-<br>name&gt; job limit reached for<br/>project <pre>project name&gt;</pre></queue-<br> |
| max_run         | queue            | g: PBS_GENERIC                              | Not Running: Group has reached queue <q> running limit.</q>                                                      |
| max_run         | server           | g: PBS_GENERIC                              | Not Running: Group has reached server running limit.                                                             |
| max_run         | queue            | u: PBS_GENERIC                              | Not Running: User has reached queue <q> running job limit.</q>                                                   |
| max_run         | server           | u: PBS_GENERIC                              | Not Running: User has reached server running job limit.                                                          |
| max_run         | queue            | g: <group name=""></group>                  | Queue <q> job limit reached for group <g></g></q>                                                                |
| max_run         | server           | g: <group name=""></group>                  | Server job limit reached for group <g></g>                                                                       |
| max_run         | queue            | u: <user name=""></user>                    | Queue <q> job limit reached for user <u></u></q>                                                                 |
| max_run         | server           | u: <user name=""></user>                    | Server job limit reached for user <u></u>                                                                        |
| max_run_r<br>es | queue            | o: PBS_ALL                                  | Queue <q> job limit reached on resource <res></res></q>                                                          |
| max_run_r<br>es | server           | o: PBS_ALL                                  | Server job limit reached on resource <res></res>                                                                 |
| max_run_res     | queue            | p:PBS_GENERIC                               | Not Running: Queue <queue-<br>name&gt; per-project limit reached<br/>on resource <res></res></queue-<br>         |
| max_run_res     | server           | p:PBS_GENERIC                               | Not Running: Server per-project limit reached on resource <res></res>                                            |

**Table 11-1: Job Run Limit Error Messages** 

| Attribute       | Where<br>Applied | To What Applied                             | Message                                                                                                    |
|-----------------|------------------|---------------------------------------------|----------------------------------------------------------------------------------------------------|
| max_run_res     | server           | p: <pre>p:<pre>project name&gt;</pre></pre> | Not Running: would exceed project <pre>project_name&gt;'s limit on resource <res> in complex</res></pre>                         |
| max_run_res     | queue            | p: <pre>p:<pre>project name&gt;</pre></pre> | Not Running: would exceed project <pre>project_name&gt;'s limit on resource <res> in queue <queue-name></queue-name></res></pre> |
| max_run_r<br>es | queue            | g: PBS_GENERIC                              | Queue <q> per-group limit reached on resource <res></res></q>                                                                    |
| max_run_r<br>es | server           | g: PBS_GENERIC                              | Server per-group limit reached on resource <res></res>                                                                           |
| max_run_r<br>es | queue            | u: PBS_GENERIC                              | Queue <q> per-user limit reached on resource <res></res></q>                                                                     |
| max_run_r<br>es | server           | u: PBS_GENERIC                              | Server per-user limit reached on resource <res></res>                                                                            |
| max_run_r<br>es | queue            | g: <group name=""></group>                  | would exceed group <g>'s limit on resource <res> in queue <q></q></res></g>                                                      |
| max_run_r<br>es | server           | g: <group name=""></group>                  | would exceed group <g>'s limit on resource <res> in complex</res></g>                                                            |
| max_run_r<br>es | queue            | u: <user name=""></user>                    | would exceed user <u>'s limit on resource <res> in queue <q></q></res></u>                                                       |
| max_run_r<br>es | server           | u: <user name=""></user>                    | would exceed user <u>'s limit on resource <res> in complex</res></u>                                                             |

# 12 Error Codes

The following table lists all the PBS error codes, their textual names, and a description of each.

Table 12-1: Error Codes

| Error Name    | Error<br>Code | Description                            |
|---------------|---------------|----------------------------------------|
| PBSE_NONE     | 0             | No error                               |
| PBSE_UNKJOBID | 15001         | Unknown Job Identifier                 |
| PBSE_NOATTR   | 15002         | Undefined Attribute                    |
| PBSE_ATTRRO   | 15003         | Attempt to set READ ONLY attribute     |
| PBSE_IVALREQ  | 15004         | Invalid request                        |
| PBSE_UNKREQ   | 15005         | Unknown batch request                  |
| PBSE_TOOMANY  | 15006         | Too many submit retries                |
| PBSE_PERM     | 15007         | No permission                          |
| PBSE_BADHOST  | 15008         | Access from host not allowed           |
| PBSE_JOBEXIST | 15009         | Job already exists                     |
| PBSE_SYSTEM   | 15010         | System error occurred                  |
| PBSE_INTERNAL | 15011         | Internal server error occurred         |
| PBSE_REGROUTE | 15012         | Parent job of dependent in route queue |
| PBSE_UNKSIG   | 15013         | Unknown signal name                    |

**Table 12-1: Error Codes** 

| Error Name     | Error<br>Code | Description                                                            |
|----------------|---------------|------------------------------------------------------------------------|
| PBSE_BADATVAL  | 15014         | Bad attribute value                                                    |
| PBSE_MODATRRUN | 15015         | Cannot modify attribute in run state                                   |
| PBSE_BADSTATE  | 15016         | Request invalid for job state                                          |
| PBSE_UNKQUE    | 15018         | Unknown queue name                                                     |
| PBSE_BADCRED   | 15019         | Invalid Credential in request                                          |
| PBSE_EXPIRED   | 15020         | Expired Credential in request                                          |
| PBSE_QUNOENB   | 15021         | Queue not enabled                                                      |
| PBSE_QACESS    | 15022         | No access permission for queue                                         |
| PBSE_BADUSER   | 15023         | Missing userID, username, or GID. Returned under following conditions: |
|                |               | 1. User does not have a password entry (getpwnam() returns null).      |
|                |               | 2. User's UID is zero and root isn't allowed to run jobs (acl_roots).  |
|                |               | 3. PBS_O_HOST is not set in the job.                                   |
| PBSE_HOPCOUNT  | 15024         | Max hop count exceeded                                                 |
| PBSE_QUEEXIST  | 15025         | Queue already exists                                                   |
| PBSE_ATTRTYPE  | 15026         | Incompatible queue attribute type                                      |
| PBSE_OBJBUSY   | 15027         | Object Busy                                                            |
| PBSE_QUENBIG   | 15028         | Queue name too long                                                    |
| PBSE_NOSUP     | 15029         | Feature/function not supported                                         |

**Table 12-1: Error Codes** 

| Error Name      | Error<br>Code | Description                                                |
|-----------------|---------------|------------------------------------------------------------|
| PBSE_QUENOEN    | 15030         | Can't enable queue, lacking defi-<br>nition                |
| PBSE_PROTOCOL   | 15031         | Protocol (ASN.1) error. Message is distorted or truncated. |
| PBSE_BADATLST   | 15032         | Bad attribute list structure                               |
| PBSE_NOCONNECTS | 15033         | No free connections                                        |
| PBSE_NOSERVER   | 15034         | No server to connect to                                    |
| PBSE_UNKRESC    | 15035         | Unknown resource                                           |
| PBSE_EXCQRESC   | 15036         | Job exceeds Queue resource limits                          |
| PBSE_QUENODFLT  | 15037         | No Default Queue Defined                                   |
| PBSE_NORERUN    | 15038         | Job Not Rerunnable                                         |
| PBSE_ROUTEREJ   | 15039         | Route rejected by all destinations                         |
| PBSE_ROUTEEXPD  | 15040         | Time in Route Queue Expired                                |
| PBSE_MOMREJECT  | 15041         | Request to MoM failed                                      |
| PBSE_BADSCRIPT  | 15042         | (qsub) Cannot access script file                           |
| PBSE_STAGEIN    | 15043         | Stage In of files failed                                   |
| PBSE_RESCUNAV   | 15044         | Resources temporarily unavailable                          |
| PBSE_BADGRP     | 15045         | Bad Group specified                                        |
| PBSE_MAXQUED    | 15046         | Max number of jobs in queue                                |
| PBSE_CKPBSY     | 15047         | Checkpoint Busy, may be retries                            |
| PBSE_EXLIMIT    | 15048         | Limit exceeds allowable                                    |
| PBSE_BADACCT    | 15049         | Bad Account attribute value                                |
| PBSE_ALRDYEXIT  | 15050         | Job already in exit state                                  |

**Table 12-1: Error Codes** 

| Error Name                | Error<br>Code | Description                            |
|---------------------------|---------------|----------------------------------------|
| PBSE_NOCOPYFILE           | 15051         | Job files not copied                   |
| PBSE_CLEANEDOUT           | 15052         | Unknown job id after clean init        |
| PBSE_NOSYNCMSTR           | 15053         | No Master in Sync Set                  |
| PBSE_BADDEPEND            | 15054         | Invalid dependency                     |
| PBSE_DUPLIST              | 15055         | Duplicate entry in List                |
| PBSE_DISPROTO             | 15056         | Bad DIS based Request Protocol         |
| PBSE_EXECTHERE (Obsolete) | 15057         | Cannot execute there                   |
|                           |               | (Obsolete; no longer used.)            |
| PBSE_SISREJECT            | 15058         | Sister rejected                        |
| PBSE_SISCOMM              | 15059         | Sister could not communicate           |
| PBSE_SVRDOWN              | 15060         | Request rejected -server shutting down |
| PBSE_CKPSHORT             | 15061         | Not all tasks could checkpoint         |
| PBSE_UNKNODE              | 15062         | Named vnode is not in the list         |
| PBSE_UNKNODEATR           | 15063         | Vnode attribute not recognized         |
| PBSE_NONODES              | 15064         | Server has no vnode list               |
| PBSE_NODENBIG             | 15065         | Node name is too big                   |
| PBSE_NODEEXIST            | 15066         | Node name already exists               |
| PBSE_BADNDATVAL           | 15067         | Bad vnode attribute value              |
| PBSE_MUTUALEX             | 15068         | State values are mutually exclusive    |
| PBSE_GMODERR              | 15069         | Error(s) during global mod of vnodes   |

**Table 12-1: Error Codes** 

| Error Name       | Error<br>Code | Description                                                     |
|------------------|---------------|-----------------------------------------------------------------|
| PBSE_NORELYMOM   | 15070         | Could not contact MoM                                           |
| Reserved         | 15076         | Not used.                                                       |
| PBSE_TOOLATE     | 15077         | Reservation submitted with a start time that has already passed |
| PBSE_genBatchReq | 15082         | Batch request generation failed                                 |
| PBSE_mgrBatchReq | 15083         | qmgr batch request failed                                       |
| PBSE_UNKRESVID   | 15084         | Unknown reservation ID                                          |
| PBSE_delProgress | 15085         | Delete already in progress                                      |
| PBSE_BADTSPEC    | 15086         | Bad time specification(s)                                       |
| PBSE_RESVMSG     | 15087         | So reply_text can return a msg                                  |
| PBSE_BADNODESPEC | 15089         | Node(s) specification error                                     |
| PBSE_LICENSECPU  | 15090         | Licensed CPUs exceeded                                          |
| PBSE_LICENSEINV  | 15091         | License is invalid                                              |
| PBSE_RESVAUTH_H  | 15092         | Host not authorized to make AR                                  |
| PBSE_RESVAUTH_G  | 15093         | Group not authorized to make AR                                 |
| PBSE_RESVAUTH_U  | 15094         | User not authorized to make AR                                  |
| PBSE_R_UID       | 15095         | Bad effective UID for reservation                               |
| PBSE_R_GID       | 15096         | Bad effective GID for reservation                               |
| PBSE_IBMSPSWITCH | 15097         | IBM SP Switch error                                             |
| PBSE_LICENSEUNAV | 15098         | Floating License unavailable                                    |
|                  | 15099         | UNUSED                                                          |
| PBSE_RESCNOTSTR  | 15100         | Resource is not of type string                                  |

**Table 12-1: Error Codes** 

| Error Name                   | Error<br>Code | Description                                                                |
|------------------------------|---------------|----------------------------------------------------------------------------|
| PBSE_SSIGNON_UNSET_REJECT    | 15101         | rejected if SVR_ssignon_enable not set                                     |
| PBSE_SSIGNON_SET_REJECT      | 15102         | rejected if SVR_ssignon_enable set                                         |
| PBSE_SSIGNON_BAD_TRANSITION1 | 15103         | bad attempt: true to false                                                 |
| PBSE_SSIGNON_NOCONNECT_DEST  | 15105         | couldn't connect to destination<br>host during a user migration<br>request |
| PBSE_SSIGNON_NO_PASSWORD     | 15106         | no per-user/per-server password                                            |
| PBSE_MaxArraySize            | 15107         | max array size exceeded                                                    |
| PBSE_INVALSELECTRESC         | 15108         | resource invalid in select spec                                            |
| PBSE_INVALJOBRESC            | 15109         | invalid job resource                                                       |
| PBSE_INVALNODEPLACE          | 15110         | node invalid w/place select                                                |
| PBSE_PLACENOSELECT           | 15111         | cannot have place w/o select                                               |
| PBSE_INDIRECTHOP             | 15112         | too many indirect resource levels                                          |
| PBSE_INDIRECTBT              | 15113         | target resource undefined                                                  |
| PBSE_NGBLUEGENE              | 15114         | No node_group_enable on Blue-<br>Gene                                      |
| PBSE_NODESTALE               | 15115         | Cannot change state of stale vnode                                         |
| PBSE_DUPRESC                 | 15116         | cannot dupe resource within a chunk                                        |
| PBSE_CONNFULL                | 15117         | server connection table full                                               |
| PBSE_LICENSE_MIN_BADVAL      | 15118         | bad value for pbs_license_min                                              |
| PBSE_LICENSE_MAX_BADVAL      | 15119         | bad value for pbs_license_max                                              |

**Table 12-1: Error Codes** 

| Error Name                 | Error<br>Code | Description                           |
|----------------------------|---------------|---------------------------------------|
| PBSE_LICENSE_LINGER_BADVAL | 15120         | bad value for pbs_license_linger_time |
| PBSE_LICENSE_SERVER_DOWN   | 15121         | License server is down                |
| PBSE_LICENSE_BAD_ACTION    | 15122         | Not allowed action with licensing     |
| PBSE_BAD_FORMULA           | 15123         | invalid sort formula                  |
| PBSE_BAD_FORMULA_KW        | 15124         | invalid keyword in formula            |
| PBSE_BAD_FORMULA_TYPE      | 15125         | invalid resource type in formula      |
| PBSE_BAD_RRULE_YEARLY      | 15126         | reservation duration exceeds 1 year   |
| PBSE_BAD_RRULE_MONTHLY     | 15127         | reservation duration exceeds 1 month  |
| PBSE_BAD_RRULE_WEEKLY      | 15128         | reservation duration exceeds 1 week   |
| PBSE_BAD_RRULE_DAILY       | 15129         | reservation duration exceeds 1 day    |
| PBSE_BAD_RRULE_HOURLY      | 15130         | reservation duration exceeds 1 hour   |
| PBSE_BAD_RRULE_MINUTELY    | 15131         | reservation duration exceeds 1 minute |
| PBSE_BAD_RRULE_SECONDLY    | 15132         | reservation duration exceeds 1 second |
| PBSE_BAD_RRULE_SYNTAX      | 15133         | invalid recurrence rule syntax        |
| PBSE_BAD_RRULE_SYNTAX2     | 15134         | invalid recurrence rule syntax        |
| PBSE_BAD_ICAL_TZ           | 15135         | Undefined timezone info directory     |
| PBSE_HOOKERROR             | 15136         | error encountered related to hooks    |
| PBSE_NEEDQUET              | 15137         | need queue type set                   |

**Table 12-1: Error Codes** 

| Error Name                    | Error<br>Code | Description                                                                                      |
|-------------------------------|---------------|--------------------------------------------------------------------------------------------------|
| PBSE_ETEERROR                 | 15138         | not allowed to alter attribute when eligible_time_enable is off                                  |
| PBSE_HISTJOBID                | 15139         | History job ID                                                                                   |
| PBSE_JOBHISTNOTSET            | 15140         | job_history_enable not SET                                                                       |
| PBSE_MIXENTLIMS               | 15141         | mixing old and new limit enforce-<br>ment                                                        |
|                               | 15145         | Server host not allowed to be provisioned                                                        |
|                               | 15146         | While provisioning, provisioning attributes can't be modified                                    |
|                               | 15147         | State of provisioning vnode can't be changed                                                     |
|                               | 15148         | Vnode can't be deleted while provisioning                                                        |
|                               | 15149         | Attempt to set an AOE that is not in resources_available.aoe                                     |
|                               | 15150         | Illegal job/reservation submission/ alteration                                                   |
| PBSE_MOM_INCOMPLETE_HOOK      | 15167         | Execution hooks not fully transferred to a particular MoM                                        |
| PBSE_MOM_REJECT_ROOT_SCRIPT S | 15168         | A MoM has rejected a request to copy a hook-related file, or a job script to be executed by root |
| PBSE_HOOK_REJECT              | 15169         | A MoM received a reject result from a mom hook                                                   |
| PBSE_HOOK_REJECT_RERUNJOB     | 15170         | Hook rejection requiring a job to be rerun                                                       |

**Table 12-1: Error Codes** 

| Error Name                            | Error<br>Code | Description                                   |
|---------------------------------------|---------------|-----------------------------------------------|
| PBSE_HOOK_REJECT_DELETEJOB            | 15171         | Hook rejection requiring a job to be deleted  |
| PBSE_JOBNBIG                          | 15173         | Submitted job or reservation name is too long |
| Resource monitor specific error codes |               |                                               |
| PBSE_RMUNKNOWN                        | 15201         | Resource unknown                              |
| PBSE_RMBADPARAM                       | 15202         | Parameter could not be used                   |
| PBSE_RMNOPARAM                        | 15203         | A needed parameter did not exist              |
| PBSE_RMEXIST                          | 15204         | Something specified didn't exist              |
| PBSE_RMSYSTEM                         | 15205         | A system error occurred                       |
| PBSE_RMPART                           | 15206         | Only part of reservation made                 |
| PBSE_SSIGNON_BAD_TRANSITION2          | 15207         | bad attempt: false to true                    |
| PBSE_ALPSRELERR                       | 15209         | PBS is unable to release the ALPS reservation |

# 13 Request Codes

When reading the PBS event logfiles, you may see messages of the form "Type 19 request received from PBS\_Server...". These "type codes" correspond to different PBS batch requests. The following table lists all the PBS type codes and the corresponding request of each.

**Table 13-1: Request Codes** 

| Numeric<br>Value | Name                  |
|------------------|-----------------------|
| 0                | PBS_BATCH_Connect     |
| 1                | PBS_BATCH_QueueJob    |
| 2                | UNUSED                |
| 3                | PBS_BATCH_jobscript   |
| 4                | PBS_BATCH_RdytoCommit |
| 5                | PBS_BATCH_Commit      |
| 6                | PBS_BATCH_DeleteJob   |
| 7                | PBS_BATCH_HoldJob     |
| 8                | PBS_BATCH_LocateJob   |
| 9                | PBS_BATCH_Manager     |
| 10               | PBS_BATCH_MessJob     |
| 11               | PBS_BATCH_ModifyJob   |
| 12               | PBS_BATCH_MoveJob     |
| 13               | PBS_BATCH_ReleaseJob  |
| 14               | PBS_BATCH_Rerun       |

**Table 13-1: Request Codes** 

| Numeric<br>Value | Name                  |
|------------------|-----------------------|
| 15               | PBS_BATCH_RunJob      |
| 16               | PBS_BATCH_SelectJobs  |
| 17               | PBS_BATCH_Shutdown    |
| 18               | PBS_BATCH_SignalJob   |
| 19               | PBS_BATCH_StatusJob   |
| 20               | PBS_BATCH_StatusQue   |
| 21               | PBS_BATCH_StatusSvr   |
| 22               | PBS_BATCH_TrackJob    |
| 23               | PBS_BATCH_AsyrunJob   |
| 24               | PBS_BATCH_Rescq       |
| 25               | PBS_BATCH_ReserveResc |
| 26               | PBS_BATCH_ReleaseResc |
| 27               | PBS_BATCH_FailOver    |
| 48               | PBS_BATCH_StageIn     |
| 49               | PBS_BATCH_AuthenUser  |
| 50               | PBS_BATCH_OrderJob    |
| 51               | PBS_BATCH_SelStat     |
| 52               | PBS_BATCH_RegistDep   |
| 54               | PBS_BATCH_CopyFiles   |
| 55               | PBS_BATCH_DelFiles    |
| 56               | PBS_BATCH_JobObit     |
| 57               | PBS_BATCH_MvJobFile   |

**Table 13-1: Request Codes** 

| Numeric<br>Value | Name                     |
|------------------|--------------------------|
| 58               | PBS_BATCH_StatusNode     |
| 59               | PBS_BATCH_Disconnect     |
| 60               | UNUSED                   |
| 61               | UNUSED                   |
| 62               | PBS_BATCH_JobCred        |
| 63               | PBS_BATCH_CopyFiles_Cred |
| 64               | PBS_BATCH_DelFiles_Cred  |
| 65               | PBS_BATCH_GSS_Context    |
| 66               | UNUSED                   |
| 67               | UNUSED                   |
| 68               | UNUSED                   |
| 69               | UNUSED                   |
| 70               | PBS_BATCH_SubmitResv     |
| 71               | PBS_BATCH_StatusResv     |
| 72               | PBS_BATCH_DeleteResv     |
| 73               | PBS_BATCH_UserCred       |
| 74               | PBS_BATCH_UserMigrate    |
| 75               | PBS_BATCH_ConfirmResv    |
| 80               | PBS_BATCH_DefSchReply    |
| 81               | PBS_BATCH_StatusSched    |
| 82               | PBS_BATCH_StatusRsc      |

#### 14.1 PBS Environment Variables

The following table lists the PBS environment variables:

Table 14-1: PBS Environment Variables

| Variable             | Origin         | Meaning                                                       |
|----------------------|----------------|---------------------------------------------------------------|
| NCPUS                |                | Number of threads, defaulting to number of CPUs, on the vnode |
| OMP_NUM_THREADS      |                | Same as NCPUS.                                                |
| PBS_ARRAY_ID         | Server         | Identifier for job arrays. Consists of sequence number.       |
| PBS_ARRAY_INDEX      | Server         | Index number of subjob in job array.                          |
| PBS_CONF_FILE        |                | Path to pbs.conf                                              |
| PBS_CPUSET_DEDICATED | Set by mpiexec | Asserts exclusive use of resources in assigned cpuset.        |
| PBS_DEFAULT          |                | Name of default PBS server                                    |
| PBS_ENVIRONMENT      |                | Indicates job type: PBS_BATCH or PBS_INTERACTIVE              |
| PBS_JOBCOOKIE        |                | Unique identifier for inter-MoM job-based communication.      |
| PBS_JOBDIR           |                | Pathname of job-specific staging and execution directory      |

**Table 14-1: PBS Environment Variables** 

| Variable      | Origin                 | Meaning                                                                  |
|---------------|------------------------|--------------------------------------------------------------------------|
| PBS_JOBID     | Server                 | The job identifier assigned to the job or job array by the batch system. |
| PBS_JOBNAME   | User                   | The job name supplied by the user.                                       |
| PBS_MOMPORT   |                        | Port number on which this job's MoMs will communicate.                   |
| PBS_NODEFILE  |                        | The filename containing a list of vnodes assigned to the job.            |
| PBS_NODENUM   |                        | Logical vnode number of this vnode allocated to the job.                 |
| PBS_O_HOME    | Submission environment | Value of <b>HOME</b> from submission environment.                        |
| PBS_O_HOST    | Submission environment | The host name on which the qsub command was executed.                    |
| PBS_O_LANG    | Submission environment | Value of <b>LANG</b> from submission environment                         |
| PBS_O_LOGNAME | Submission environment | Value of <b>LOGNAME</b> from submission environment                      |
| PBS_O_MAIL    | Submission environment | Value of <b>MAIL</b> from submission environment                         |
| PBS_O_PATH    | Submission environment | Value of <b>PATH</b> from submission environment                         |
| PBS_O_QUEUE   | Submission environment | The original queue name to which the job was submitted.                  |
| PBS_O_SHELL   | Submission environment | Value of <b>SHELL</b> from submission environment                        |
| PBS_O_SYSTEM  | Submission environment | The operating system name where qsub was executed.                       |

**Table 14-1: PBS Environment Variables** 

| Variable      | Origin                 | Meaning                                                 |
|---------------|------------------------|---------------------------------------------------------|
| PBS_O_TZ      | Submission environment | Value of <b>TZ</b> from submission environment          |
| PBS_O_WORKDIR | Submission environment | The absolute path of directory where qsub was executed. |
| PBS_QUEUE     |                        | The name of the queue from which the job is executed.   |
| PBS_SERVER    | Submission environment | The name of the default PBS server.                     |
| PBS_TASKNUM   |                        | The task (process) number for the job on this vnode.    |
| PBS_TMPDIR    |                        | The job-specific temporary directory for this job.      |

# 15 File Listing

The following table lists all the PBS files and directories; owner and permissions are specific to UNIX systems.

**Table 15-1: File Listing** 

| Directory / File             | Owner | Permissio<br>n | Average<br>Size |
|------------------------------|-------|----------------|-----------------|
| PBS_EXEC/                    | root  | drwxr-xr-x     | 4096            |
| PBS_EXEC/bin                 | root  | drwxr-xr-x     | 4096            |
| PBS_EXEC/bin/nqs2pbs         | root  | -rwxr-xr-x     | 16062           |
| PBS_EXEC/bin/pbsdsh          | root  | -rwxr-xr-x     | 111837          |
| PBS_EXEC/bin/pbsnodes        | root  | -rwxr-xr-x     | 153004          |
| PBS_EXEC/bin/pbs_dataservice | root  | -rwx           |                 |
| PBS_EXEC/bin/pbs_hostn       | root  | -rwxr-xr-x     | 35493           |
| PBS_EXEC/bin/pbs_rdel        | root  | -rwxr-xr-x     | 151973          |
| PBS_EXEC/bin/pbs_rstat       | root  | -rwxr-xr-x     | 156884          |
| PBS_EXEC/bin/pbs_rsub        | root  | -rwxr-xr-x     | 167446          |
| PBS_EXEC/bin/pbs_tclsh       | root  | -rwxr-xr-x     | 857552          |
| PBS_EXEC/bin/pbs_wish        | root  | -rwxr-xr-x     | 1592236         |
| PBS_EXEC/bin/printjob        | root  | -rwxr-xr-x     | 42667           |
| PBS_EXEC/bin/qalter          | root  | -rwxr-xr-x     | 210723          |
| PBS_EXEC/bin/qdel            | root  | -rwxr-xr-x     | 164949          |
| PBS_EXEC/bin/qdisable        | root  | -rwxr-xr-x     | 139559          |

**Table 15-1: File Listing** 

| Directory / File              | Owner | Permissio<br>n | Average<br>Size |
|-------------------------------|-------|----------------|-----------------|
| PBS_EXEC/bin/qenable          | root  | -rwxr-xr-x     | 139558          |
| PBS_EXEC/bin/qhold            | root  | -rwxr-xr-x     | 165368          |
| PBS_EXEC/bin/qmgr             | root  | -rwxr-xr-x     | 202526          |
| PBS_EXEC/bin/qmove            | root  | -rwxr-xr-x     | 160932          |
| PBS_EXEC/bin/qmsg             | root  | -rwxr-xr-x     | 160408          |
| PBS_EXEC/bin/qorder           | root  | -rwxr-xr-x     | 146393          |
| PBS_EXEC/bin/qrerun           | root  | -rwxr-xr-x     | 157228          |
| PBS_EXEC/bin/qrls             | root  | -rwxr-xr-x     | 165361          |
| PBS_EXEC/bin/qrun             | root  | -rwxr-xr-x     | 160978          |
| PBS_EXEC/bin/qselect          | root  | -rwxr-xr-x     | 163266          |
| PBS_EXEC/bin/qsig             | root  | -rwxr-xr-x     | 160083          |
| PBS_EXEC/bin/qstart           | root  | -rwxr-xr-x     | 139589          |
| PBS_EXEC/bin/qstat            | root  | -rwxr-xr-x     | 207532          |
| PBS_EXEC/bin/qstop            | root  | -rwxr-xr-x     | 139584          |
| PBS_EXEC/bin/qsub             | root  | -rwxr-xr-x     | 275460          |
| PBS_EXEC/bin/qterm            | root  | -rwxr-xr-x     | 132188          |
| PBS_EXEC/bin/tracejob         | root  | -rwxr-xr-x     | 64730           |
| PBS_EXEC/bin/xpbs             | root  | -rwxr-xr-x     | 817             |
| PBS_EXEC/bin/xpbsmon          | root  | -rwxr-xr-x     | 817             |
| PBS_EXEC/etc                  | root  | drwxr-xr-x     | 4096            |
| PBS_EXEC/etc/au-nodeupdate.pl | root  | -rw-rr         |                 |
| PBS_EXEC/etc/pbs_dedicated    | root  | -rw-rr         | 557             |

**Table 15-1: File Listing** 

| Directory / File                       | Owner | Permissio<br>n | Average<br>Size |
|----------------------------------------|-------|----------------|-----------------|
| PBS_EXEC/etc/pbs_habitat               | root  | -rwx           | 10059           |
| PBS_EXEC/etc/pbs_holidays              | root  | -rw-rr         | 1173            |
| PBS_EXEC/etc/pbs_init.d                | root  | -rwx           | 5382            |
| PBS_EXEC/etc/pbs_postinstall           | root  | -rwx           | 10059           |
| PBS_EXEC/etc/pbs_resource_group        | root  | -rw-rr         | 657             |
| PBS_EXEC/etc/pbs_sched_config          | root  | -rr            | 9791            |
| PBS_EXEC/etc/pbs_setlicense            | root  | -rwx           | 2118            |
| PBS_EXEC/include                       | root  | drwxr-xr-x     | 4096            |
| PBS_EXEC/include/pbs_error.h           | root  | -rr            | 7543            |
| PBS_EXEC/include/pbs_ifl.h             | root  | -rr            | 17424           |
| PBS_EXEC/include/rm.h                  | root  | -rr            | 740             |
| PBS_EXEC/include/tm.h                  | root  | -rr            | 2518            |
| PBS_EXEC/include/tmh                   | root  | -rr            | 2236            |
| PBS_EXEC/lib                           | root  | drwxr-xr-x     | 4096            |
| PBS_EXEC/lib/libattr.a                 | root  | -rw-rr         | 390274          |
| PBS_EXEC/lib/liblog.a                  | root  | -rw-rr         | 101230          |
| PBS_EXEC/lib/libnet.a                  | root  | -rw-rr         | 145968          |
| PBS_EXEC/lib/libpbs.a                  | root  | -rw-rr         | 1815486         |
| PBS_EXEC/lib/libsite.a                 | root  | -rw-rr         | 132906          |
| PBS_EXEC/lib/MPI                       | root  | drwxr-xr-x     | 4096            |
| PBS_EXEC/lib/MPI/ pbsrun.ch_gm.init.in | root  | -rw-rr         | 9924            |

**Table 15-1: File Listing** 

| Directory / File                           | Owner | Permissio<br>n | Average<br>Size |
|--------------------------------------------|-------|----------------|-----------------|
| PBS_EXEC/lib/MPI/ pbsrun.ch_mx.init.in     | root  | -rw-rr         | 9731            |
| PBS_EXEC/lib/MPI/<br>pbsrun.gm_mpd.init.in | root  | -rw-rr         | 10767           |
| PBS_EXEC/lib/MPI/ pbsrun.intelmpi.init.in  | root  | -rw-rr         | 10634           |
| PBS_EXEC/lib/MPI/ pbsrun.mpich2.init.in    | root  | -rw-rr         | 10694           |
| PBS_EXEC/lib/MPI/ pbsrun.mx_mpd.init.in    | root  | -rw-rr         | 10770           |
| PBS_EXEC/lib/MPI/sgiMPI.awk                | root  | -rw-rr         | 6564            |
| PBS_EXEC/lib/pbs_sched.a                   | root  | -rw-rr         | 822026          |
| PBS_EXEC/lib/pm                            | root  | drwxrr         | 4096            |
| PBS_EXEC/lib/pm/PBS.pm                     | root  | -rw-rr         | 3908            |
| PBS_EXEC/lib/xpbs                          | root  | drwxr-xr-x     | 4096            |
| PBS_EXEC/lib/xpbs/<br>pbs_acctname.tk      | root  | -rw-rr         | 3484            |
| PBS_EXEC/lib/xpbs/<br>pbs_after_depend.tk  | root  | -rw-rr         | 8637            |
| PBS_EXEC/lib/xpbs/<br>pbs_auto_upd.tk      | root  | -rw-rr         | 3384            |
| PBS_EXEC/lib/xpbs/<br>pbs_before_depend.tk | root  | -rw-rr         | 8034            |
| PBS_EXEC/lib/xpbs/pbs_bin                  | root  | drwxr-xr-x     | 4096            |
| PBS_EXEC/lib/xpbs/pbs_bin/xpbs_datadump    | root  | -rwxr-xr-x     | 190477          |

**Table 15-1: File Listing** 

| Directory / File                                   | Owner | Permissio<br>n | Average<br>Size |
|----------------------------------------------------|-------|----------------|-----------------|
| PBS_EXEC/lib/xpbs/pbs_bin/xpbs_scriptload          | root  | -rwxr-xr-x     | 173176          |
| PBS_EXEC/lib/xpbs/<br>pbs_bindings.tk              | root  | -rw-rr         | 26029           |
| PBS_EXEC/lib/xpbs/pbs_bitmaps                      | root  | drwxr-xr-x     | 4096            |
| PBS_EXEC/lib/xpbs/pbs_bitmaps/curve_down_arrow.bmp | root  | -rw-rr         | 320             |
| PBS_EXEC/lib/xpbs/pbs_bitmaps/curve_up_arrow.bmp   | root  | -rw-rr         | 314             |
| PBS_EXEC/lib/xpbs/pbs_bitmaps/cyclist-only.xbm     | root  | -rw-rr         | 2485            |
| PBS_EXEC/lib/xpbs/pbs_bitmaps/ Downarrow.bmp       | root  | -rw-rr         | 299             |
| PBS_EXEC/lib/xpbs/pbs_bitmaps/<br>hourglass.bmp    | root  | -rw-rr         | 557             |
| PBS_EXEC/lib/xpbs/pbs_bitmaps/iconize.bmp          | root  | -rw-rr         | 287             |
| PBS_EXEC/lib/xpbs/pbs_bitmaps/logo.bmp             | root  | -rw-rr         | 67243           |
| PBS_EXEC/lib/xpbs/pbs_bitmaps/ maximize.bmp        | root  | -rw-rr         | 287             |
| PBS_EXEC/lib/xpbs/pbs_bitmaps/ sm_down_arrow.bmp   | root  | -rw-rr         | 311             |
| PBS_EXEC/lib/xpbs/pbs_bitmaps/ sm_up_arrow.bmp     | root  | -rw-rr         | 305             |
| PBS_EXEC/lib/xpbs/pbs_bitmaps/<br>Uparrow.bmp      | root  | -rw-rr         | 293             |

**Table 15-1: File Listing** 

| Directory / File                                | Owner | Permissio<br>n | Average<br>Size |
|-------------------------------------------------|-------|----------------|-----------------|
| PBS_EXEC/lib/xpbs/pbs_box.tk                    | root  | -rw-rr         | 25912           |
| PBS_EXEC/lib/xpbs/pbs_button.tk                 | root  | -rw-rr         | 18795           |
| PBS_EXEC/lib/xpbs/<br>pbs_checkpoint.tk         | root  | -rw-rr         | 6892            |
| PBS_EXEC/lib/xpbs/pbs_common.tk                 | root  | -rw-rr         | 25940           |
| PBS_EXEC/lib/xpbs/pbs_concur.tk                 | root  | -rw-rr         | 8445            |
| PBS_EXEC/lib/xpbs/<br>pbs_datetime.tk           | root  | -rw-rr         | 4533            |
| PBS_EXEC/lib/xpbs/<br>pbs_email_list.tk         | root  | -rw-rr         | 3094            |
| PBS_EXEC/lib/xpbs/pbs_entry.tk                  | root  | -rw-rr         | 12389           |
| PBS_EXEC/lib/xpbs/<br>pbs_fileselect.tk         | root  | -rw-rr         | 7975            |
| PBS_EXEC/lib/xpbs/pbs_help                      | root  | drwxr-xr-x     | 4096            |
| PBS_EXEC/lib/xpbs/pbs_help/<br>after_depend.hlp | root  | -rw-rr         | 1746            |
| PBS_EXEC/lib/xpbs/pbs_help/<br>auto_update.hlp  | root  | -rw-rr         | 776             |
| PBS_EXEC/lib/xpbs/pbs_help/before_depend.hlp    | root  | -rw-rr         | 1413            |
| PBS_EXEC/lib/xpbs/pbs_help/con-cur.hlp          | root  | -rw-rr         | 1383            |
| PBS_EXEC/lib/xpbs/pbs_help/datetime.hlp         | root  | -rw-rr         | 698             |
| PBS_EXEC/lib/xpbs/pbs_help/delete.hlp           | root  | -rw-rr         | 632             |

**Table 15-1: File Listing** 

| Directory / File                                     | Owner | Permissio<br>n | Average<br>Size |
|------------------------------------------------------|-------|----------------|-----------------|
| PBS_EXEC/lib/xpbs/pbs_help/email.hlp                 | root  | -rw-rr         | 986             |
| PBS_EXEC/lib/xpbs/pbs_help/<br>fileselect.hlp        | root  | -rw-rr         | 1655            |
| PBS_EXEC/lib/xpbs/pbs_help/hold.hlp                  | root  | -rw-rr         | 538             |
| PBS_EXEC/lib/xpbs/pbs_help/main.hlp                  | root  | -rw-rr         | 15220           |
| PBS_EXEC/lib/xpbs/pbs_help/mes-sage.hlp              | root  | -rw-rr         | 677             |
| PBS_EXEC/lib/xpbs/pbs_help/misc.hlp                  | root  | -rw-rr         | 4194            |
| PBS_EXEC/lib/xpbs/pbs_help/mod-ify.hlp               | root  | -rw-rr         | 6034            |
| PBS_EXEC/lib/xpbs/pbs_help/move.hlp                  | root  | -rw-rr         | 705             |
| PBS_EXEC/lib/xpbs/pbs_help/<br>notes.hlp             | root  | -rw-rr         | 3724            |
| PBS_EXEC/lib/xpbs/pbs_help/<br>preferences.hlp       | root  | -rw-rr         | 1645            |
| PBS_EXEC/lib/xpbs/pbs_help/release.hlp               | root  | -rw-rr         | 573             |
| PBS_EXEC/lib/xpbs/pbs_help/<br>select.acctname.hlp   | root  | -rw-rr         | 609             |
| PBS_EXEC/lib/xpbs/pbs_help/<br>select.checkpoint.hlp | root  | -rw-rr         | 1133            |

**Table 15-1: File Listing** 

| Directory / File                                    | Owner | Permissio<br>n | Average<br>Size |
|-----------------------------------------------------|-------|----------------|-----------------|
| PBS_EXEC/lib/xpbs/pbs_help/select.hold.hlp          | root  | -rw-rr         | 544             |
| PBS_EXEC/lib/xpbs/pbs_help/select.jobname.hlp       | root  | -rw-rr         | 600             |
| PBS_EXEC/lib/xpbs/pbs_help/select.owners.hlp        | root  | -rw-rr         | 1197            |
| PBS_EXEC/lib/xpbs/pbs_help/<br>select.priority.hlp  | root  | -rw-rr         | 748             |
| PBS_EXEC/lib/xpbs/pbs_help/<br>select.qtime.hlp     | root  | -rw-rr         | 966             |
| PBS_EXEC/lib/xpbs/pbs_help/<br>select.rerun.hlp     | root  | -rw-rr         | 541             |
| PBS_EXEC/lib/xpbs/pbs_help/<br>select.resources.hlp | root  | -rw-rr         | 1490            |
| PBS_EXEC/lib/xpbs/pbs_help/select.states.hlp        | root  | -rw-rr         | 562             |
| PBS_EXEC/lib/xpbs/pbs_help/sig-nal.hlp              | root  | -rw-rr         | 675             |
| PBS_EXEC/lib/xpbs/pbs_help/<br>staging.hlp          | root  | -rw-rr         | 3702            |
| PBS_EXEC/lib/xpbs/pbs_help/sub-mit.hlp              | root  | -rw-rr         | 9721            |
| PBS_EXEC/lib/xpbs/pbs_help/ter-minate.hlp           | root  | -rw-rr         | 635             |
| PBS_EXEC/lib/xpbs/pbs_help/<br>trackjob.hlp         | root  | -rw-rr         | 2978            |
| PBS_EXEC/lib/xpbs/pbs_hold.tk                       | root  | -rw-rr         | 3539            |

**Table 15-1: File Listing** 

| Directory / File                          | Owner | Permissio<br>n | Average<br>Size |
|-------------------------------------------|-------|----------------|-----------------|
| PBS_EXEC/lib/xpbs/ pbs_jobname.tk         | root  | -rw-rr         | 3375            |
| PBS_EXEC/lib/xpbs/<br>pbs_listbox.tk      | root  | -rw-rr         | 10544           |
| PBS_EXEC/lib/xpbs/pbs_main.tk             | root  | -rw-rr         | 24147           |
| PBS_EXEC/lib/xpbs/pbs_misc.tk             | root  | -rw-rr         | 14526           |
| PBS_EXEC/lib/xpbs/pbs_owners.tk           | root  | -rw-rr         | 4509            |
| PBS_EXEC/lib/xpbs/pbs_pbs.tcl             | root  | -rw-rr         | 52524           |
| PBS_EXEC/lib/xpbs/pbs_pref.tk             | root  | -rw-rr         | 3445            |
| PBS_EXEC/lib/xpbs/<br>pbs_preferences.tcl | root  | -rw-rr         | 4323            |
| PBS_EXEC/lib/xpbs/<br>pbs_prefsave.tk     | root  | -rw-rr         | 1378            |
| PBS_EXEC/lib/xpbs/<br>pbs_priority.tk     | root  | -rw-rr         | 4434            |
| PBS_EXEC/lib/xpbs/pbs_qalter.tk           | root  | -rw-rr         | 35003           |
| PBS_EXEC/lib/xpbs/pbs_qdel.tk             | root  | -rw-rr         | 3175            |
| PBS_EXEC/lib/xpbs/pbs_qhold.tk            | root  | -rw-rr         | 3676            |
| PBS_EXEC/lib/xpbs/pbs_qmove.tk            | root  | -rw-rr         | 3326            |
| PBS_EXEC/lib/xpbs/pbs_qmsg.tk             | root  | -rw-rr         | 4032            |
| PBS_EXEC/lib/xpbs/pbs_qrls.tk             | root  | -rw-rr         | 3674            |
| PBS_EXEC/lib/xpbs/pbs_qsig.tk             | root  | -rw-rr         | 5171            |
| PBS_EXEC/lib/xpbs/pbs_qsub.tk             | root  | -rw-rr         | 37466           |
| PBS_EXEC/lib/xpbs/pbs_qterm.tk            | root  | -rw-rr         | 3204            |

**Table 15-1: File Listing** 

| Directory / File                                   | Owner | Permissio<br>n | Average<br>Size |
|----------------------------------------------------|-------|----------------|-----------------|
| PBS_EXEC/lib/xpbs/pbs_qtime.tk                     | root  | -rw-rr         | 5790            |
| PBS_EXEC/lib/xpbs/pbs_rerun.tk                     | root  | -rw-rr         | 2802            |
| PBS_EXEC/lib/xpbs/pbs_res.tk                       | root  | -rw-rr         | 4807            |
| PBS_EXEC/lib/xpbs/<br>pbs_spinbox.tk               | root  | -rw-rr         | 7144            |
| PBS_EXEC/lib/xpbs/<br>pbs_staging.tk               | root  | -rw-rr         | 12183           |
| PBS_EXEC/lib/xpbs/pbs_state.tk                     | root  | -rw-rr         | 3657            |
| PBS_EXEC/lib/xpbs/pbs_text.tk                      | root  | -rw-rr         | 2738            |
| PBS_EXEC/lib/xpbs/<br>pbs_trackjob.tk              | root  | -rw-rr         | 13605           |
| PBS_EXEC/lib/xpbs/pbs_wmgr.tk                      | root  | -rw-rr         | 1428            |
| PBS_EXEC/lib/xpbs/tclIndex                         | root  | -rw-rr         | 19621           |
| PBS_EXEC/lib/xpbs/xpbs.src.tk                      | root  | -rwxr-xr-x     | 9666            |
| PBS_EXEC/lib/xpbs/xpbsrc                           | root  | -rw-rr         | 2986            |
| PBS_EXEC/lib/xpbsmon                               | root  | drwxr-xr-x     | 4096            |
| PBS_EXEC/lib/xpbsmon/<br>pbs_auto_upd.tk           | root  | -rw-rr         | 3281            |
| PBS_EXEC/lib/xpbsmon/<br>pbs_bindings.tk           | root  | -rw-rr         | 9288            |
| PBS_EXEC/lib/xpbsmon/<br>pbs_bitmaps               | root  | drwxr-xr-x     | 4096            |
| PBS_EXEC/lib/xpbsmon/ pbs_bitmaps/cyclist-only.xbm | root  | -rw-rr         | 2485            |

**Table 15-1: File Listing** 

| Directory / File                                | Owner | Permissio<br>n | Average<br>Size |
|-------------------------------------------------|-------|----------------|-----------------|
| PBS_EXEC/lib/xpbsmon/ pbs_bitmaps/hourglass.bmp | root  | -rw-rr         | 557             |
| PBS_EXEC/lib/xpbsmon/ pbs_bitmaps/iconize.bmp   | root  | -rw-rr         | 287             |
| PBS_EXEC/lib/xpbsmon/<br>pbs_bitmaps/logo.bmp   | root  | -rw-rr         | 67243           |
| PBS_EXEC/lib/xpbsmon/ pbs_bitmaps/maximize.bmp  | root  | -rw-rr         | 287             |
| PBS_EXEC/lib/xpbsmon/pbs_box.tk                 | root  | -rw-rr         | 15607           |
| PBS_EXEC/lib/xpbsmon/<br>pbs_button.tk          | root  | -rw-rr         | 7543            |
| PBS_EXEC/lib/xpbsmon/<br>pbs_cluster.tk         | root  | -rw-rr         | 44406           |
| PBS_EXEC/lib/xpbsmon/<br>pbs_color.tk           | root  | -rw-rr         | 5634            |
| PBS_EXEC/lib/xpbsmon/<br>pbs_common.tk          | root  | -rw-rr         | 5716            |
| PBS_EXEC/lib/xpbsmon/<br>pbs_dialog.tk          | root  | -rw-rr         | 8398            |
| PBS_EXEC/lib/xpbsmon/ pbs_entry.tk              | root  | -rw-rr         | 10697           |
| PBS_EXEC/lib/xpbsmon/<br>pbs_expr.tk            | root  | -rw-rr         | 6163            |
| PBS_EXEC/lib/xpbsmon/pbs_help                   | root  | drwxr-xr-x     | 4096            |
| PBS_EXEC/lib/xpbsmon/pbs_help/auto_update.hlp   | root  | -rw-rr         | 624             |

**Table 15-1: File Listing** 

| Directory / File                                 | Owner | Permissio<br>n | Average<br>Size |
|--------------------------------------------------|-------|----------------|-----------------|
| PBS_EXEC/lib/xpbsmon/pbs_help/main.hlp           | root  | -rw-rr         | 15718           |
| PBS_EXEC/lib/xpbsmon/pbs_help/notes.hlp          | root  | -rw-rr         | 296             |
| PBS_EXEC/lib/xpbsmon/pbs_help/pref.hlp           | root  | -rw-rr         | 1712            |
| PBS_EXEC/lib/xpbsmon/pbs_help/<br>prefQuery.hlp  | root  | -rw-rr         | 4621            |
| PBS_EXEC/lib/xpbsmon/pbs_help/<br>prefServer.hlp | root  | -rw-rr         | 1409            |
| PBS_EXEC/lib/xpbsmon/<br>pbs_listbox.tk          | root  | -rw-rr         | 10640           |
| PBS_EXEC/lib/xpbsmon/<br>pbs_main.tk             | root  | -rw-rr         | 6760            |
| PBS_EXEC/lib/xpbsmon/<br>pbs_node.tk             | root  | -rw-rr         | 60640           |
| PBS_EXEC/lib/xpbsmon/pbs_pbs.tk                  | root  | -rw-rr         | 7090            |
| PBS_EXEC/lib/xpbsmon/<br>pbs_pref.tk             | root  | -rw-rr         | 22117           |
| PBS_EXEC/lib/xpbsmon/ pbs_preferences.tcl        | root  | -rw-rr         | 10212           |
| PBS_EXEC/lib/xpbsmon/<br>pbs_prefsave.tk         | root  | -rw-rr         | 1482            |
| PBS_EXEC/lib/xpbsmon/<br>pbs_spinbox.tk          | root  | -rw-rr         | 7162            |
| PBS_EXEC/lib/xpbsmon/<br>pbs_system.tk           | root  | -rw-rr         | 47760           |

**Table 15-1: File Listing** 

| Directory / File                     | Owner | Permissio<br>n | Average<br>Size |
|--------------------------------------|-------|----------------|-----------------|
| PBS_EXEC/lib/xpbsmon/ pbs_wmgr.tk    | root  | -rw-rr         | 1140            |
| PBS_EXEC/lib/xpbsmon/tclIndex        | root  | -rw-rr         | 30510           |
| PBS_EXEC/lib/xpbsmon/xpb-smon.src.tk | root  | -rwxr-xr-x     | 13999           |
| PBS_EXEC/lib/xpbsmon/xpbsmonrc       | root  | -rw-rr         | 3166            |
| PBS_EXEC/man                         | root  | drwxr-xr-x     | 4096            |
| PBS_EXEC/man/man1                    | root  | drwxr-xr-x     | 4096            |
| PBS_EXEC/man/man1/nqs2pbs            | root  | -rw-rr         | 3276            |
| PBS_EXEC/man/man1/pbs.1B             | root  | -rw-rr         | 5376            |
| PBS_EXEC/man/man1/pbsdsh.1B          | root  | -rw-rr         | 2978            |
| PBS_EXEC/man/man1/pbs_rdel.1B        | root  | -rw-rr         | 2342            |
| PBS_EXEC/man/man1/pbs_rstat.1B       | root  | -rw-rr         | 2682            |
| PBS_EXEC/man/man1/pbs_rsub.1B        | root  | -rw-rr         | 9143            |
| PBS_EXEC/man/man1/qalter.1B          | root  | -rw-rr         | 21569           |
| PBS_EXEC/man/man1/qdel.1B            | root  | -rw-rr         | 3363            |
| PBS_EXEC/man/man1/qhold.1B           | root  | -rw-rr         | 4323            |
| PBS_EXEC/man/man1/qmove.1B           | root  | -rw-rr         | 3343            |
| PBS_EXEC/man/man1/qmsg.1B            | root  | -rw-rr         | 3244            |
| PBS_EXEC/man/man1/qorder.1B          | root  | -rw-rr         | 3028            |
| PBS_EXEC/man/man1/qrerun.1B          | root  | -rw-rr         | 2965            |
| PBS_EXEC/man/man1/qrls.1B            | root  | -rw-rr         | 3927            |
| PBS_EXEC/man/man1/qselect.1B         | root  | -rw-rr         | 12690           |

**Table 15-1: File Listing** 

| Directory / File                        | Owner | Permissio<br>n | Average<br>Size |
|-----------------------------------------|-------|----------------|-----------------|
| PBS_EXEC/man/man1/qsig.1B               | root  | -rw-rr         | 3817            |
| PBS_EXEC/man/man1/qstat.1B              | root  | -rw-rr         | 15274           |
| PBS_EXEC/man/man1/qsub.1B               | root  | -rw-rr         | 36435           |
| PBS_EXEC/man/man1/xpbs.1B               | root  | -rw-rr         | 26956           |
| PBS_EXEC/man/man1/xpbsmon.1B            | root  | -rw-rr         | 26365           |
| PBS_EXEC/man/man3                       | root  | drwxr-xr-x     | 4096            |
| PBS_EXEC/man/man3/<br>pbs_alterjob.3B   | root  | -rw-rr         | 5475            |
| PBS_EXEC/man/man3/<br>pbs_connect.3B    | root  | -rw-rr         | 3493            |
| PBS_EXEC/man/man3/<br>pbs_default.3B    | root  | -rw-rr         | 2150            |
| PBS_EXEC/man/man3/pbs_deljob.3B         | root  | -rw-rr         | 3081            |
| PBS_EXEC/man/man3/<br>pbs_disconnect.3B | root  | -rw-rr         | 1985            |
| PBS_EXEC/man/man3/<br>pbs_geterrmsg.3B  | root  | -rw-rr         | 2473            |
| PBS_EXEC/man/man3/<br>pbs_holdjob.3B    | root  | -rw-rr         | 3006            |
| PBS_EXEC/man/man3/<br>pbs_manager.3B    | root  | -rw-rr         | 4337            |
| PBS_EXEC/man/man3/<br>pbs_movejob.3B    | root  | -rw-rr         | 3220            |
| PBS_EXEC/man/man3/pbs_msgjob.3B         | root  | -rw-rr         | 2912            |

**Table 15-1: File Listing** 

| Directory / File                         | Owner | Permissio<br>n | Average<br>Size |
|------------------------------------------|-------|----------------|-----------------|
| PBS_EXEC/man/man3/<br>pbs_orderjob.3B    | root  | -rw-rr         | 2526            |
| PBS_EXEC/man/man3/<br>pbs_rerunjob.3B    | root  | -rw-rr         | 2531            |
| PBS_EXEC/man/man3/<br>pbs_rescreserve.3B | root  | -rw-rr         | 4125            |
| PBS_EXEC/man/man3/pbs_rlsjob.3B          | root  | -rw-rr         | 3043            |
| PBS_EXEC/man/man3/pbs_runjob.3B          | root  | -rw-rr         | 3484            |
| PBS_EXEC/man/man3/<br>pbs_selectjob.3B   | root  | -rw-rr         | 7717            |
| PBS_EXEC/man/man3/pbs_sigjob.3B          | root  | -rw-rr         | 3108            |
| PBS_EXEC/man/man3/<br>pbs_stagein.3B     | root  | -rw-rr         | 3198            |
| PBS_EXEC/man/man3/<br>pbs_statjob.3B     | root  | -rw-rr         | 4618            |
| PBS_EXEC/man/man3/<br>pbs_statnode.3B    | root  | -rw-rr         | 3925            |
| PBS_EXEC/man/man3/<br>pbs_statque.3B     | root  | -rw-rr         | 4009            |
| PBS_EXEC/man/man3/<br>pbs_statserver.3B  | root  | -rw-rr         | 3674            |
| PBS_EXEC/man/man3/pbs_submit.3B          | root  | -rw-rr         | 6320            |
| PBS_EXEC/man/man3/<br>pbs_submitresv.3B  | root  | -rw-rr         | 3878            |
| PBS_EXEC/man/man3/<br>pbs_terminate.3B   | root  | -rw-rr         | 3322            |

**Table 15-1: File Listing** 

| Directory / File                             | Owner | Permissio<br>n | Average<br>Size |
|----------------------------------------------|-------|----------------|-----------------|
| PBS_EXEC/man/man3/rpp.3B                     | root  | -rw-rr         | 6476            |
| PBS_EXEC/man/man3/tm.3B                      | root  | -rw-rr         | 11062           |
| PBS_EXEC/man/man7                            | root  | drwxr-xr-x     | 4096            |
| PBS_EXEC/man/man7/<br>pbs_job_attributes.7B  | root  | -rw-rr         | 15920           |
| PBS_EXEC/man/man7/<br>pbs_node_attributes.7B | root  | -rw-rr         | 7973            |
| PBS_EXEC/man/man7/ pbs_queue_attributes.7B   | root  | -rw-rr         | 11062           |
| PBS_EXEC/man/man7/ pbs_resources.7B          | root  | -rw-rr         | 22124           |
| PBS_EXEC/man/man7/ pbs_resv_attributes.7B    | root  | -rw-rr         | 11662           |
| PBS_EXEC/man/man7/ pbs_server_attributes.7B  | root  | -rw-rr         | 14327           |
| PBS_EXEC/man/man8                            | root  | drwxr-xr-x     | 4096            |
| PBS_EXEC/man/man8/mpiexec.8B                 | root  | -rw-rr         | 4701            |
| PBS_EXEC/man/man8/pbs-report.8B              | root  | -rw-rr         | 19221           |
| PBS_EXEC/man/man8/pbsfs.8B                   | root  | -rw-rr         | 3703            |
| PBS_EXEC/man/man8/pbsnodes.8B                | root  | -rw-rr         | 3441            |
| PBS_EXEC/man/man8/pbsrun.8B                  | root  | -rw-rr         | 20937           |
| PBS_EXEC/man/man8/<br>pbsrun_unwrap.8B       | root  | -rw-rr         | 2554            |
| PBS_EXEC/man/man8/<br>pbsrun_wrap.8B         | root  | -rw-rr         | 3855            |

**Table 15-1: File Listing** 

| Directory / File                        | Owner | Permissio<br>n | Average<br>Size |
|-----------------------------------------|-------|----------------|-----------------|
| PBS_EXEC/man/man8/pbs_attach.8B         | root  | -rw-rr         | 3790            |
| PBS_EXEC/man/man8/pbs_hostn.8B          | root  | -rw-rr         | 2781            |
| PBS_EXEC/man/man8/pbs_idled.8B          | root  | -rw-rr         | 2628            |
| PBS_EXEC/man/man8/<br>pbs_lamboot.8B    | root  | -rw-rr         | 2739            |
| PBS_EXEC/man/man8/ pbs_migrate_users.8B | root  | -rw-rr         | 2519            |
| PBS_EXEC/man/man8/pbs_mom.8B            | root  | -rw-rr         | 23496           |
| PBS_EXEC/man/man8/pbs_mpihp.8B          | root  | -rw-rr         | 4120            |
| PBS_EXEC/man/man8/pbs_mpilam.8B         | root  | -rw-rr         | 2647            |
| PBS_EXEC/man/man8/pbs_mpirun.8B         | root  | -rw-rr         | 3130            |
| PBS_EXEC/man/man8/<br>pbs_password.8B   | root  | -rw-rr         | 3382            |
| PBS_EXEC/man/man8/pbs_poe.8B            | root  | -rw-rr         | 3973            |
| PBS_EXEC/man/man8/pbs_probe.8B          | root  | -rw-rr         | 3344            |
| PBS_EXEC/man/man8/<br>pbs_sched_cc.8B   | root  | -rw-rr         | 6731            |
| PBS_EXEC/man/man8/pbs_server.8B         | root  | -rw-rr         | 7914            |
| PBS_EXEC/man/man8/pbs_tclsh.8B          | root  | -rw-rr         | 2475            |
| PBS_EXEC/man/man8/pbs_tmrsh.8B          | root  | -rw-rr         | 3556            |
| PBS_EXEC/man/man8/pbs_wish.8B           | root  | -rw-rr         | 2123            |
| PBS_EXEC/man/man8/printjob.8B           | root  | -rw-rr         | 2823            |
| PBS_EXEC/man/man8/qdisable.8B           | root  | -rw-rr         | 3104            |

**Table 15-1: File Listing** 

| Directory / File               | Owner | Permissio<br>n | Average<br>Size |
|--------------------------------|-------|----------------|-----------------|
| PBS_EXEC/man/man8/qenable.8B   | root  | -rw-rr         | 2937            |
| PBS_EXEC/man/man8/qmgr.8B      | root  | -rw-rr         | 7282            |
| PBS_EXEC/man/man8/qrun.8B      | root  | -rw-rr         | 2850            |
| PBS_EXEC/man/man8/qstart.8B    | root  | -rw-rr         | 2966            |
| PBS_EXEC/man/man8/qstop.8B     | root  | -rw-rr         | 2963            |
| PBS_EXEC/man/man8/qterm.8B     | root  | -rw-rr         | 4839            |
| PBS_EXEC/man/man8/tracejob.8B  | root  | -rw-rr         | 4664            |
| PBS_EXEC/pgsql                 | root  | -rwxr-xr-x     |                 |
| PBS_EXEC/sbin                  | root  | drwxr-xr-x     | 4096            |
| PBS_EXEC/sbin/pbs-report       | root  | -rwxr-xr-x     | 68296           |
| PBS_EXEC/sbin/pbsfs            | root  | -rwxr-xr-x     | 663707          |
| PBS_EXEC/sbin/pbs_demux        | root  | -rwxr-xr-x     | 38688           |
| PBS_EXEC/sbin/pbs_idled        | root  | -rwxr-xr-x     | 99373           |
| PBS_EXEC/sbin/pbs_iff          | root  | -rwsr-xr-x     | 133142          |
| PBS_EXEC/sbin/pbs_mom          | root  | -rwx           | 839326          |
| PBS_EXEC/sbin/pbs_mom.cpuset   | root  | -rwx           | 0               |
| PBS_EXEC/sbin/pbs_mom.standard | root  | -rwx           | 0               |
| PBS_EXEC/sbin/pbs_probe        | root  | -rwsr-xr-x     | 83108           |
| PBS_EXEC/sbin/pbs_rcp          | root  | -rwsr-xr-x     | 75274           |
| PBS_EXEC/sbin/pbs_sched        | root  | -rwx           | 705478          |
| PBS_EXEC/sbin/pbs_server       | root  | -rwx           | 1133650         |
| PBS_EXEC/tcltk                 | root  | drwxr-xr-x     | 4096            |

**Table 15-1: File Listing** 

| Directory / File                       | Owner | Permissio<br>n | Average<br>Size |
|----------------------------------------|-------|----------------|-----------------|
| PBS_EXEC/tcltk/bin                     | root  | drwxr-xr-x     | 4096            |
| PBS_EXEC/tcltk/bin/tclsh8.3            | root  | -rw-rr         | 552763          |
| PBS_EXEC/tcltk/bin/wish8.3             | root  | -rw-rr         | 1262257         |
| PBS_EXEC/tcltk/include                 | root  | drwxr-xr-x     | 4096            |
| PBS_EXEC/tcltk/include/tcl.h           | root  | -rw-rr         | 57222           |
| PBS_EXEC/tcltk/include/tclDe-cls.h     | root  | -rw-rr         | 123947          |
| PBS_EXEC/tcltk/include/tk.h            | root  | -rw-rr         | 47420           |
| PBS_EXEC/tcltk/include/tkDe-cls.h      | root  | -rw-rr         | 80181           |
| PBS_EXEC/tcltk/lib                     | root  | drwxr-xr-x     | 4096            |
| PBS_EXEC/tcltk/lib/libtcl8.3.a         | root  | -rw-rr         | 777558          |
| PBS_EXEC/tcltk/lib/<br>libtclstub8.3.a | root  | -rw-rr         | 1832            |
| PBS_EXEC/tcltk/lib/libtk8.3.a          | root  | -rw-rr         | 1021024         |
| PBS_EXEC/tcltk/lib/<br>libtkstub8.3.a  | root  | -rw-rr         | 3302            |
| PBS_EXEC/tcltk/lib/tcl8.3              | root  | drwxr-xr-x     | 4096            |
| PBS_EXEC/tcltk/lib/tclConfig.sh        | root  | -rw-rr         | 7076            |
| PBS_EXEC/tcltk/lib/tk8.3               | root  | drwxr-xr-x     | 4096            |
| PBS_EXEC/tcltk/lib/tkConfig.sh         | root  | -rw-rr         | 3822            |
| PBS_EXEC/tcltk/license.terms           | root  | -rw-rr         | 2233            |
| PBS_HOME                               | root  | drwxr-xr-x     | 4096            |

**Table 15-1: File Listing** 

| Directory / File                       | Owner                        | Permissio<br>n | Average<br>Size |
|----------------------------------------|------------------------------|----------------|-----------------|
| PBS_HOME/aux                           | root                         | drwxr-xr-x     | 4096            |
| PBS_HOME/checkpoint                    | root                         | drwx           | 4096            |
| PBS_HOME/datastore                     | data ser-<br>vice<br>account | -rwx           |                 |
| PBS_HOME/mom_logs                      | root                         | drwxr-xr-x     | 4096            |
| PBS_HOME/mom_priv                      | root                         | drwxr-xx       | 4096            |
| PBS_HOME/mom_priv/config               | root                         | -rw-rr         | 18              |
| PBS_HOME/mom_priv/jobs                 | root                         | drwxr-xx       | 4096            |
| PBS_HOME/mom_priv/mom.lock             | root                         | -rw-rr         | 4               |
| PBS_HOME/pbs_environment               | root                         | -rw-rr         | 0               |
| PBS_HOME/sched_logs                    | root                         | drwxr-xr-x     | 4096            |
| PBS_HOME/sched_priv                    | root                         | drwxr-x        | 4096            |
| PBS_HOME/sched_priv/ dedicated_time    | root                         | -rw-rr         | 557             |
| PBS_HOME/sched_priv/holidays           | root                         | -rw-rr         | 1228            |
| PBS_HOME/sched_priv/<br>resource_group | root                         | -rw-rr         | 0               |
| PBS_HOME/sched_priv/sched.lock         | root                         | -rw-rr         | 4               |
| PBS_HOME/sched_priv/<br>sched_config   | root                         | -rw-rr         | 6370            |
| PBS_HOME/sched_priv/sched_out          | root                         | -rw-rr         | 0               |
| PBS_HOME/server_logs                   | root                         | drwxr-xr-x     | 4096            |
| PBS_HOME/server_priv                   | root                         | drwxr-x        | 4096            |

**Table 15-1: File Listing** 

| Directory / File                      | Owner | Permissio<br>n | Average<br>Size |
|---------------------------------------|-------|----------------|-----------------|
| PBS_HOME/server_priv/accounting       | root  | drwxr-xr-x     | 4096            |
| PBS_HOME/server_priv/acl_groups       | root  | drwxr-x        | 4096            |
| PBS_HOME/server_priv/acl_hosts        | root  | drwxr-x        | 4096            |
| PBS_HOME/server_priv/acl_svr          | root  | drwxr-x        | 4096            |
| PBS_HOME/server_priv/acl_svr/managers | root  | -rw            | 13              |
| PBS_HOME/server_priv/acl_users        | root  | drwxr-x        | 4096            |
| PBS_HOME/server_priv/jobs             | root  | drwxr-x        | 4096            |
| PBS_HOME/server_priv/<br>license_file | root  | -rw-rr         | 34              |
| PBS_HOME/server_priv/queues/ newqueue | root  | -rw            | 303             |
| PBS_HOME/server_priv/queues/<br>workq | root  | -rw            | 303             |
| PBS_HOME/server_priv/resource-def     | root  |                |                 |
| PBS_HOME/server_priv/<br>server.lock  | root  | -rw            | 4               |
| PBS_HOME/server_priv/svrlive          | root  | -rw            |                 |
| PBS_HOME/server_priv/tracking         | root  | -rw            | 0               |
| PBS_HOME/spool                        | root  | drwxrwxrwt     | 4096            |
| PBS_HOME/undelivered                  | root  | drwxrwxrwt     | 4096            |
| /opt/pbs/default/etc/pbs_bootcheck.py | root  | -rw-rr         | 4111            |
| /var/tmp/pbs_bootcheck.py             | root  | -rw-rr         | 4111            |
|                                       |       |                |                 |

**Table 15-1: File Listing** 

| Directory / File                                                                                         | Owner | Permissio<br>n | Average<br>Size |
|----------------------------------------------------------------------------------------------------|-------|----------------|-----------------|
| /var/tmp/pbs_boot_check                                                                                  | root  | -rw-rr         | 188             |
| See "Discovering Last Reboot Time of Server" on page 1024 in the PBS Professional Administrator's Guide. |       |                |                 |

## 16 Log Messages

The server, scheduler and MoM all write messages to their log files. Which messages are written depends upon each daemon's event mask. See <u>"Event Logging" on page 1015 in the PBS Professional Administrator's Guide.</u>

A few log messages are listed here.

Table 16-1: cput and mem Logged by Mother Superior

| Logs        | Mother Superior                                                                             |
|-------------|---------------------------------------------------------------------------------------------|
| Level       | 0x0100                                                                                      |
| Form        | Date; Time; event class; reporting daemon; Job; Job ID; Hostname; cput; mem                 |
| Example     | 07/02/2007 19:47:14;0100;pbs_mom;Job;40.pepsi;pepsi cput= 0:00:00 mem=4756kb                |
| Explanation | On job exit, Mother superior logs the amount of cput and mem used by this job on each node. |

Table 16-2: MoM Adds \$clienthost Address

| Logs    | MoM                                         |
|---------|---------------------------------------------|
| Level   | Event level 0x0002, event class server      |
| Form    | Adding IP address XXX.XXX.XXX as authorized |
| Example | Adding IP address 127.0.0.1 as authorized   |

#### Table 16-2: MoM Adds \$clienthost Address

| Explanation | When MoM starts up, she logs the addresses associated with a host listed in Mom's config file in \$clienthost statements. When MoM receives the list from the server, addresses associated with other MoMs in the PBS complex will be listed. This occurs as soon as MoM and the server establish communication and again whenever a node goes down and comes back up, or there is a change to the list of execution hosts (node added to or deleted from the complex). That event and the associated logging may occur at any time. |
|-------------|----------------------------------------------------------------------------------------------------|
|-------------|----------------------------------------------------------------------------------------------------|

Table 16-3: Scheduler: Job is Invalid

| Logs        | Scheduler                                                                                                    |
|-------------|----------------------------------------------------------------------------------------------------|
| Level       | 0x0080                                                                                                    |
| Form        | Job is invalid - ignoring for this cycle                                                                                                    |
| Example     | Job is invalid - ignoring for this cycle                                                                                                    |
| Explanation | Job failed a validity check such as 1) no egroup, euser, select, place, 2) in peer scheduling, pulling server is not a manager for furnishing server, 3) internal scheduler memory failure |

Table 16-4: Scheduler: Message Indicating Whether It Is Prime
Time

| Logs        | Scheduler                                                                                                    |
|-------------|----------------------------------------------------------------------------------------------------|
| Level       | 0x0100 (256)                                                                                                    |
| Form        | "It is *P*. It will end in XX seconds at MM/DD/YYYY HH:MM:SS"                                                                                                    |
| Example     | "It is prime time. It will end in 29 seconds at 03/10/2007 09:29:31"                                                                                                    |
| Explanation | The scheduler is declaring whether the current time is prime time or non-prime time. The scheduler is stating when this period of prime time or non-prime time will end. |

Table 16-5: Jobs that Can Never Run

| Logs        | Scheduler                                                                    |
|-------------|------------------------------------------------------------------------------|
| Level       | 0x0080                                                                       |
| Form        | "resource request is impossible to solve: job will never run"                |
| Example     | "resource request is impossible to solve: job will never run"                |
| Explanation | The "most deserving" job can never run. Only printed when backfilling is on. |

#### **Table 16-6: Resource Permission Flag Error**

| Logs        | Server                                                                   |  |
|-------------|--------------------------------------------------------------------------|--|
| Level       | 0x0080, 0x0100                                                           |  |
| Form        | "It is invalid to set both flags 'r' and 'i'. Flag 'r' will be ignored." |  |
| Example     | "It is invalid to set both flags 'r' and 'i'. Flag 'r' will be ignored." |  |
| Explanation | The "i" and "r" flags are incompatible. The "i" flag takes precedence.   |  |

**Table 16-7: Error During Evaluation of Tunable Formula** 

| Logs        | Scheduler                                                                  |
|-------------|----------------------------------------------------------------------------|
| Level       | 0x0100                                                                     |
| Form        | 1234.mars;Formula evaluation for job had an error. Zero value will be used |
| Example     | 1234.mars;Formula evaluation for job had an error. Zero value will be used |
| Explanation | Tunable formula produced error when evaluated.                             |

Table 16-8: Creation of Job-specific Directory

| Logs        | MoM                                                                                                |  |
|-------------|----------------------------------------------------------------------------------------------------|--|
| Level       | 0x0008                                                                                             |  |
| Form        | "created the job directory <jobdir_root><unique_job_dir_name>"</unique_job_dir_name></jobdir_root> |  |
| Example     | "created the job directory /Users/user1/pbsjobs/345.myhost"                                        |  |
| Explanation | PBS created a job-specific execution and staging directory                                         |  |

**Table 16-9: Failure to Create Job-specific Directory** 

| Logs        | MoM                                                                              |  |
|-------------|----------------------------------------------------------------------------------|--|
| Level       | 0x0001                                                                           |  |
| Form        | "unable to create the job directory <unique_job_dir_name>"</unique_job_dir_name> |  |
| Example     | 'unable to create the job directory /Users/user1/pbsjobs/345.myhost'             |  |
| Explanation | The MoM was unable to create the job-specific staging and execution directory    |  |

Table 16-10: Failure to Validate \$jobdir\_root MoM Parameter

| Logs        | MoM                                                                                                    |
|-------------|----------------------------------------------------------------------------------------------------|
| Level       | 0x0001                                                                                                    |
| Form        | " <file>[<li>ing" spide in the state of the state of the s</li></file> |
| Example     | "config[3] command "\$jobdir_root /foodir" failed, aborting"                                                                                                    |
| Explanation | \$jobdir_root exists in the MoM's configuration file, and the MoM was unable to validate \$jobdir_root; MoM has aborted                                                                                                    |

Table 16-11: Job Eligible Time

| Logs        | Server                                                                                                    |
|-------------|----------------------------------------------------------------------------------------------------|
| Level       | 0x0400                                                                                                    |
| Form        | MM/DD/YYYY hh:mm:ss;log event;Server@hostname;Job;jobID;job accrued 23 secs of <pre>secs of <pre>secs of <pre< td=""></pre<></pre></pre> |
| Example     | 08/07/2007 13:xx:yy;0040;Server@myhost;Job;163.myhost;job accrued 23 secs of eligible_time, new accrue_type=run_time, eligible_time=00:00:23                                                                                                    |
| Explanation | Previous sample was of eligible time; next sample will be of run_time, job has accrued 23 seconds of eligible_time.                                                                                                    |

#### Table 16-12: Invalid Syntax for Standing Reservation

| Logs        | Server                                                                        |  |
|-------------|-------------------------------------------------------------------------------|--|
| Level       | 0x0080                                                                        |  |
| Form        | pbs_rsub error: Undefined iCalendar syntax                                    |  |
| Example     | pbs_rsub error: Undefined iCalendar syntax                                    |  |
| Explanation | Invalid syntax given to pbs_rsub for recurrence rule for standing reservation |  |

# 17 Introduction to PBS

#### 17.1 Acknowledgements

PBS Professional is the enhanced commercial version of the PBS software originally developed for NASA. The NASA version had a number of corporate and individual contributors over the years, for which the PBS developers and PBS community is most grateful. Below we provide formal legal acknowledgements to corporate and government entities, then special thanks to individuals.

The NASA version of PBS contained software developed by NASA Ames Research Center, Lawrence Livermore National Laboratory, and MRJ Technology Solutions. In addition, it included software developed by the NetBSD Foundation, Inc., and its contributors as well as software developed by the University of California, Berkeley and its contributors.

Other contributors to the NASA version of PBS include Bruce Kelly and Clark Streeter of NERSC; Kent Crispin and Terry Heidelberg of LLNL; John Kochmar and Rob Pennington of Pittsburgh Supercomputing Center; and Dirk Grunwald of University of Colorado, Boulder. The ports of PBS to the Cray T3e and the IBM SP SMP were funded by DoD USAERDC; the port of PBS to the Cray SV1 was funded by DoD MSIC.

No list of acknowledgements for PBS would possibly be complete without special recognition of the first two beta test sites. Thomas Milliman of the Space Sciences Center of the University of New Hampshire was the first beta tester. Wendy Lin of Purdue University was the second beta tester and holds the honor of submitting more problem reports than anyone else outside of NASA.

| \$action <u>RG-285</u>                   | name <u>RG-440</u>                                                |
|------------------------------------------|-------------------------------------------------------------------|
| \$min_check_poll <u>RG-291</u>           | owner <u>RG-440</u>                                               |
| \$prologalarm <u>RG-291</u>              | qtime <u>RG-443</u> , <u>RG-447</u> , <u>RG-448</u>               |
| \$restrict_user_exceptions <u>RG-292</u> | queue <u>RG-440</u> , <u>RG-443</u> , <u>RG-447</u> ,             |
| \$restrict_user_maxsysid <u>RG-293</u>   | <u>RG-448</u>                                                     |
|                                          | Resource_List RG-441, RG-444,                                     |
| A                                        | <u>RG-447</u> , <u>RG-448</u>                                     |
| accelerator RG-315                       | session <u>RG-444</u> , <u>RG-447</u> , <u>RG-449</u>             |
| accelerator memory RG-315                | start <u>RG-440</u> , <u>RG-444</u> , <u>RG-447</u> ,             |
| accelerator model RG-315                 | <u>RG-449</u>                                                     |
| accept an action RG-1                    | user <u>RG-444</u> , <u>RG-447</u> , <u>RG-449</u>                |
| access                                   | accounting                                                        |
| by group RG-9                            | account RG-1                                                      |
| by user RG-23                            | ACL <u>RG-1</u> , <u>RG-451</u> , <u>RG-456</u> , <u>RG-458</u> , |
| from host RG-10                          | <u>RG-460</u>                                                     |
| to a queue RG-1                          | action <u>RG-1</u>                                                |
| to a reservation RG-1                    | accept RG-1                                                       |
| to the Server RG-1                       | reject RG-19                                                      |
| access control list RG-1                 | active (failover) <u>RG-2</u>                                     |
| account RG-1                             | Active Directory <u>RG-2</u>                                      |
| Accounting                               | Admin <u>RG-2</u>                                                 |
| account RG-442, RG-446                   | administrator <u>RG-2</u>                                         |
| alt id RG-442, RG-446                    | Administrators <u>RG-2</u>                                        |
| authorized groups RG-441                 | advance reservation <u>RG-2</u> , <u>RG-440</u> ,                 |
| authorized hosts RG-441                  | RG-441, RG-444, RG-469                                            |
| authorized users RG-441                  | aggressive_provision <u>RG-309</u>                                |
| ctime RG-440, RG-442, RG-446,            | Ames Research Center RG-511                                       |
| RG-448                                   | AOE <u>RG-2</u>                                                   |
| duration RG-440                          | aoe <u>RG-316</u>                                                 |
| end RG-440, RG-442, RG-446               | API <u>RG-2</u>                                                   |
| etime RG-442, RG-446, RG-448             | application checkpoint <u>RG-3</u>                                |
| Exit status RG-442, RG-446               | application operating environment <u>RG-2</u>                     |
| group RG-443, RG-447, RG-448             | arch <u>RG-316</u>                                                |
| jobname RG-443, RG-447, RG-448           | array job <u>RG-3</u> , <u>RG-11</u>                              |
| , <u></u>                                | attribute                                                         |

| definition <u>RG-3</u><br>rerunnable <u>RG-19</u><br>avoid_provision <u>RG-308</u>                                                                                                    | creating a hook <u>RG-5</u> custom resource <u>RG-5</u>                                                                                                    |
|----------------------------------------------------------------------------------------------------|----------------------------------------------------------------------------------------------------|
| backfill RG-298 backfill_prime RG-298 Backfilling RG-3 batch job RG-11 batch processing RG-3 borrowing vnode RG-3 built-in hook RG-3 built-in resource RG-3 busy RG-434 by_queue RG-298 | dedicated_prefix RG-299 degraded reservation RG-19 delegation RG-6 destination definition RG-6 identifier RG-6 directive RG-6 Domain Admin Account RG-6 Domain User Account RG-6 Domain Users RG-7 down RG-434 |
| checkpoint RG-285, RG-441, RG-467,<br>RG-488, RG-489, RG-502<br>restart RG-19<br>restart file RG-19                                                                                     | eligible_time_RG-442, RG-446<br>eligible_time_enable RG-336<br>Endpoint RG-7                                                                                                    |
| restart script <u>RG-19</u> checkpoint and abort <u>RG-4</u> checkpoint and restart <u>RG-3</u> checkpoint/restart <u>RG-3</u> checkpoint abort <u>RG-4</u> , <u>RG-285</u>             | Enterprise Admins <u>RG-7</u> entity <u>RG-7</u> entity share <u>RG-7</u> Environment Variables <u>RG-479</u> error codes RG-465                                                                               |
| chunk <u>RG-4</u> chunk set <u>RG-4</u> chunk-level resource <u>RG-4</u> cluster <u>RG-4</u>                                                                                            | est_start_time_freq <u>RG-336</u> estimated <u>RG-401</u> Event <u>RG-7</u> exec_host <u>RG-441</u>                                                                                                    |
| commands <u>RG-4</u> communication daemon <u>RG-5</u> complex <u>RG-5</u> configuration file Version 1 <u>RG-23</u>                                                                     | exec_vnode <u>RG-316</u> executable <u>RG-401</u> execution event hooks <u>RG-7</u> execution host <u>RG-7</u> execution queue <u>RG-7</u>                                                                     |
| Version 2 RG-24  consumable resource RG-5  CPU RG-5  cpus_per_ssinode RG-299                                                                                                    | Execution_Time RG-402 express_queue RG-306 externally-provided resources RG-283                                                                                                    |
| cpuset_error_action RG-286 cput RG-316                                                                                                    | <b>F</b> failover <u>RG-7</u>                                                                                                    |

RG-514

PBS Professional 13.0 Reference Guide

| idle RG-10 primary scheduler RG-17 primary server RG-17 secondary scheduler RG-20 secondary server RG-20 failure action RG-8 fair_share RG-299, RG-302 fair_share_perc RG-302 Fairshare RG-8 fairshare RG-306 fairshare_decay_factor RG-299 fairshare_decay_time RG-299 fairshare_enforce_no_shares RG-300 fairshare_entity RG-300 fairshare_usage_res RG-300 File stage out RG-21 vnodedefs RG-24 file staging RG-8 Files MoM config RG-454 nodes RG-452 finished jobs RG-8 float RG-313 floating license RG-8 free RG-434 furnishing queue RG-8 | hold RG-9 Hook RG-9 hook  creating RG-5 importing RG-10 provisioning RG-18 hooks  accept RG-1 action RG-1 execution event RG-7 non-job event RG-14 pre-execution event RG-19 host RG-9, RG-316 access RG-10 Hot_Start RG-433 HPS RG-127  I IBM HPS RG-127 Idle RG-433 idle (failover) RG-10 importing a hook RG-10 index subjob RG-22 indirect resource RG-10 InfiniBand RG-126, RG-127 installation account RG-10 instance RG-15 |
|----------------------------------------------------------------------------------------------------|----------------------------------------------------------------------------------------------------|
| G                                                                                                    | Interactive job <u>RG-10</u>                                                                                                    |
| global resource <u>RG-9</u> group <u>RG-9</u> access <u>RG-9</u> ID (GID) <u>RG-9</u> group limit <u>RG-9</u> H half_life <u>RG-300</u> help_starving_jobs <u>RG-300</u> history jobs <u>RG-9</u>                                                                                                    | job attribute RG-19 batch RG-11 identifier RG-11 kill RG-12 owner RG-15 rerunnable RG-19 route RG-19 state RG-11                                                                                                    |

| job array RG-11                         | individual group limit RG-10            |
|-----------------------------------------|-----------------------------------------|
| identifier RG-11                        | individual user limit RG-10             |
|                                         |                                         |
| range RG-11                             | project RG-18                           |
| subjob <u>RG-22</u>                     | user limit <u>RG-23</u>                 |
| subjob index <u>RG-22</u>               | load balance <u>RG-13</u>               |
| job ID <u>RG-11</u>                     | load_balancing <u>RG-303</u>            |
| Job Submission Description Language     | load_balancing_rr RG-303                |
| RG-11                                   | local resource RG-13                    |
| Job Substates RG-430                    | log filter RG-303                       |
| job_priority RG-302                     | long <u>RG-314</u>                      |
| job_requeue_timeout <u>RG-338</u>       | 2                                       |
| job sort formula threshold RG-358       | 84                                      |
| job_sort_key <u>RG-301</u>              | M                                       |
| job-busy RG-434                         | Manager RG-13                           |
| job-exclusive RG-435                    | managing vnode RG-13                    |
|                                         | master provisioning script <u>RG-13</u> |
| jobs I DC 14                            | master script <u>RG-13</u>              |
| moved <u>RG-14</u>                      | max_starve RG-303                       |
| job-wide resource <u>RG-12</u>          | max_walltime RG-317                     |
| JSDL <u>RG-11</u>                       | mem RG-317                              |
|                                         | mem per ssinode RG-303                  |
| K                                       | memory-only vnode RG-13                 |
| key <u>RG-302</u>                       | min walltime RG-317                     |
| kill job RG-12                          | MOM RG-14                               |
| Min job <u>110 12</u>                   | subordinate RG-22                       |
|                                         | mom resources RG-303                    |
| L                                       | monitoring RG-14                        |
| Leaf RG-12                              | Mother Superior RG-14                   |
| license                                 | moved jobs RG-14                        |
| external <u>RG-459</u>                  |                                         |
| token <u>RG-23</u>                      | mpiprocs RG-317                         |
| license server RG-12                    | mpparch RG-317                          |
| license server configuration            | mppdepth RG-318                         |
| redundant RG-18                         | mpphost RG-318                          |
| License Server List Configuration RG-12 | mpplabels <u>RG-318</u>                 |
| Limit                                   | mppmem RG-318                           |
| Generic project limit RG-8              | mppnodes <u>RG-319</u>                  |
| Individual project limit RG-10          | mppnppn <u>RG-319</u>                   |
| overall RG-15                           | mppwidth <u>RG-319</u>                  |
| limit RG-13                             | MRJ Technology Solutions RG-511         |
| generic group limit RG-8                | multinodebusy RG-285                    |
| · · · —                                 | multi-vnode complex RG-454              |
| generic user limit <u>RG-9</u>          | 1                                       |
| group limit <u>RG-9</u>                 |                                         |

| N                                                 | PBS_ARRAY_ID <u>RG-479</u>    |
|---------------------------------------------------|-------------------------------|
| naccelerators RG-320                              | PBS_ARRAY_INDEX <u>RG-479</u> |
| NASA                                              | pbs_attach RG-44              |
| and PBS RG-511                                    | pbs_comm <u>RG-47</u>         |
| nchunk RG-320                                     | PBS_CONF_FILE RG-479          |
| NCPUS RG-479                                      | PBS CPUSET DEDICATED RG-479   |
| nepus RG-320                                      | pbs dataservice RG-50         |
| netwins RG-321                                    | pbs ds password RG-51         |
| nice RG-321                                       | PBS ENVIRONMENT RG-479        |
| node                                              | PBS EXEC RG-16                |
| definition RG-14                                  | PBS_HOME RG-16                |
| node sort key RG-304                              | pbs hostn RG-52               |
| nodect RG-321                                     | pbs idled RG-54               |
| nodes RG-321                                      | pbs interactive RG-56         |
| non-consumable resource RG-14                     | PBS JOBCOOKIE RG-479          |
| non-job event hooks RG-14                         | PBS JOBID RG-480              |
| nonprimetime prefix RG-304                        | PBS JOBNAME RG-480            |
| normal jobs RG-306                                | pbs lamboot RG-57             |
| ngs2pbs RG-31                                     | pbs migrate users RG-58       |
|                                                   | pbs_mkdirs RG-60              |
| 0                                                 | pbs mom RG-61                 |
|                                                   | pbs mom globus RG-67          |
| object RG-14                                      | PBS MOMPORT RG-480            |
| occurrence of a standing reservation <u>RG-15</u> | pbs_mpihp RG-67               |
| offline RG-435                                    | pbs mpilam RG-69              |
| OMP_NUM_THREADS RG-479                            | pbs mpirun RG-70              |
| ompthreads RG-321                                 | PBS NODENUM RG-480            |
| Operator RG-15                                    | PBS O HOME RG-480             |
| overall limit <u>RG-15</u>                        | PBS O HOST RG-480             |
| owner <u>RG-15</u>                                | PBS O LANG RG-480             |
|                                                   | PBS O LOGNAME RG-480          |
| P                                                 | PBS O MAIL RG-480             |
| Parallel Operating Environment <u>RG-127</u>      | PBS O PATH RG-480             |
| parameter <u>RG-15</u>                            | PBS O QUEUE RG-480            |
| pathname <u>RG-426</u>                            | PBS O SHELL RG-480            |
| PBS <u>RG-480</u>                                 | PBS O SYSTEM RG-480           |
| pbs <u>RG-55</u>                                  | PBS_O_TZ <u>RG-481</u>        |
| PBS administrator <u>RG-2</u>                     | PBS_O_WORKDIR RG-481          |
| PBS entity <u>RG-7</u> , <u>RG-15</u>             | pbs password RG-72            |
| pbs Module <u>RG-16</u>                           | pbs probe RG-74               |
| PBS object RG-14, RG-16                           | pbs_python RG-75              |
| PBS Professional <u>RG-16</u>                     | PBS QUEUE <u>RG-481</u>       |
|                                                   | <del></del>                   |

| pbs rdel RG-79                         | preempt_prio RG-306                                   |
|----------------------------------------|-------------------------------------------------------|
| pbs renew RG-80                        | preempt_queue_prio RG-307                             |
| pbs_rstat <u>RG-81</u>                 | preempt_requeue <u>RG-307</u>                         |
| pbs_rsub <u>RG-83</u>                  | preempt_sort RG-307                                   |
| pbs_sched <u>RG-91</u>                 | preempt_starving RG-307                               |
| PBS_SERVER <u>RG-481</u>               | preempt_suspend RG-307                                |
| pbs_server <u>RG-94</u>                | preempt_targets RG-322                                |
| PBS_TASKNUM <u>RG-481</u>              | preemption                                            |
| pbs_tclsh <u>RG-99</u>                 | level RG-17                                           |
| PBS_TMPDIR <u>RG-481</u>               | method <u>RG-17</u>                                   |
| pbs_tmrsh <u>RG-100</u>                | Preemption target <u>RG-17</u>                        |
| pbs_wish <u>RG-101</u> , <u>RG-103</u> | preemptive_sched <u>RG-305</u>                        |
| pbsadmin <u>RG-16</u>                  | pre-execution event hooks RG-17                       |
| PBScrayhost RG-323                     | primary execution host RG-17                          |
| PBScraylabel_ RG-324                   | primary scheduler RG-17                               |
| PBScraynid <u>RG-324</u>               | primary server <u>RG-17</u>                           |
| PBScrayorder <u>RG-324</u>             | prime_spill <u>RG-308</u>                             |
| PBScrayseg RG-324                      | primetime_prefix <u>RG-308</u>                        |
| pbsdsh RG-104                          | printjob <u>RG-133</u>                                |
| pbsfs RG-106                           | Project <u>RG-18</u>                                  |
| pbshook <u>RG-15</u>                   | project <u>RG-443</u> , <u>RG-447</u> , <u>RG-448</u> |
| pbsnodes <u>RG-108</u>                 | Project limit <u>RG-18</u>                            |
| pbs-report <u>RG-33</u>                | provision <u>RG-18</u>                                |
| pbsrun <u>RG-113</u>                   | provision_policy <u>RG-308</u>                        |
| pbsrun_unwrap <u>RG-130</u>            | provisioned vnode <u>RG-18</u>                        |
| pbsrun_wrap <u>RG-131</u>              | provisioning <u>RG-435</u>                            |
| pcput <u>RG-321</u>                    | hook RG-18                                            |
| Peer scheduling <u>RG-16</u>           | provisioning tool <u>RG-18</u>                        |
| placement                              | pulling queue <u>RG-18</u>                            |
| set <u>RG-16</u>                       | pvmem RG-322                                          |
| Placement pool <u>RG-17</u>            |                                                       |
| Placement set series <u>RG-16</u>      | Q                                                     |
| pmem <u>RG-321</u>                     | qalter RG-135                                         |
| POE <u>RG-127</u>                      | qdel RG-150                                           |
| poe <u>RG-127</u>                      | qdisable RG-153                                       |
| policy RG-17                           | qenable RG-154                                        |
| scheduling RG-20                       | qhold RG-155                                          |
| POSIX RG-17                            | qmgr <u>RG-158</u> , <u>RG-453</u>                    |
| preempt RG-17                          | qmove RG-186                                          |
| preempt_checkpoint RG-305              | qmsg RG-188                                           |
| preempt_fairshare <u>RG-305</u>        | qorder RG-190                                         |
| preempt_order <u>RG-305</u>            |                                                       |

| grerun RG-191                                   | Resource RG-19                            |
|-------------------------------------------------|-------------------------------------------|
| qrls RG-193                                     | resource                                  |
| qrun RG-195                                     | built-in RG-3                             |
| qselect RG-198                                  | consumable RG-5                           |
| qsig RG-207                                     | custom RG-5                               |
| qstart RG-209                                   | indirect RG-10                            |
| qstat RG-210                                    | job-wide RG-12                            |
| qstop RG-224                                    | non-consumable RG-14                      |
| qsub <u>RG-225</u>                              | shared RG-20                              |
| qterm <u>RG-246</u>                             | resource_assigned RG-444, RG-448          |
| queue                                           | Resource List RG-411, RG-441, RG-444,     |
| access to a RG-1                                | RG-447, RG-448                            |
| definition RG-18                                | resource unset infinite RG-309            |
| execution RG-7                                  | resources RG-309                          |
| furnishing RG-8                                 | restart <u>RG-19</u> , <u>RG-285</u>      |
| pulling RG-18                                   | restart file RG-19                        |
| routing RG-19                                   | restart script RG-19                      |
| queue softlimits RG-306                         | RESV_BEING_DELETED RG-437                 |
| queuing RG-18                                   | RESV CONFIRMED RG-437                     |
| Quick Start Guide RG-i                          | RESV DEGRADED RG-437                      |
| (                                               | RESV DELETED RG-437                       |
| R                                               | RESV DELETING JOBS RG-437                 |
|                                                 | RESV FINISHED RG-437                      |
| redundant license server configuration<br>RG-18 | RESV NONE RG-437                          |
| reject an action RG-19                          | RESV RUNNING RG-437                       |
| reject root_scripts RG-291                      | RESV_TIME_TO_RUN_RG-437                   |
| requeue RG-19                                   | RESV UNCONFIRMED RG-437                   |
| reservation RG-440                              | RESV WAIT RG-437                          |
| access to a RG-1                                | resv-exclusive RG-435                     |
| advance RG-2                                    | round robin RG-310                        |
| degradation RG-19                               | route RG-19                               |
| degraded RG-6                                   | route queue <u>RG-451</u> , <u>RG-456</u> |
| instance RG-15                                  | routing queue RG-19                       |
| occurrence RG-15                                | run count <u>RG-148</u> , <u>RG-241</u>   |
| soonest occurrence RG-21                        | run_version RG-412                        |
| standing RG-21                                  |                                           |
| instance RG-15                                  | S                                         |
| soonest occurrence RG-21                        | sandbox RG-241                            |
| reservation attributes RG-440                   | Scheduler RG-20                           |
| reservation degradation RG-19                   | policies RG-20                            |
| reservation name RG-426                         | Scheduling RG-433                         |
| 10001 vation name 100 720                       | beneduling itto 133                       |

| subordinate MOM RG-22                                      |
|------------------------------------------------------------|
| sync_time RG-311                                           |
| , = <del></del>                                            |
| т                                                          |
| task RG-22                                                 |
| task placement RG-22                                       |
| terminate RG-285                                           |
|                                                            |
| Terminating RG-433 Terminating Deleved RC 423              |
| Terminating_Delayed RG-433 Three correction RG 22          |
| Three-server Configuration RG-22                           |
| time-sharing <u>RG-452</u> , <u>RG-453</u> , <u>RG-454</u> |
| token RG-23                                                |
| TPP <u>RG-23</u>                                           |
| tracejob <u>RG-249</u>                                     |
|                                                            |
| U                                                          |
| UID <u>RG-23</u>                                           |
| unknown_shares RG-312                                      |
| US <u>RG-127</u>                                           |
| user                                                       |
| access RG-23                                               |
| definition <u>RG-23</u>                                    |
| ID <u>RG-23</u>                                            |
| User Guide <u>RG-i</u>                                     |
| user limit <u>RG-23</u>                                    |
| User Space (IBM HPS) RG-127                                |
|                                                            |
| V                                                          |
| vchunk RG-23                                               |
| Version 1 configuration file RG-23                         |
| Version 2 configuration file RG-24                         |
| vmem RG-322                                                |
| vnode <u>RG-24</u> , <u>RG-322</u>                         |
| borrowing RG-3                                             |
| managing RG-13                                             |
| memory-only RG-13                                          |
| vnodedefs file RG-24                                       |
| vntype RG-323                                              |
|                                                            |
|                                                            |
|                                                            |
|                                                            |

#### W

 $\begin{array}{c} wait\text{-provisioning} \ \underline{RG\text{-}436} \\ walltime \ \underline{RG\text{-}323} \end{array}$ 

#### Χ

xpbs <u>RG-252</u> xpbsmon <u>RG-267</u>